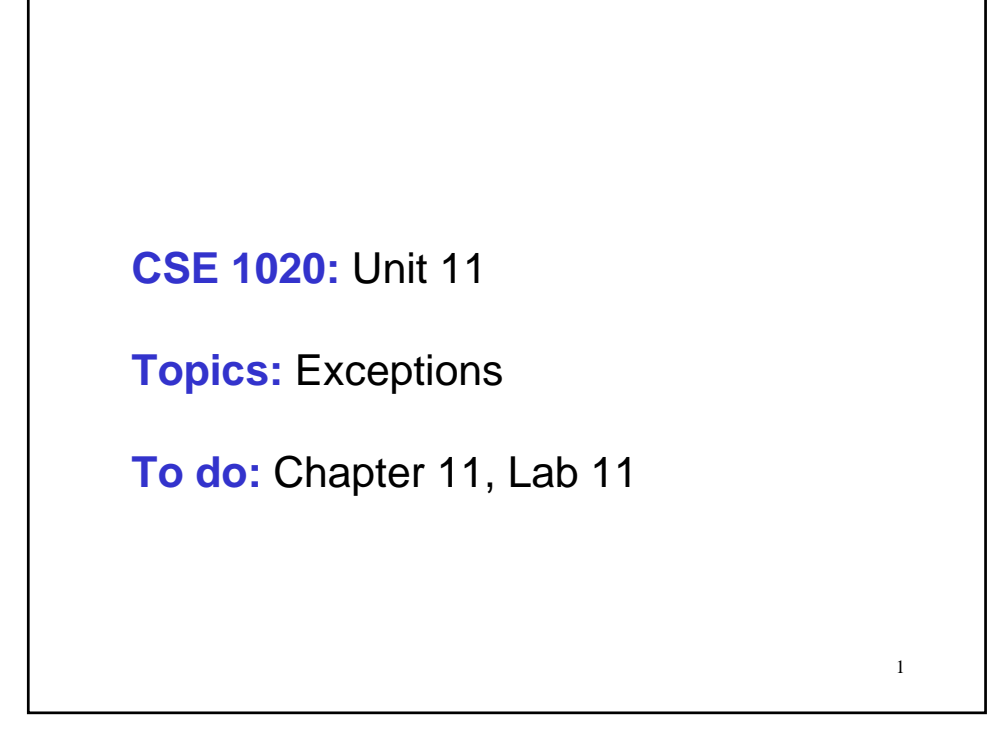

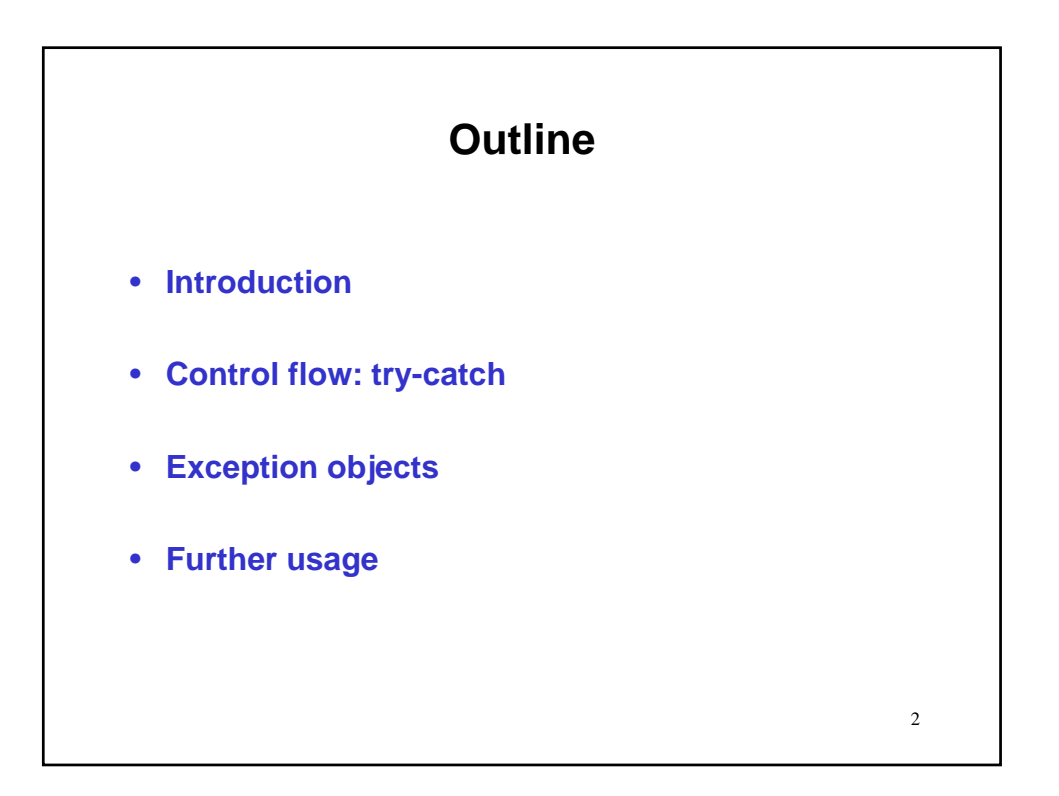

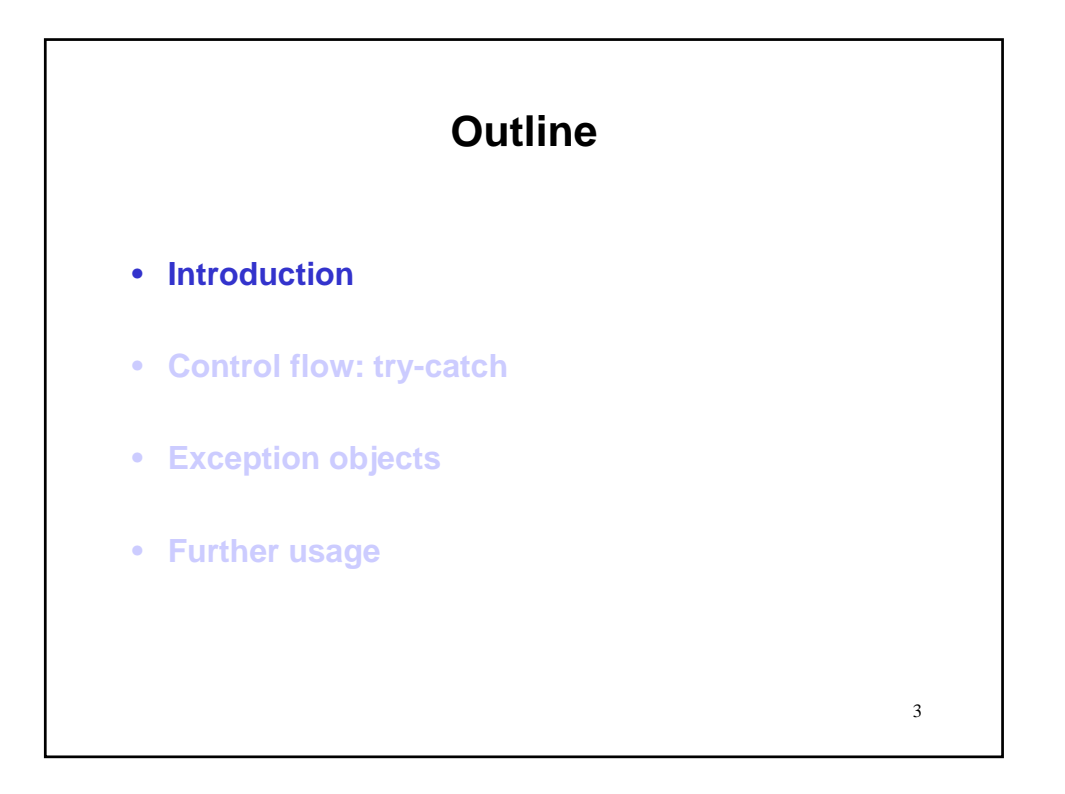

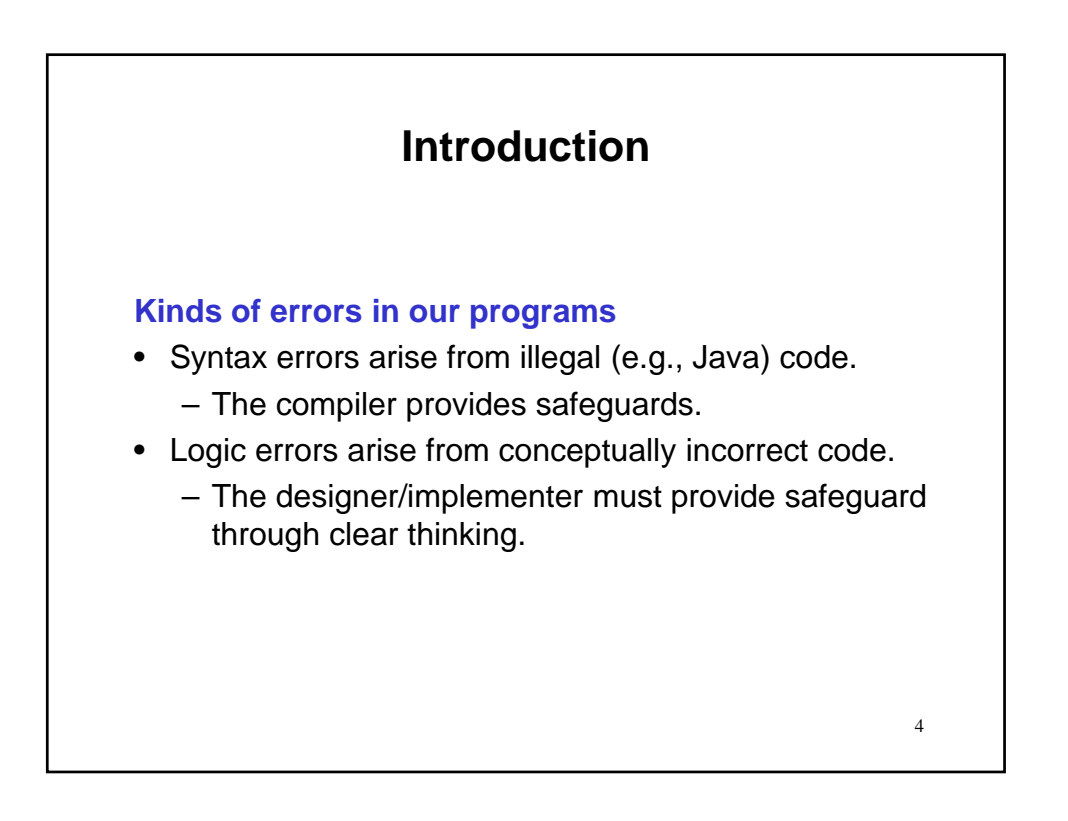

#### **Kinds of errors in our programs**

- Runtime errors arise from code that asks the processor to attempt impossible/meaningless operations.
	- Such operations result from
		- programming errors,
		- invalid use and
		- problems with the runtime environment.
	- The designer/implementer can safeguard through better design/implementation, including defensive programming (e.g., input validation).
- 5 • We now add to our arsenal of techniques for dealing with (potential) runtime errors.

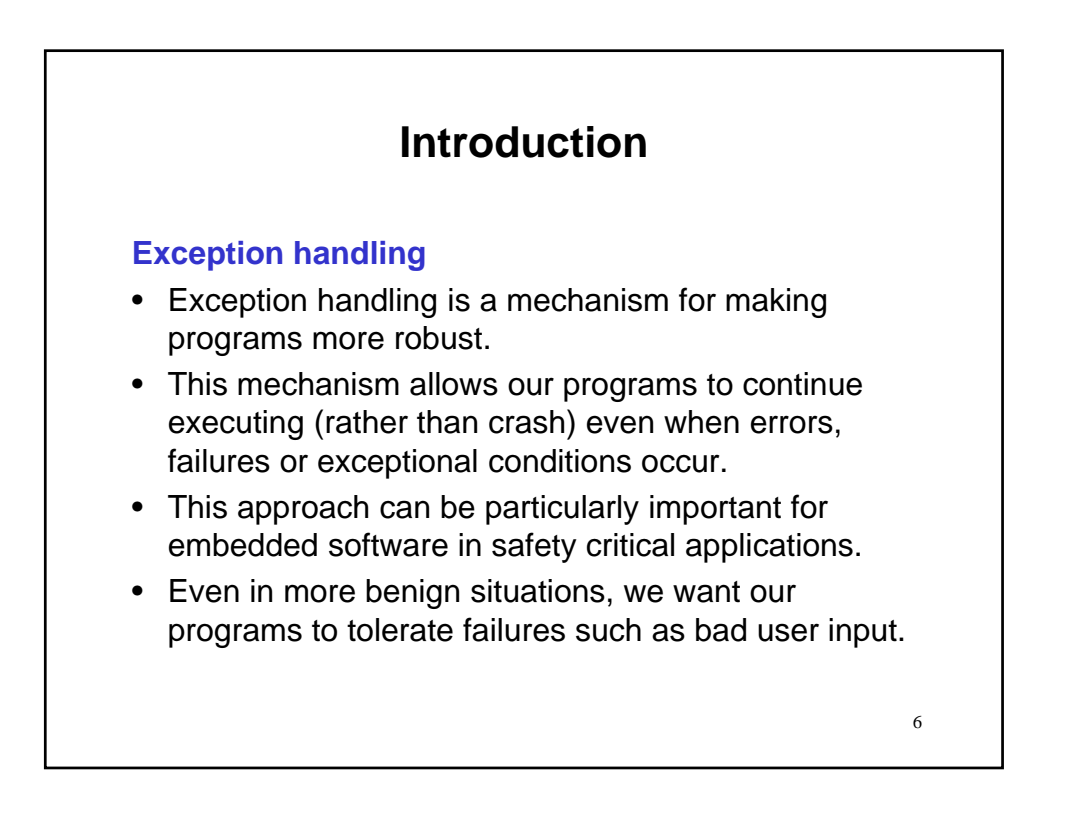

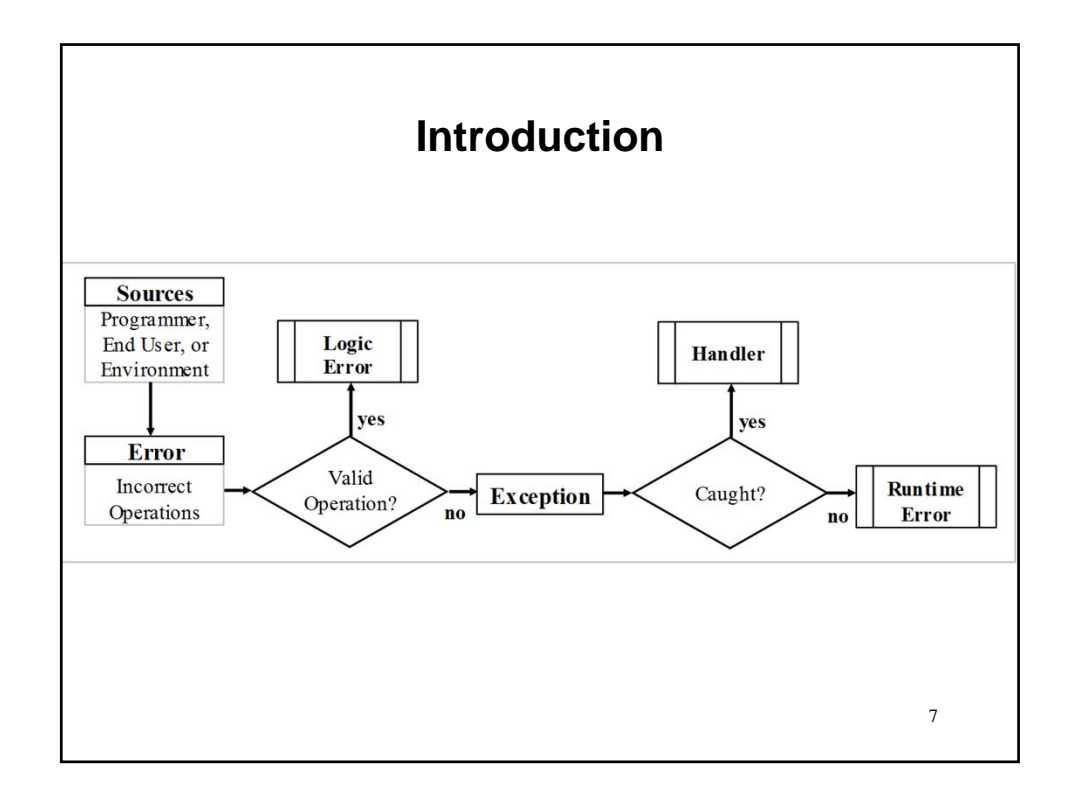

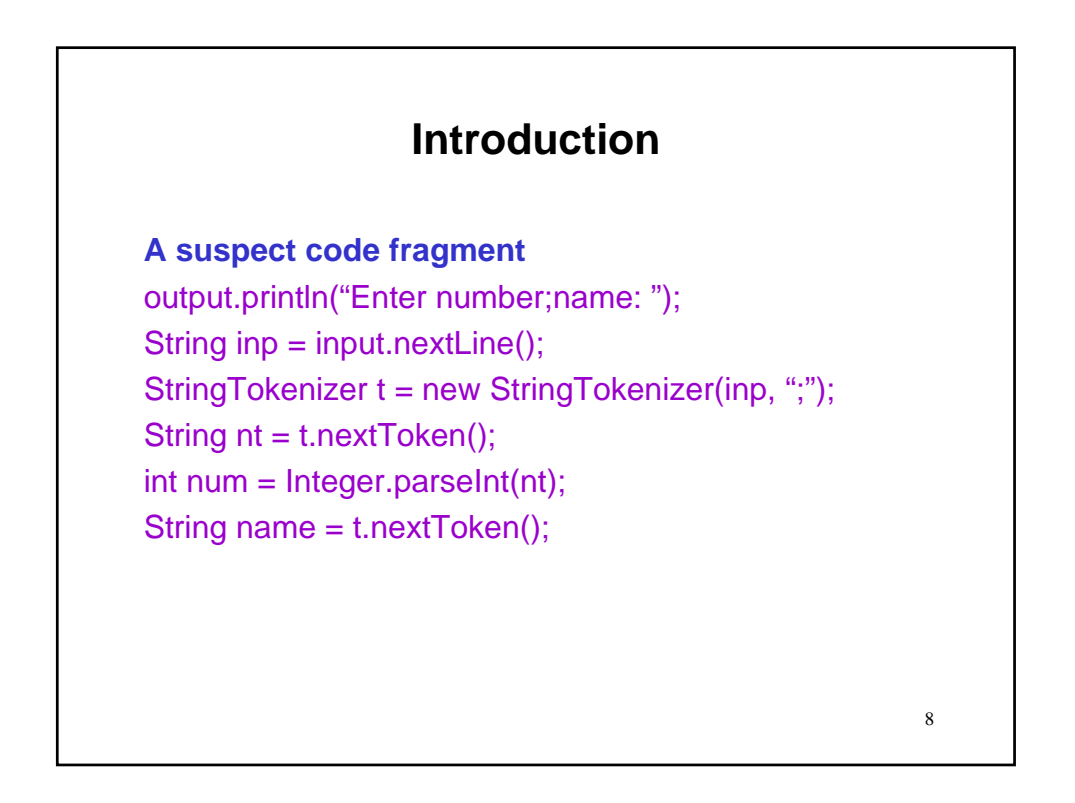

9

# **Introduction**

**A suspect code fragment** output.println("Enter number;name: "); String inp = input.nextLine(); StringTokenizer t = new StringTokenizer(inp, ";"); String nt = t.nextToken(); // what if no such element  $int num = Integer.parseInt(nt);$ String name = t.nextToken();

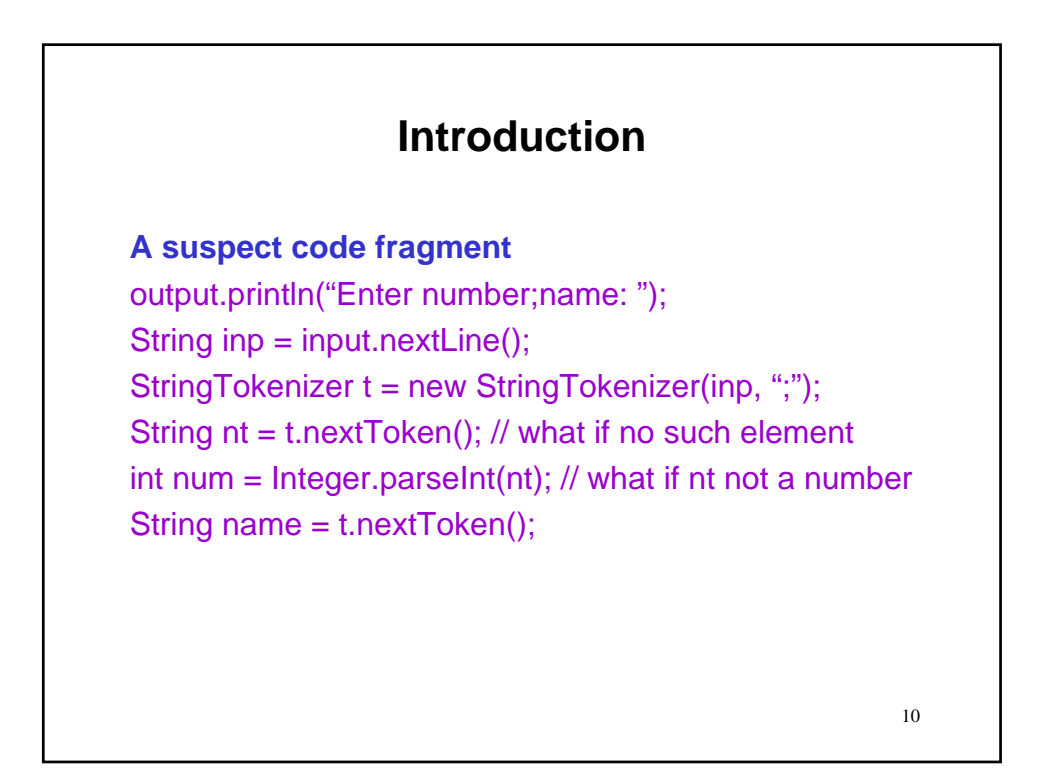

**A suspect code fragment** output.println("Enter number;name: "); String inp = input.nextLine(); StringTokenizer t = new StringTokenizer(inp, ","); String nt = t.nextToken(); // what if no such element int num = Integer.parseInt(nt); // what if nt not a number String name = t.nextToken(); // what if no such element

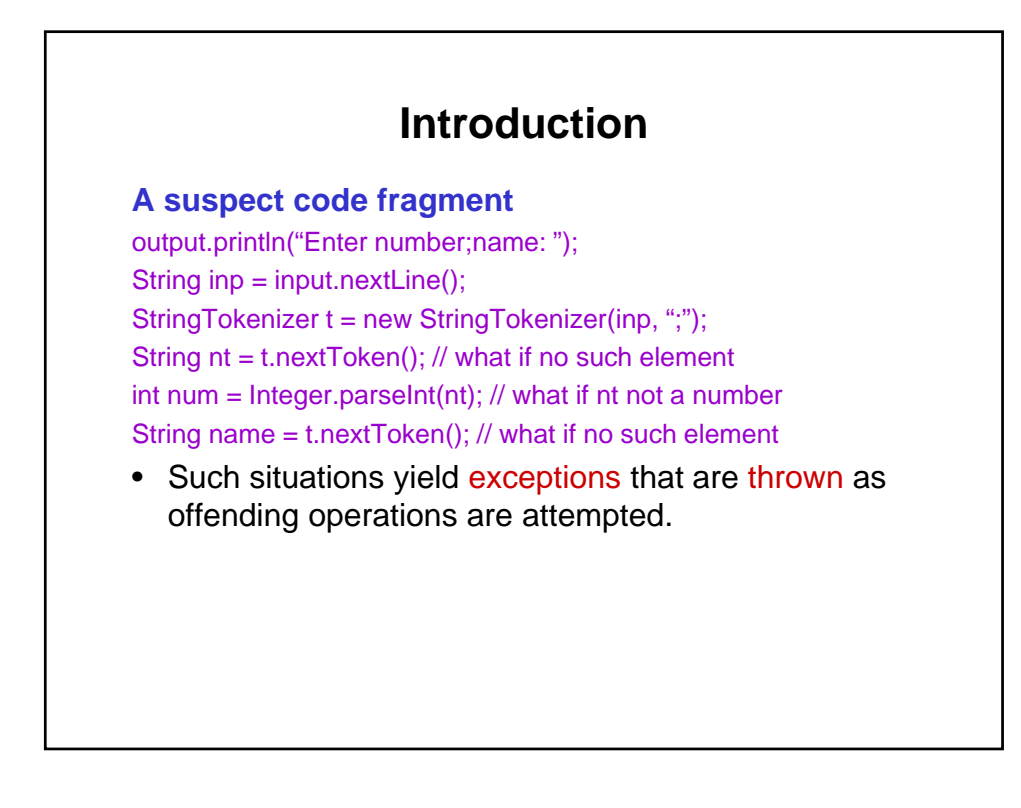

#### **A suspect code fragment**

output.println("Enter number;name: "); String inp = input.nextLine(); StringTokenizer t = new StringTokenizer(inp, ";"); String nt = t.nextToken(); // what if no such element int num = Integer.parseInt(nt);  $\frac{1}{1}$  what if nt not a number String name = t.nextToken(); // what if no such element

• Such situations yield exceptions that are thrown as offending operations are attempted.

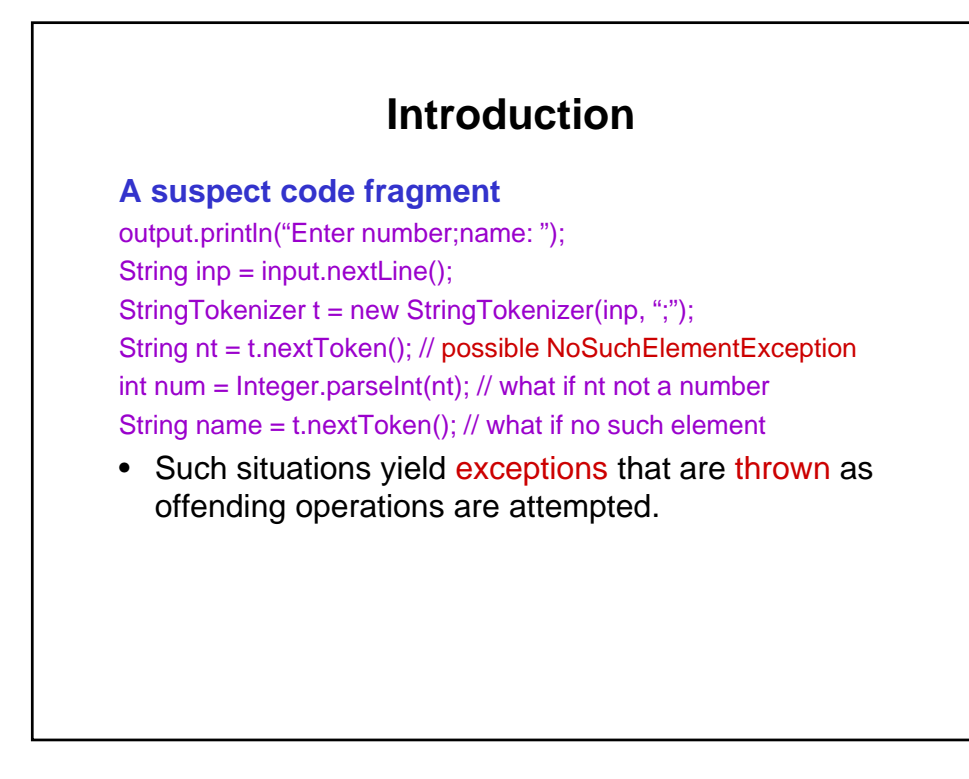

#### **A suspect code fragment**

output.println("Enter number;name: "); String inp = input.nextLine(); StringTokenizer t = new StringTokenizer(inp, ";"); String nt = t.nextToken(); // possible NoSuchElementException int num = Integer.parseInt(nt);  $\frac{1}{1}$  what if nt not a number String name = t.nextToken(); // what if no such element

• Such situations yield exceptions that are thrown as offending operations are attempted.

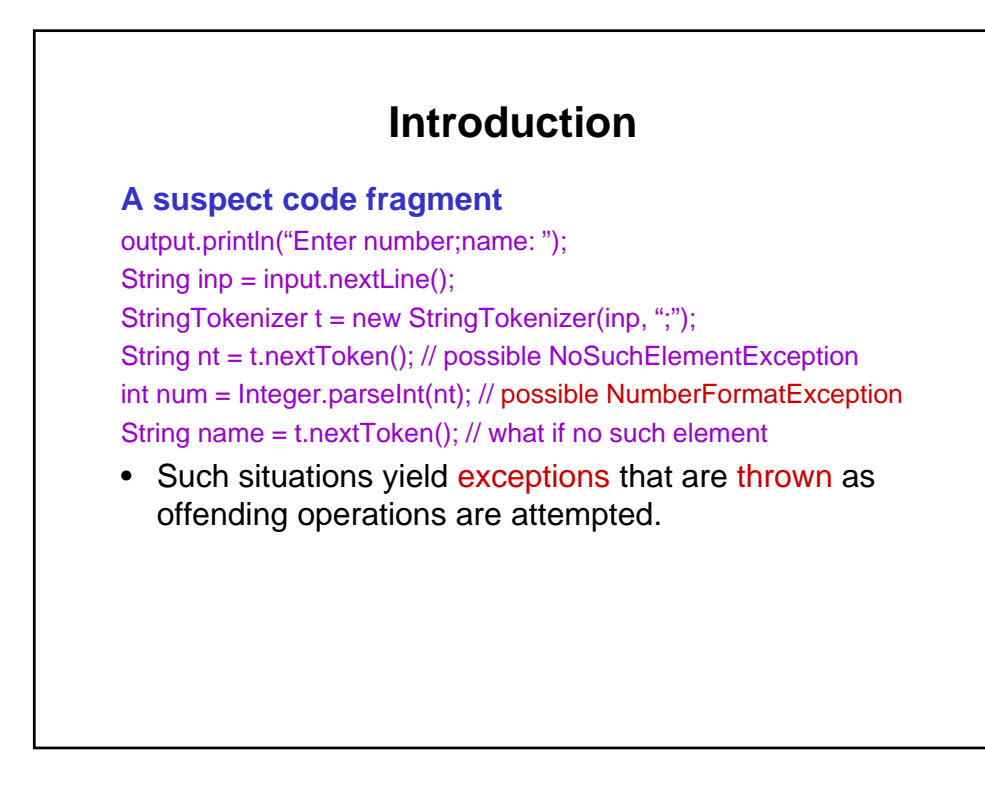

#### **A suspect code fragment**

output.println("Enter number;name: "); String inp = input.nextLine(); StringTokenizer t = new StringTokenizer(inp, ";"); String nt = t.nextToken(); // possible NoSuchElementException int num = Integer.parseInt(nt); // possible NumberFormatException String name = t.nextToken(); // what if no such element

• Such situations yield exceptions that are thrown as offending operations are attempted.

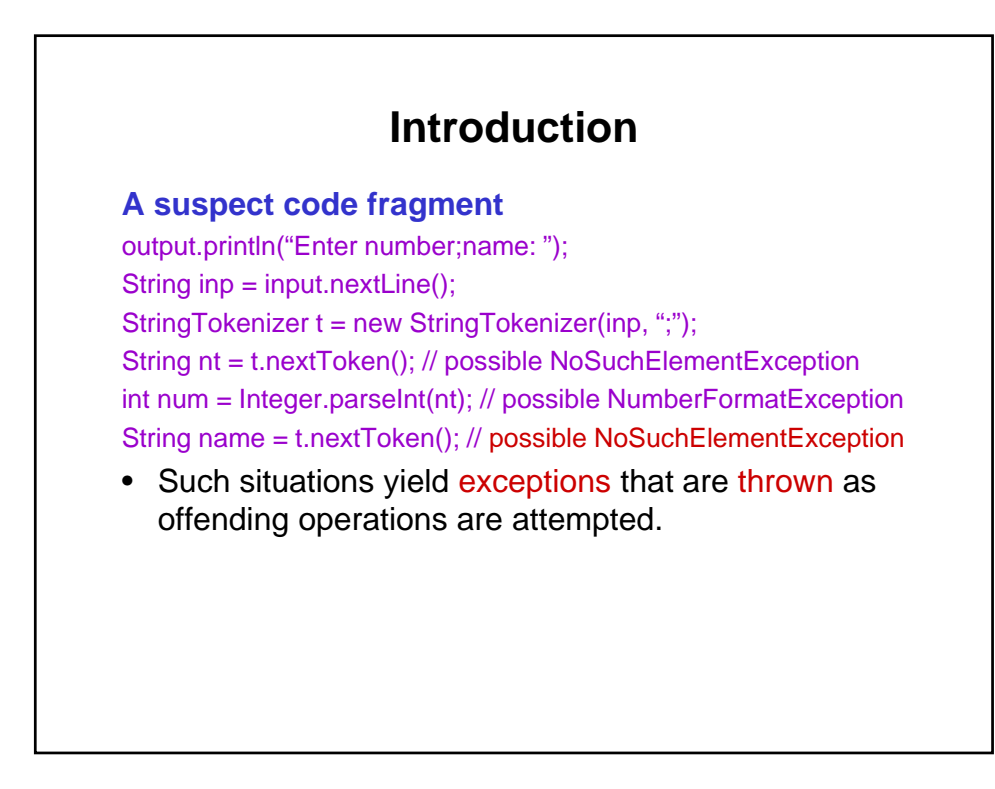

#### **A suspect code fragment**

output.println("Enter number;name: "); String inp = input.nextLine(); StringTokenizer t = new StringTokenizer(inp, ";"); String nt = t.nextToken(); // possible NoSuchElementException int num = Integer.parseInt(nt); // possible NumberFormatException String name = t.nextToken(); // possible NoSuchElementException

- Such situations yield exceptions that are thrown as offending operations are attempted.
- So, far we have seen these show up as error messages at runtime.

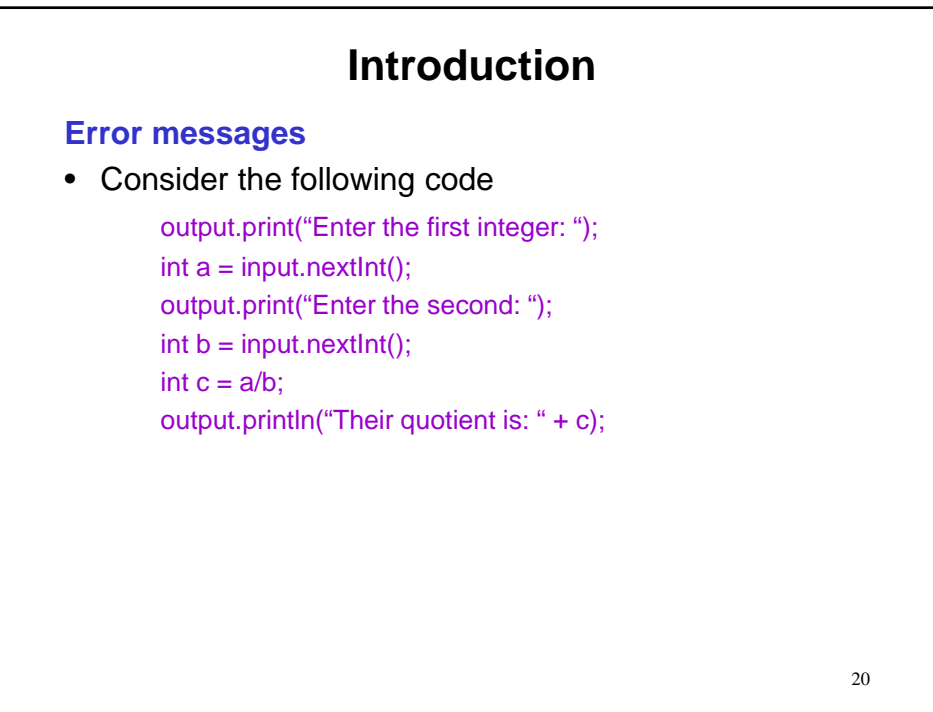

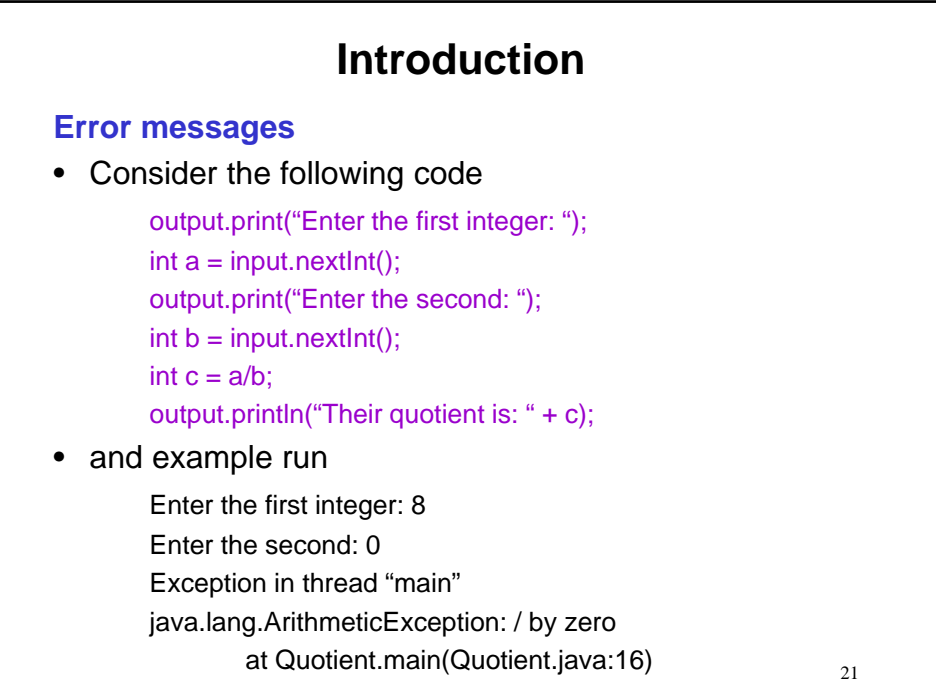

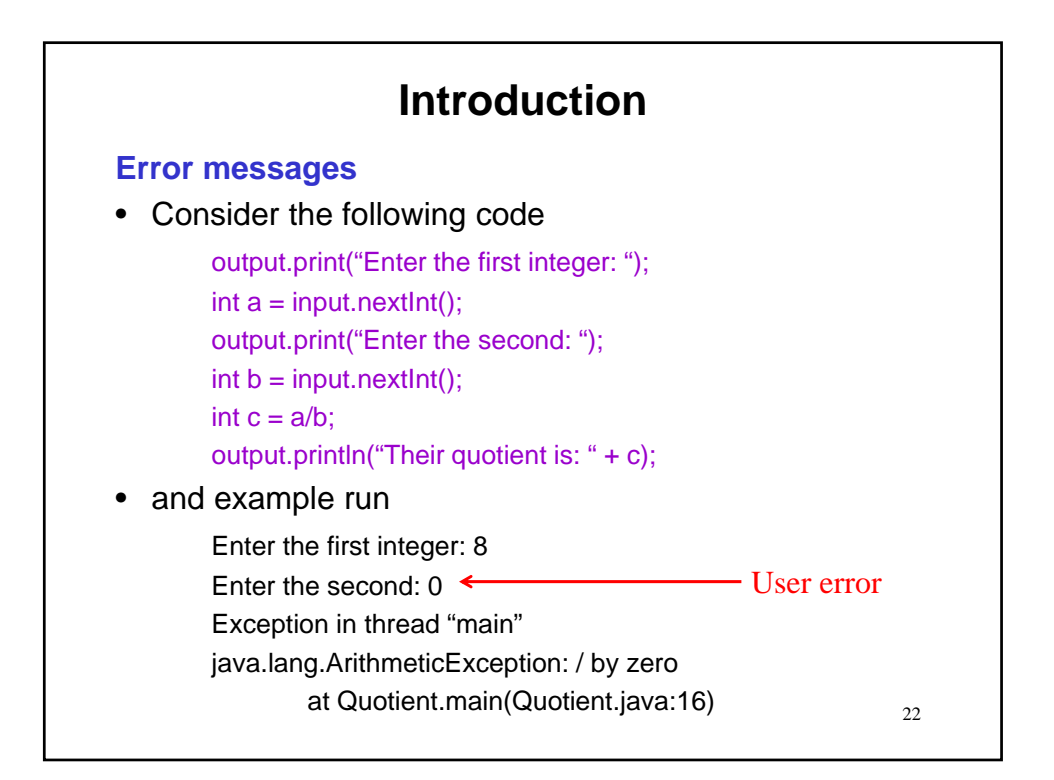

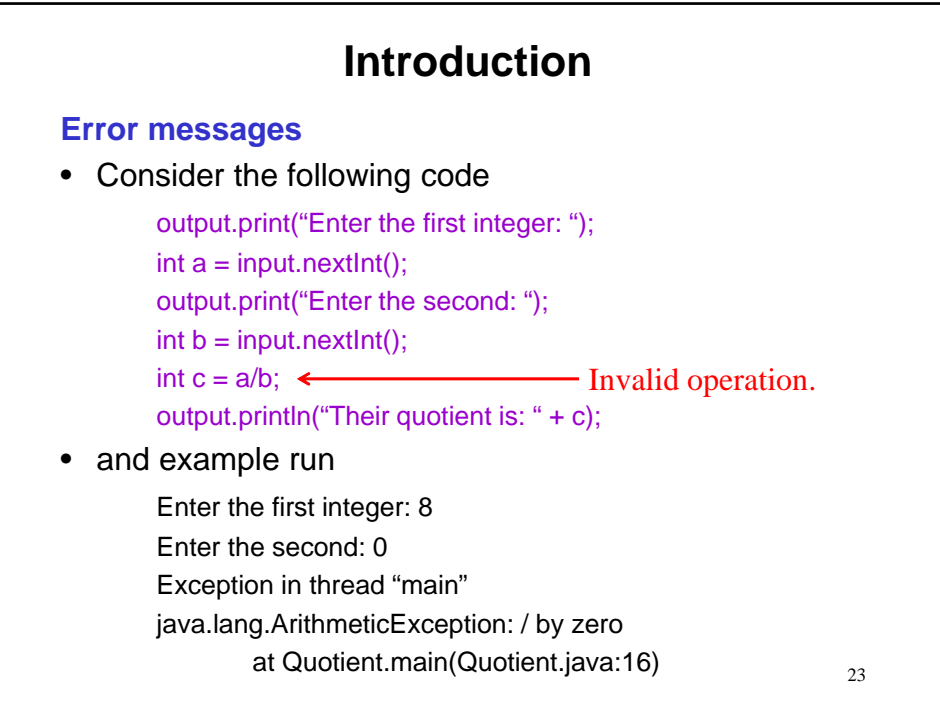

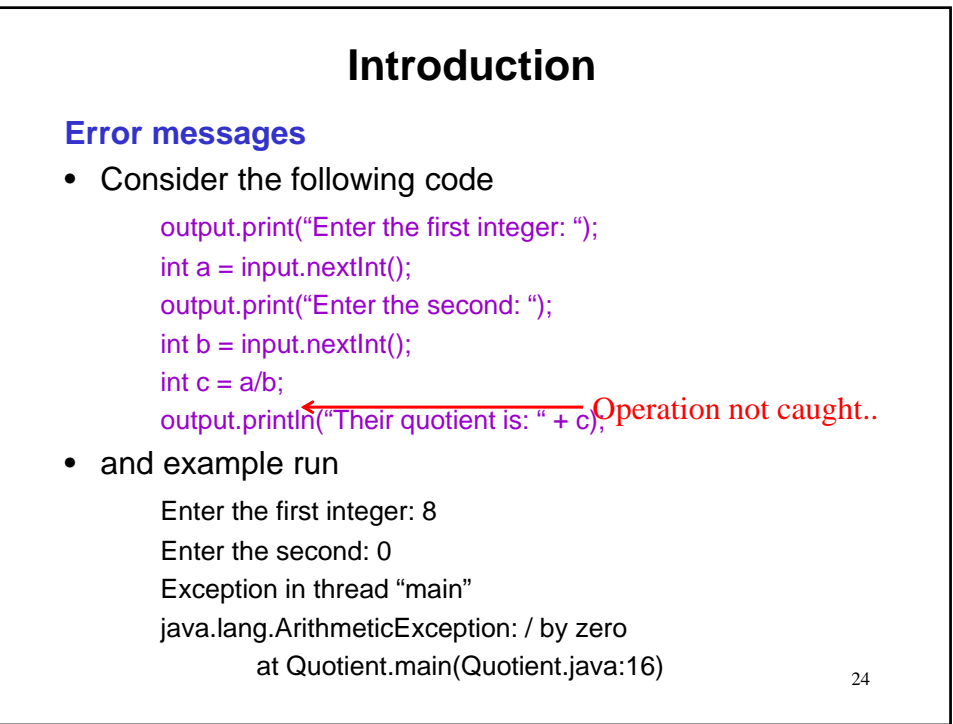

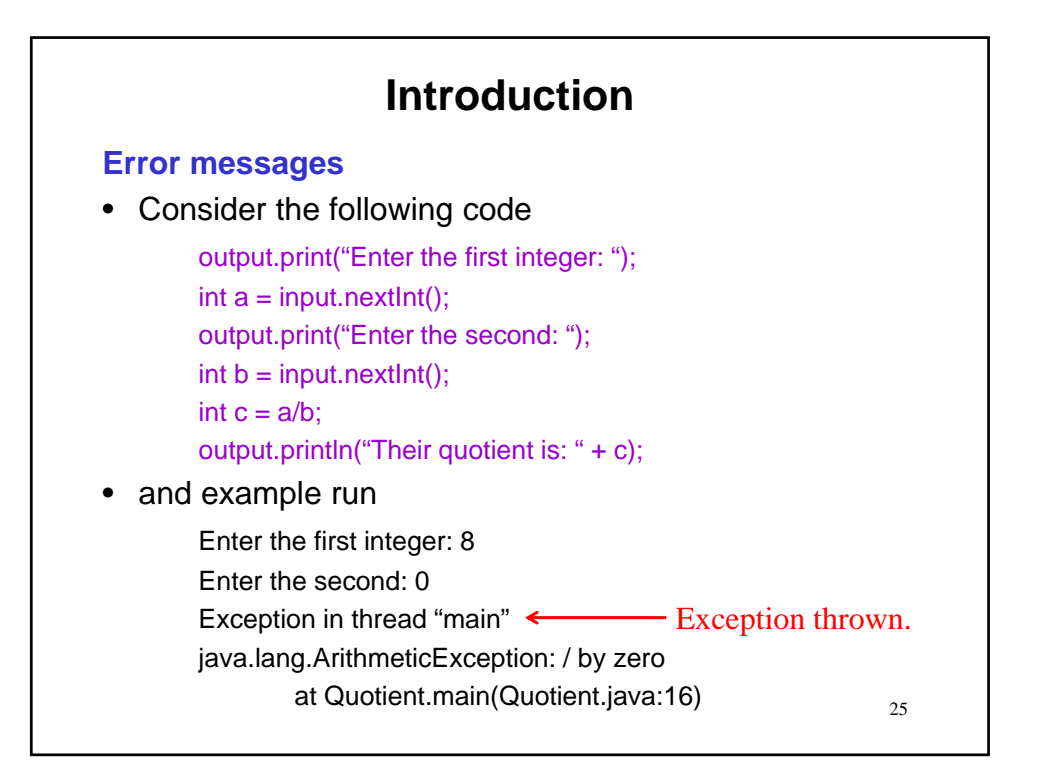

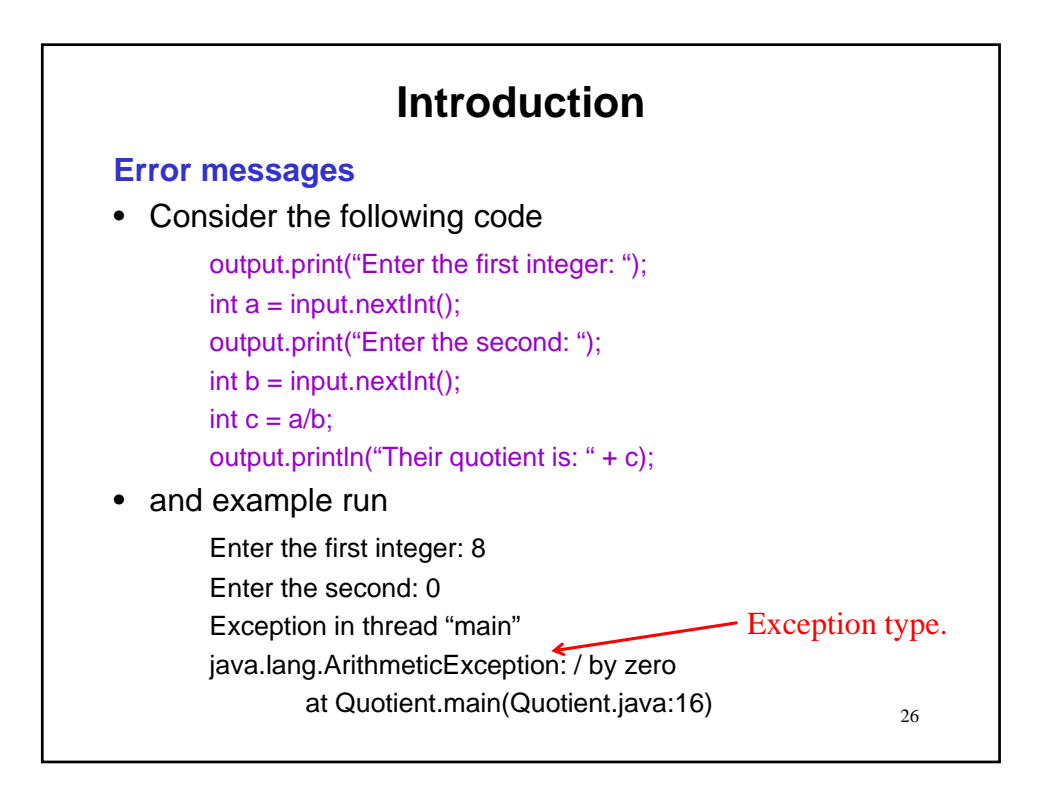

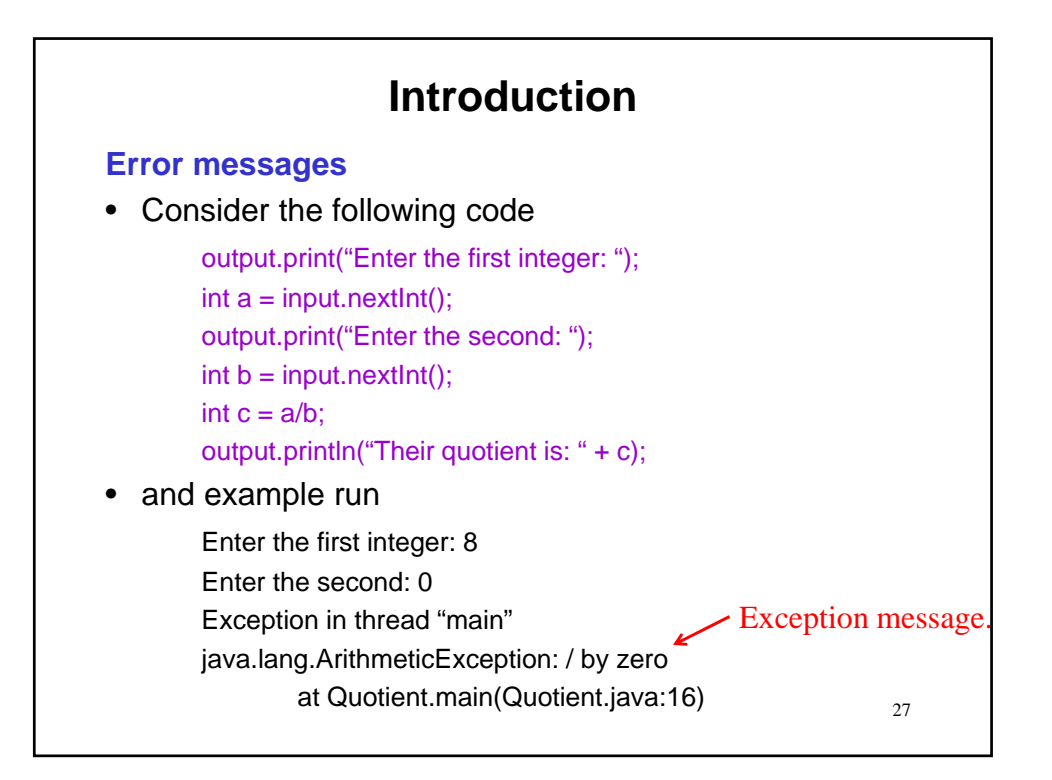

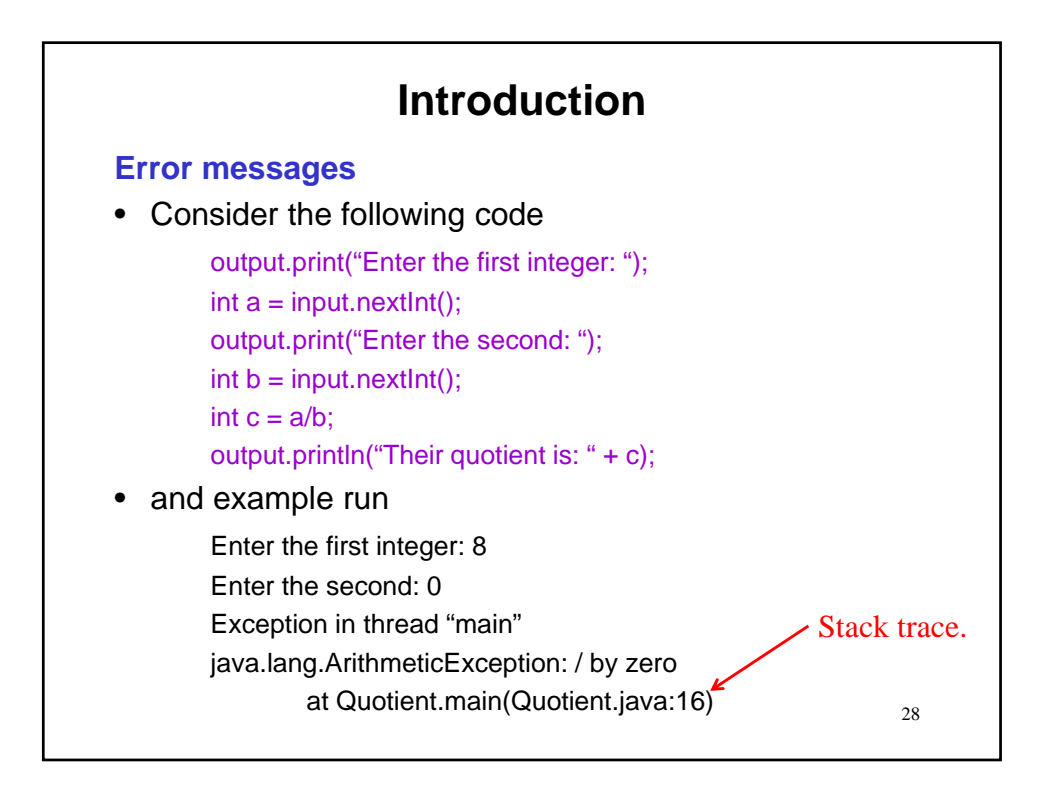

#### **A suspect code fragment**

output.println("Enter number;name: "); String inp = input.nextLine(); StringTokenizer t = new StringTokenizer(inp, ";"); String nt = t.nextToken(); // possible NoSuchElementException int num = Integer.parseInt(nt); // possible NumberFormatException String name = t.nextToken(); // possible NoSuchElementException

- Such situations yield exceptions that are thrown as offending operations are attempted.
- So, far we have seen these show up as error messages at runtime.

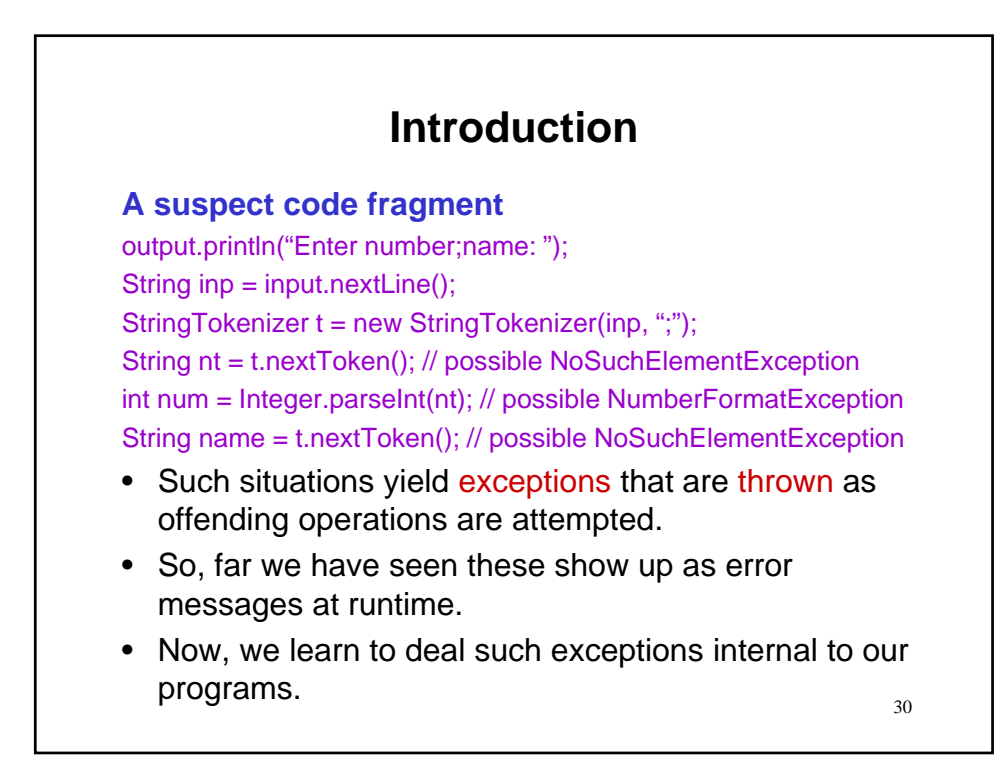

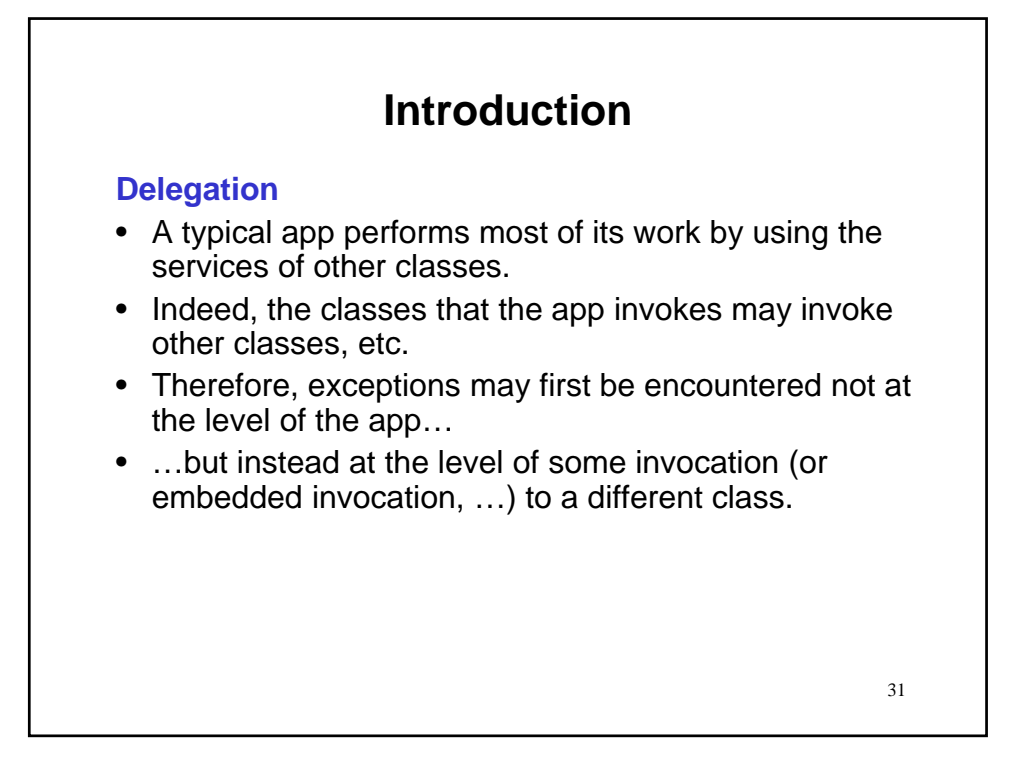

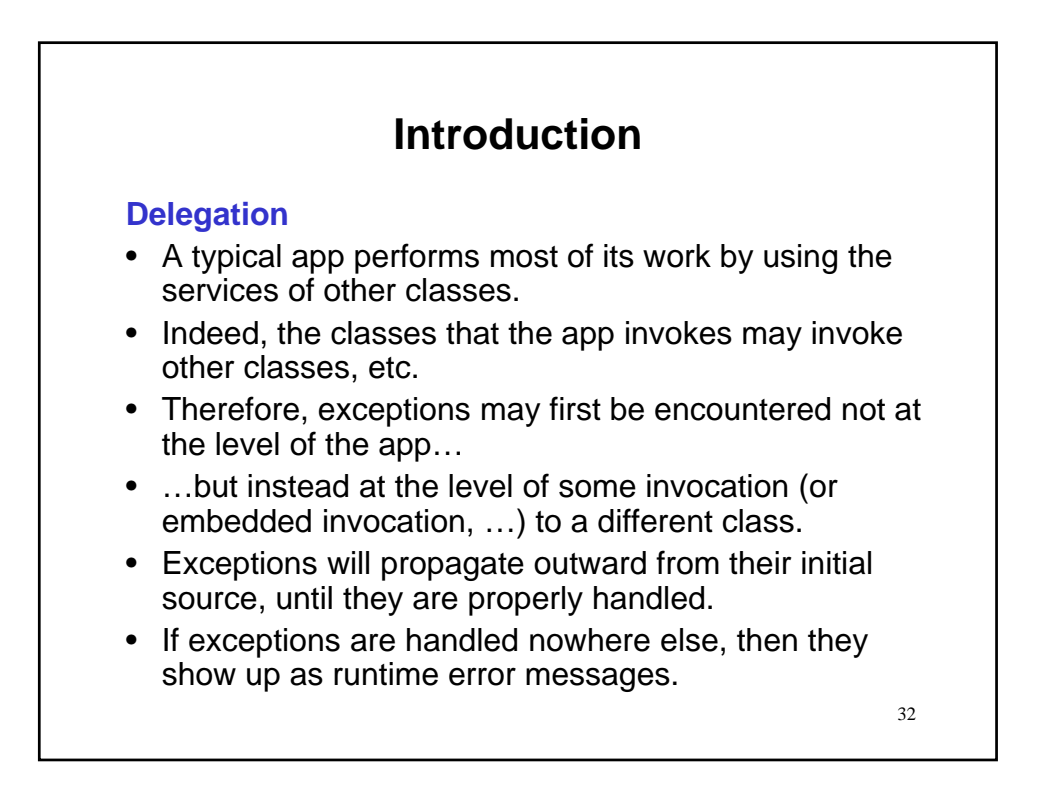

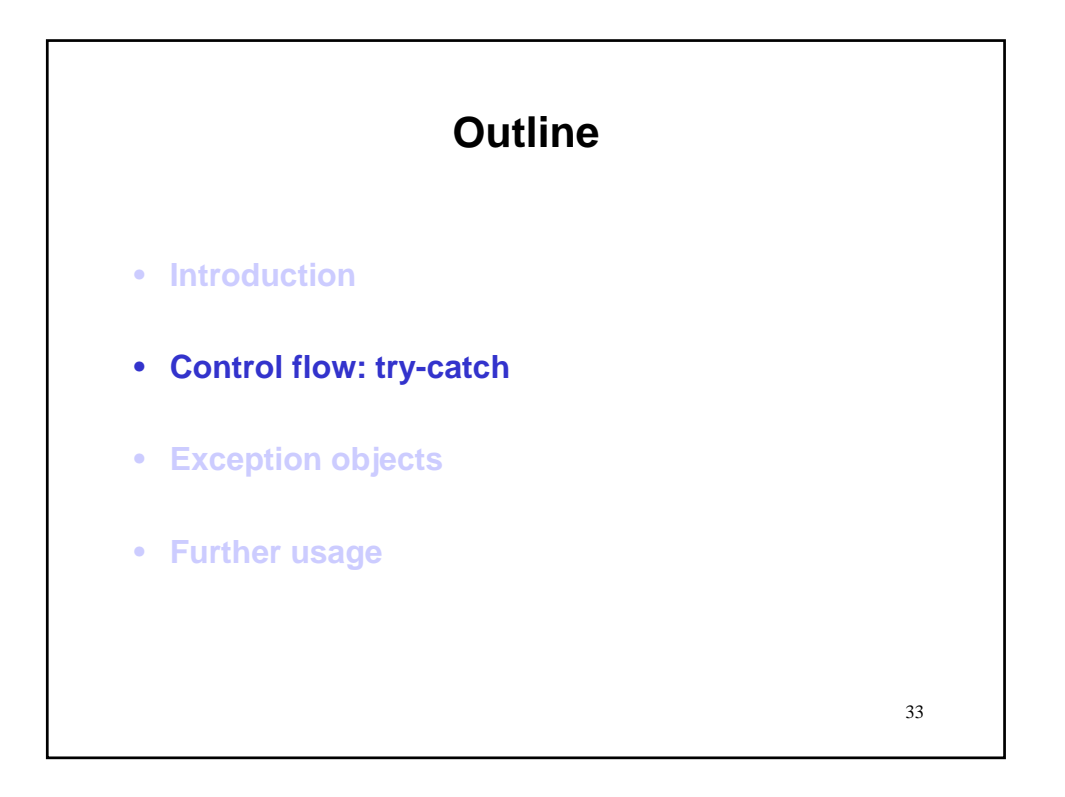

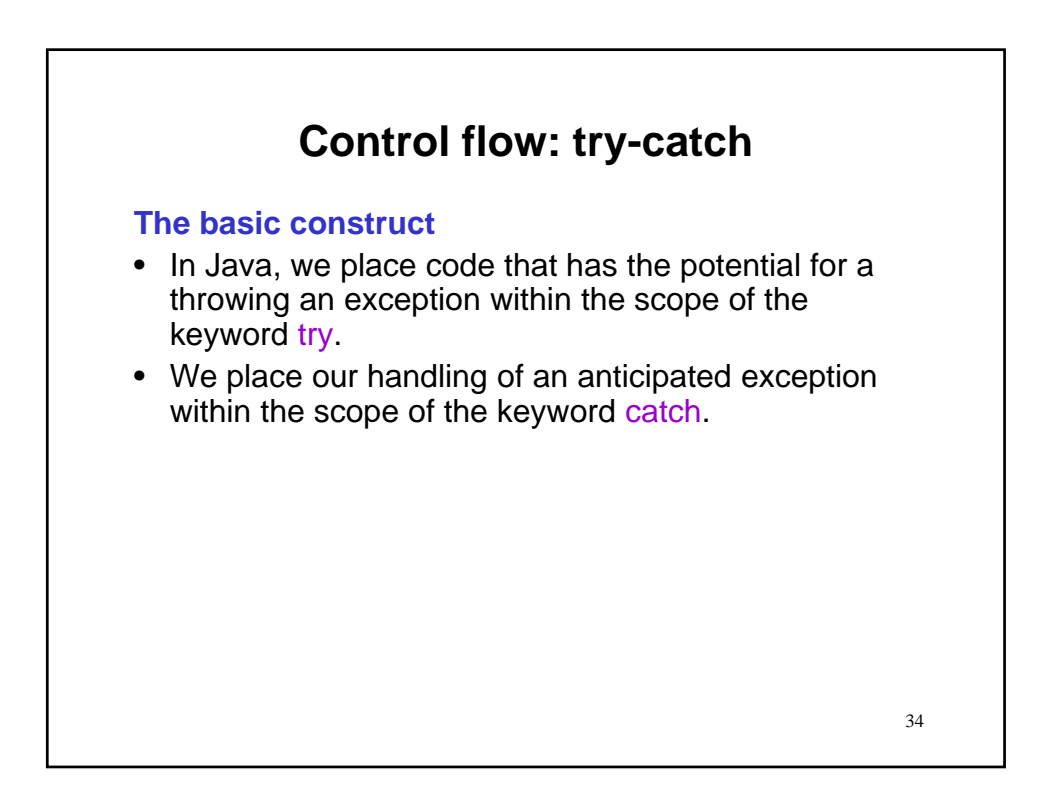

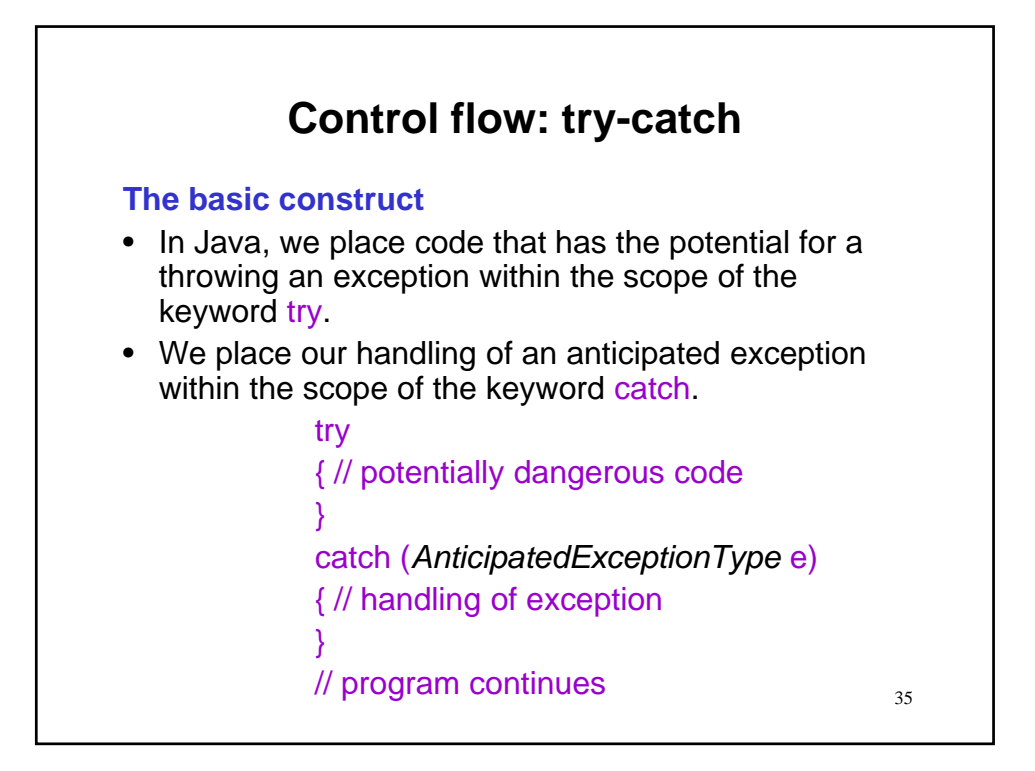

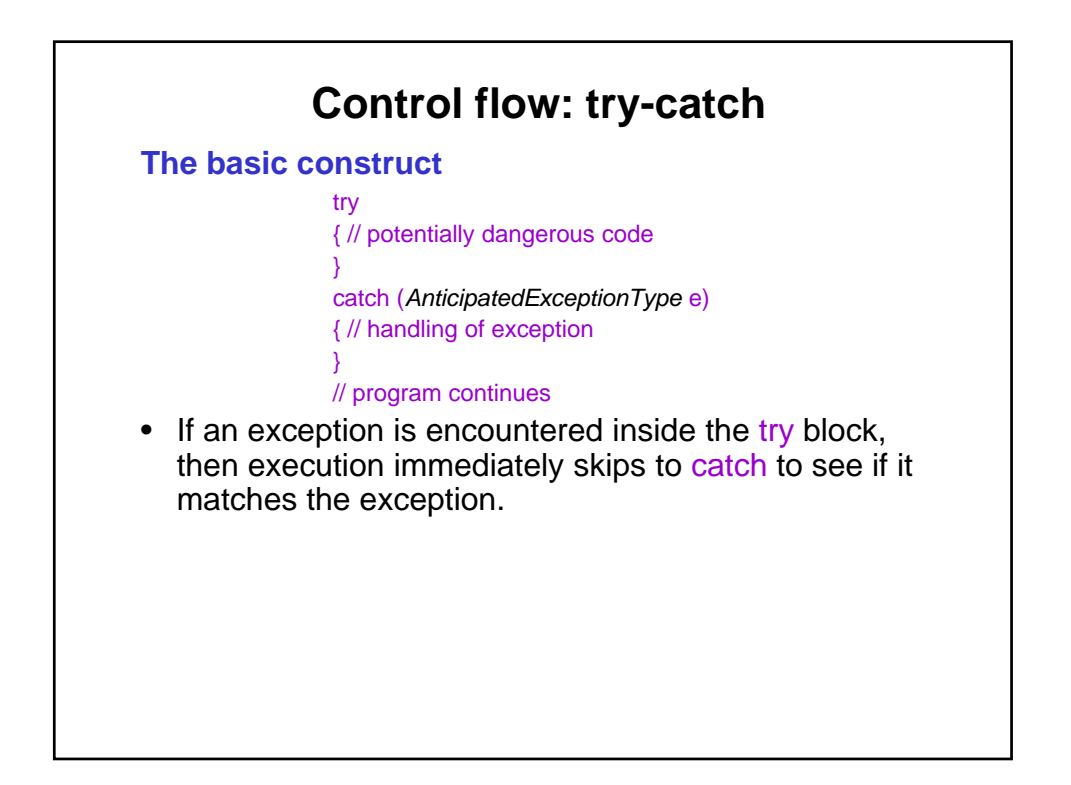

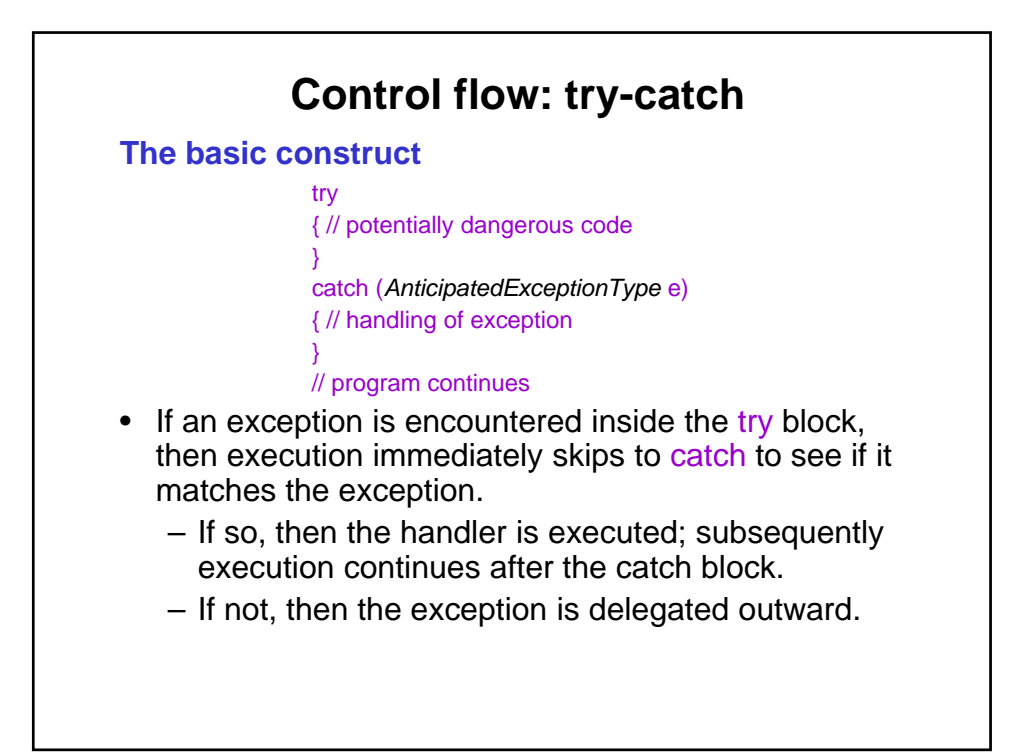

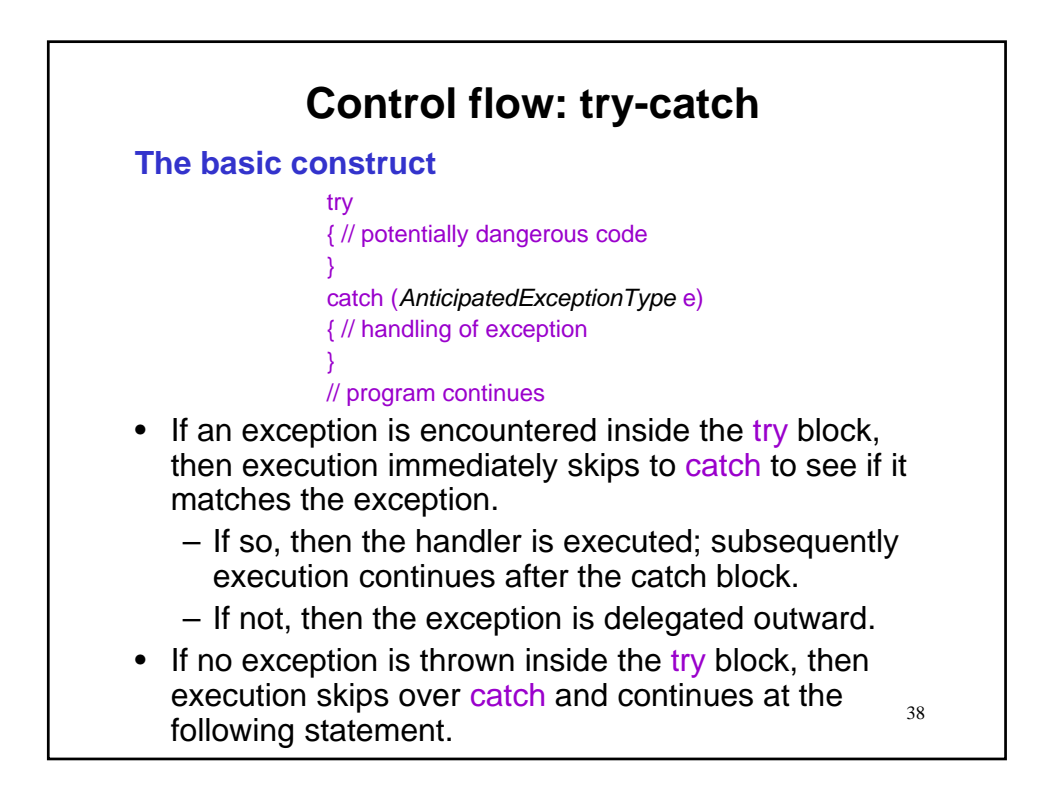

# **Control flow: try-catch**

#### **Application to working example**

output.println("Enter number;name: "); String inp = input.nextLine(); StringTokenizer t = new StringTokenizer(inp, ";"); String nt = t.nextToken(); // possible NoSuchElementException int num = Integer.parseInt(nt); // possible NumberFormatException String name =t.nextToken(); // possible NoSuchElementException

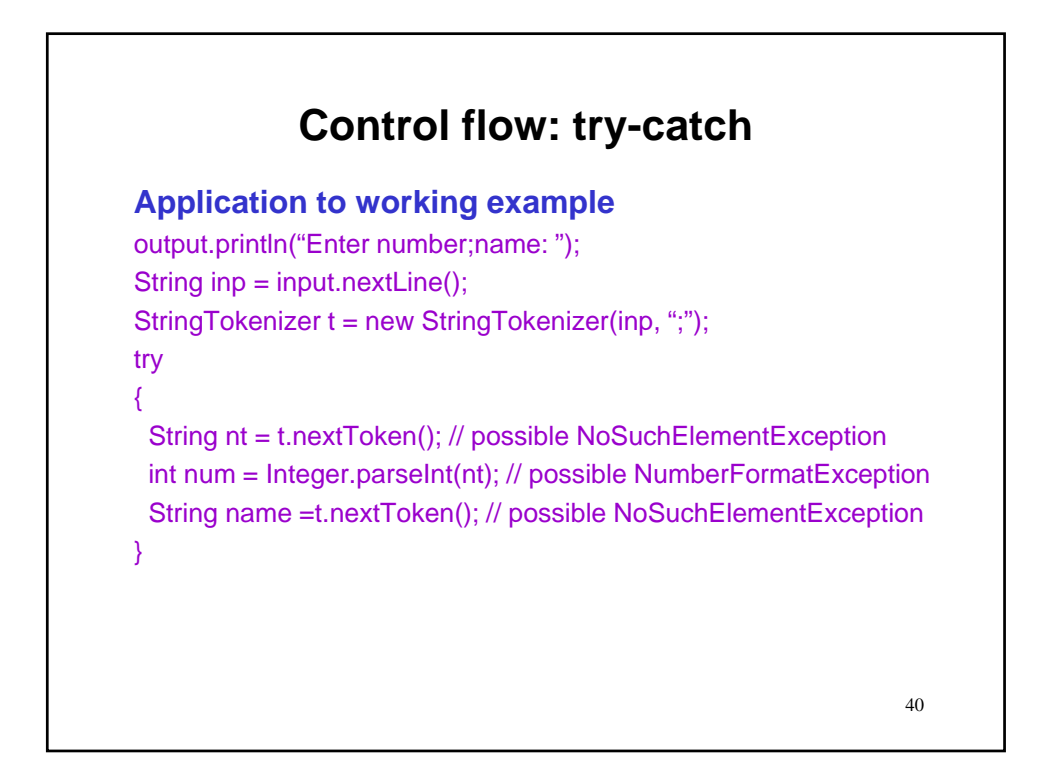

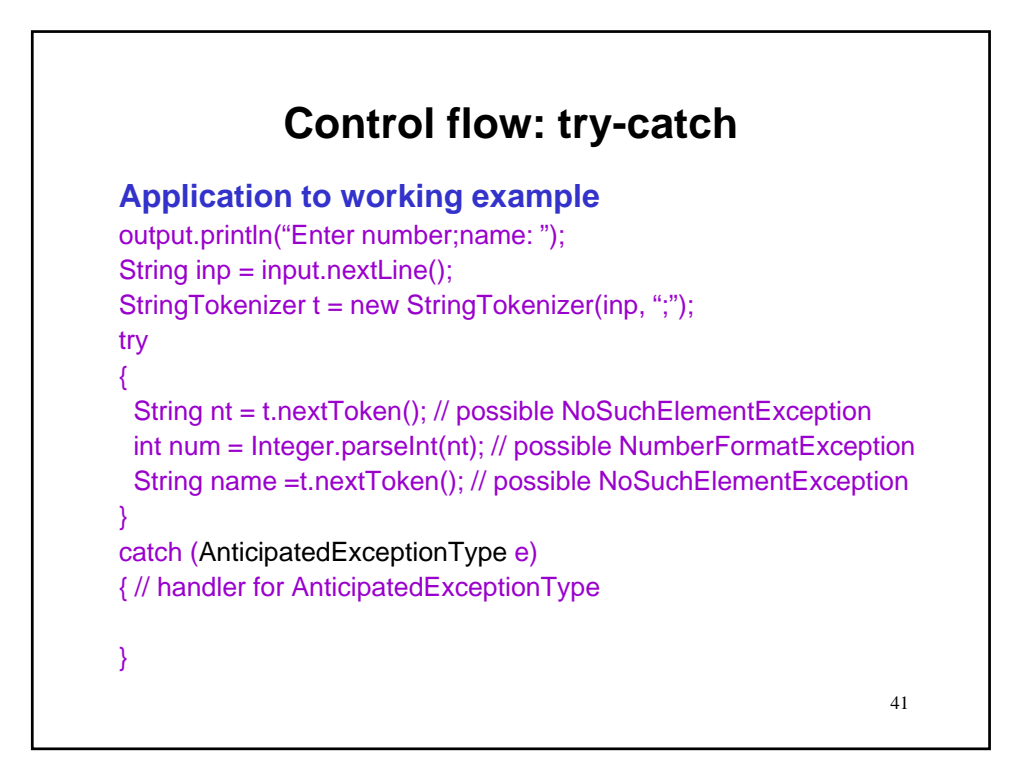

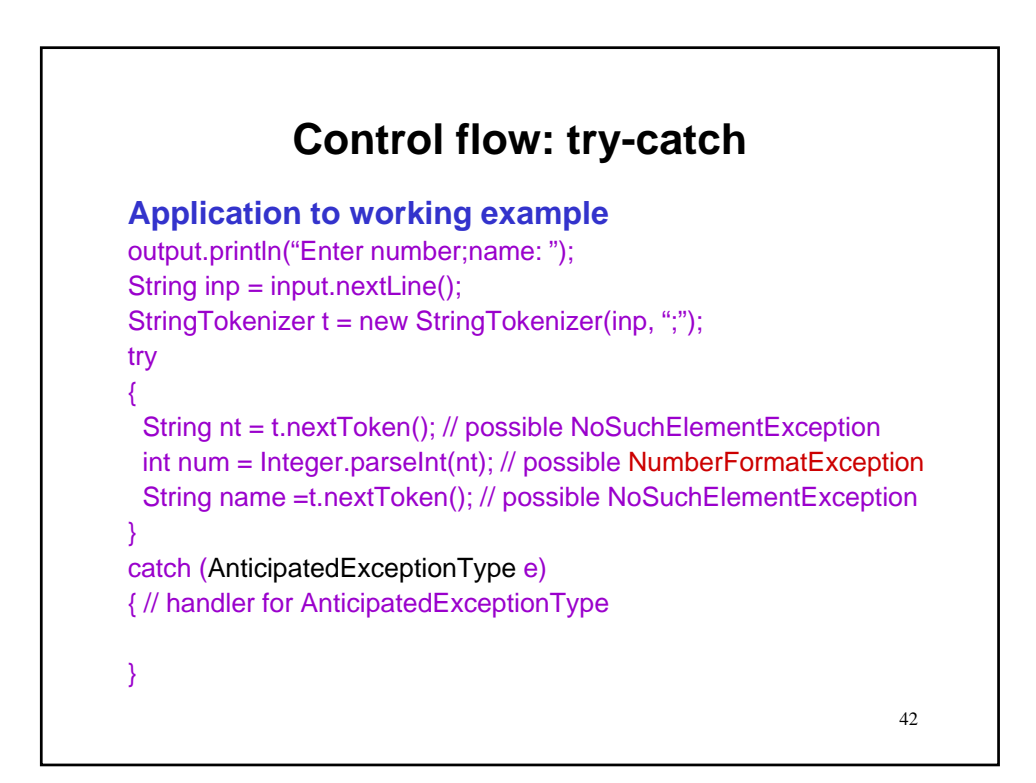

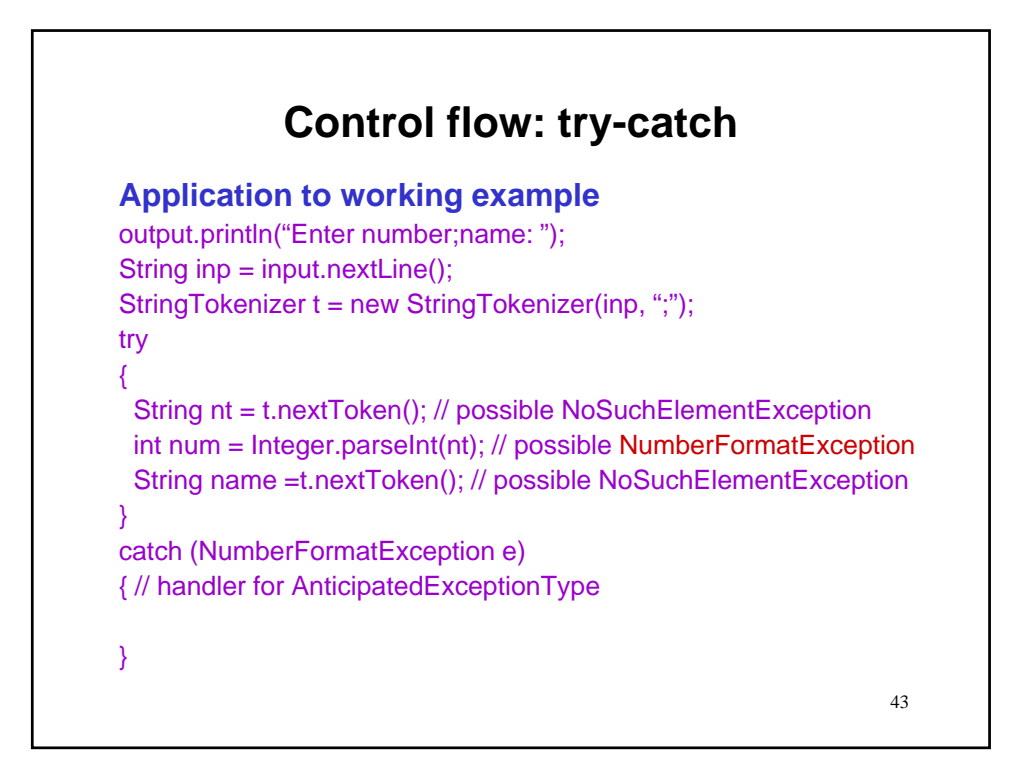

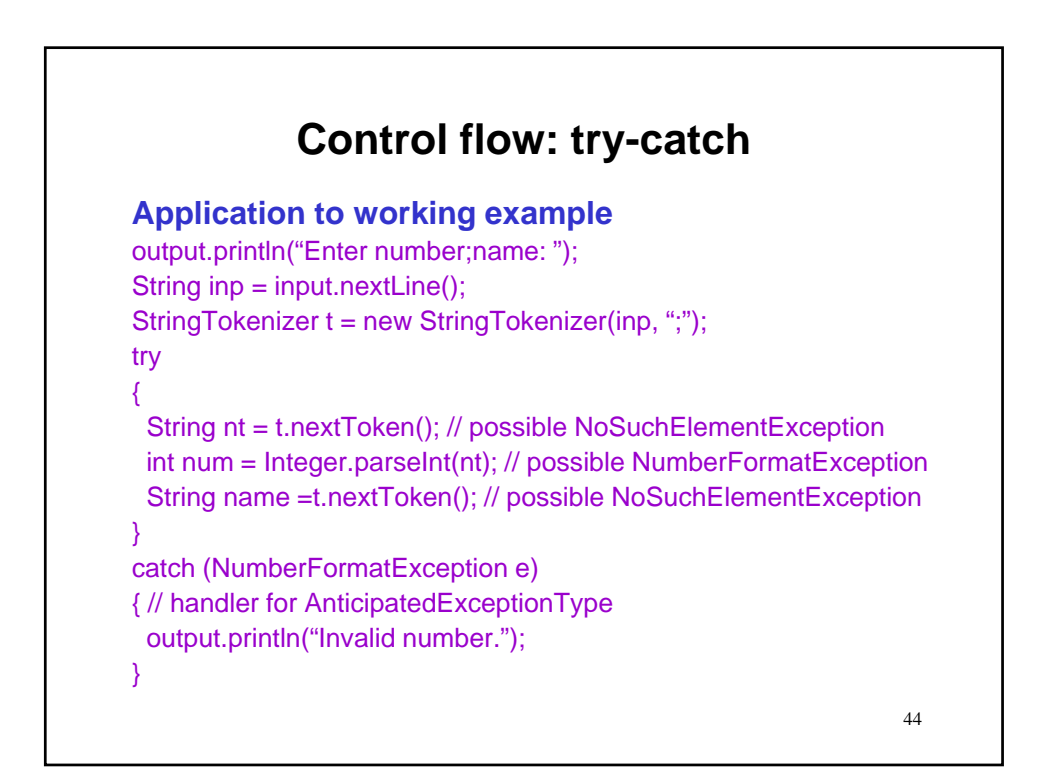

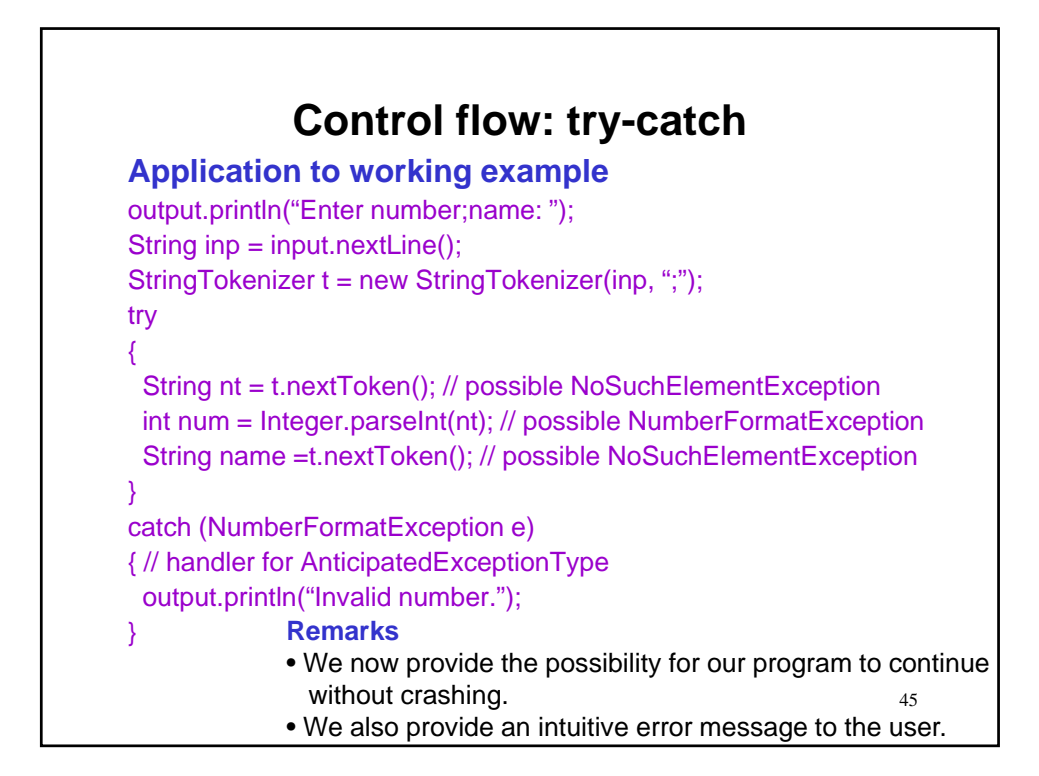

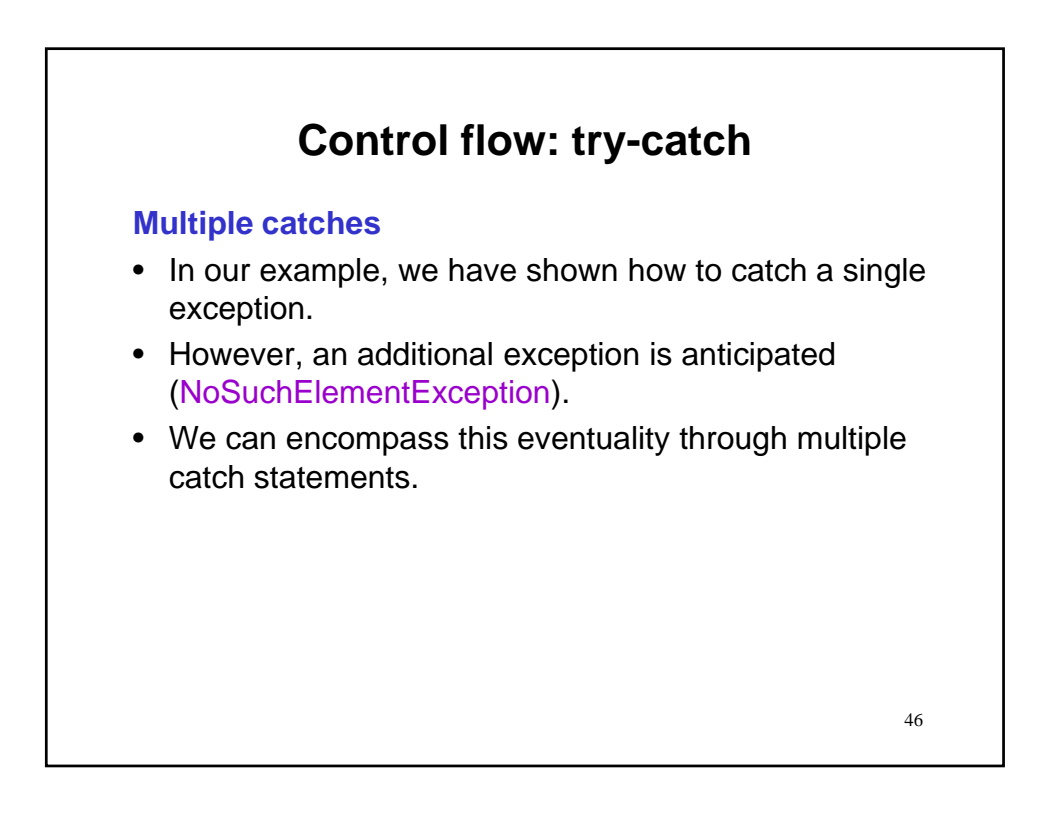

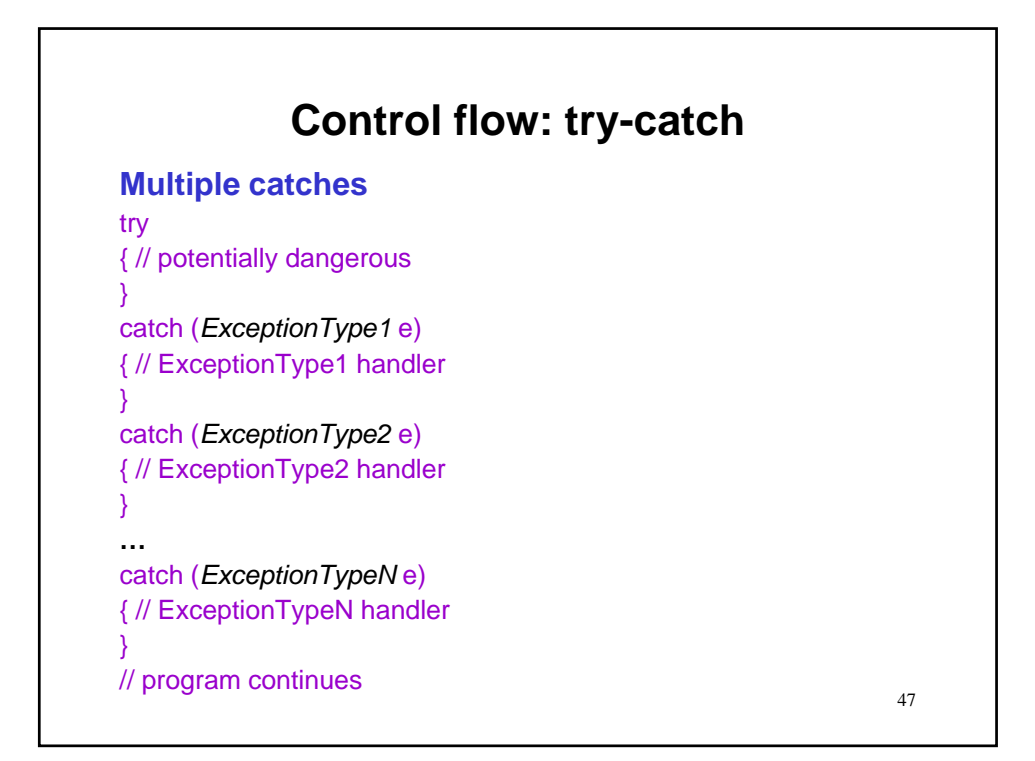

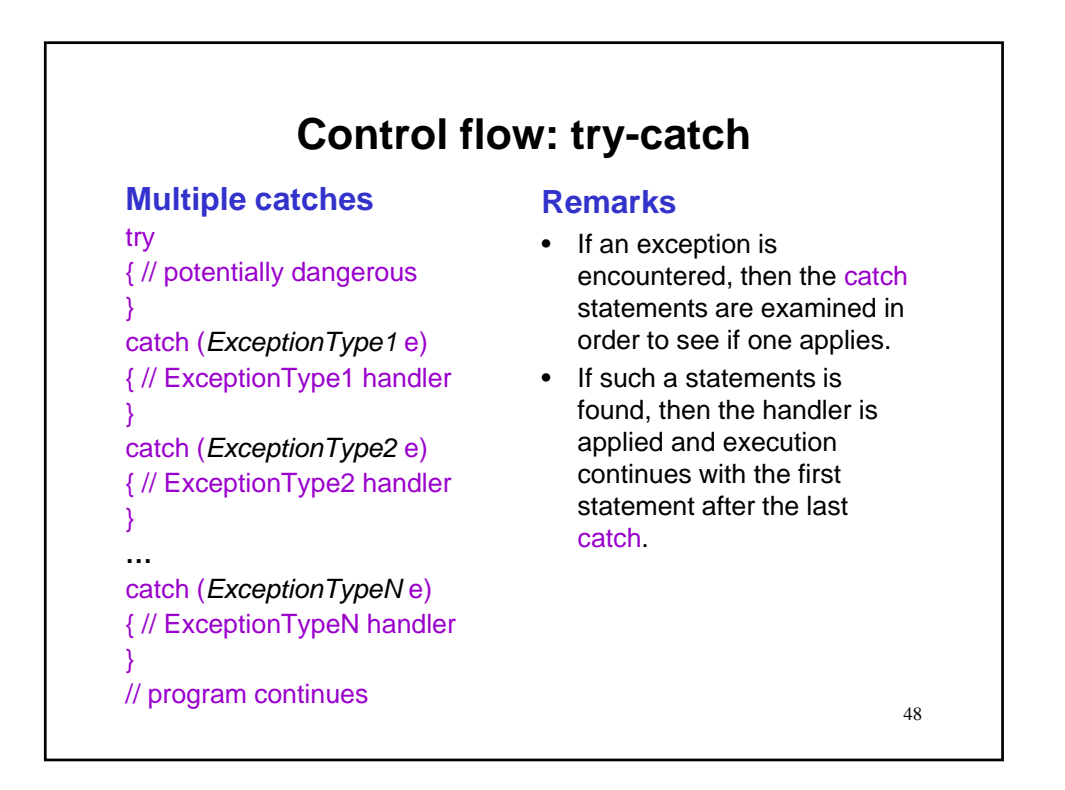

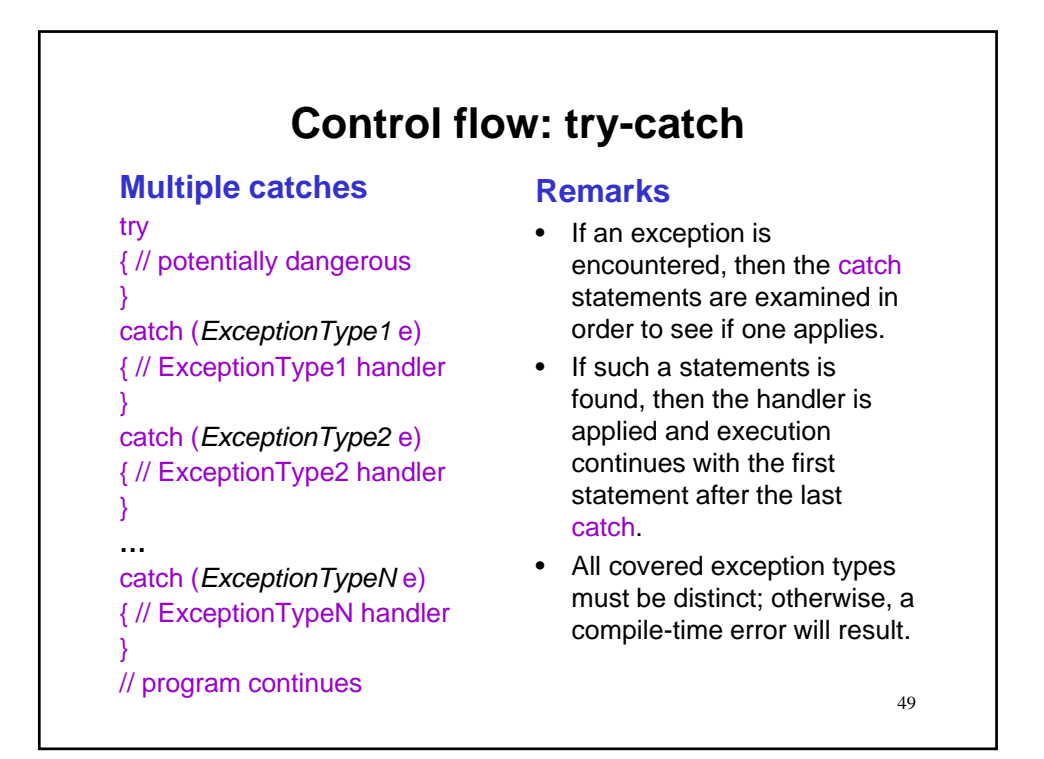

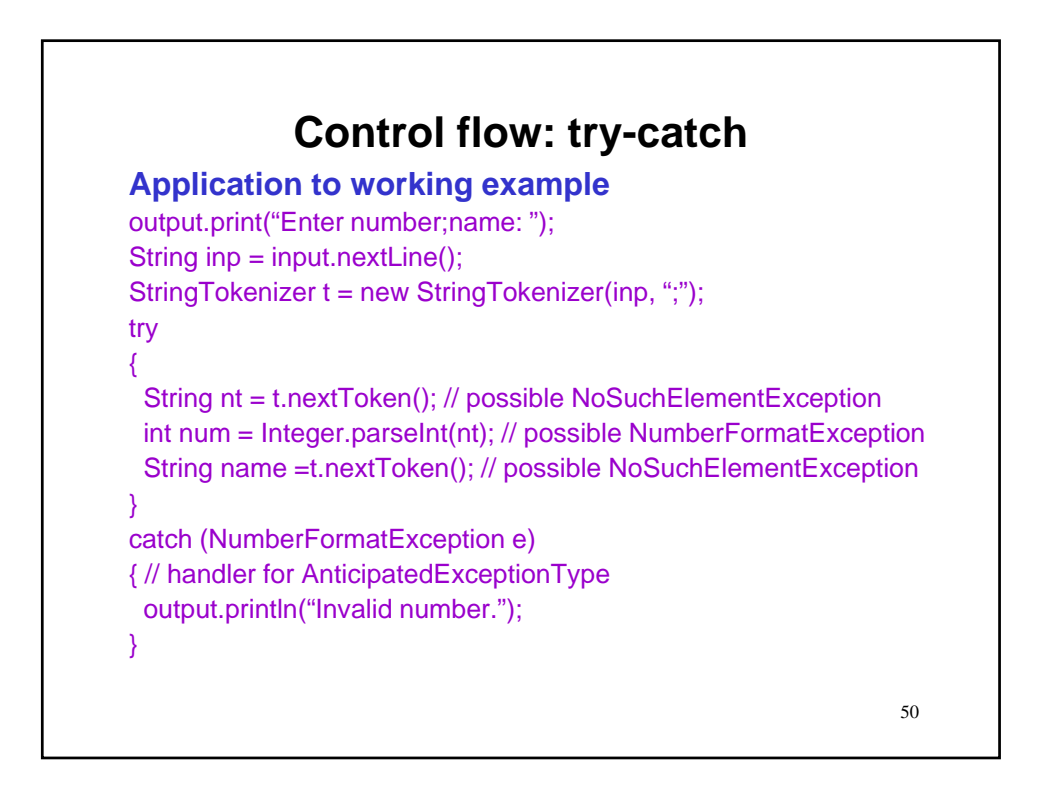

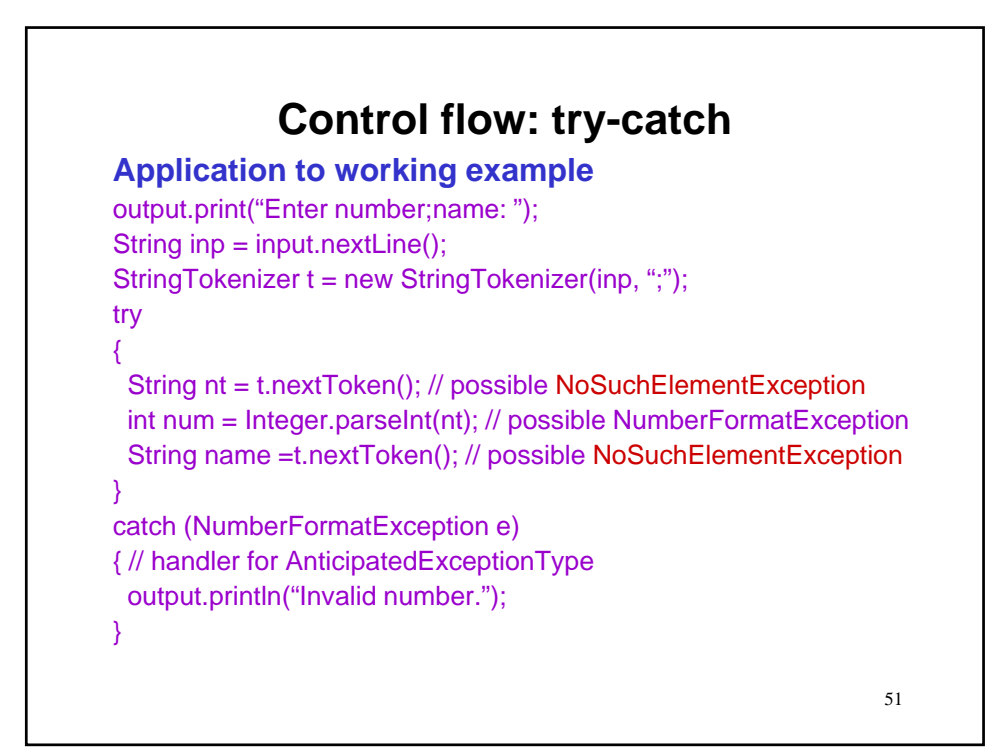

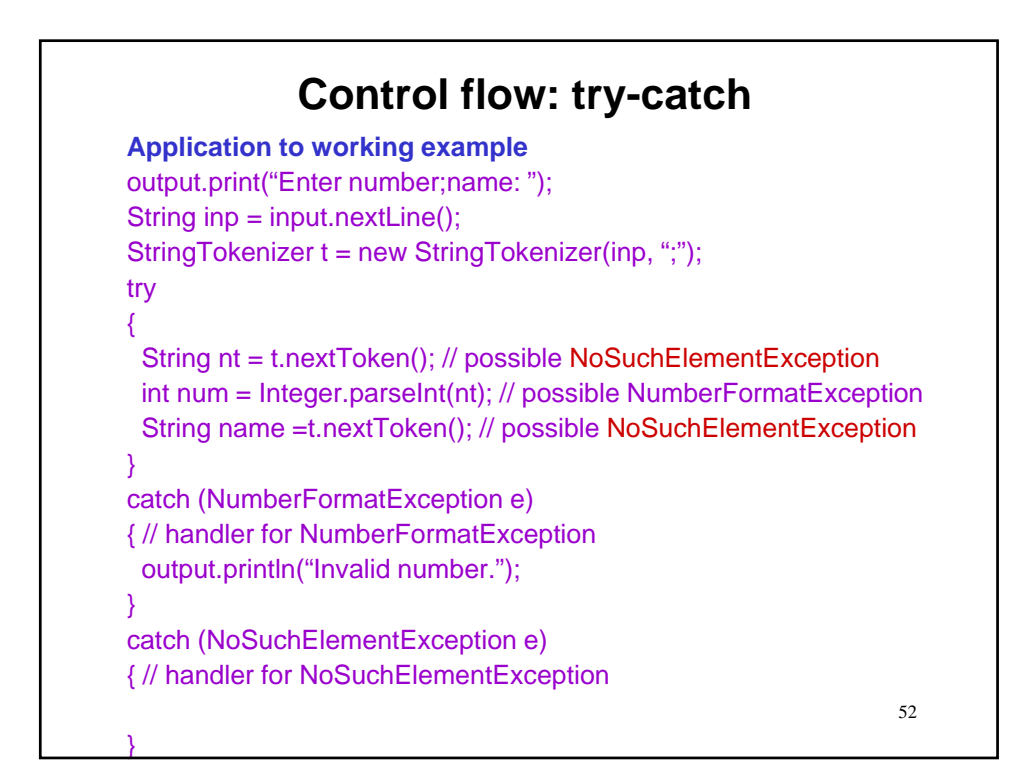

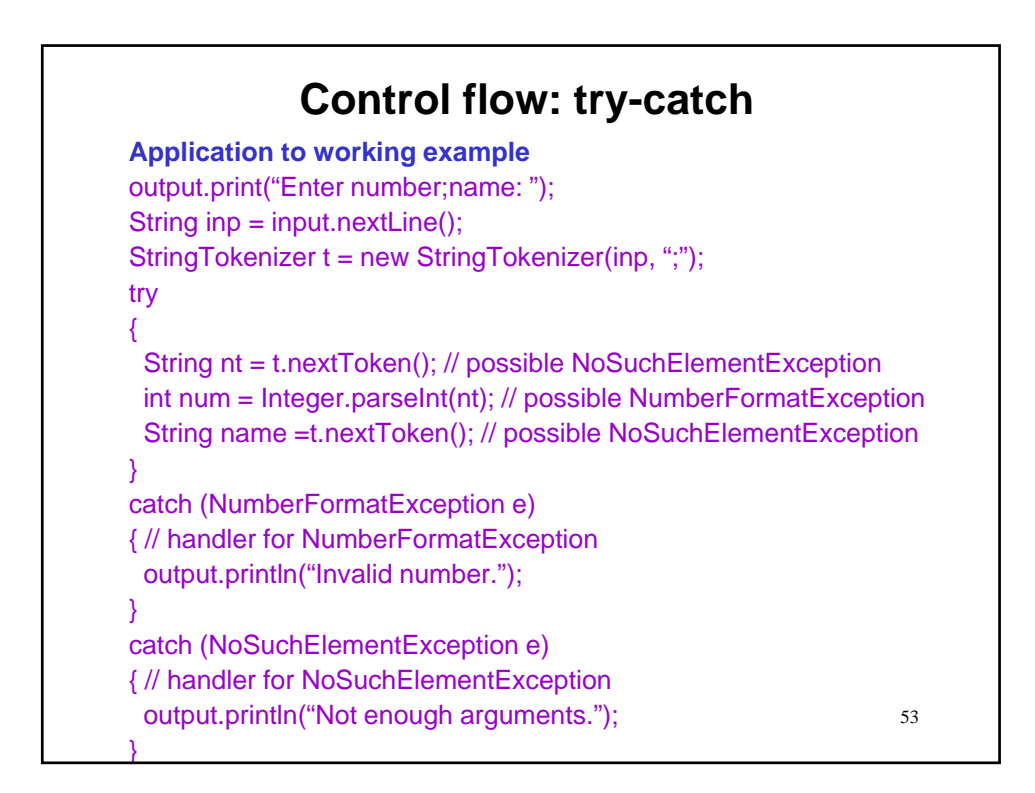

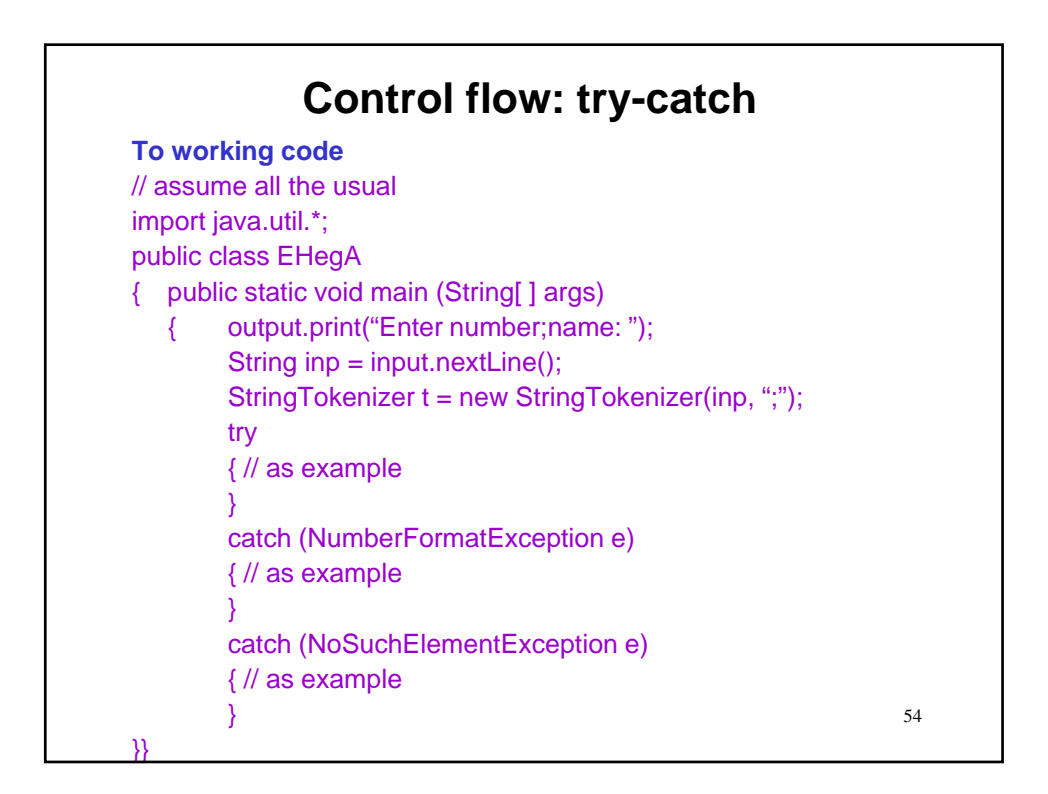

# **Control flow: try-catch**

#### **Test**

% java EHegA Enter number;name: 203045; John Doe  $\%$ 

55

# 56 **Control flow: try-catch Test** % java EHegA Enter number;name: 203045; John Doe % java EHegA Enter number;name: 203045 Not enough arguments  $\%$

57

# **Control flow: try-catch**

#### **Test**

% java EHegA Enter number;name: 203045; John Doe % java EHegA Enter number;name: 203045 Not enough arguments % java EHegA Enter number;name: 20345John Doe Invalid number  $\%$ 

# 58 **Control flow: try-catch Test** % java EHegA Enter number;name: 203045; John Doe % java EHegA Enter number;name: 203045 Not enough arguments % java EHegA Enter number;name: 20345John Doe Invalid number % java EHegA Enter number;name: 20345; Not enough arguments

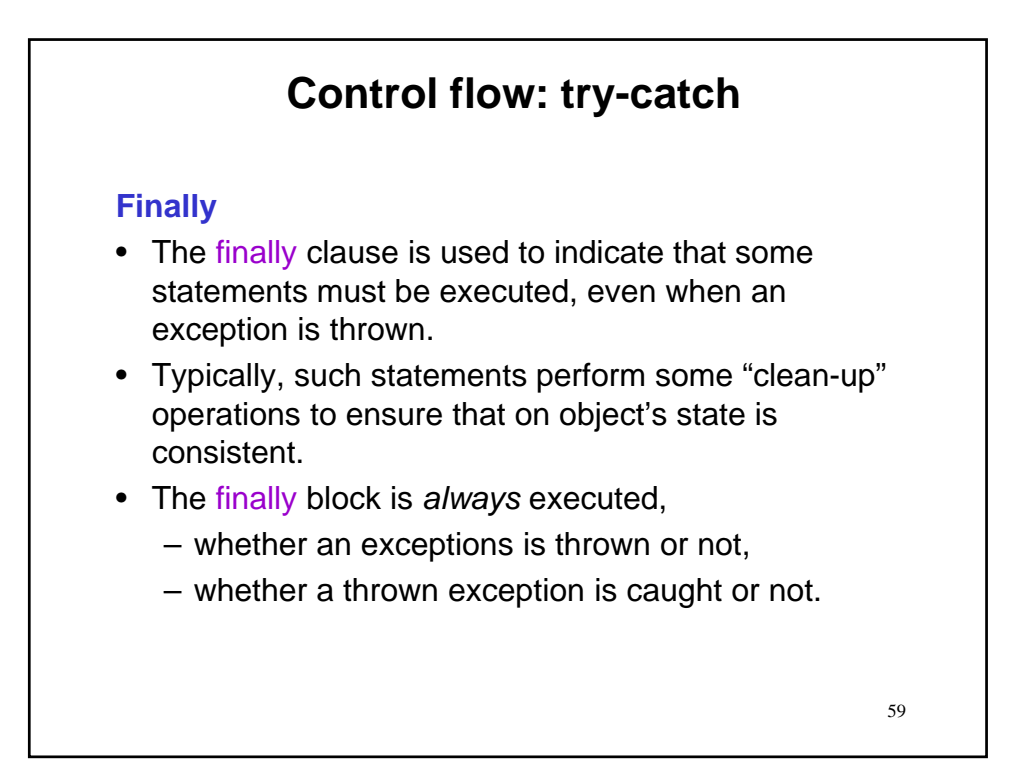

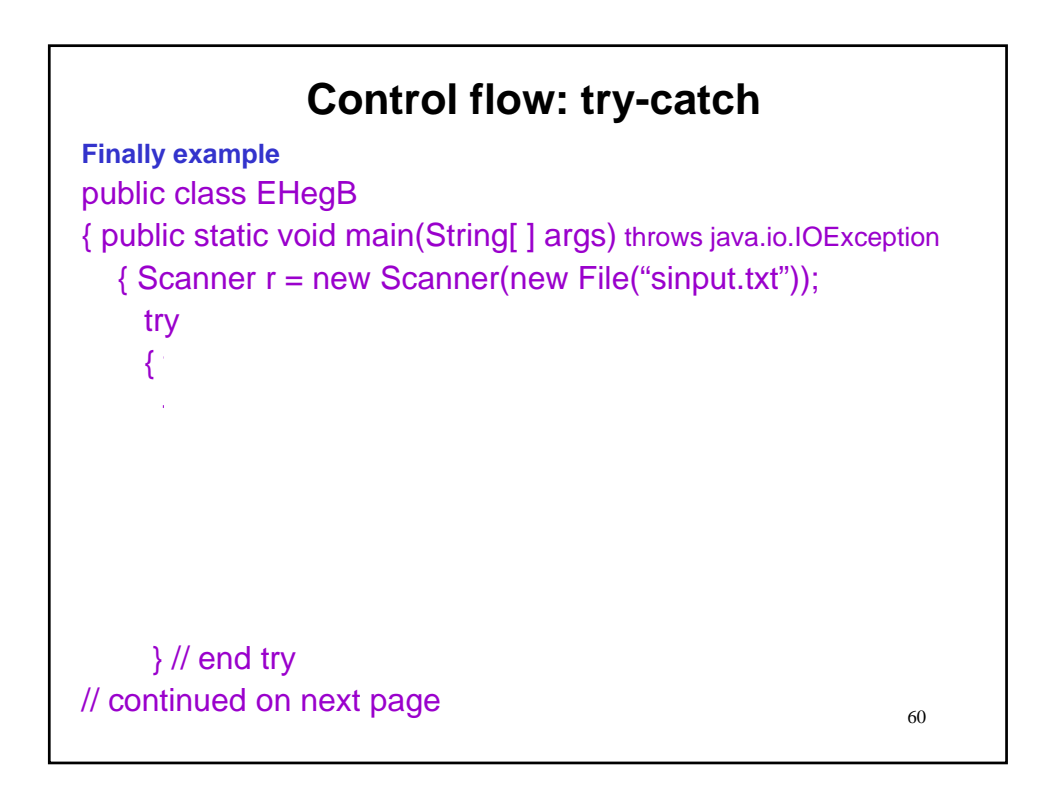

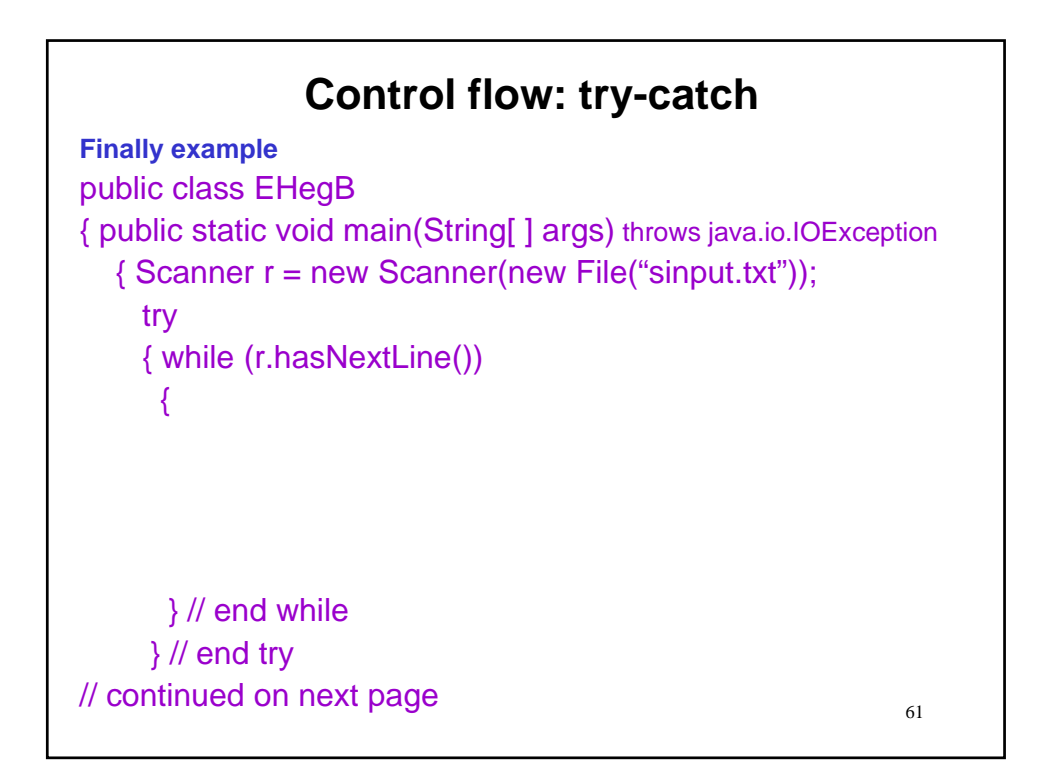

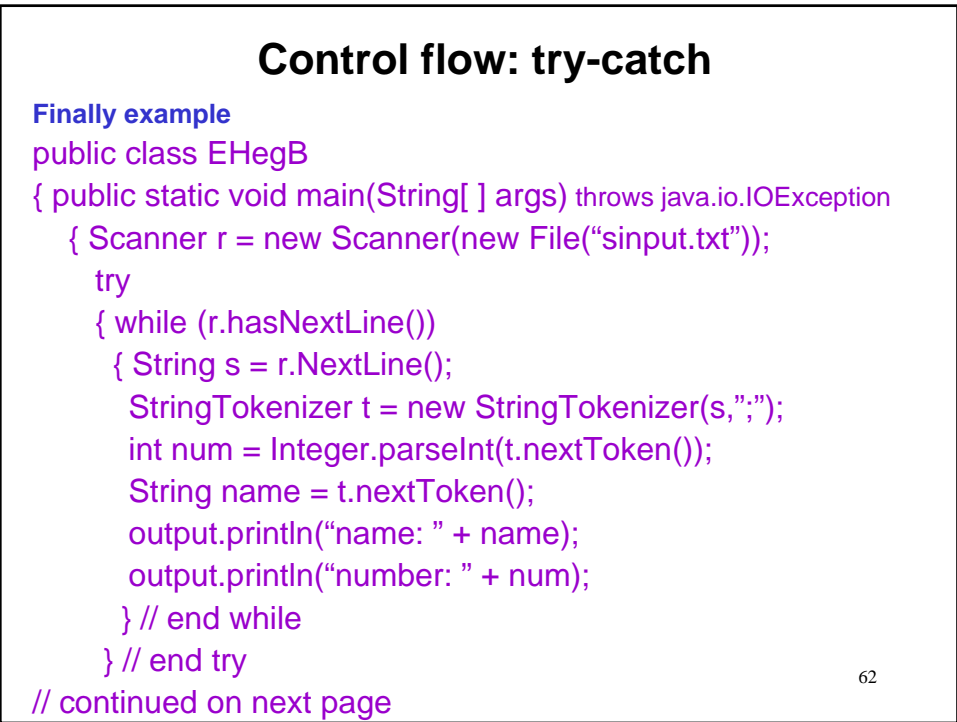

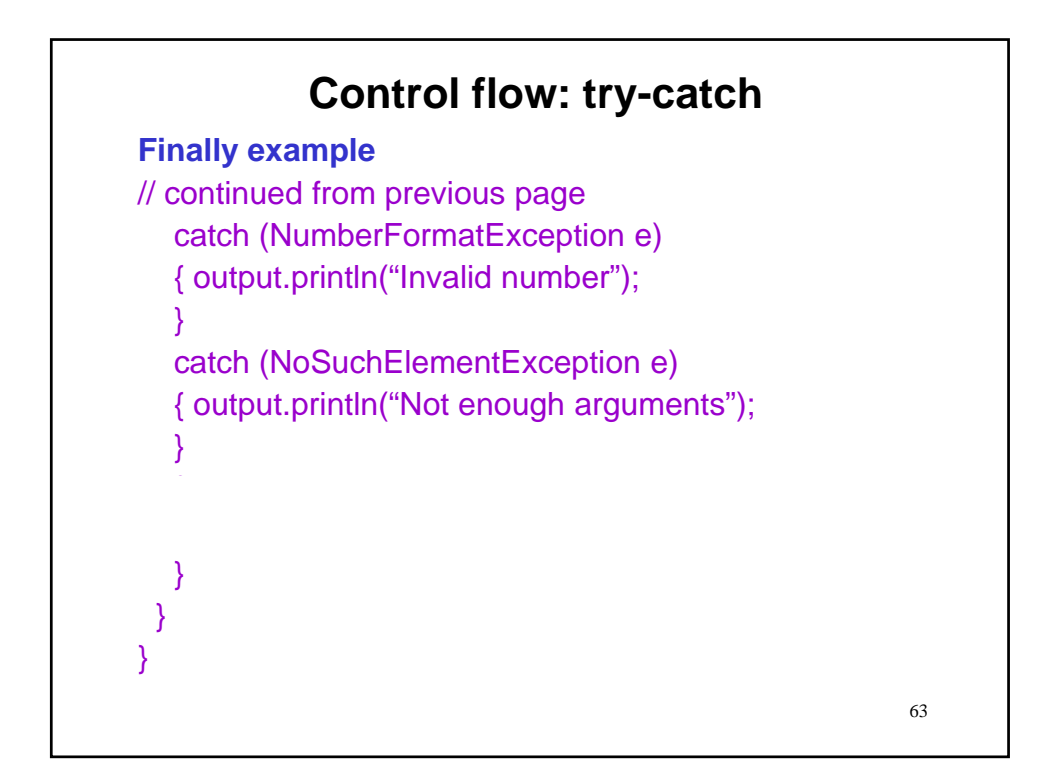

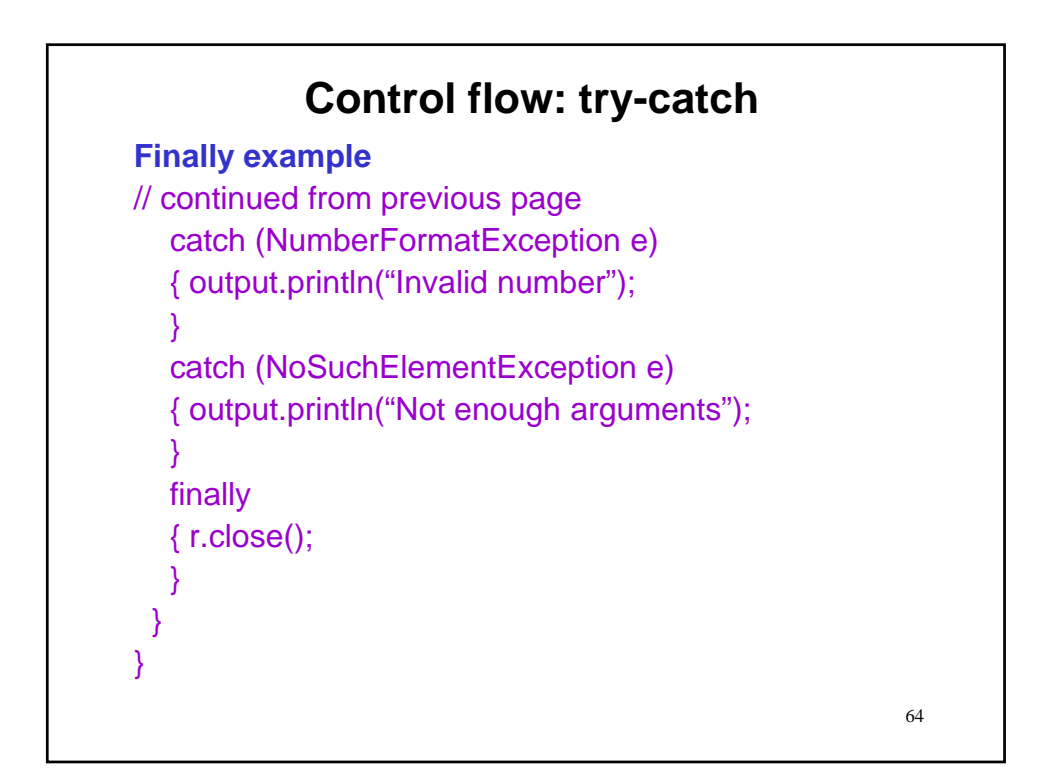

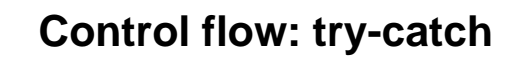

**Test**

% more sinput.txt

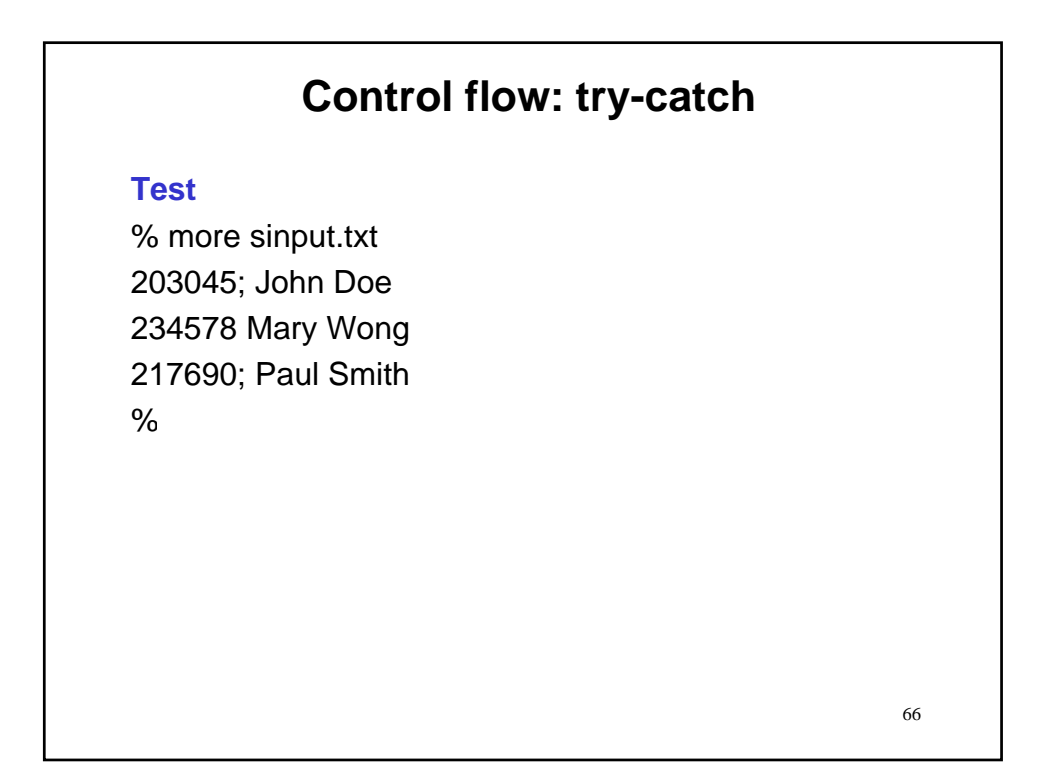

# **Control flow: try-catch**

#### **Test**

% more sinput.txt 203045; John Doe 234578 Mary Wong 217690; Paul Smith % java EHegB

67

# 68 **Control flow: try-catch Test** % more sinput.txt 203045; John Doe 234578 Mary Wong 217690; Paul Smith % java EHegB name: John Doe number: 203045 Invalid number %

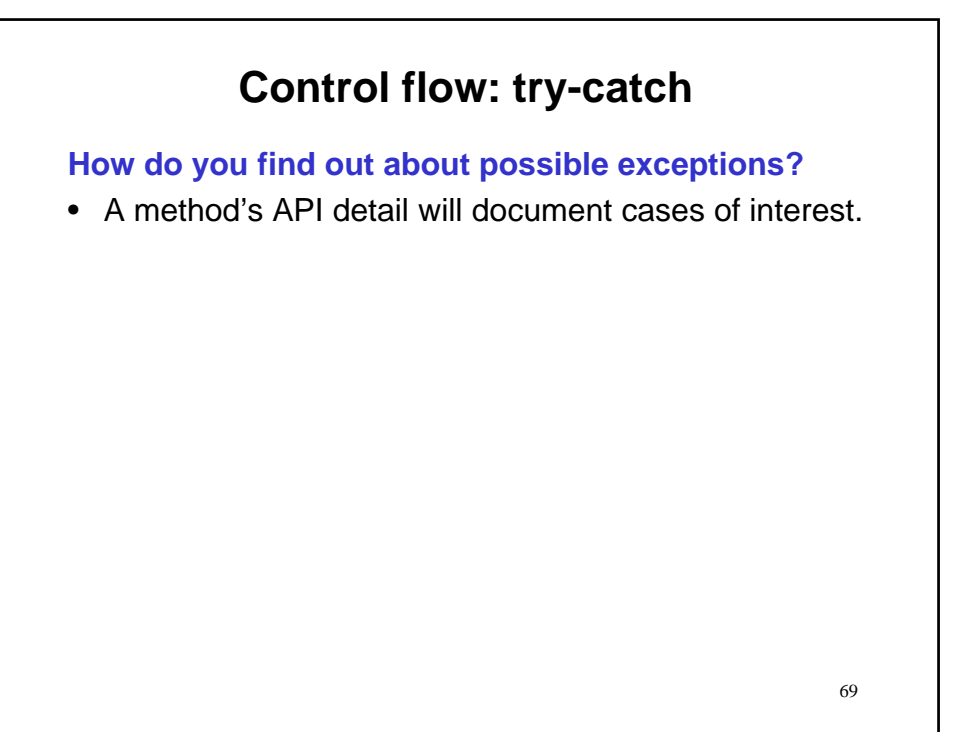

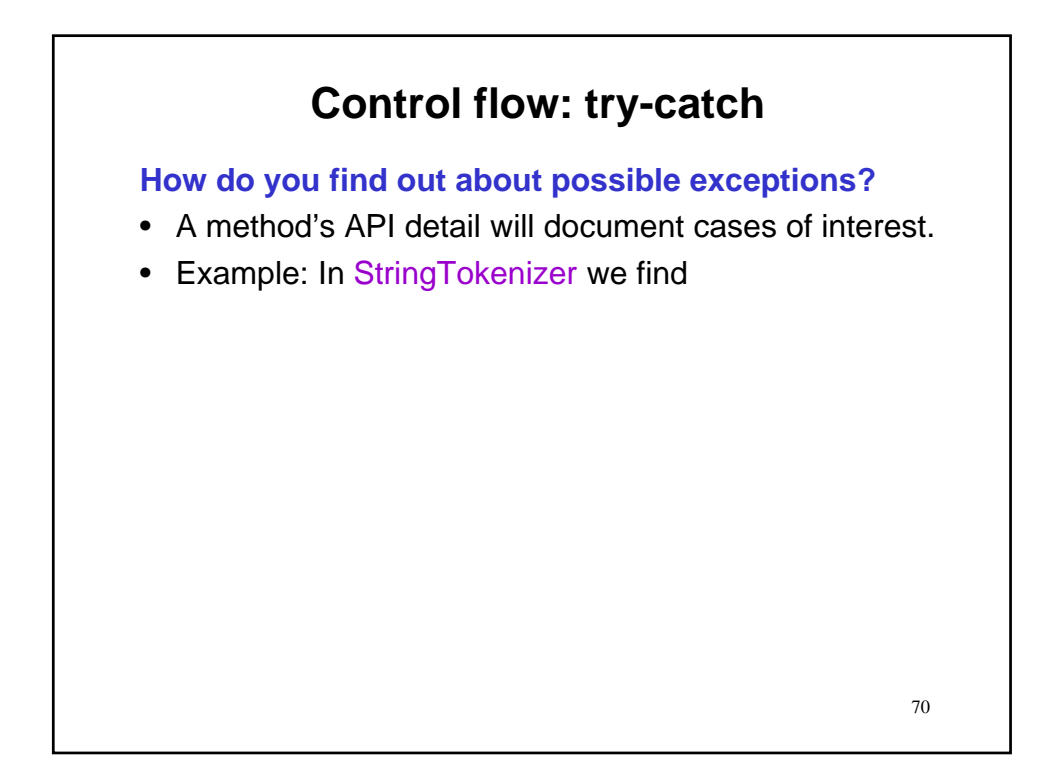

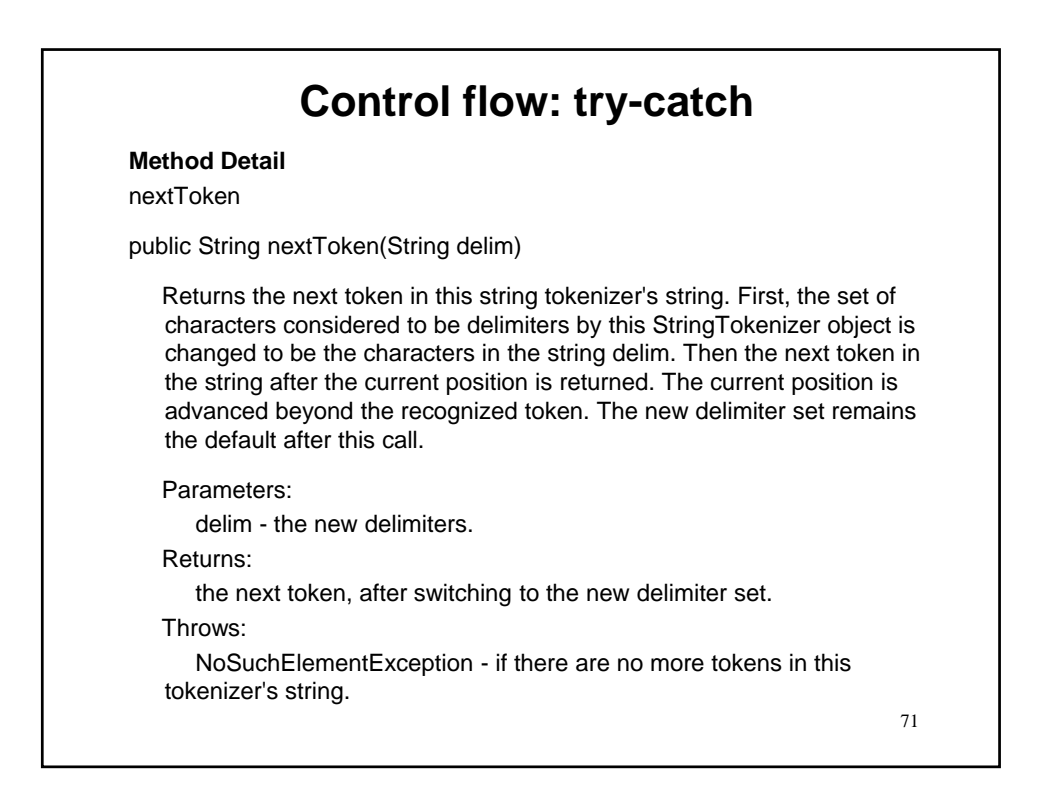

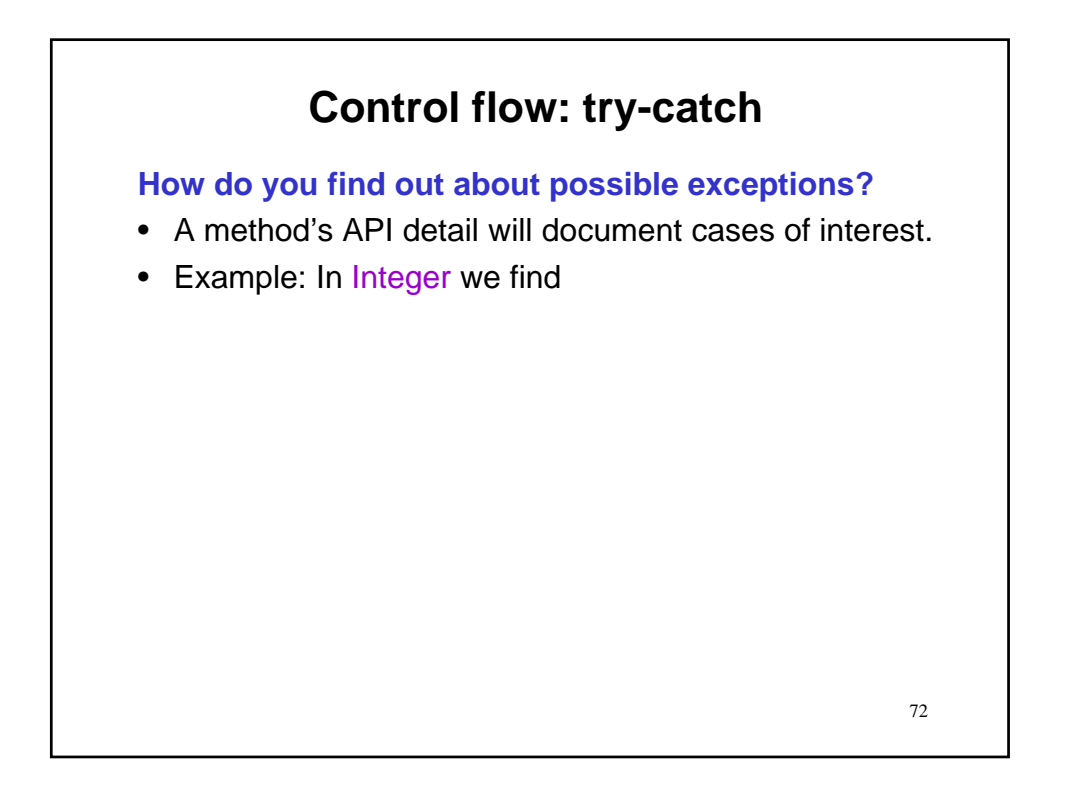
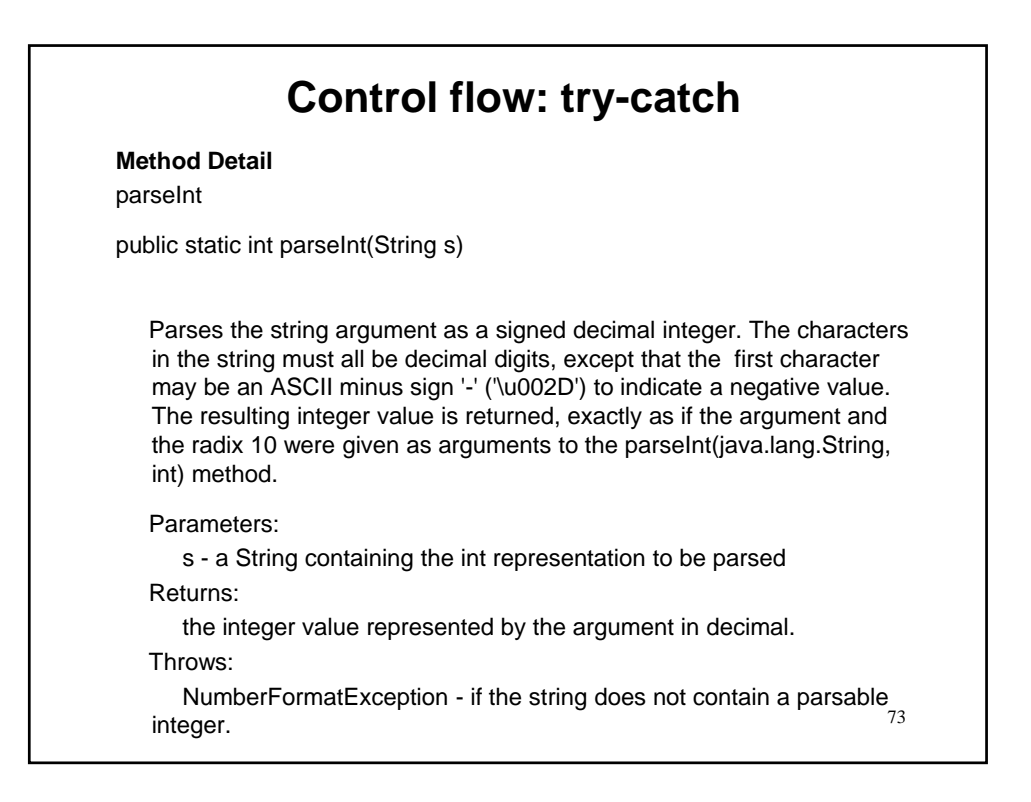

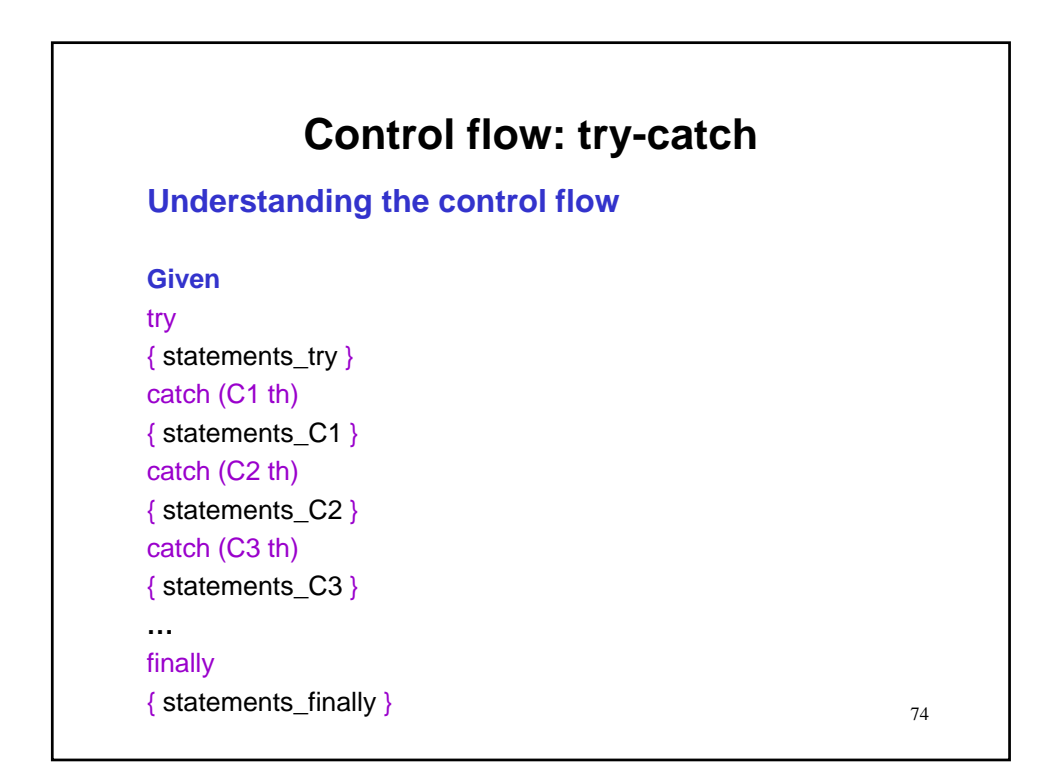

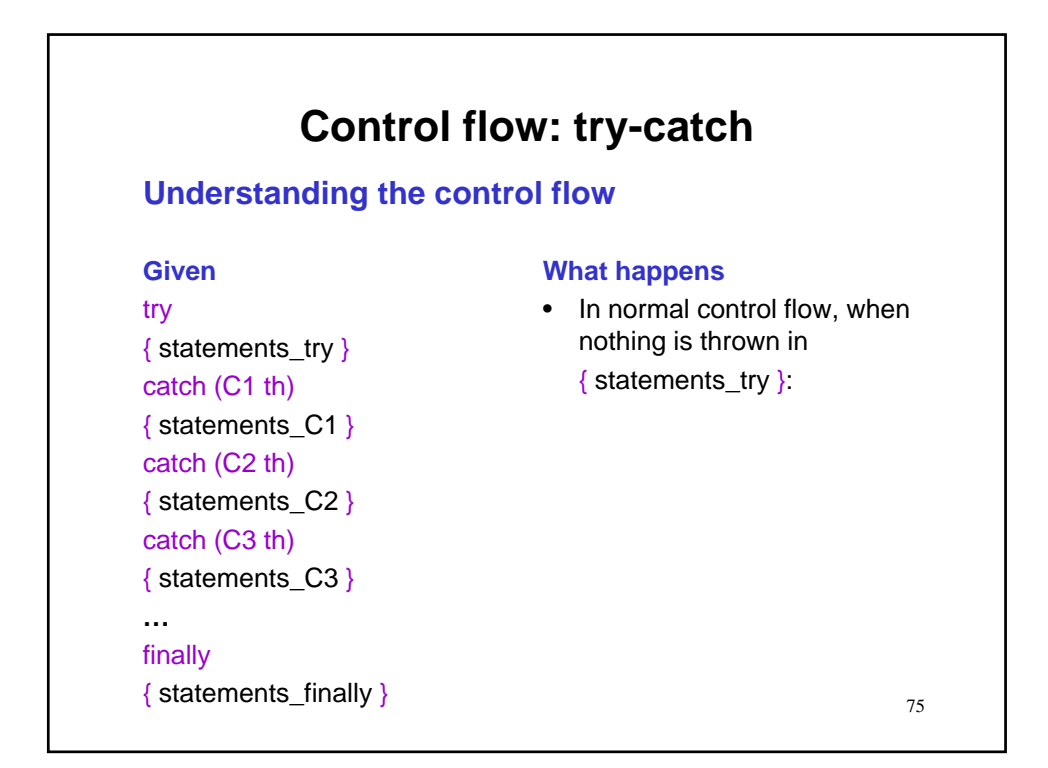

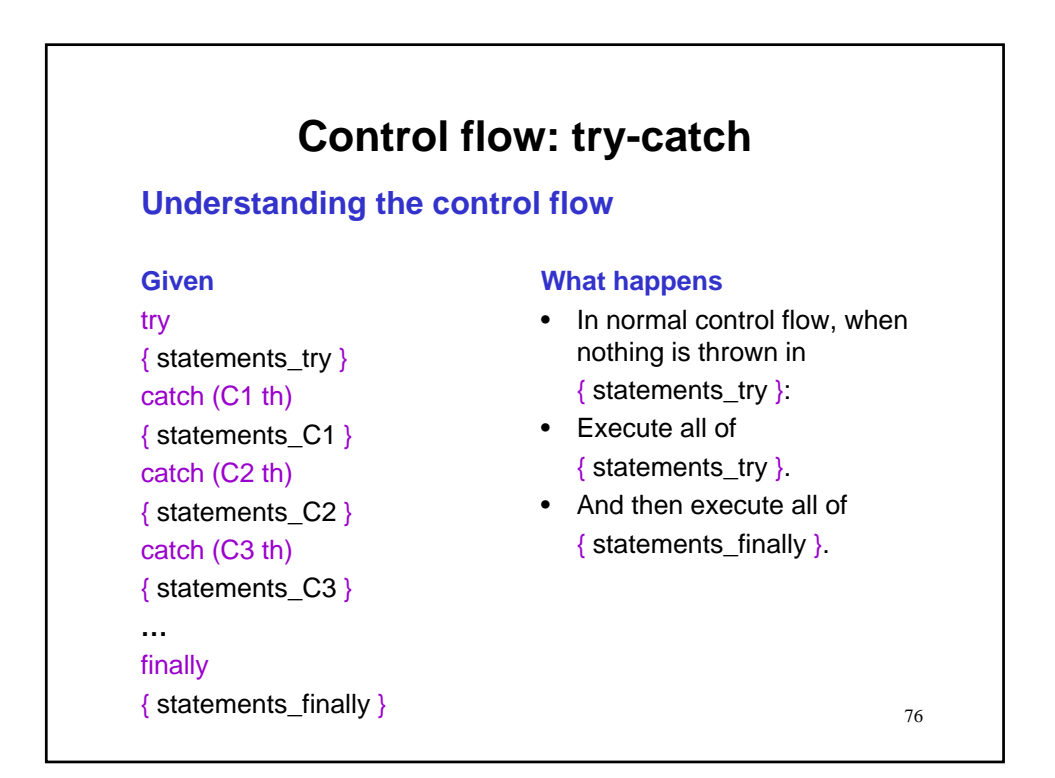

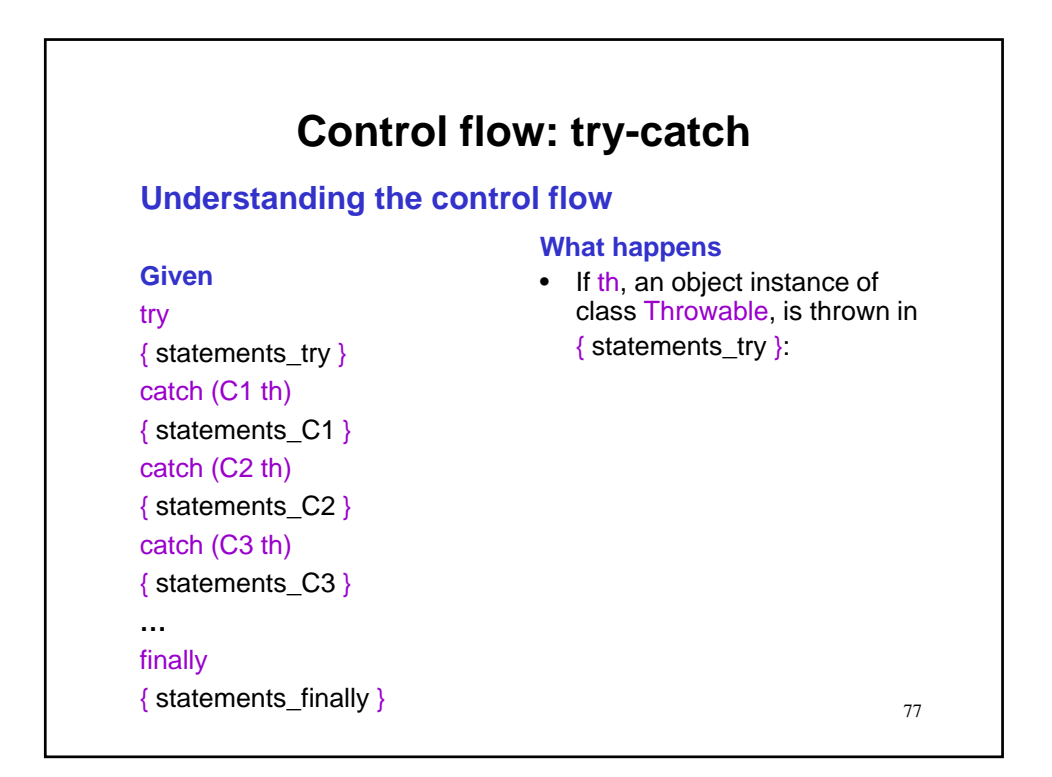

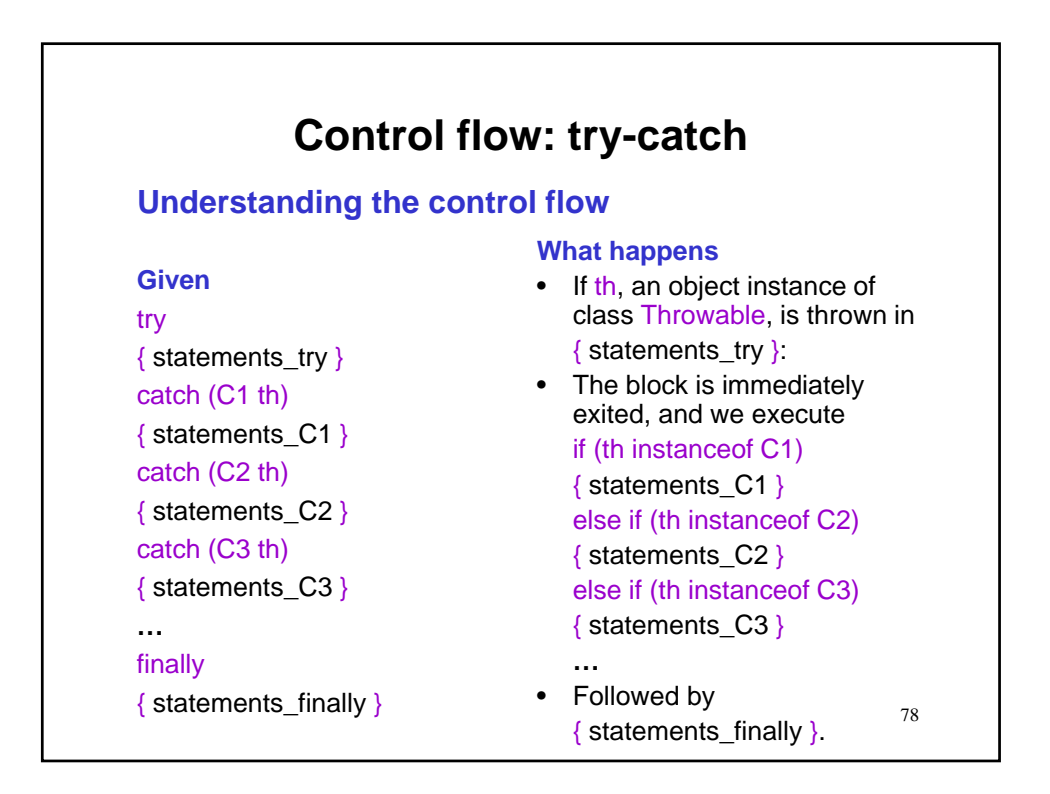

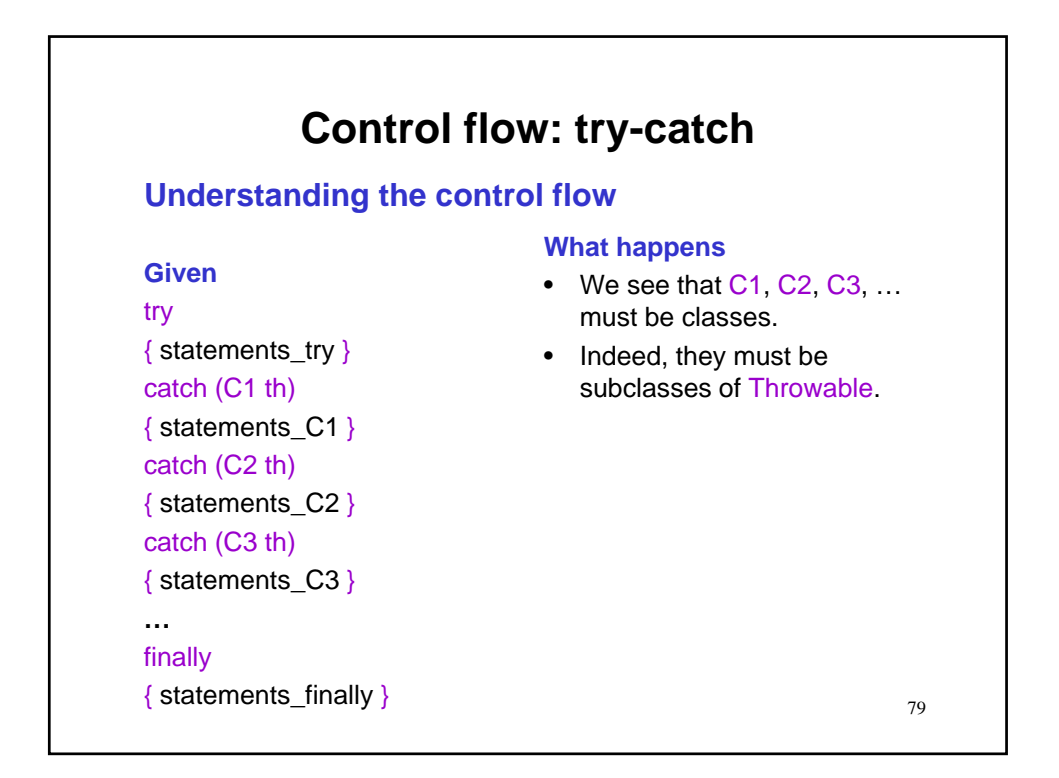

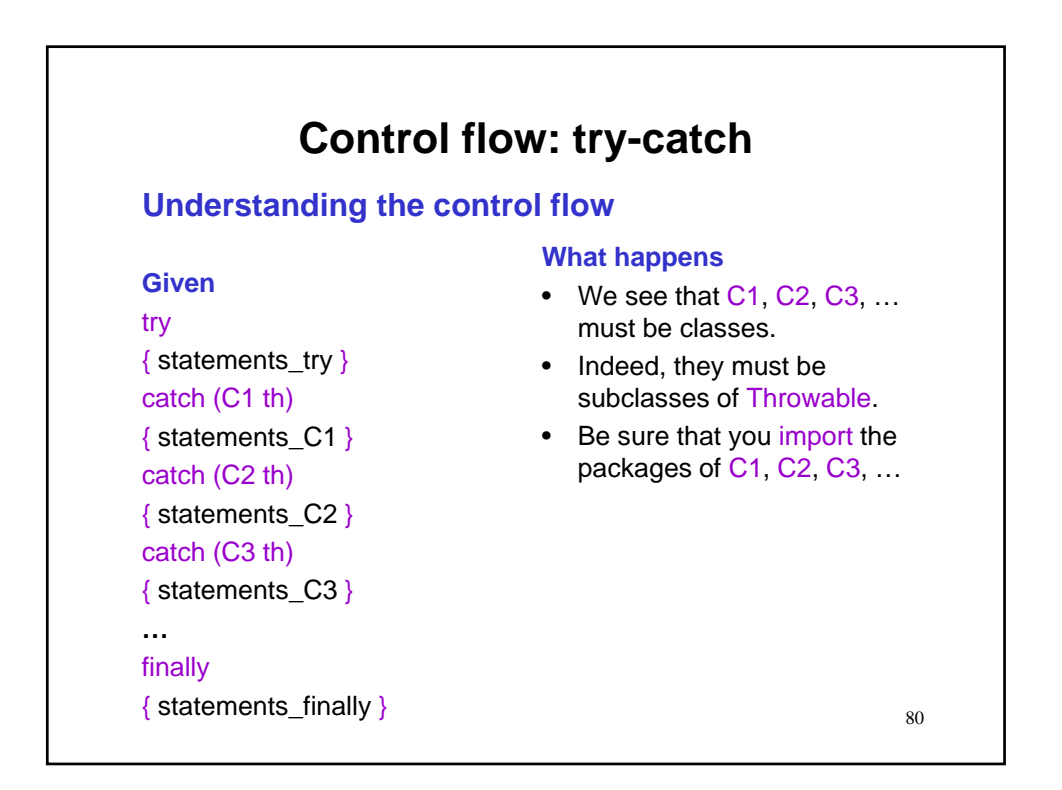

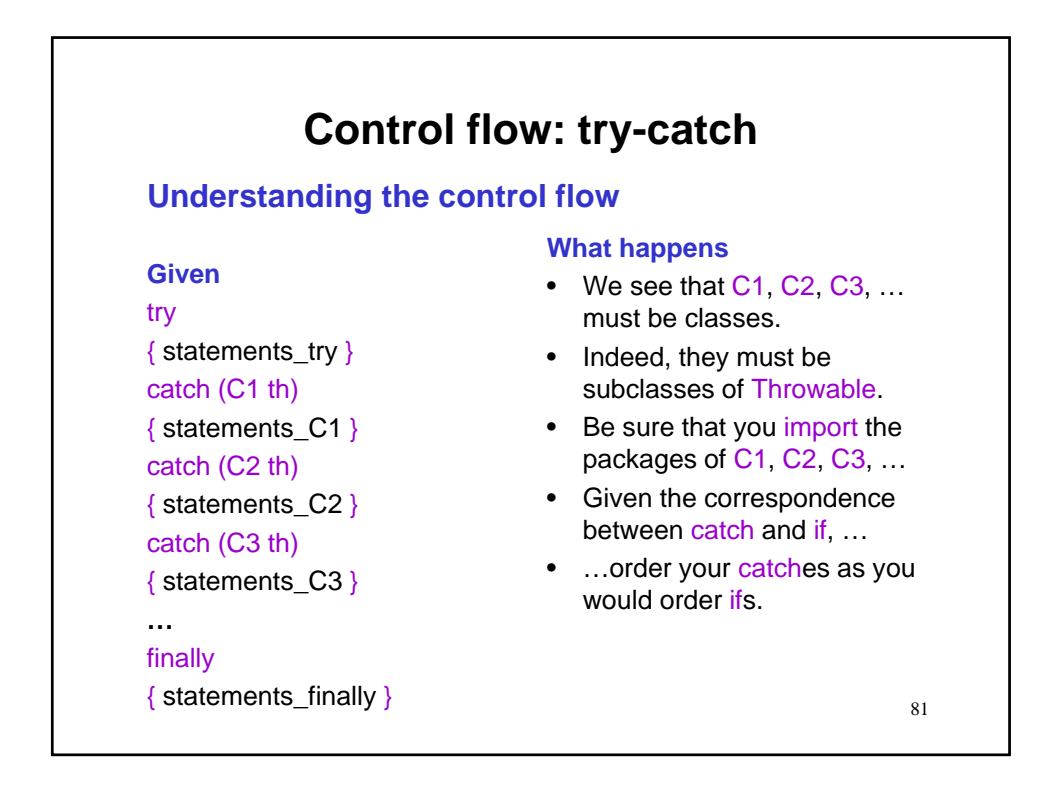

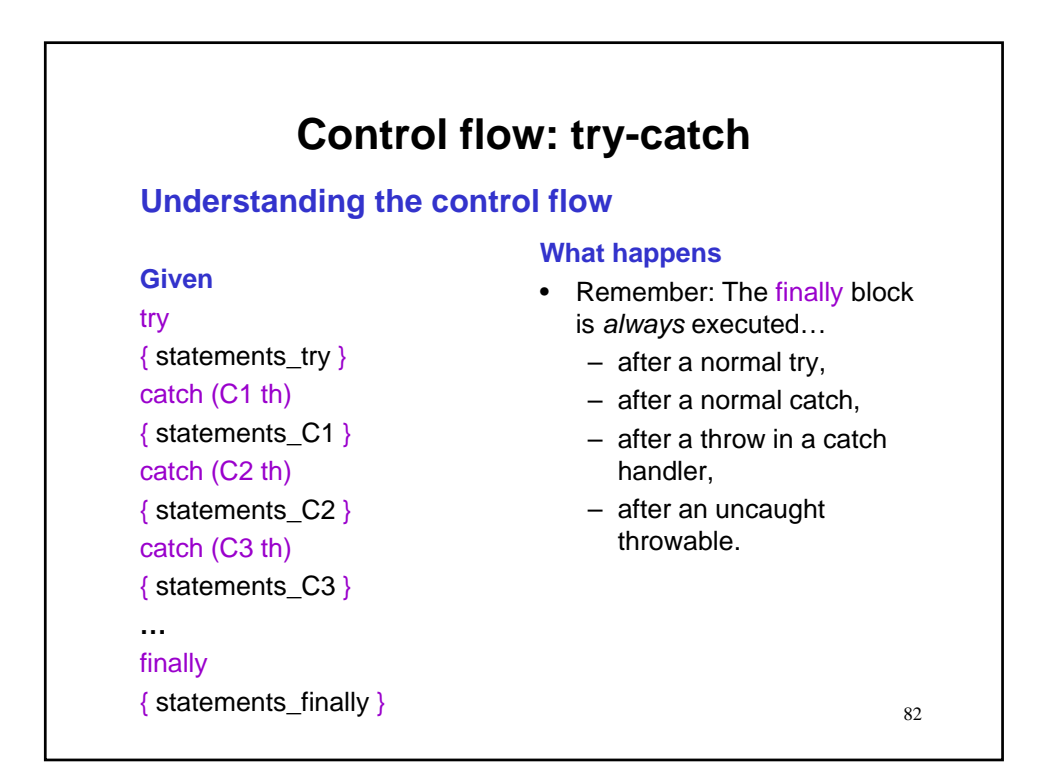

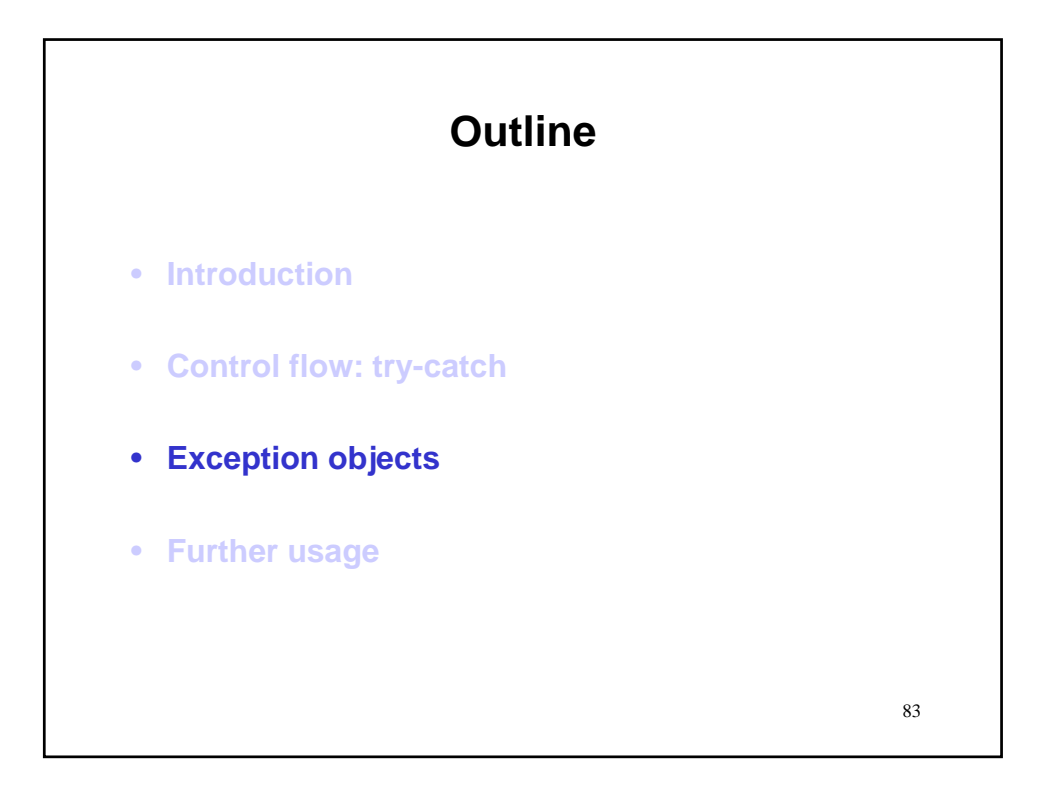

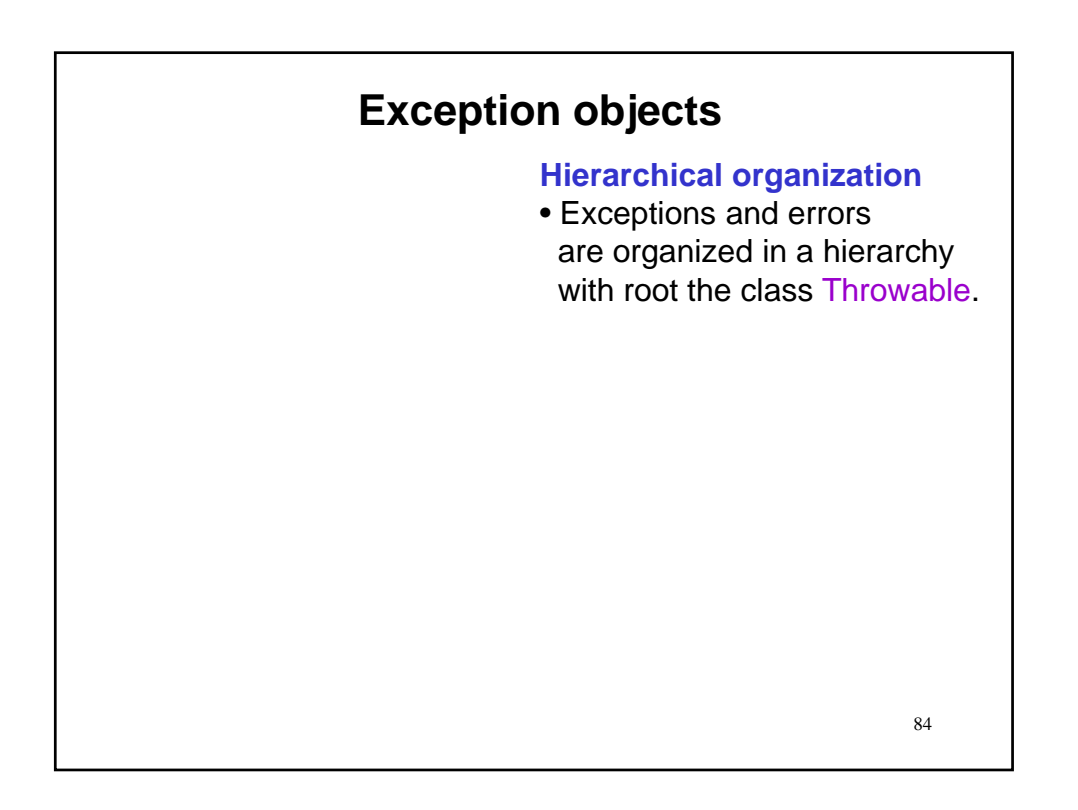

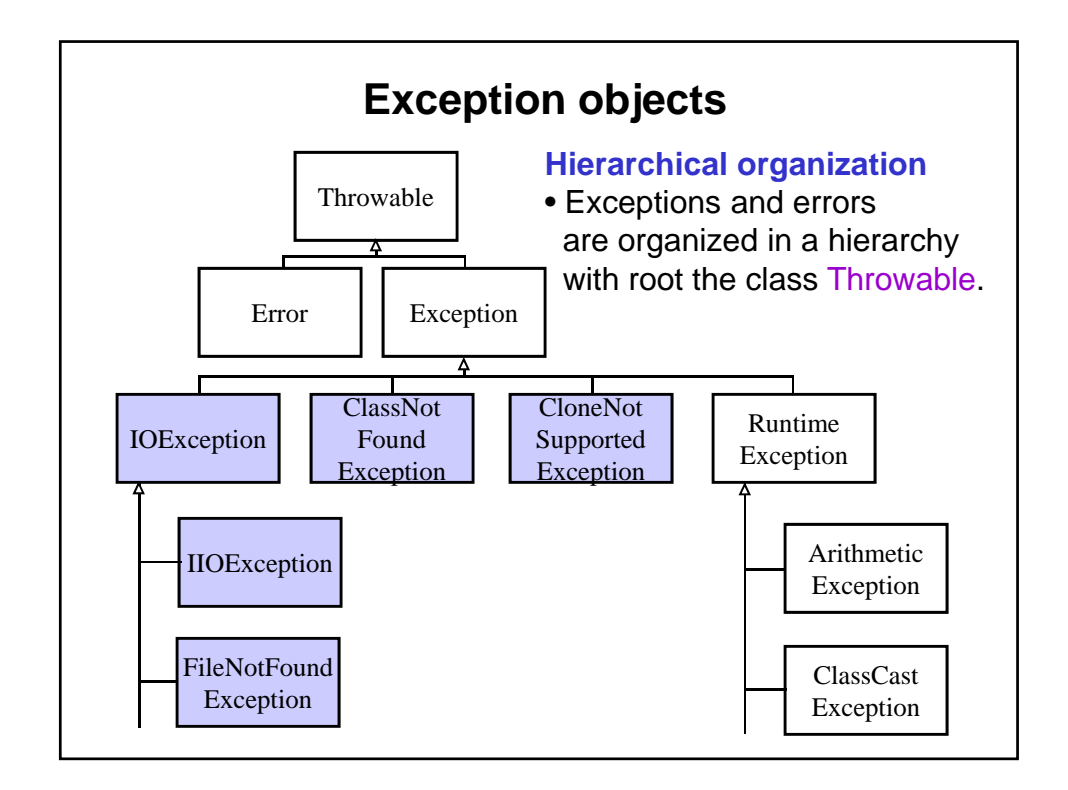

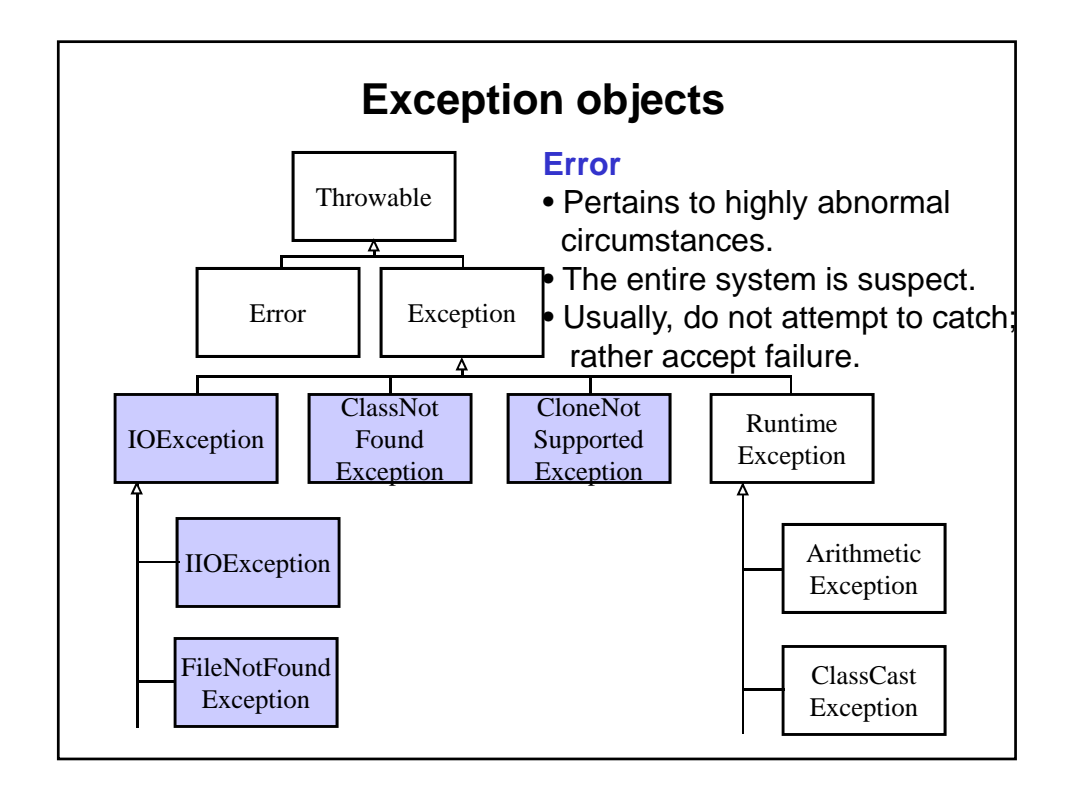

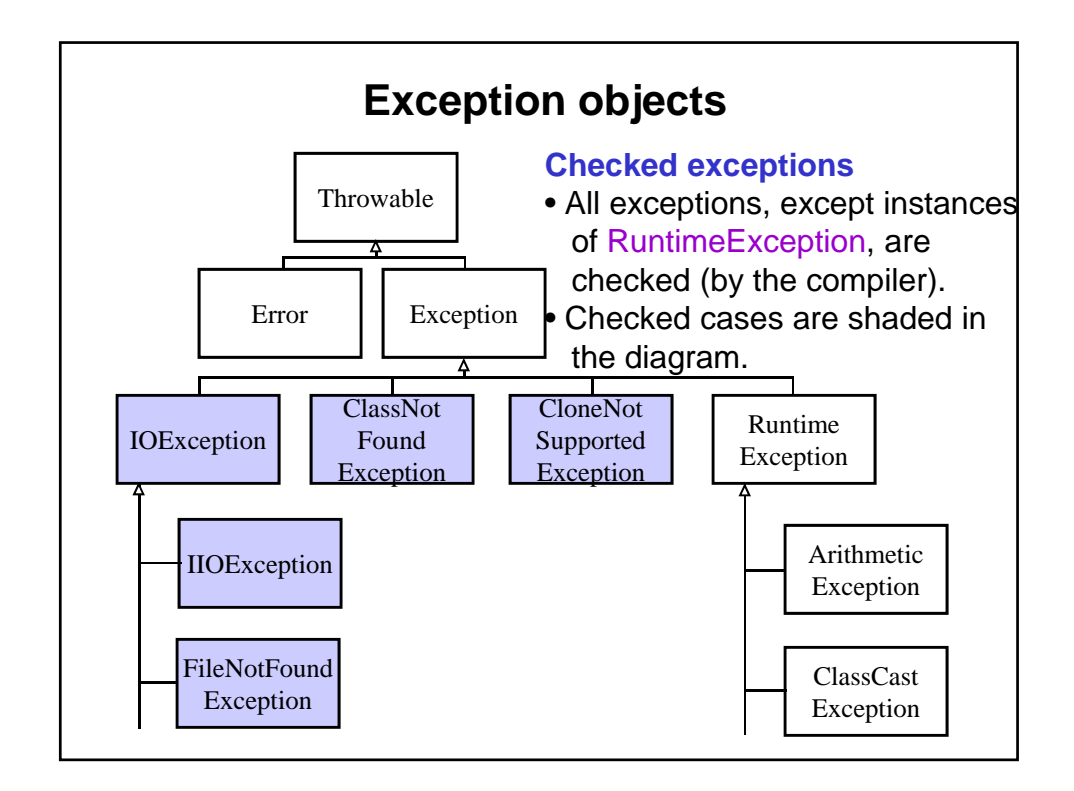

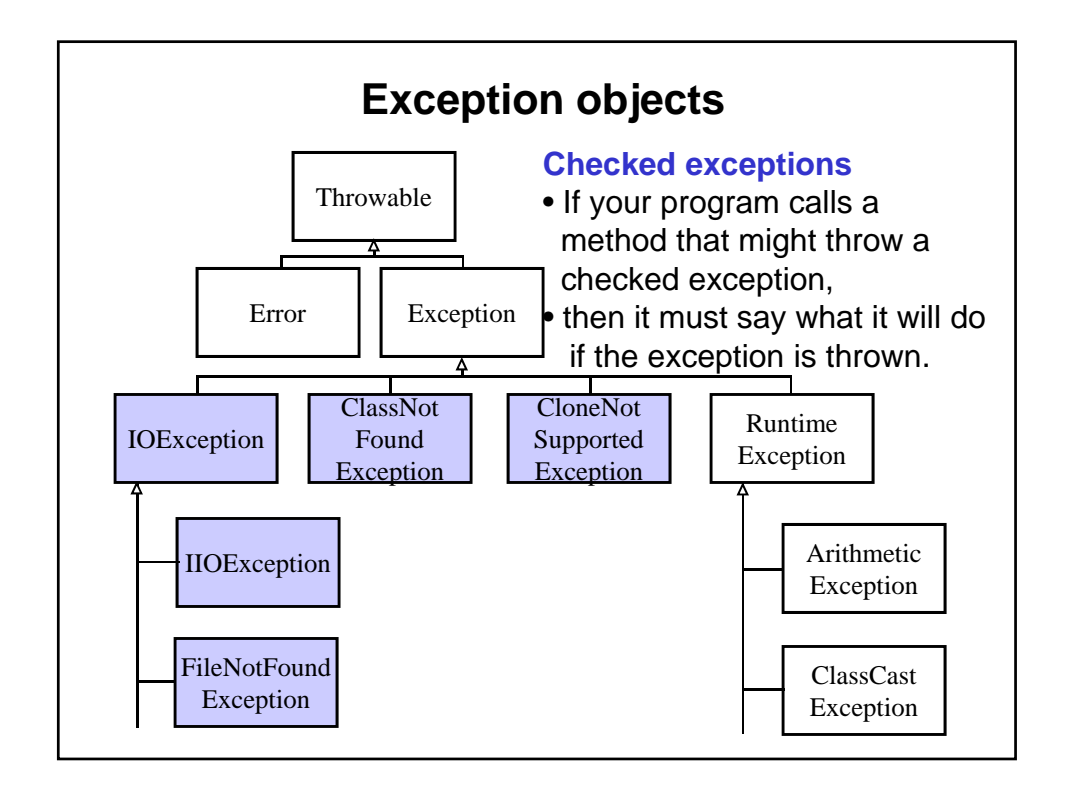

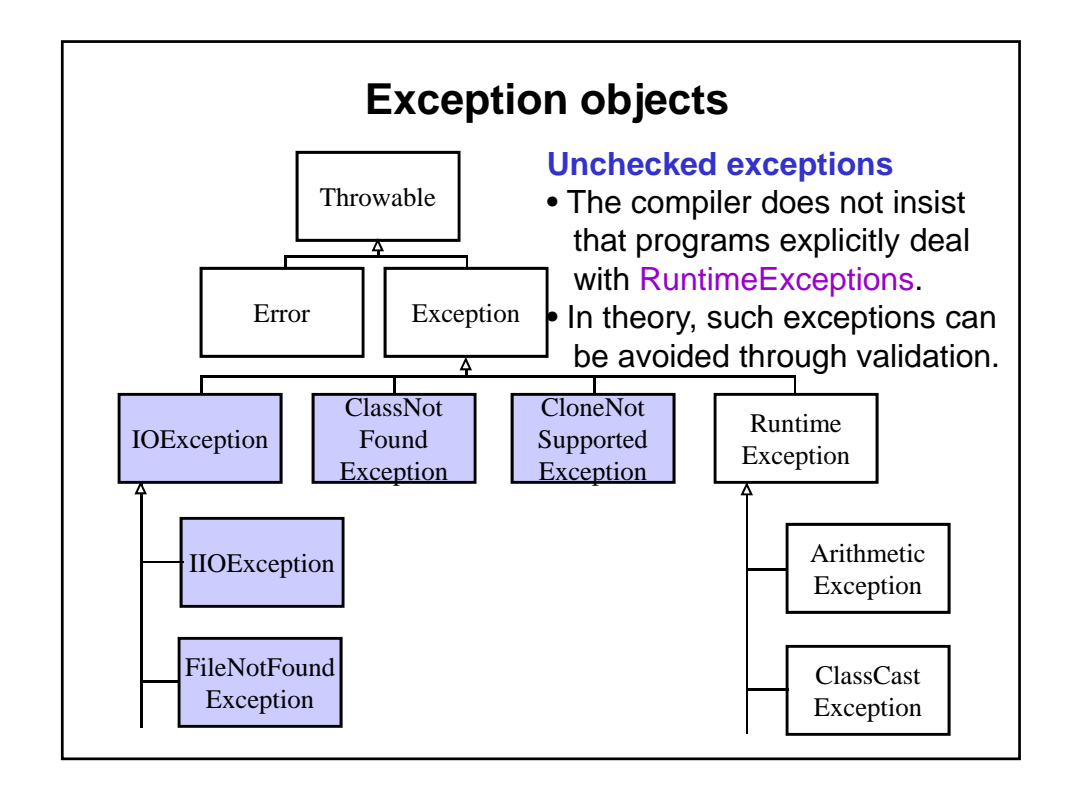

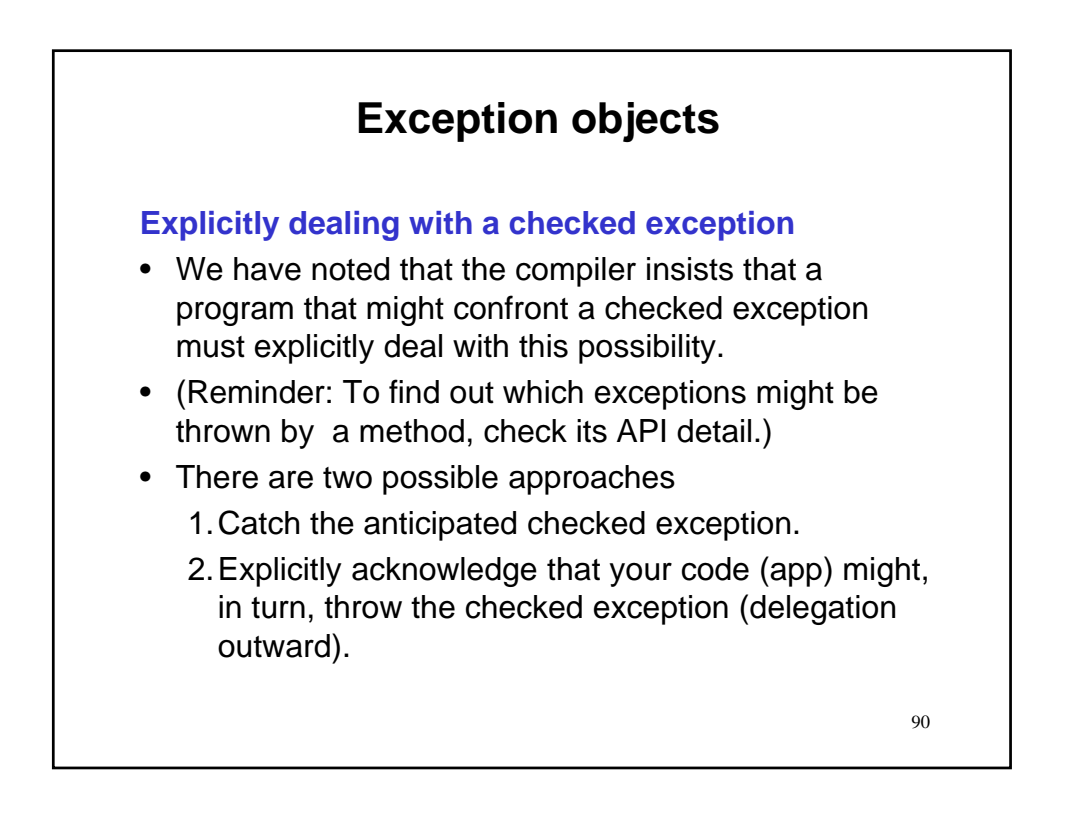

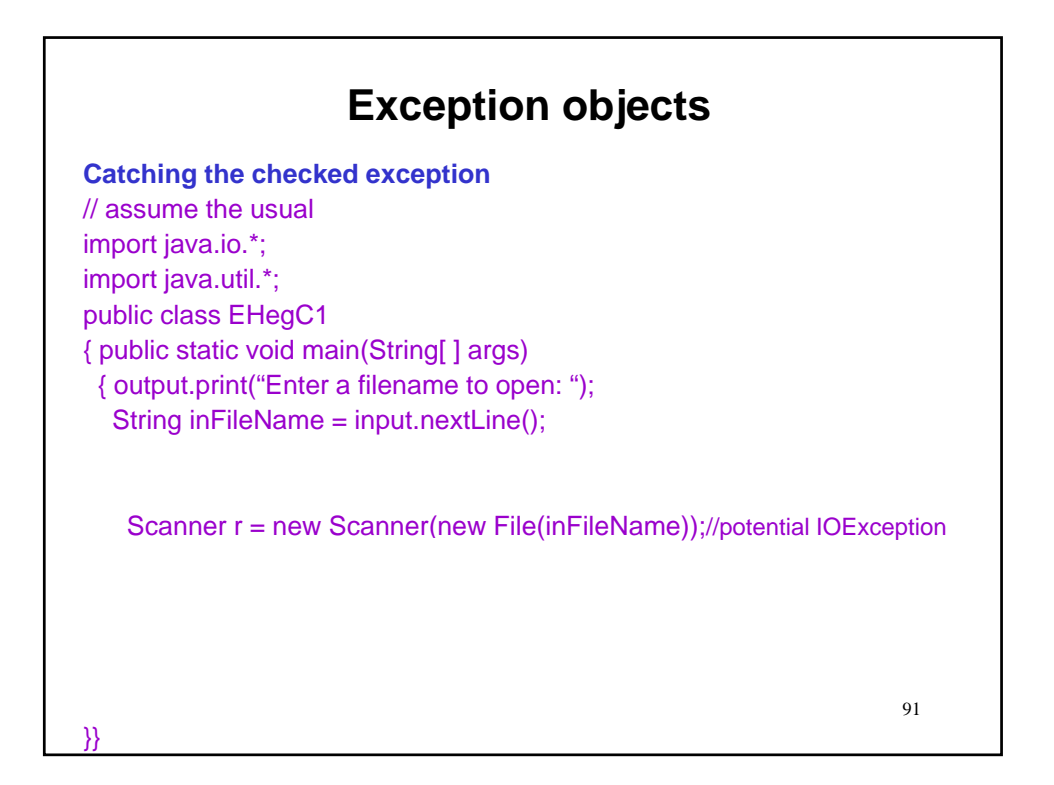

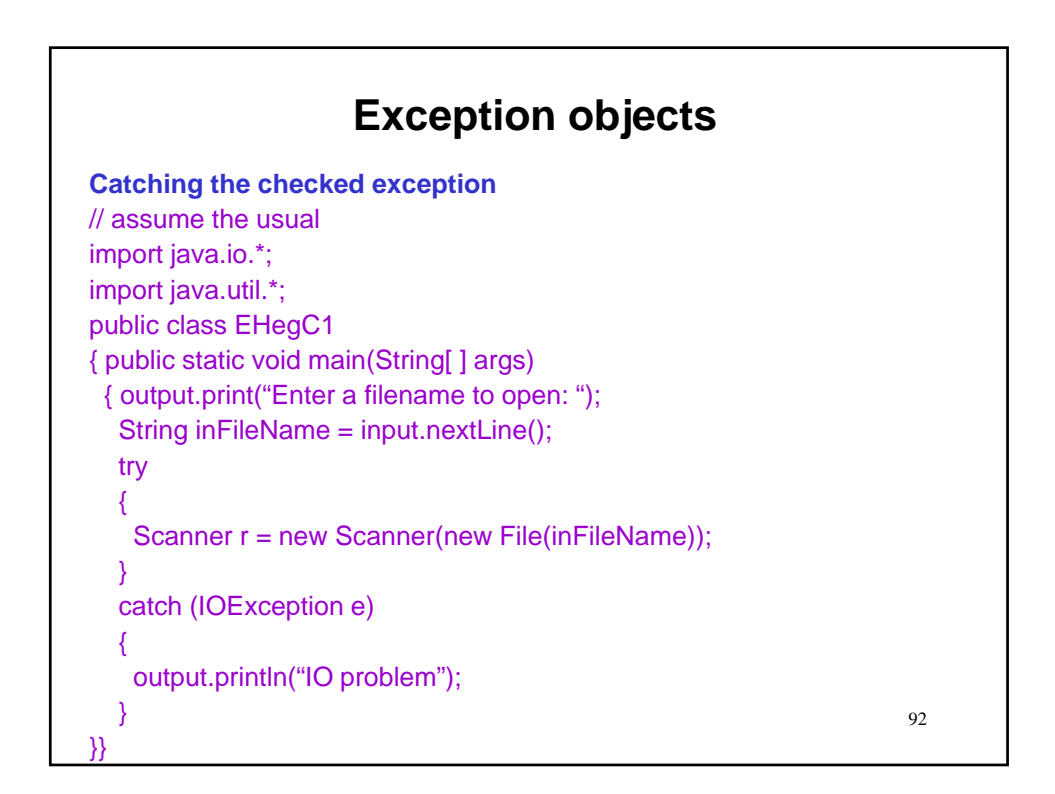

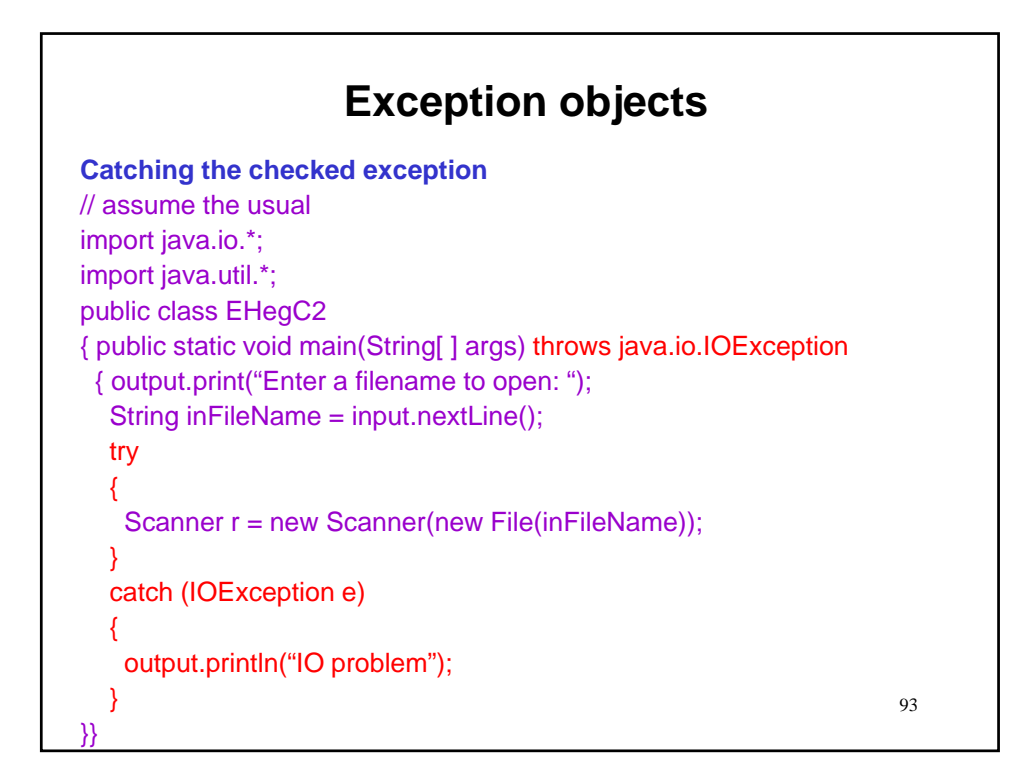

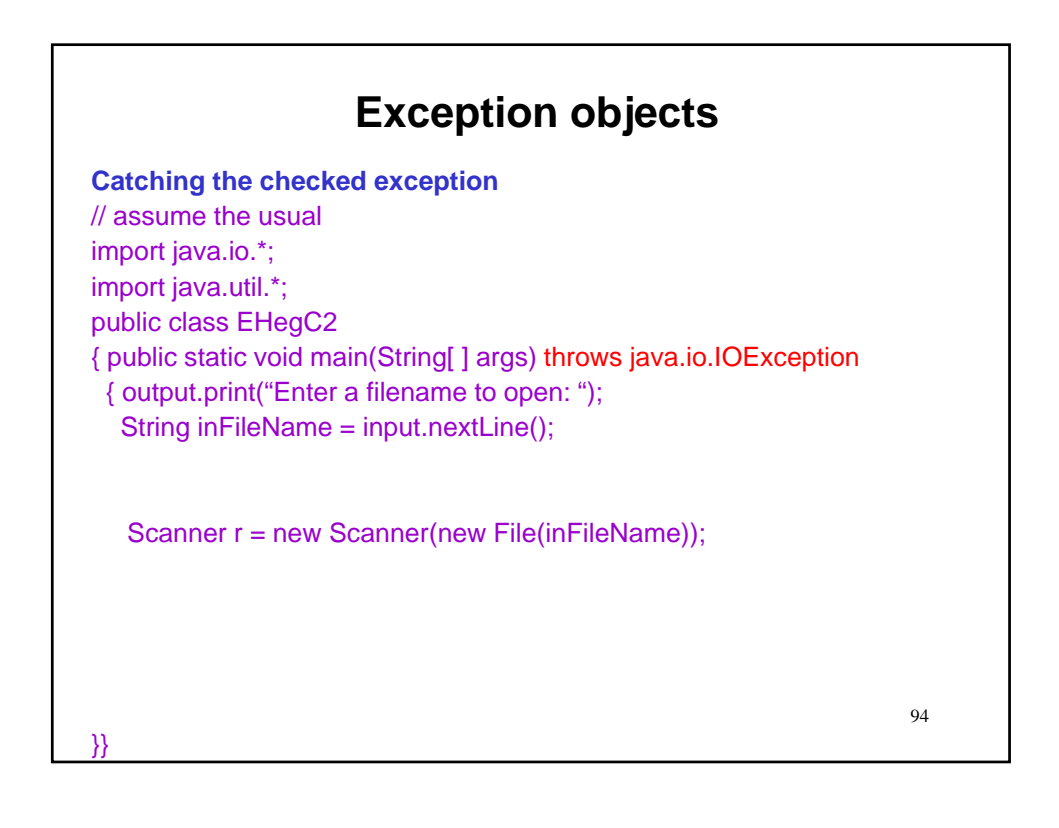

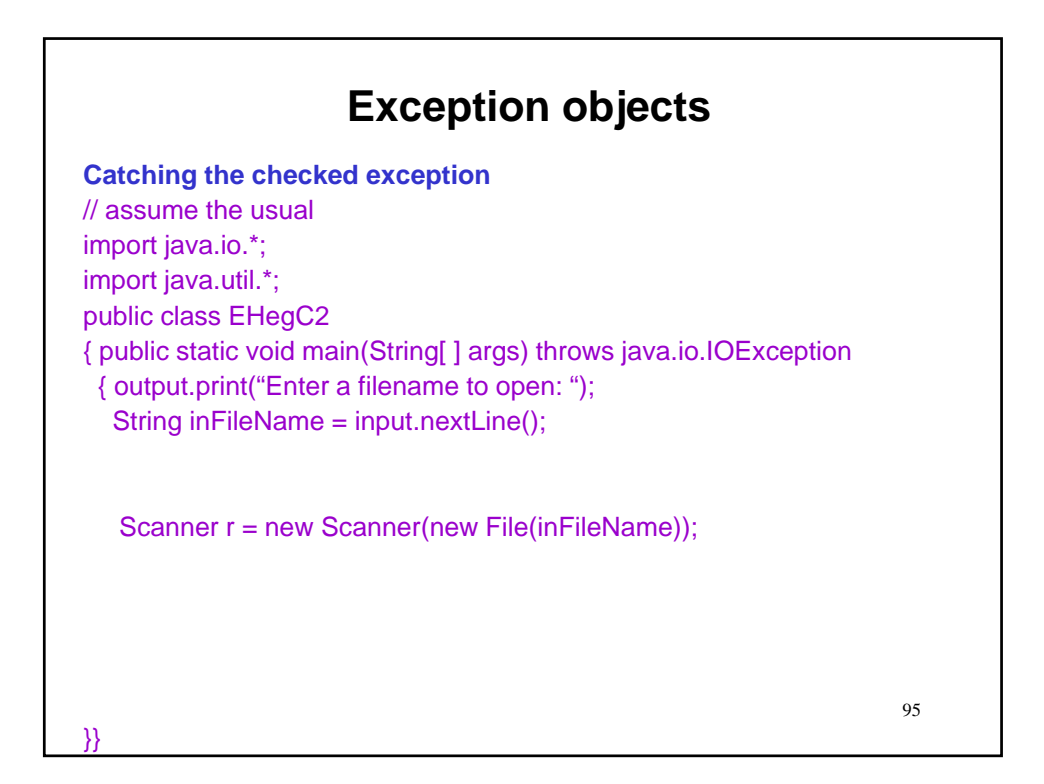

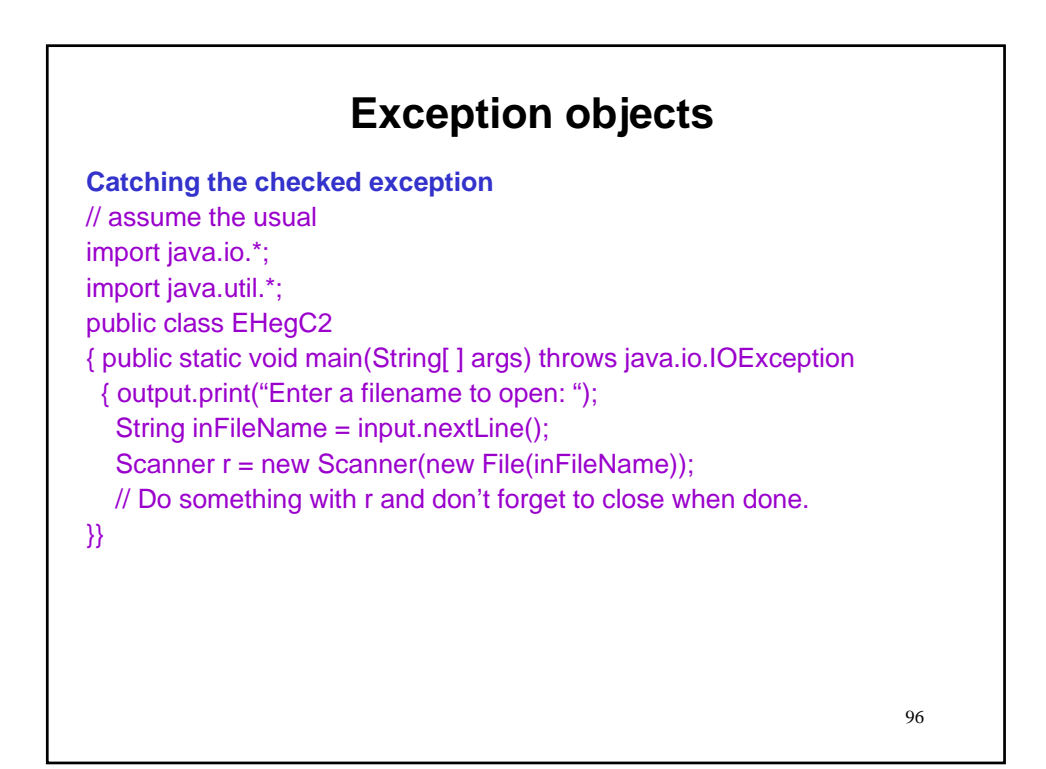

**Dealing with unchecked exceptions**

- We have noted that the compiler *does not* insist that a program that might confront an unchecked exception (RuntimeException) deal with this possibility.
- Essentially, this is because runtime errors typically can be prevented through validation and the designers of Java chose to leave that option available to individual programmers.

97

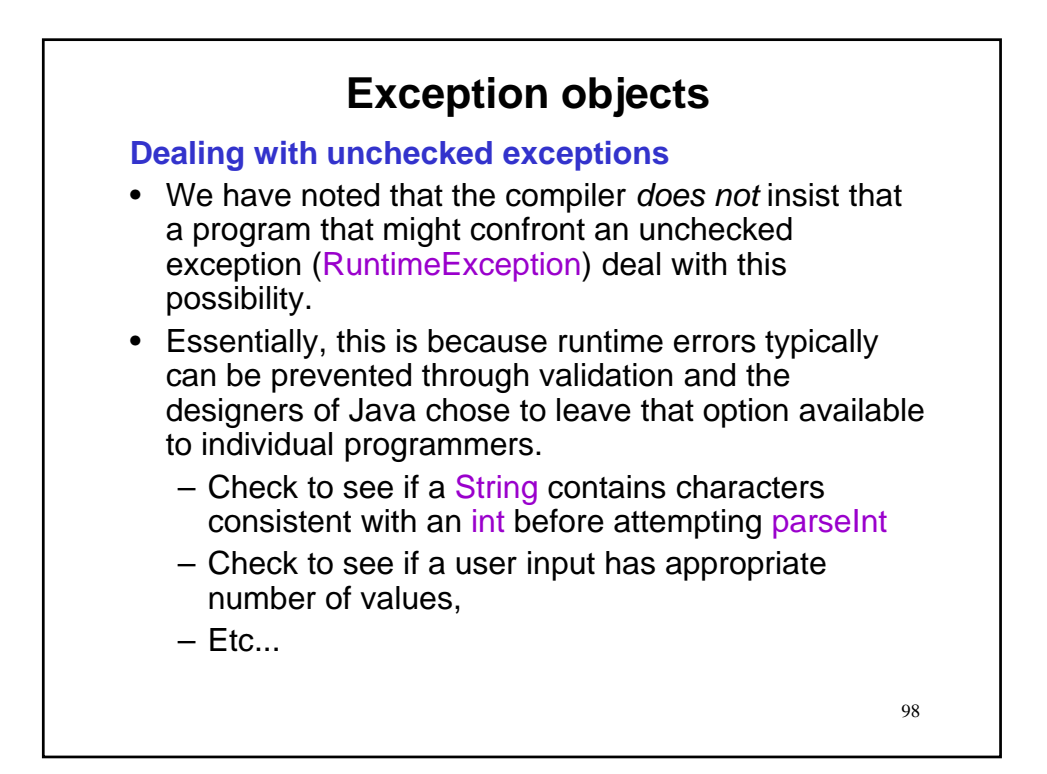

**Dealing with unchecked exceptions**

- We have noted that the compiler *does not* insist that a program that might confront an unchecked exception (RuntimeException) deal with this possibility.
- Essentially, this is because runtime errors typically can be prevented through validation and the designers of Java chose to leave that option available to individual programmers.
	- Check to see if a String contains characters consistent with an int before attempting parseInt
	- Check to see if a user input has appropriate number of values,
	- $-$  Etc...
- redundant code on those who opted for validation. <sup>99</sup> • By checking these exceptions, it would force

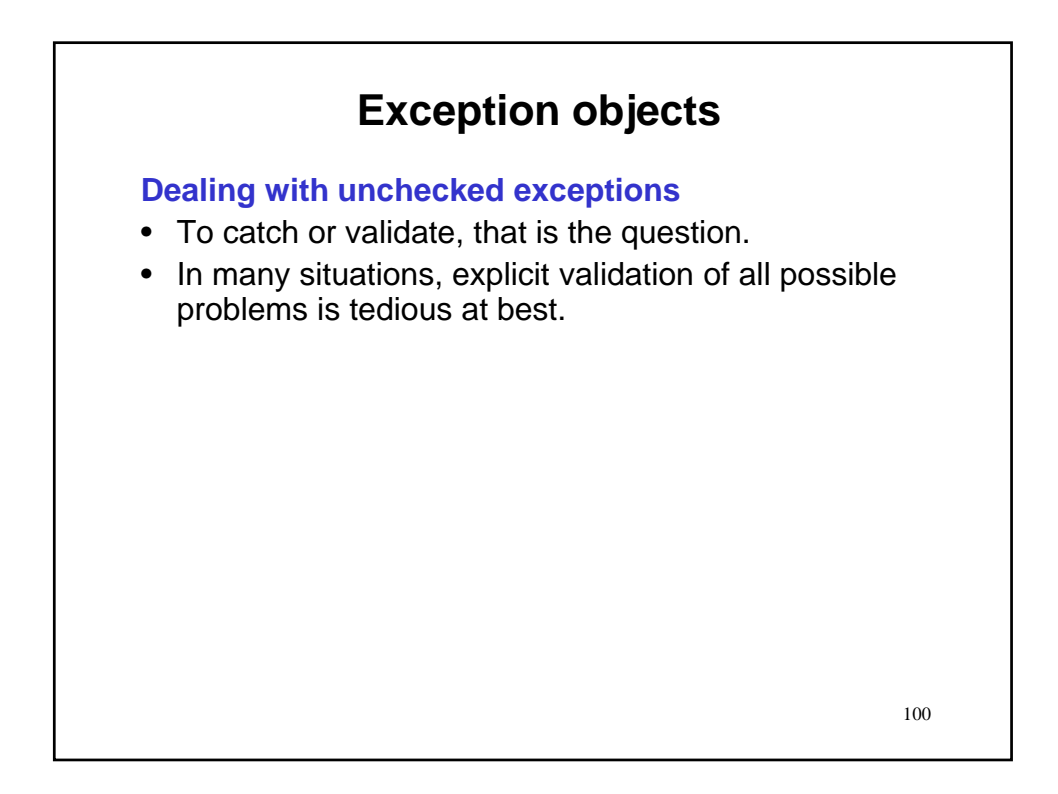

### **Dealing with unchecked exceptions**

- To catch or validate, that is the question.
- In many situations, explicit validation of all possible problems is tedious at best.
- Consider validation prior to parselnt
	- Check that the String is at least length 1
	- Check that the first char is plus, minus or neither
	- Check that there is at least 1 char in addition to the sign, if there is a sign
	- Check that chars aside from sign are digits
	- Check to see that the digits make up an int within int range.

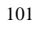

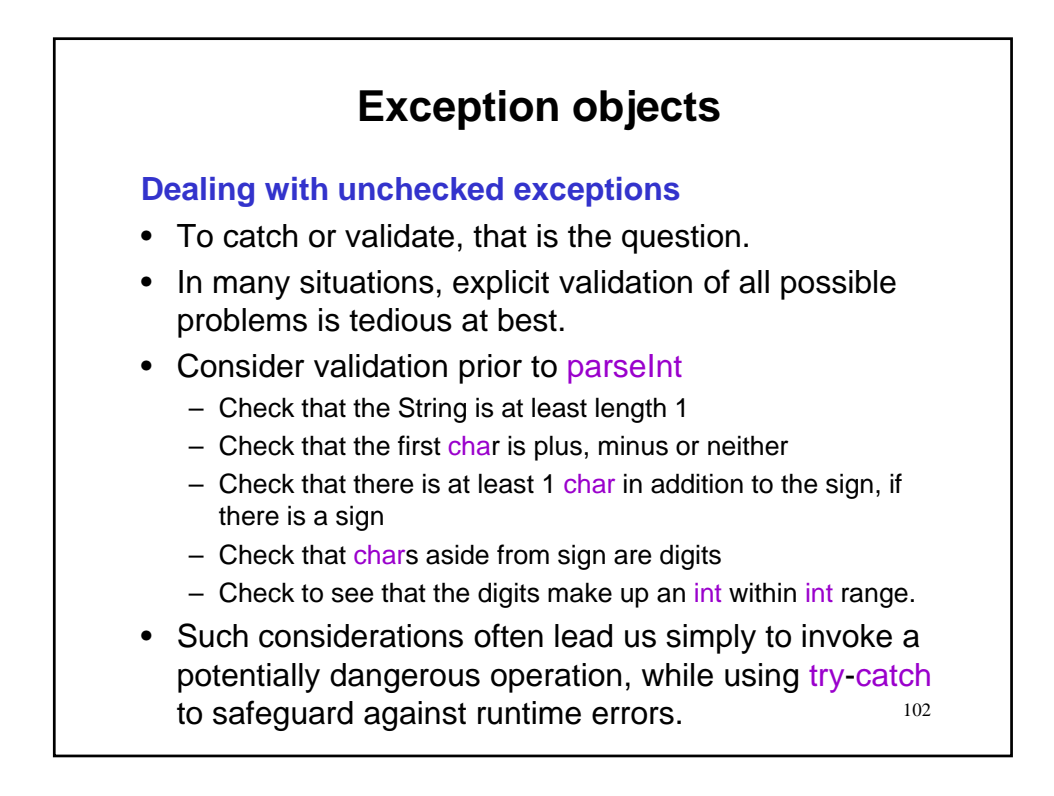

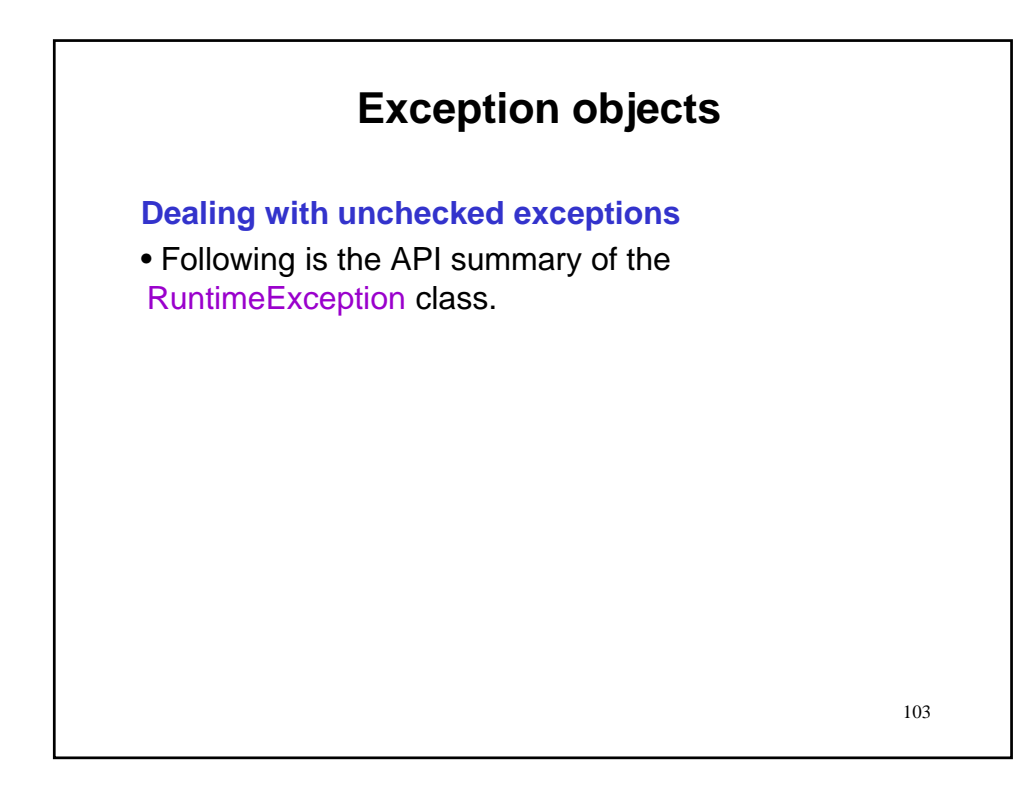

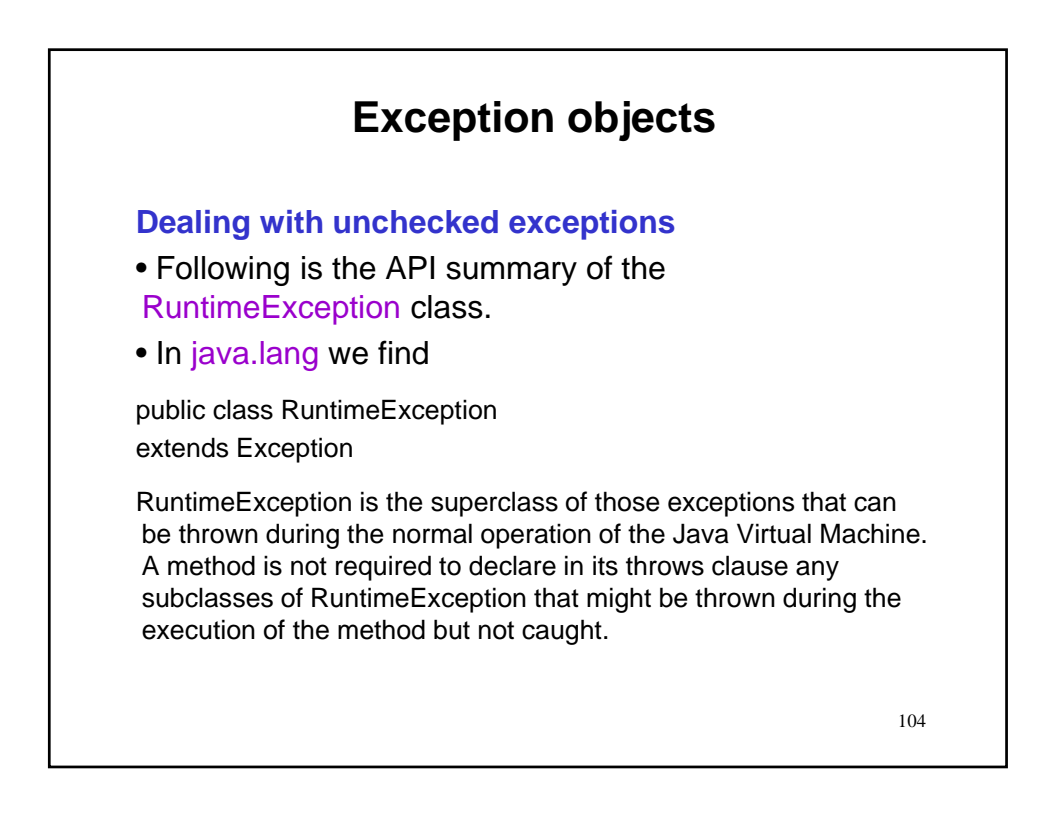

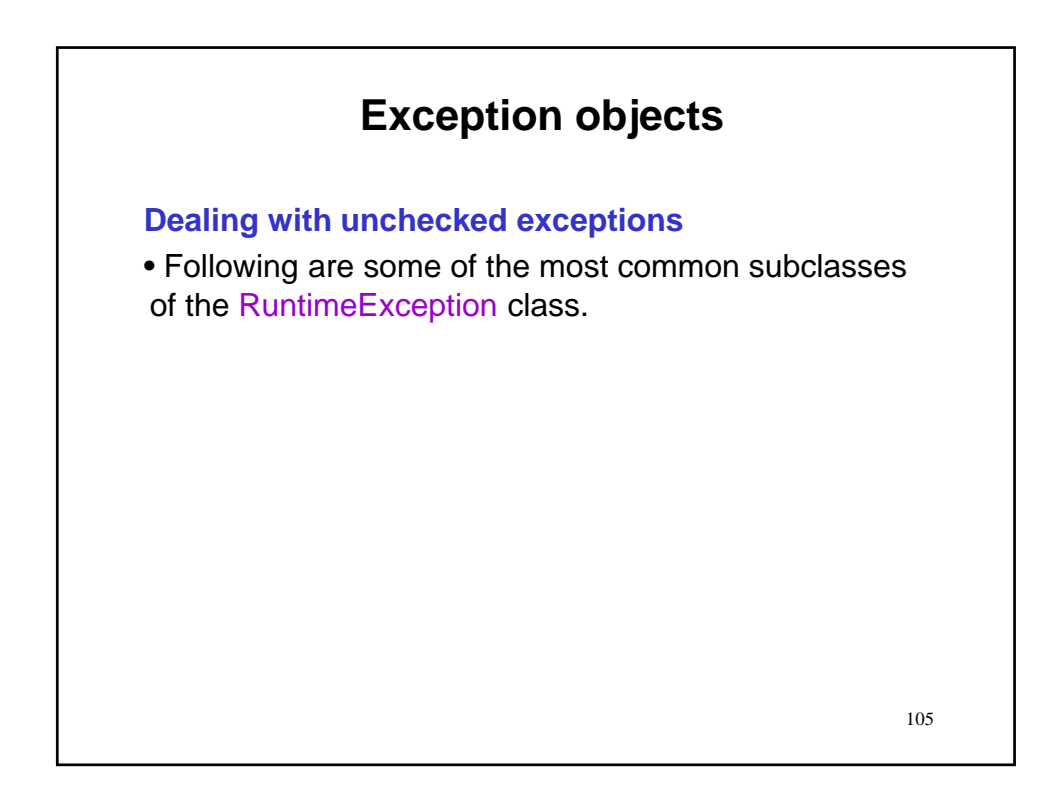

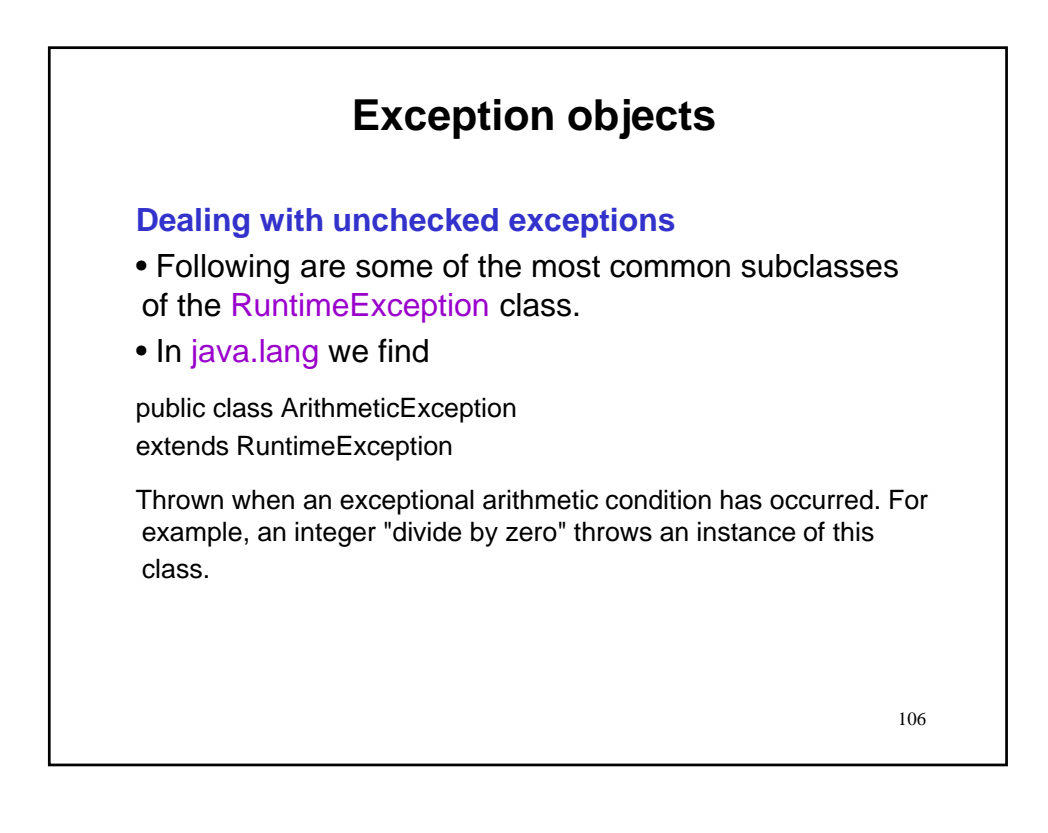

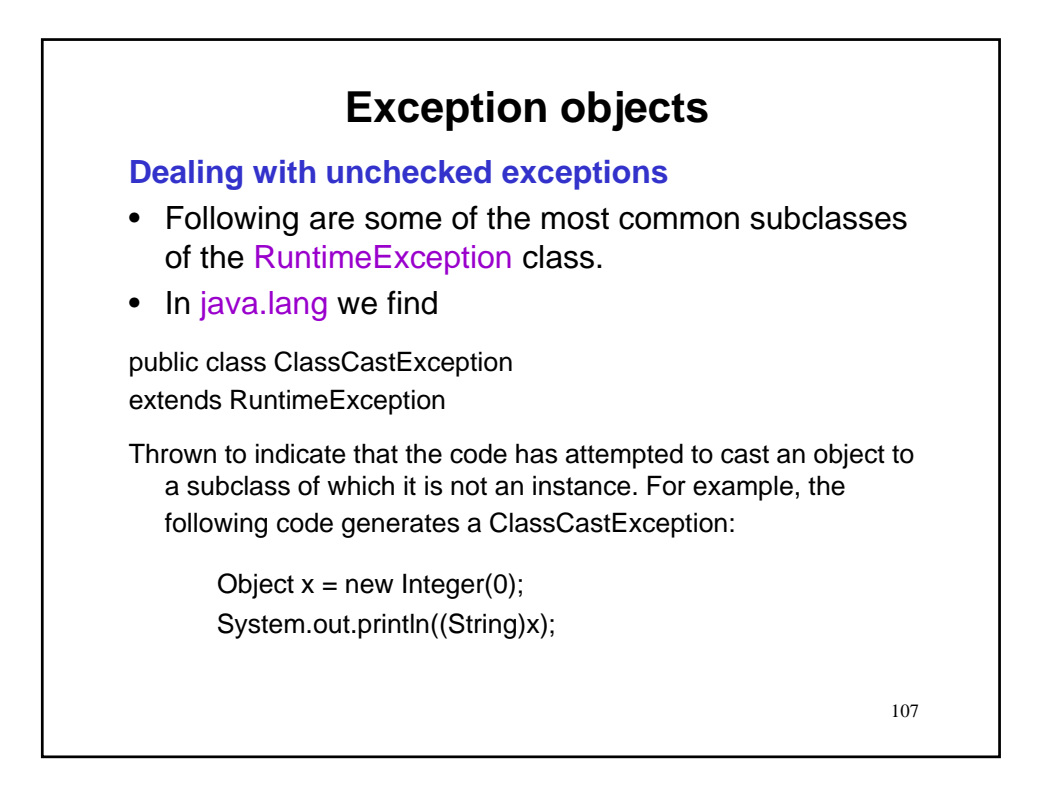

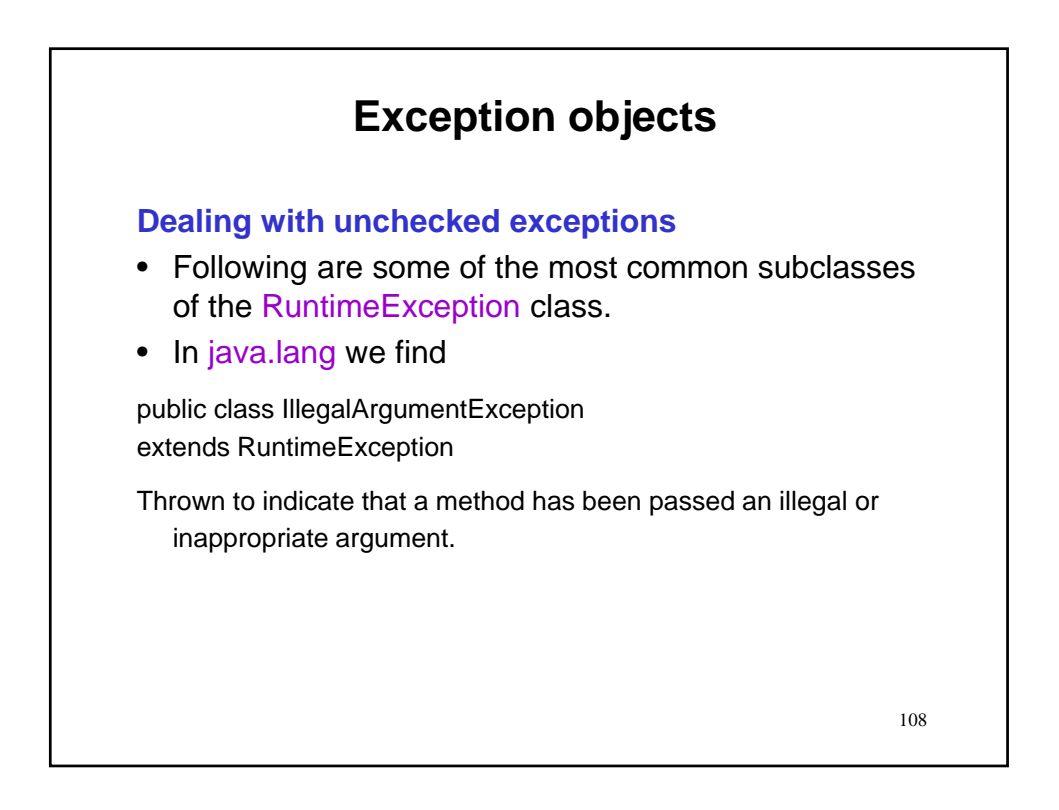

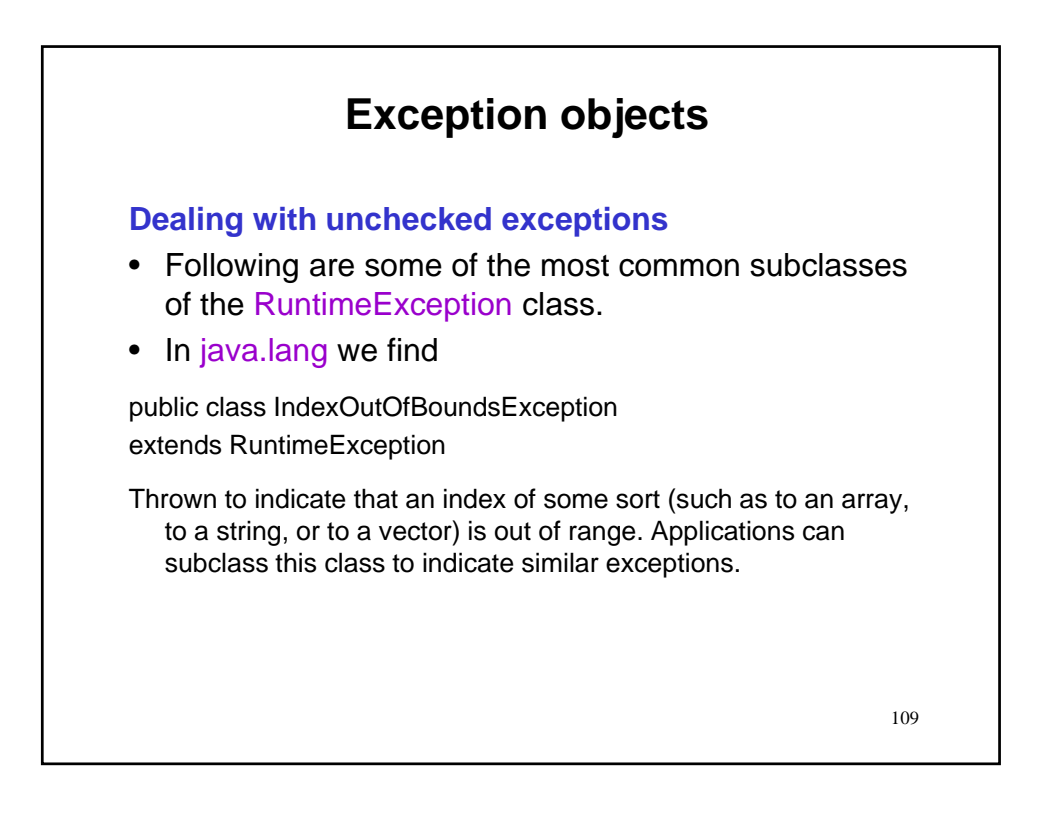

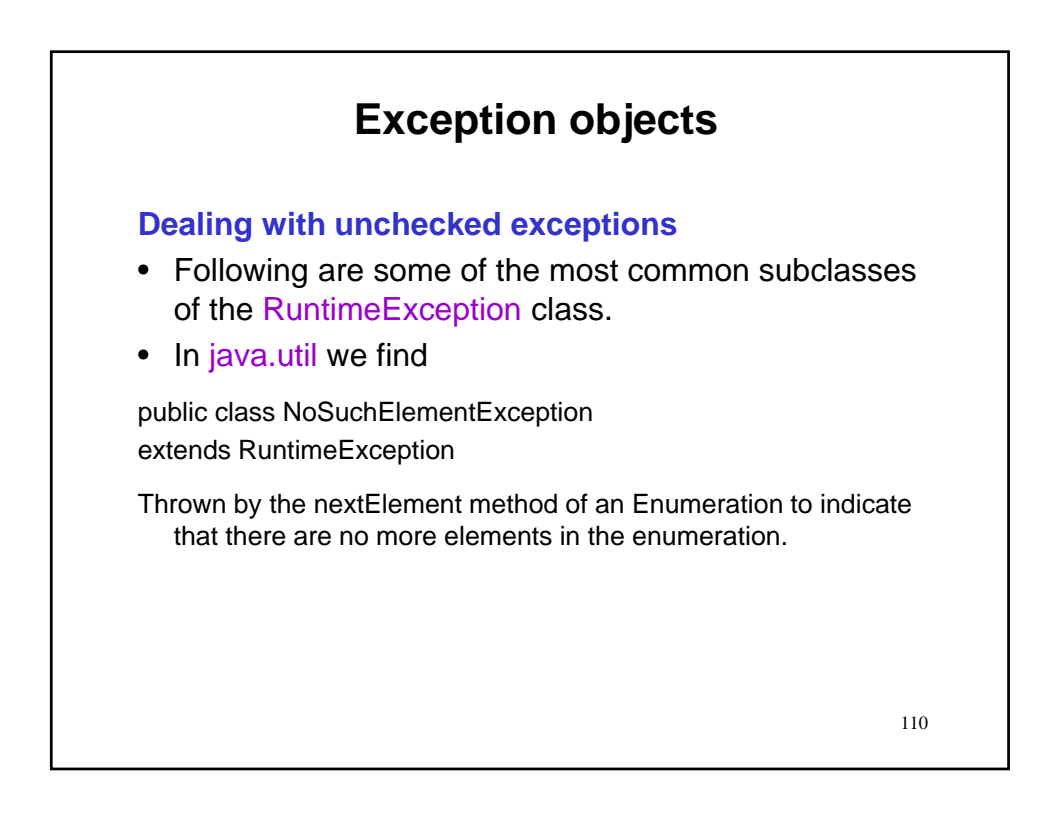

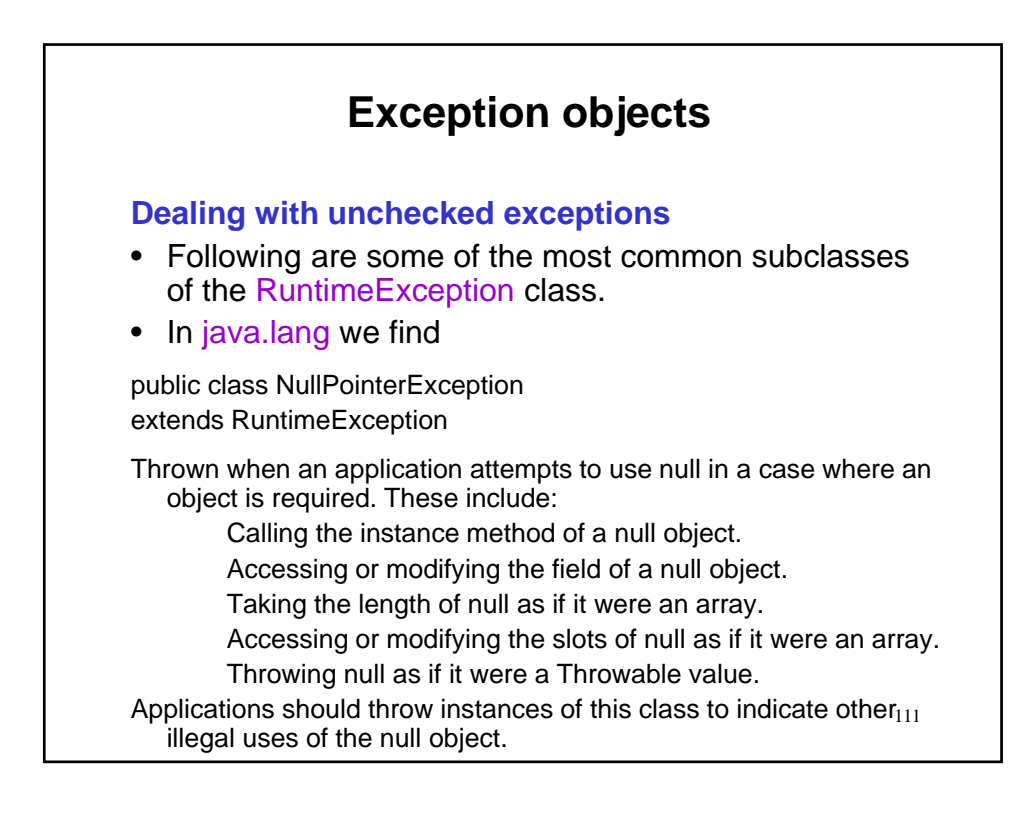

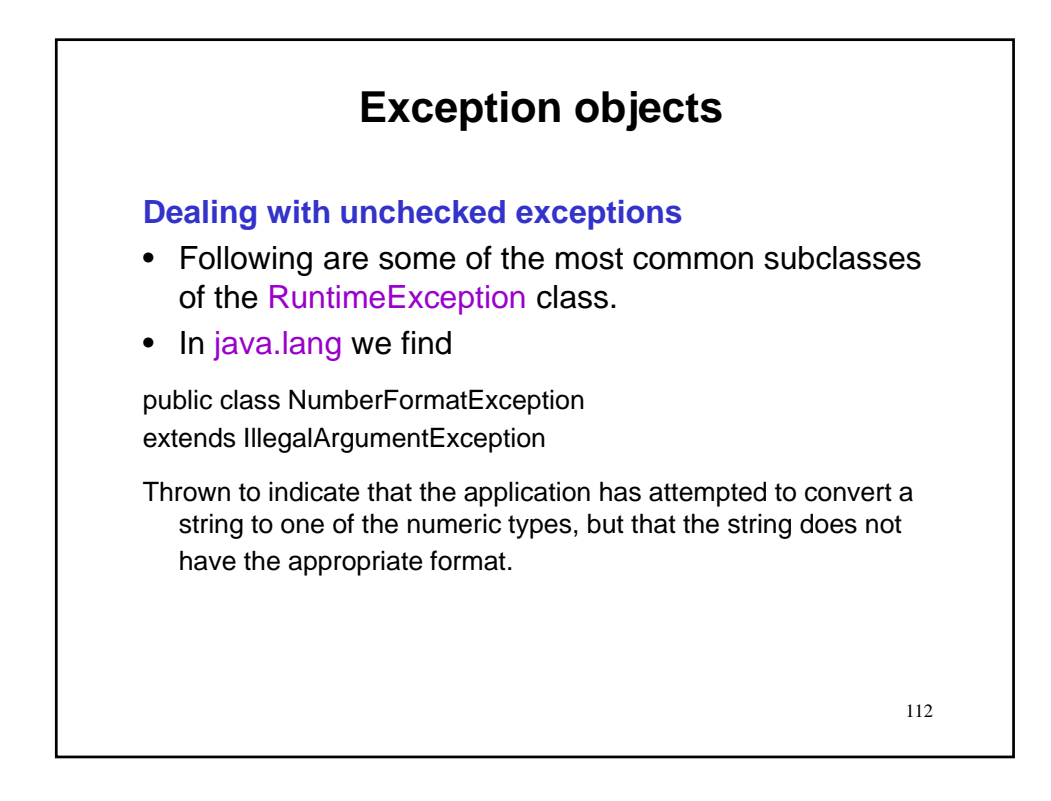

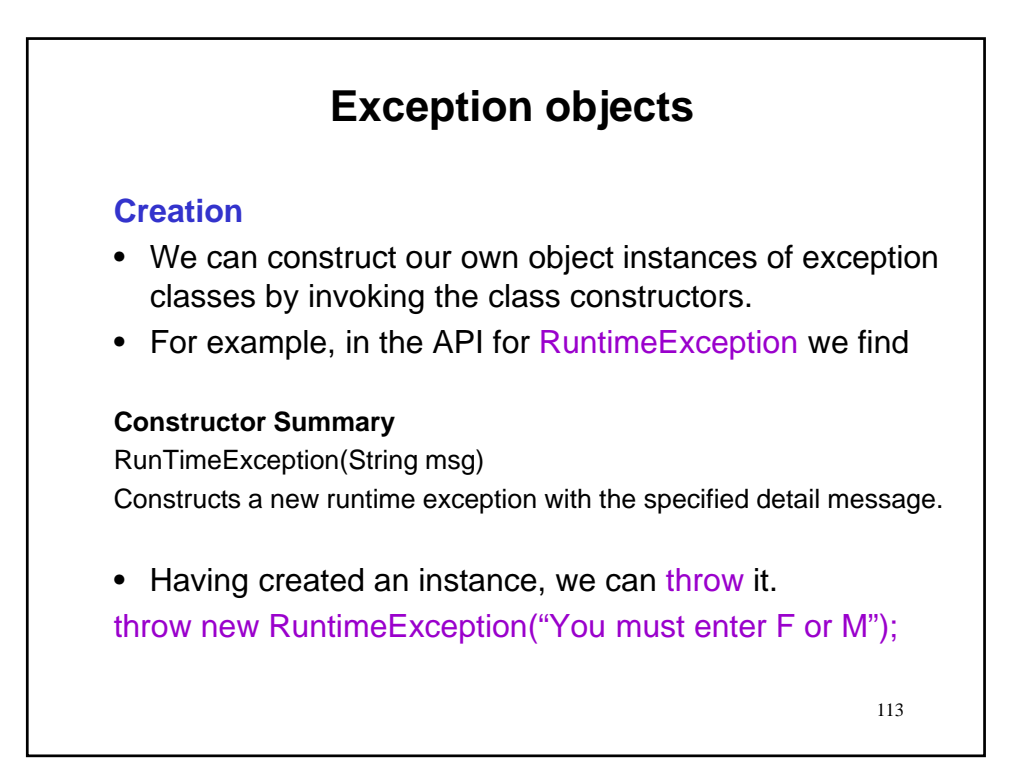

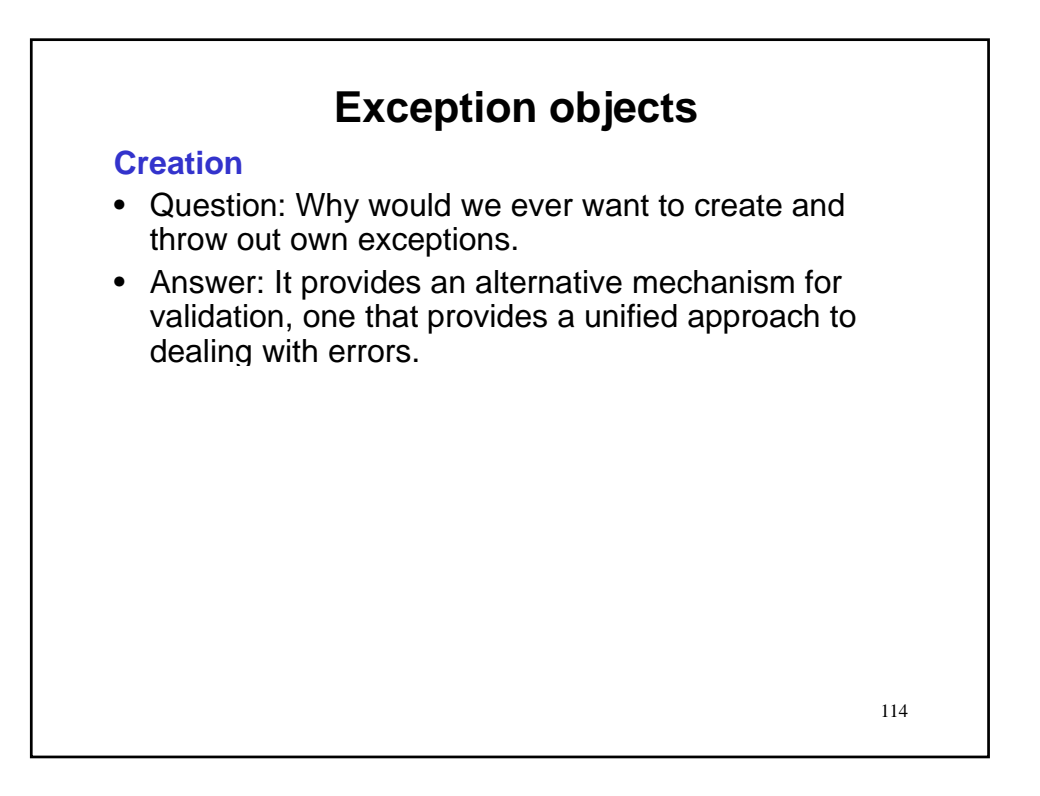

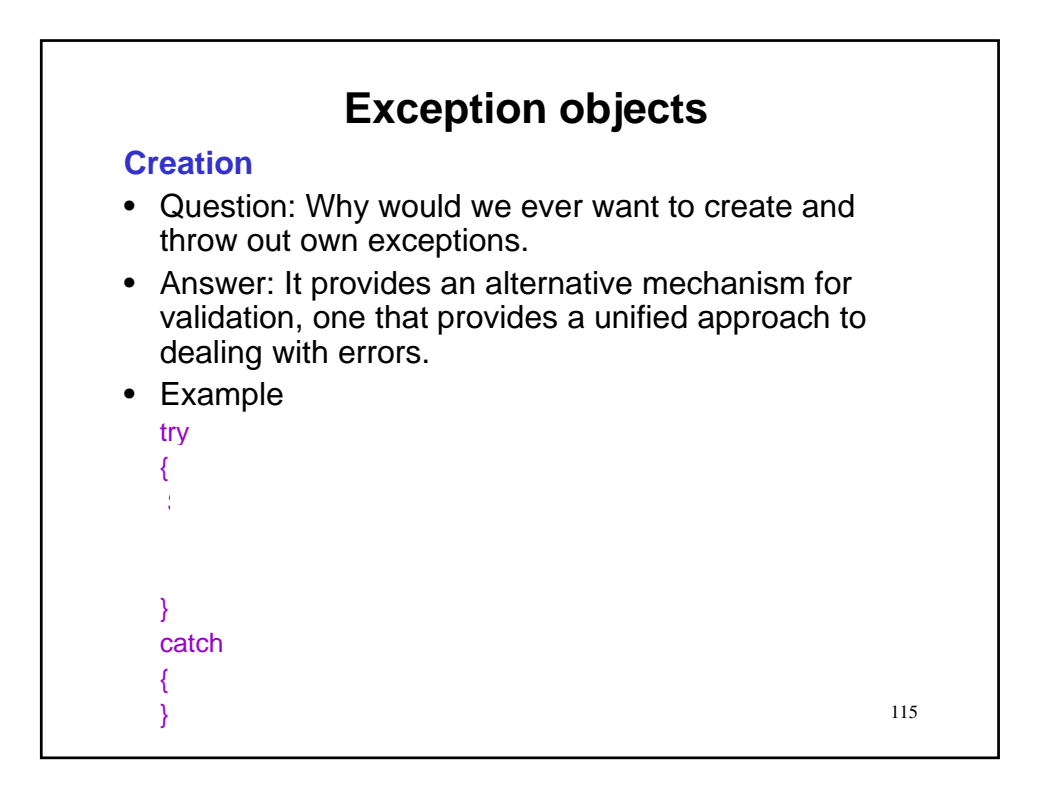

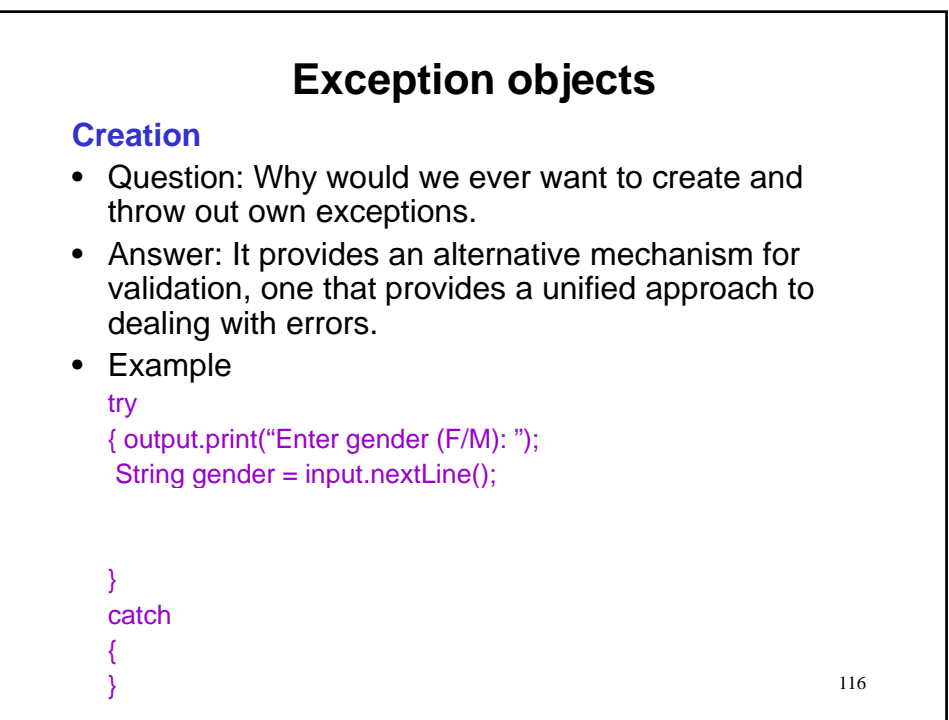

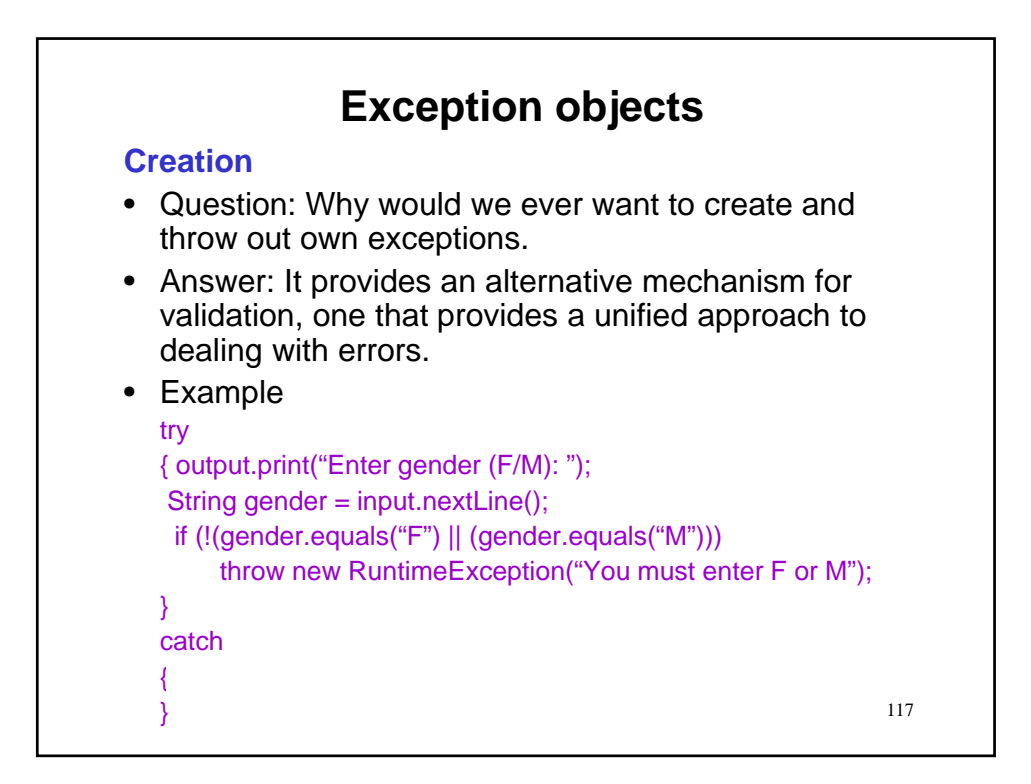

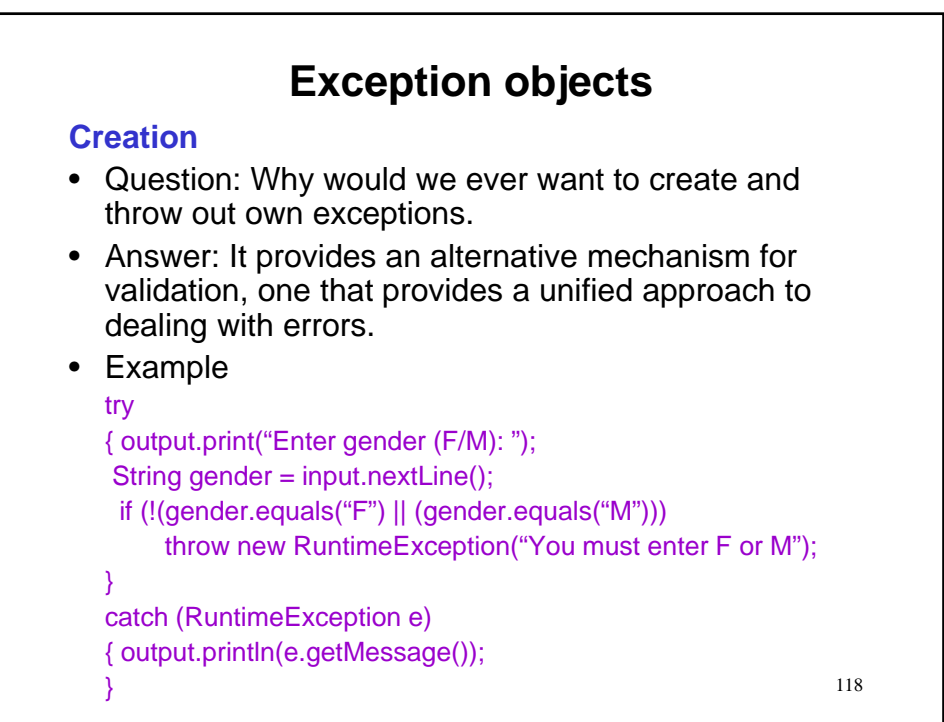

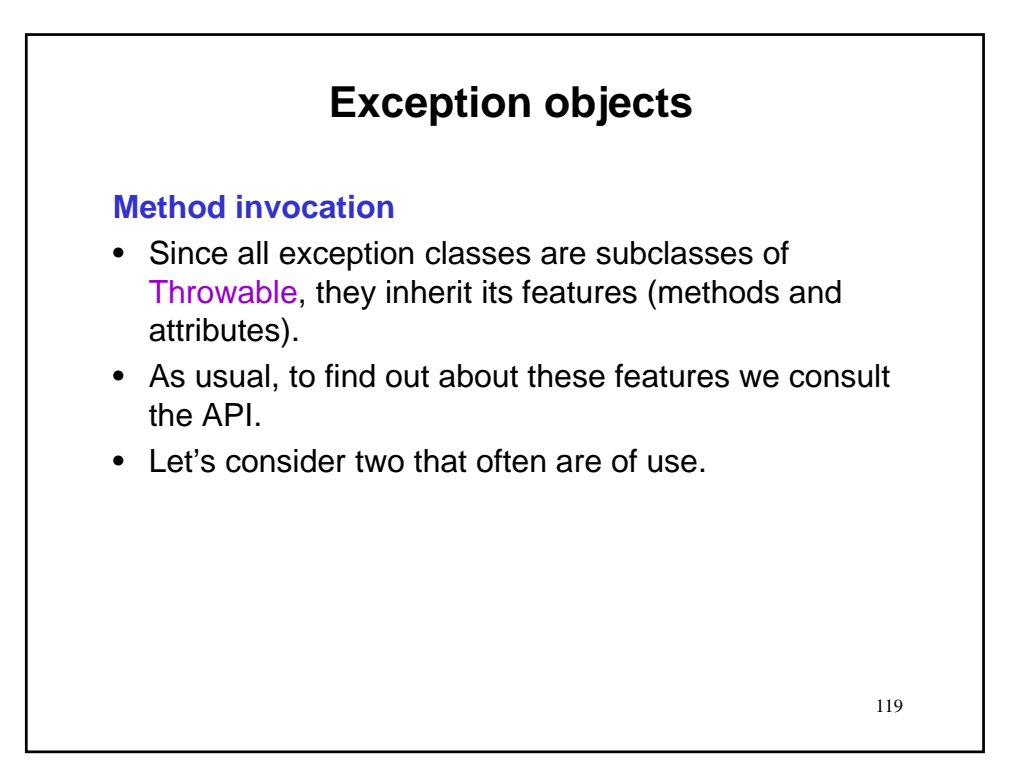

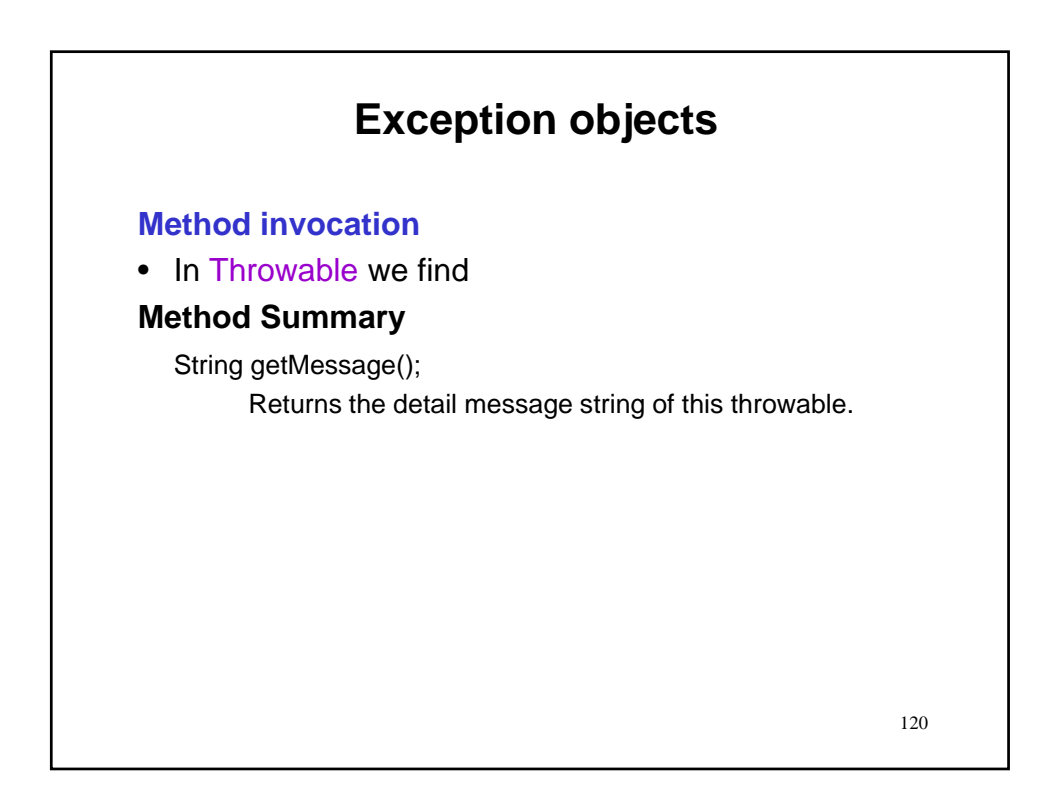

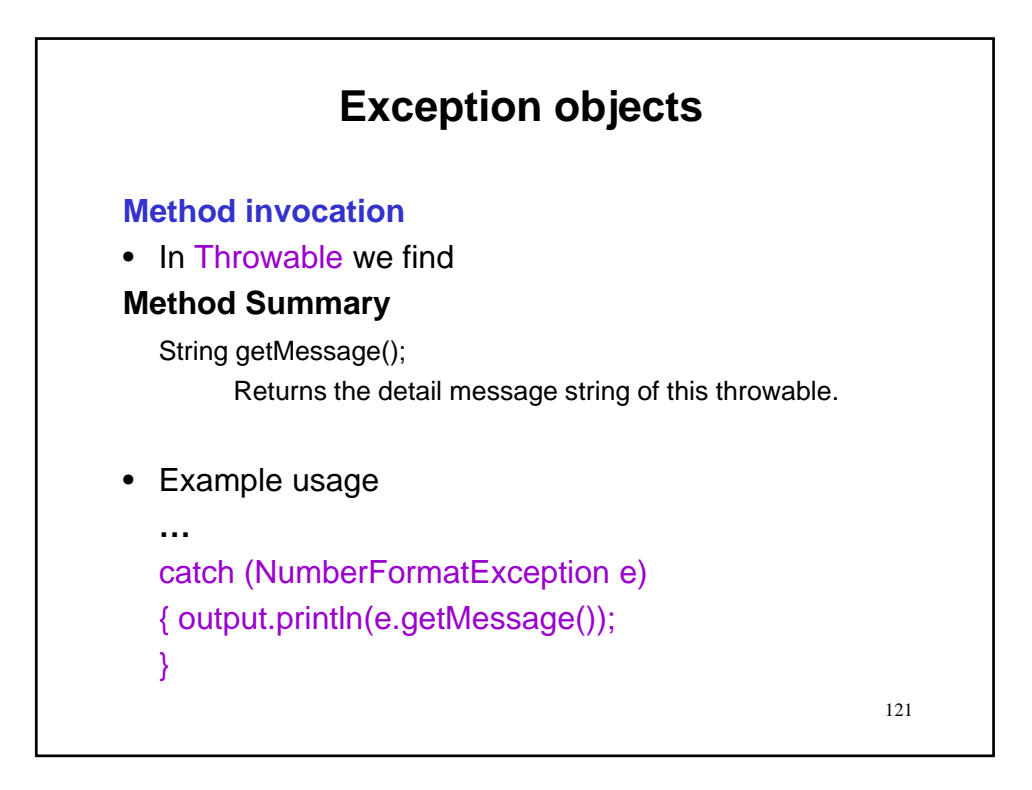

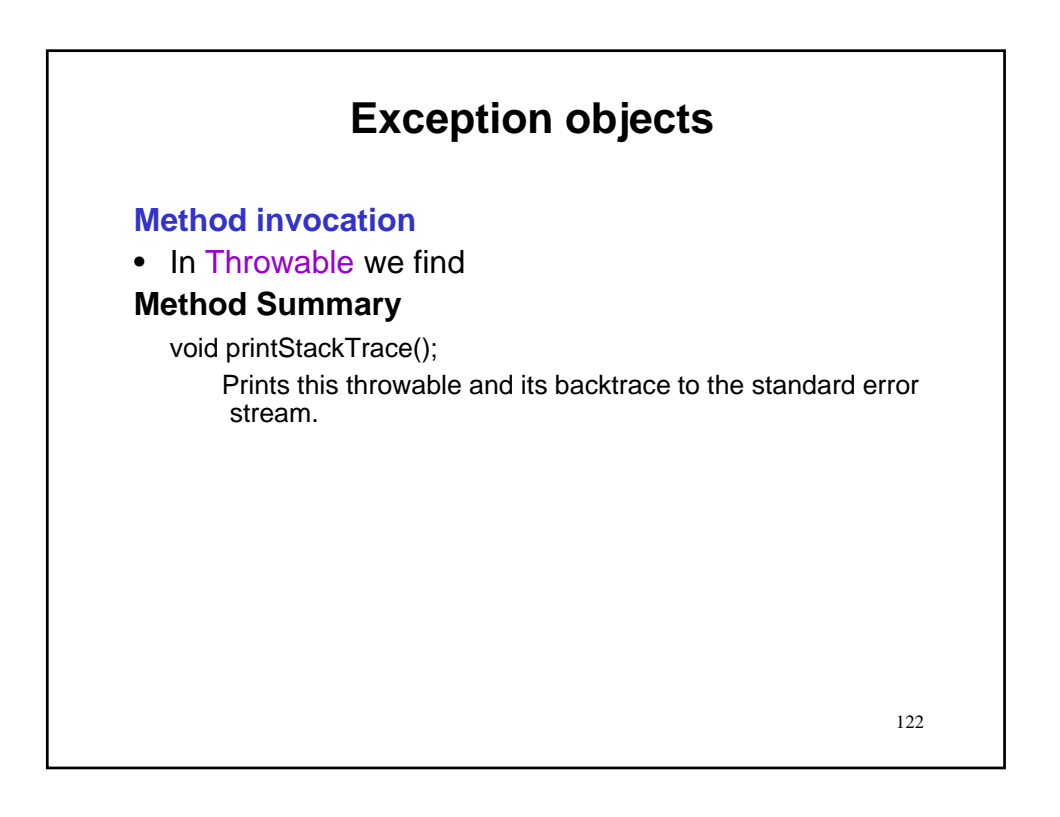

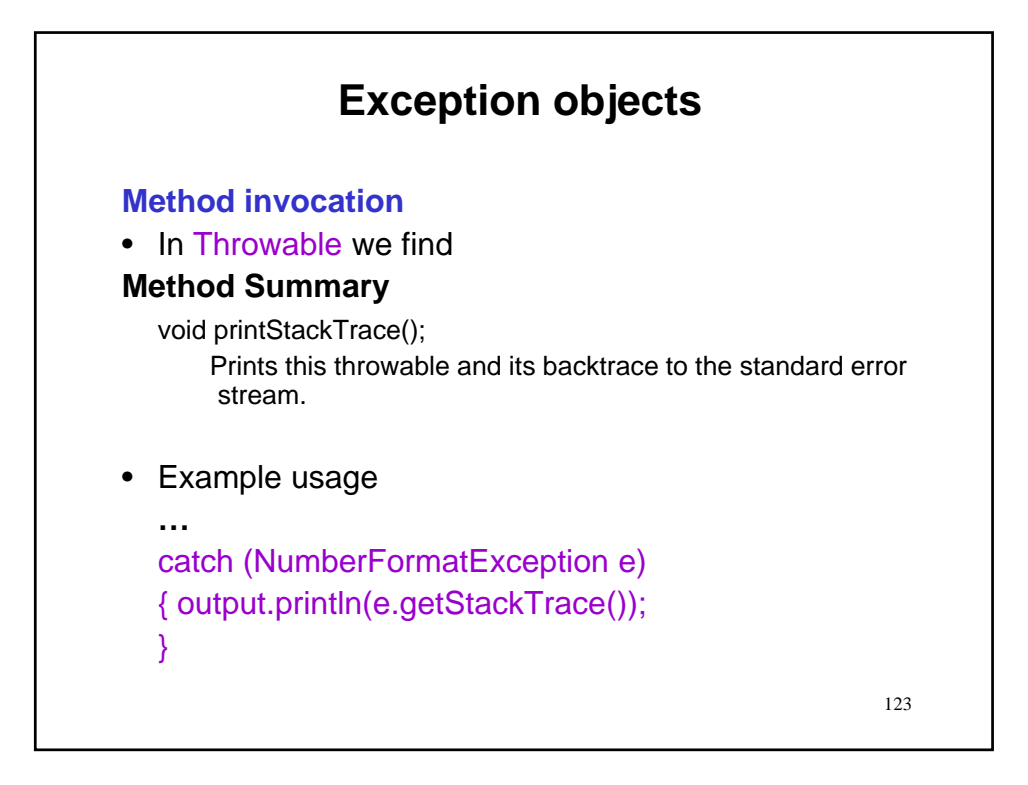

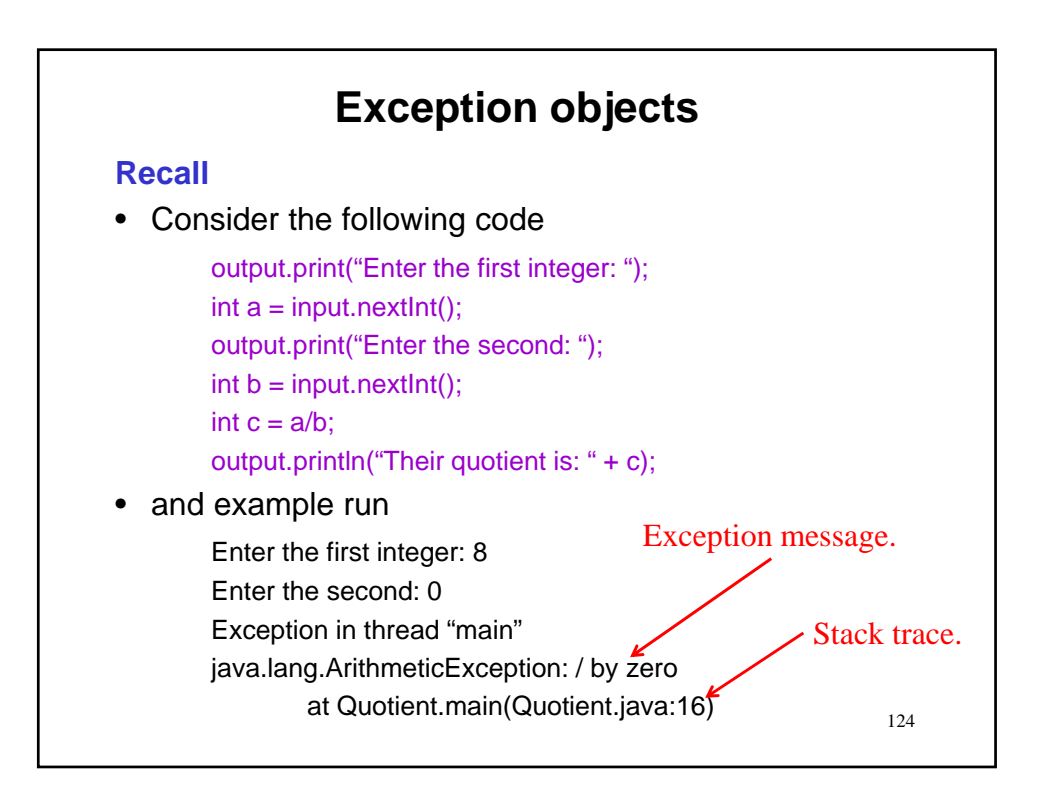

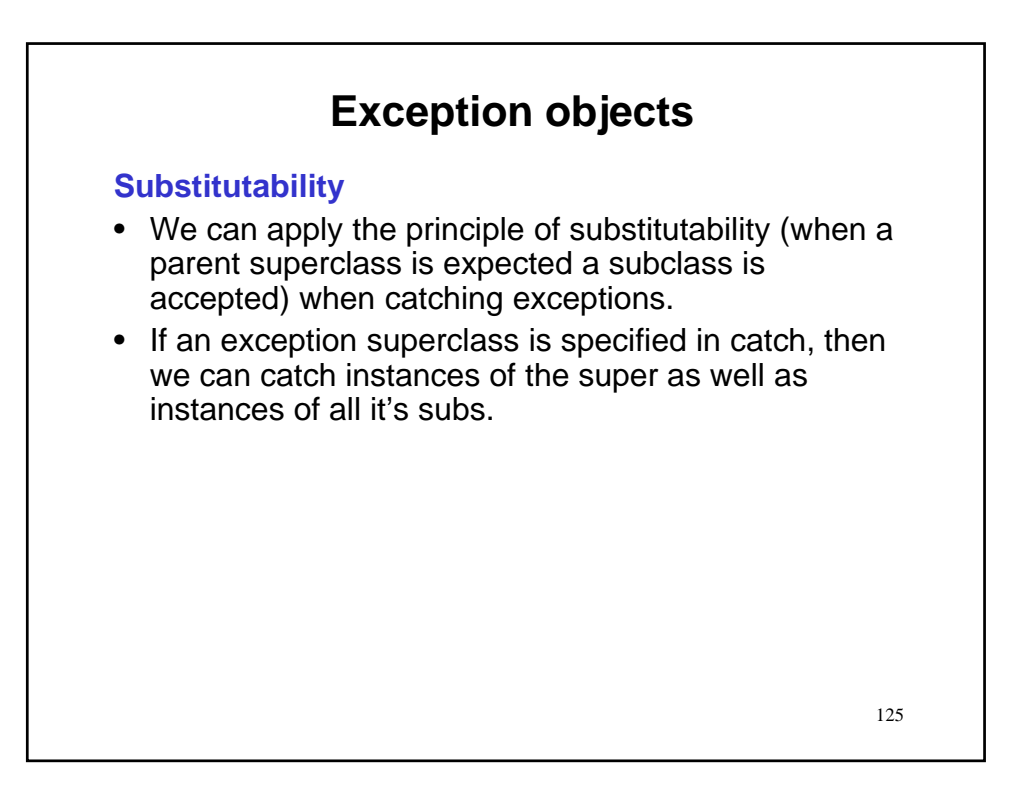

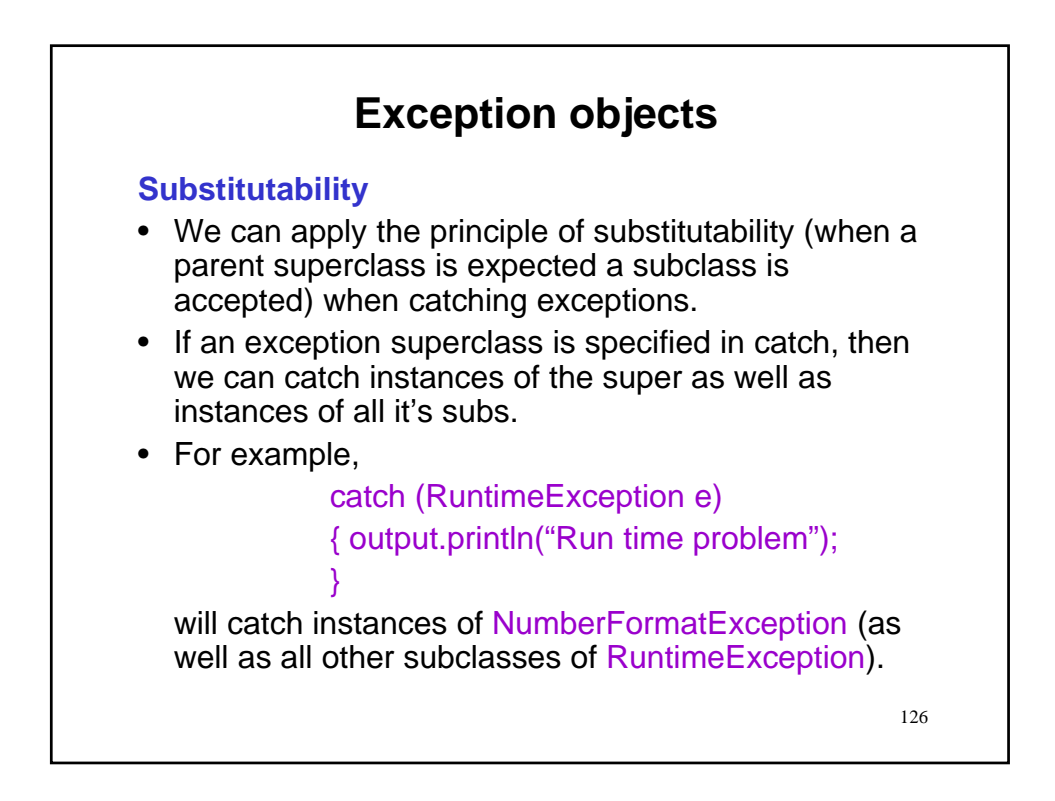

#### **Substitutability**

- If you find it advantageous to provide a catch for a superclass and one (or more) of its subclasses, then order the subclass catches first.
	- Reminder: Only the first catch that matches will have its body executed.
	- In general, more precise action can be taken by catching the more specific type.

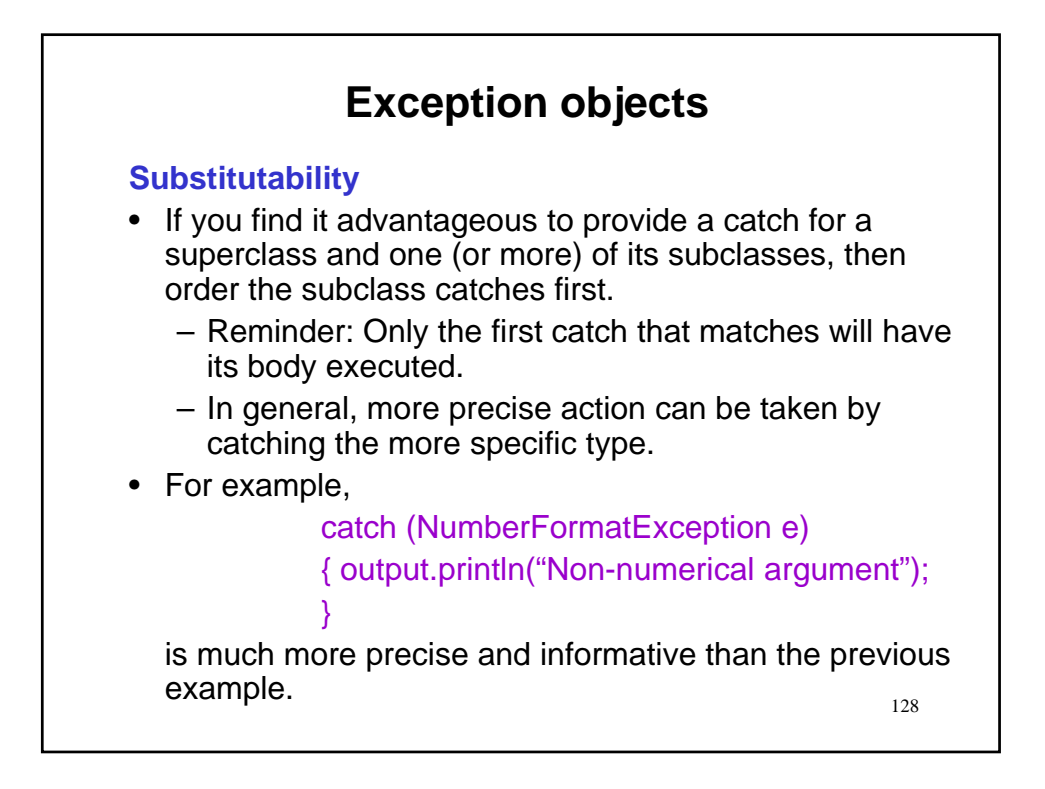

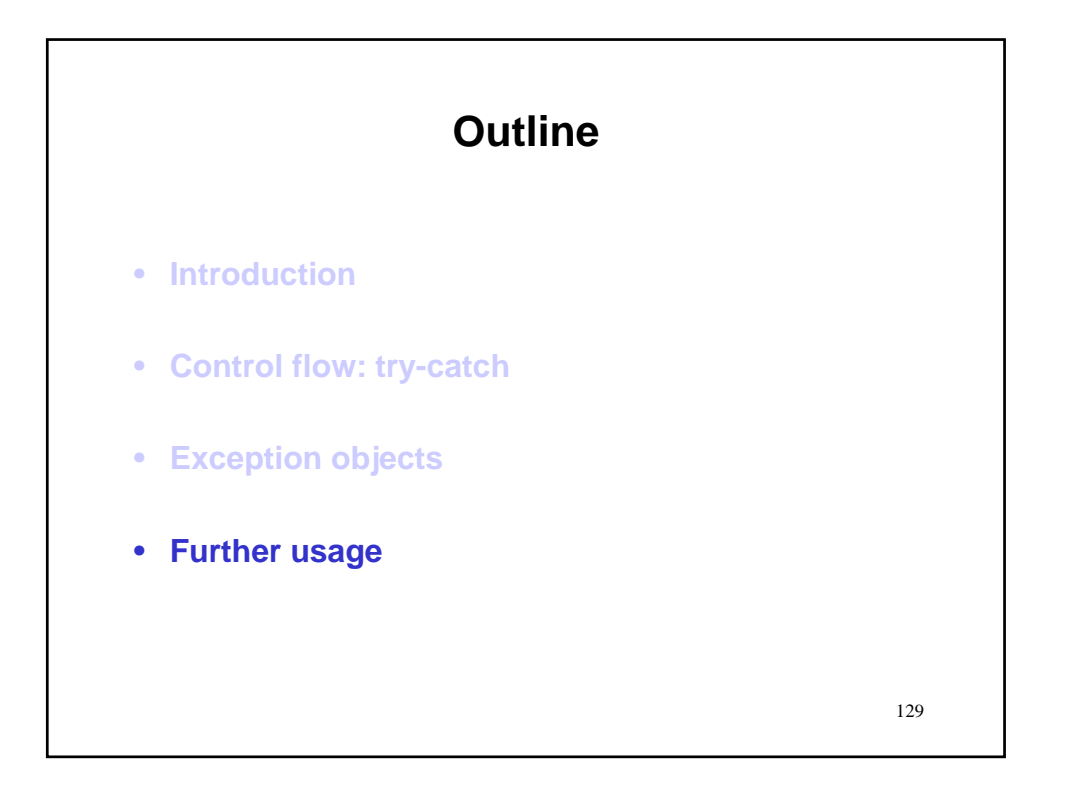

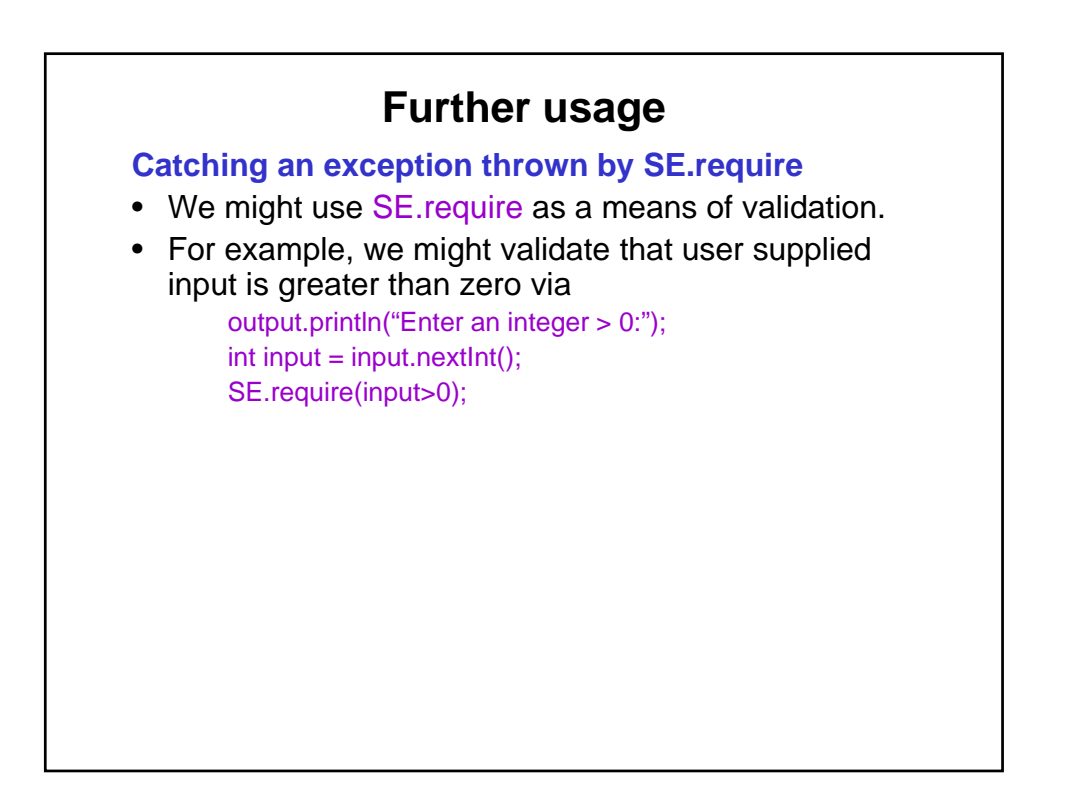

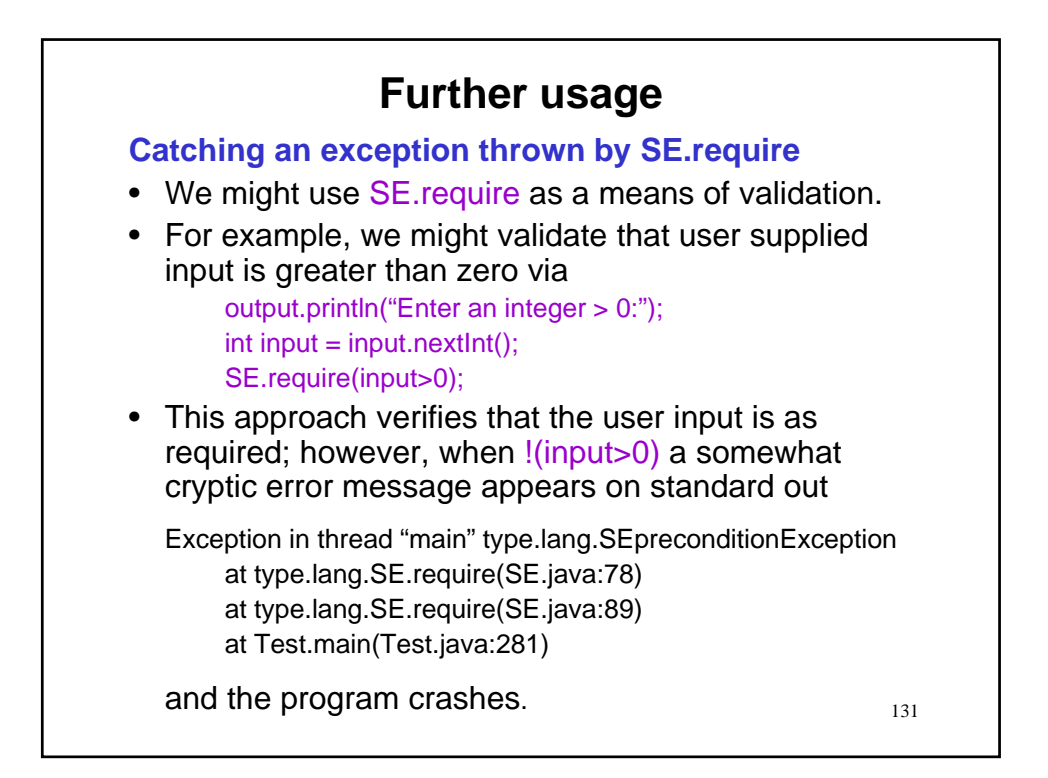

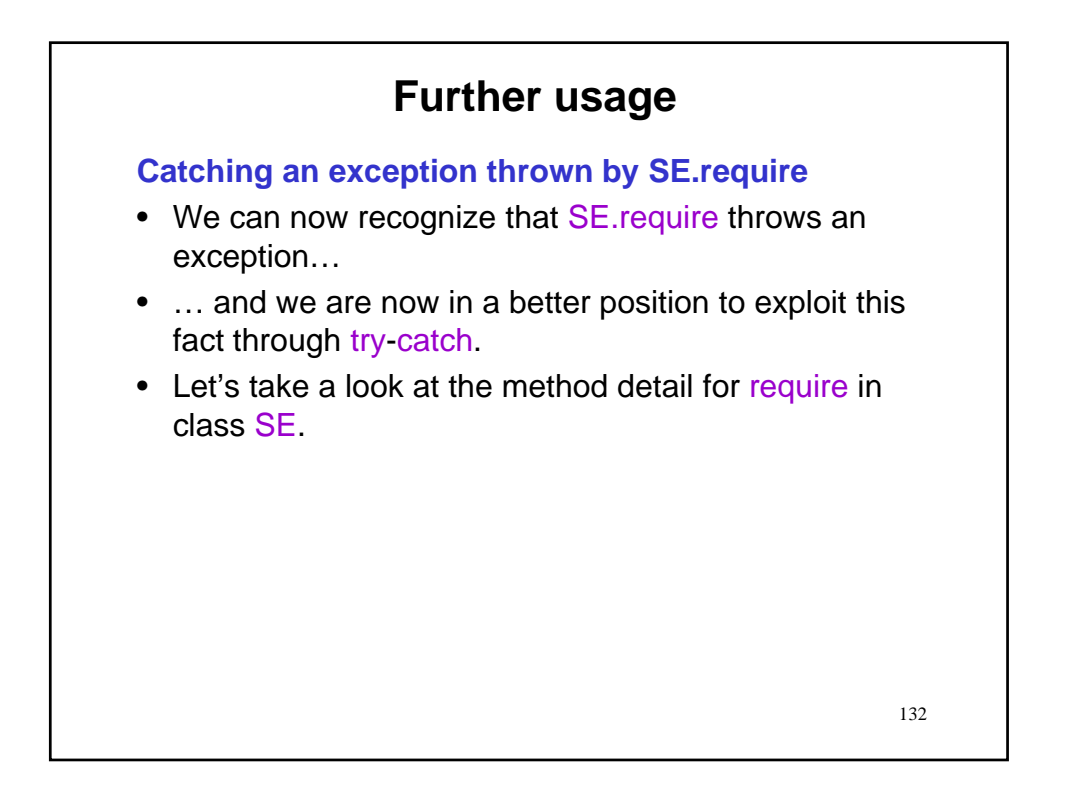

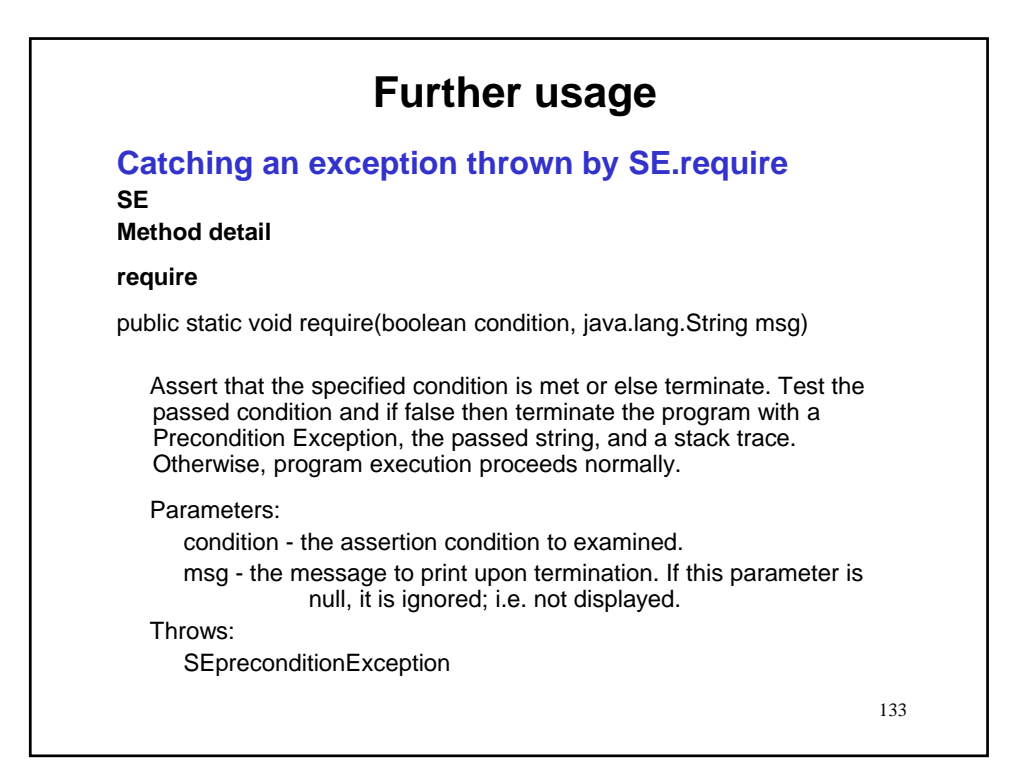

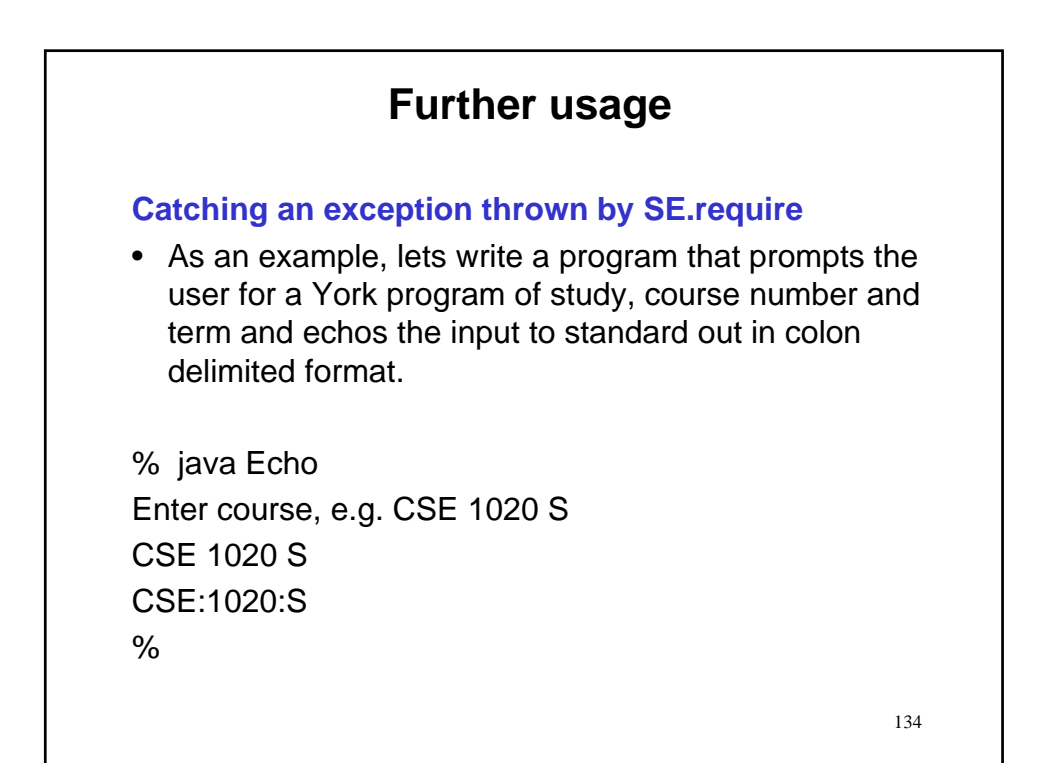

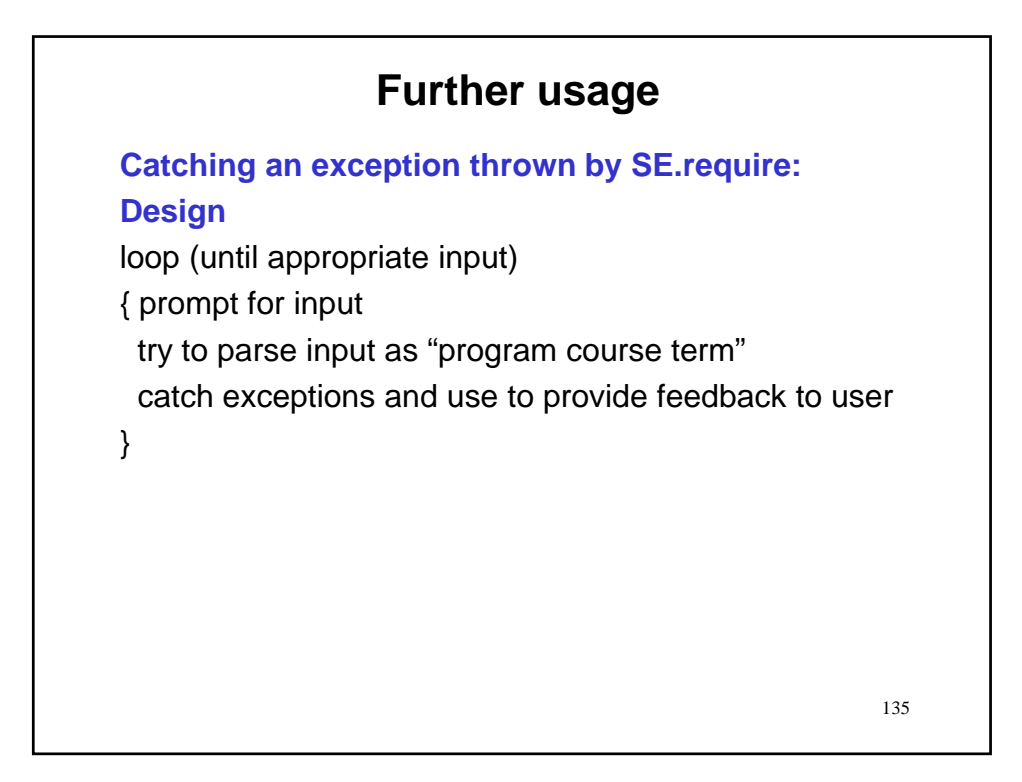

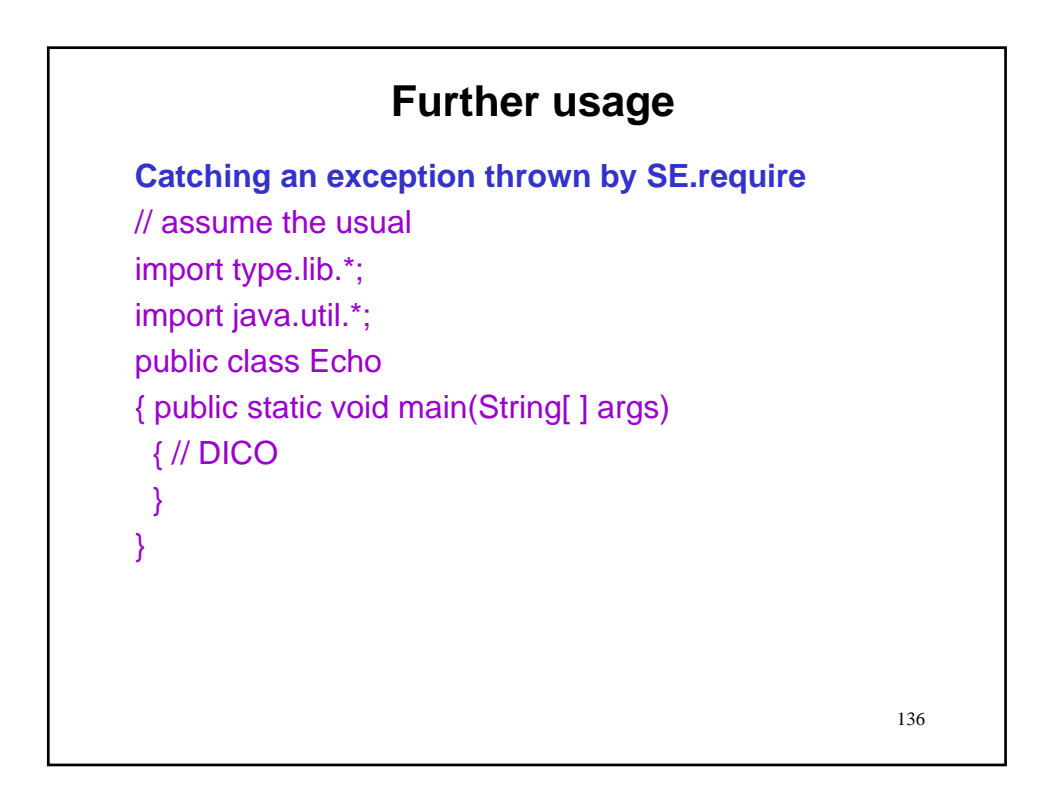

# **Further usage**

**Catching an exception thrown by SE.require** // declaration boolean inputDone = false; String prog = null; int num  $= 0$ ; String term = null;

137

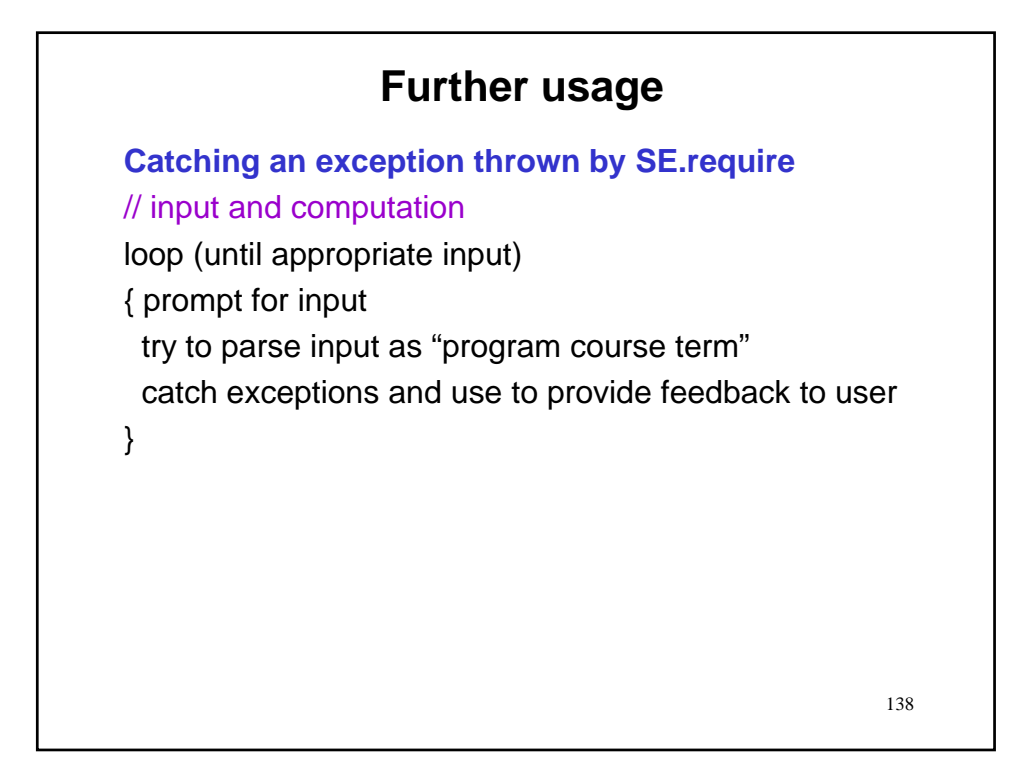

### **Further usage**

**Catching an exception thrown by SE.require** // input and computation while (!inputDone) { output.println("Enter course, e.g., CSE 1020 S"); Potentially dangerous input parsing operations

## **Further usage**

**Catching an exception thrown by SE.require** // input and computation while (!inputDone) { output.println("Enter course, e.g., CSE 1020 S"); try { Potentially dangerous input parsing operations

 $\}$ 

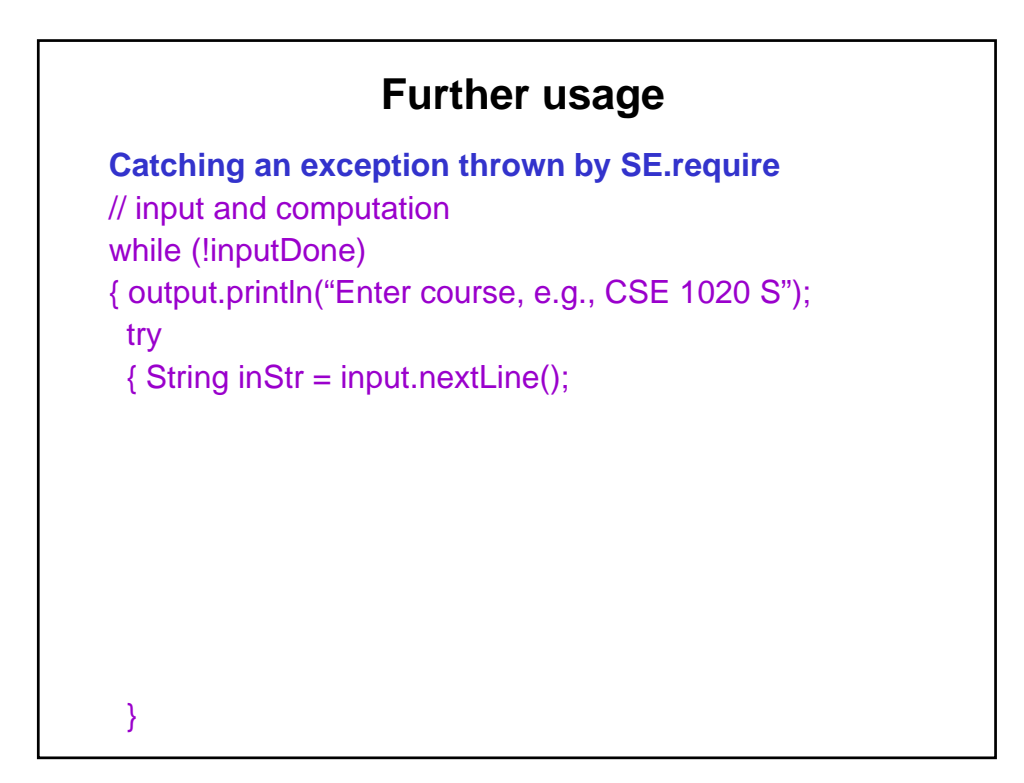

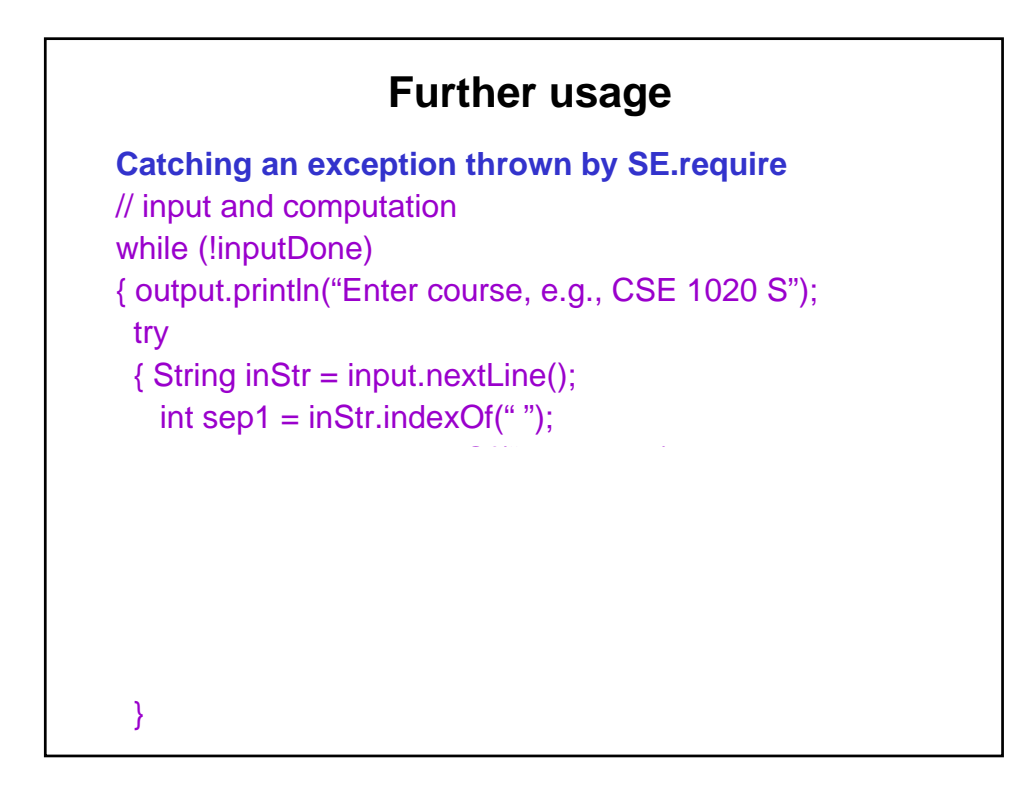

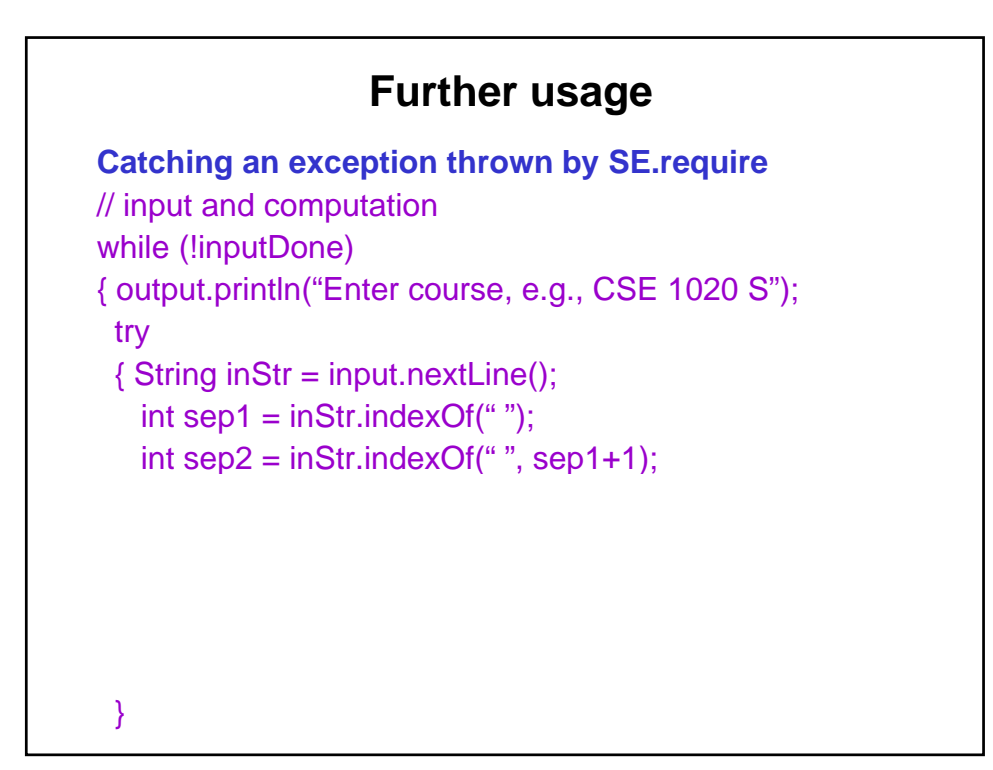

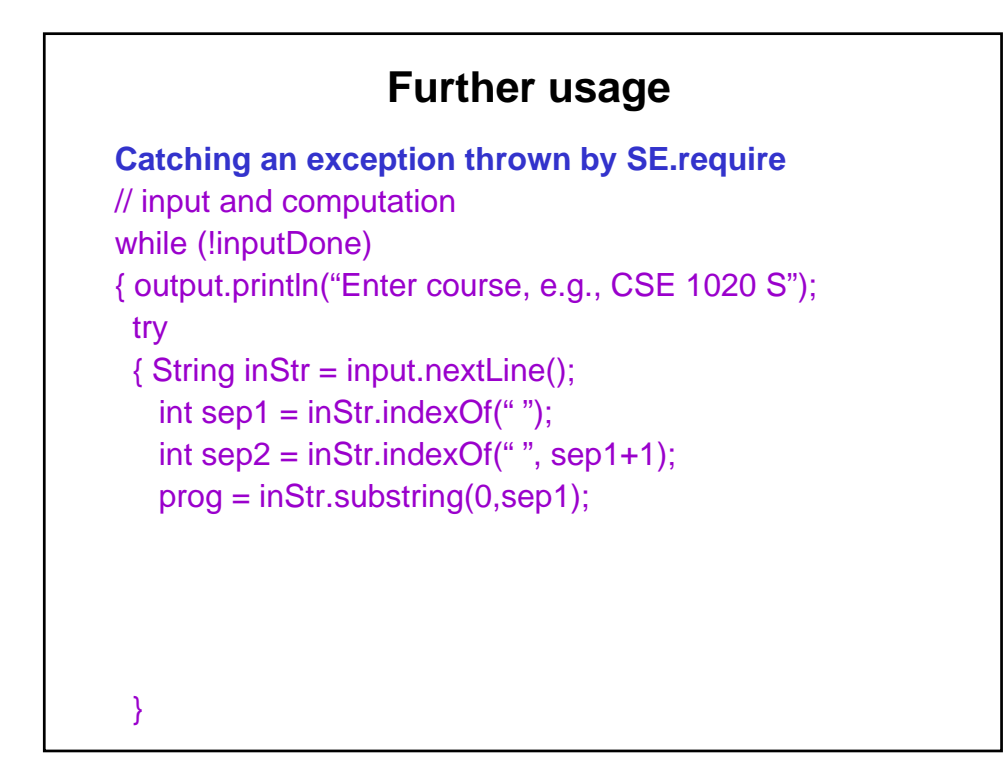
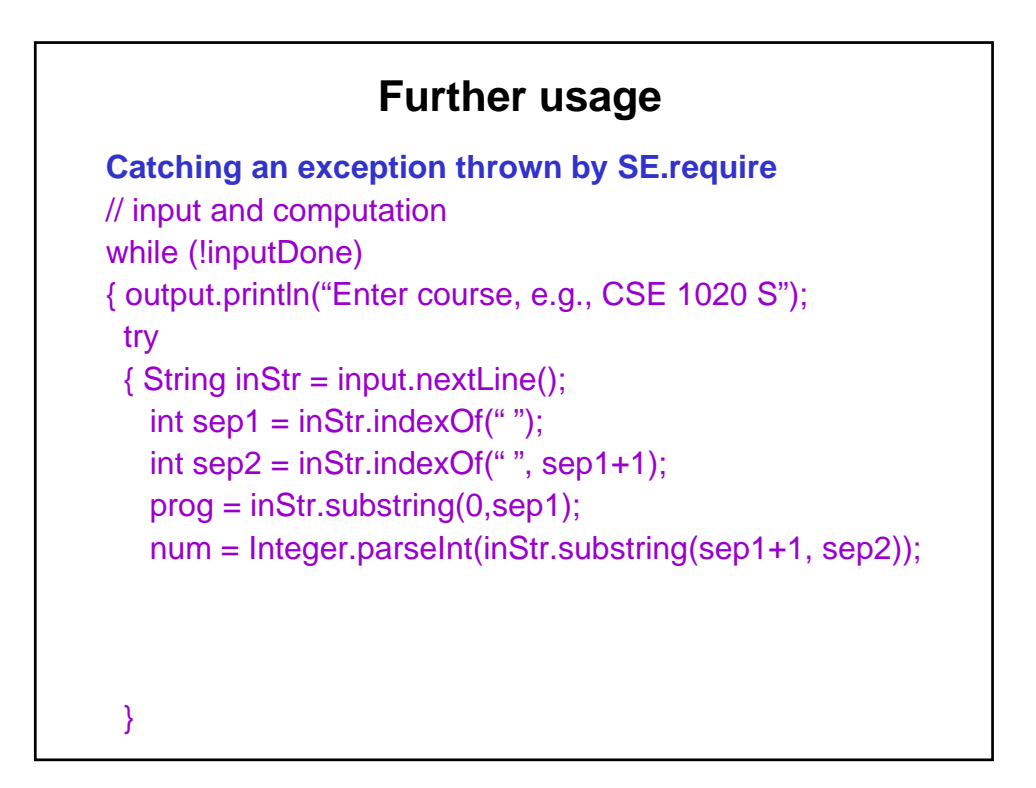

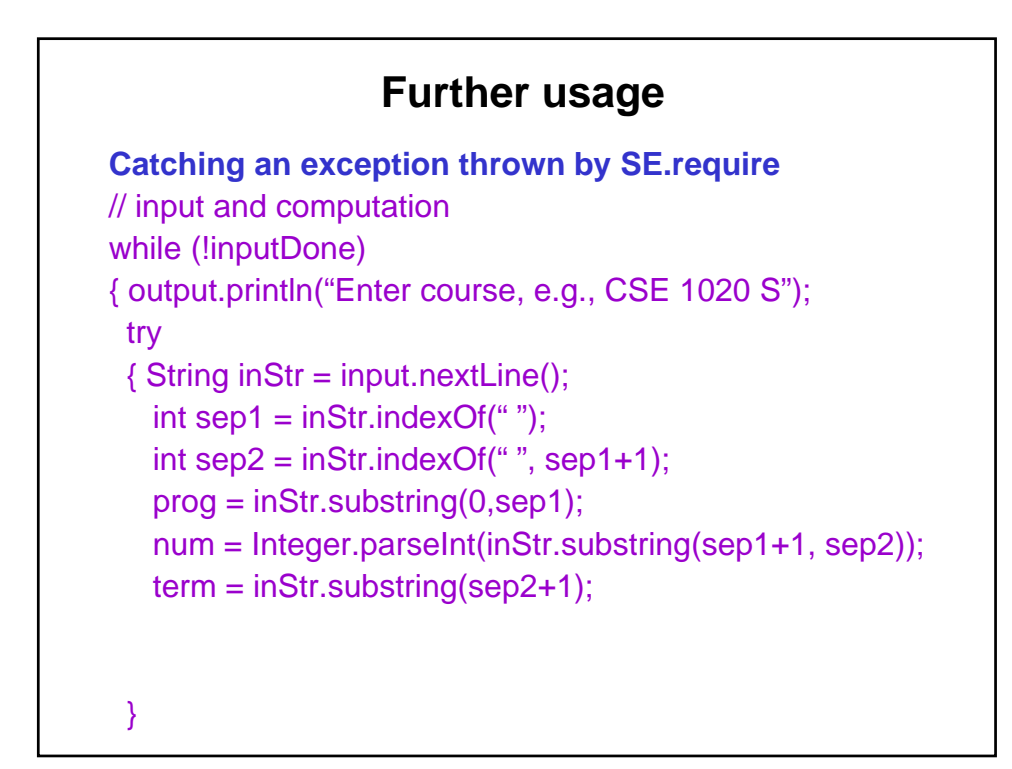

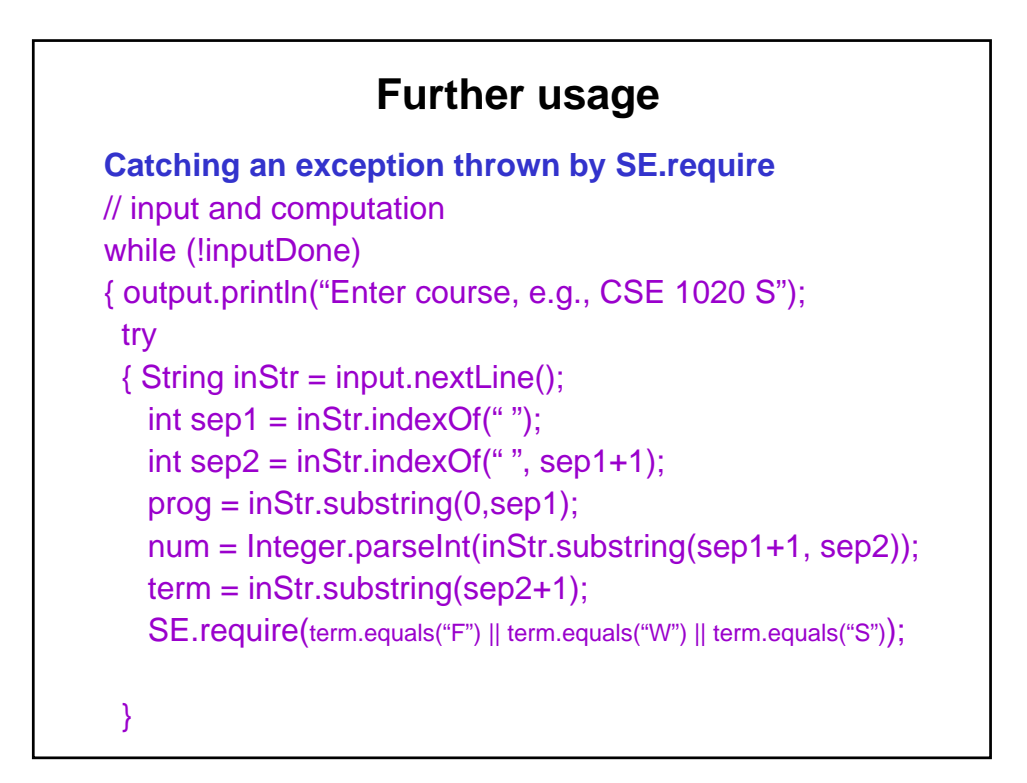

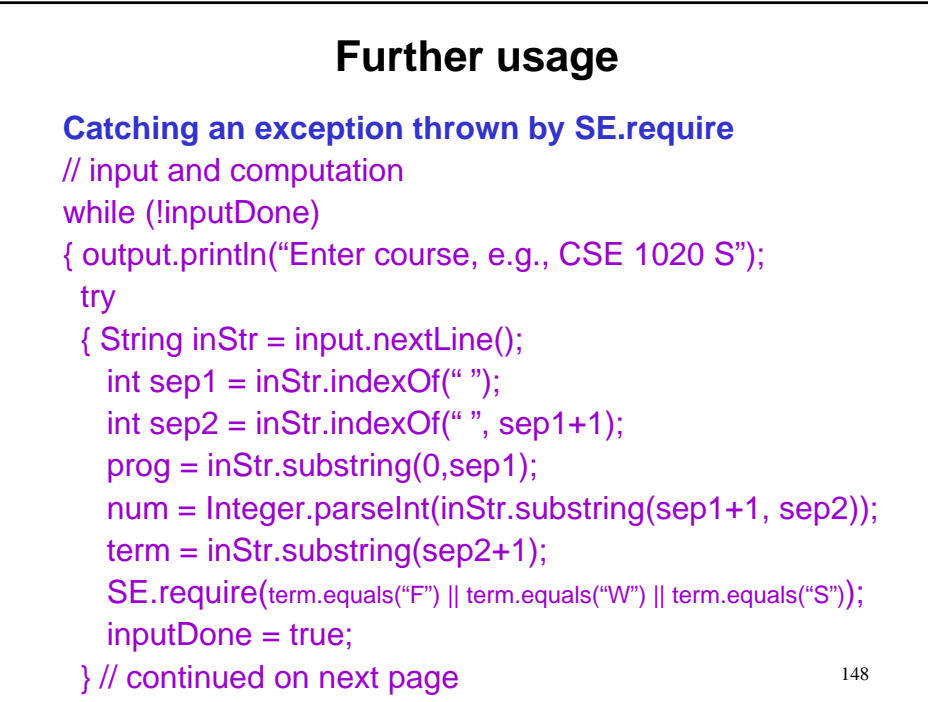

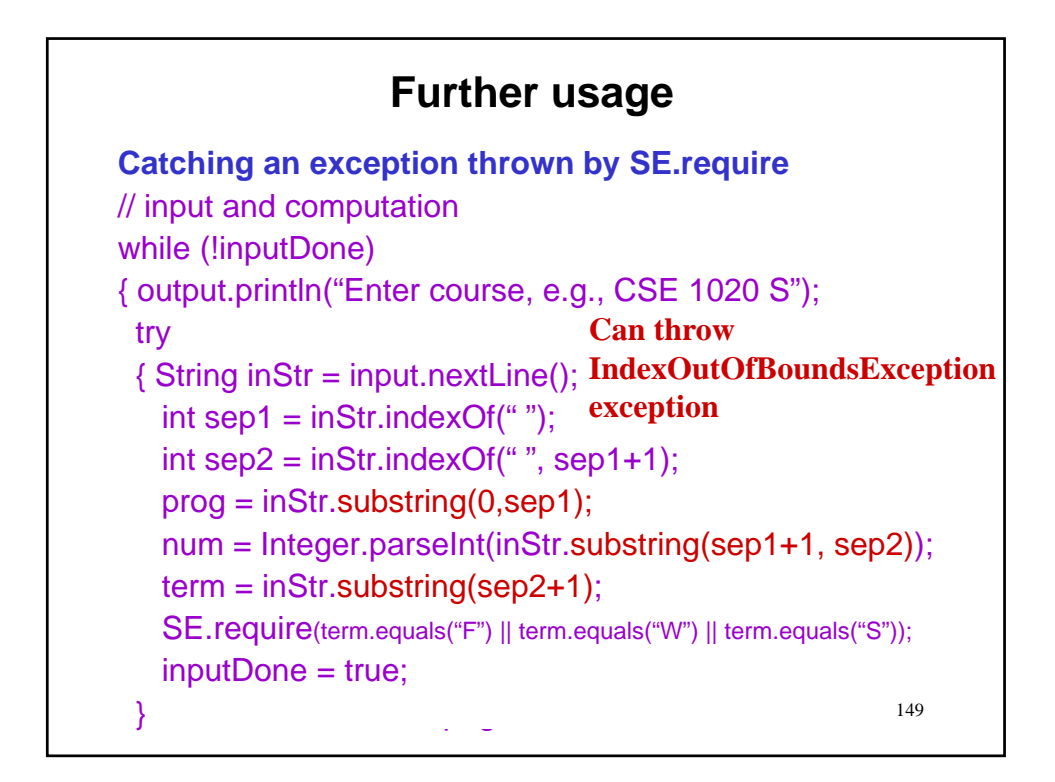

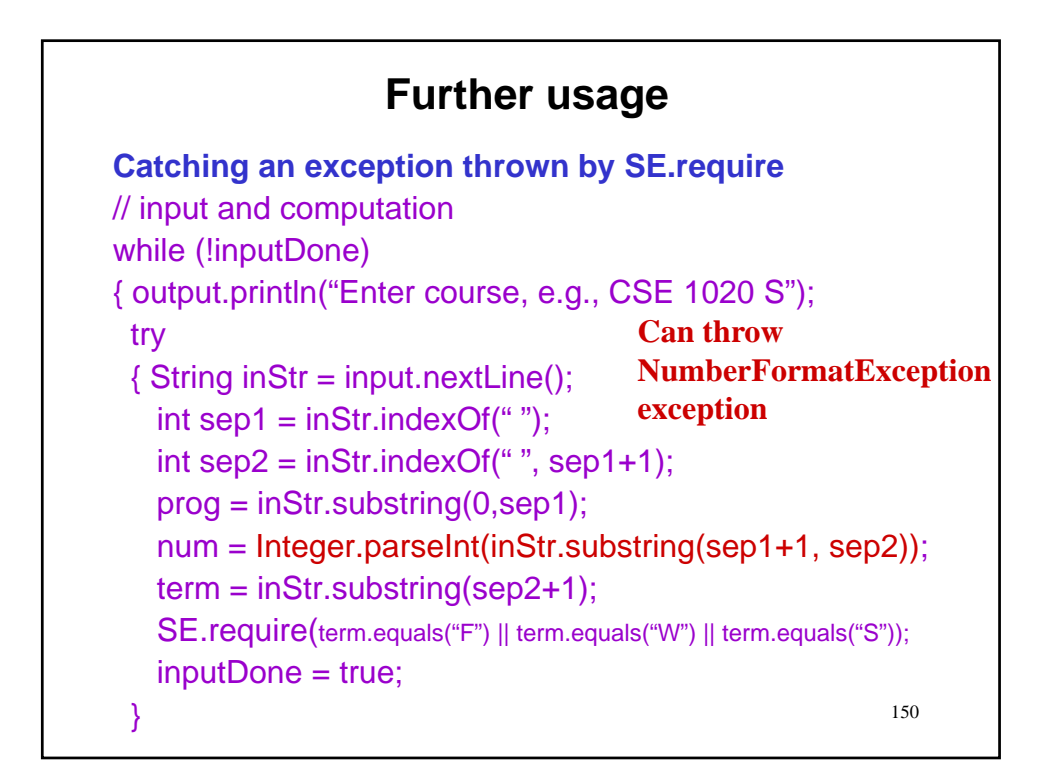

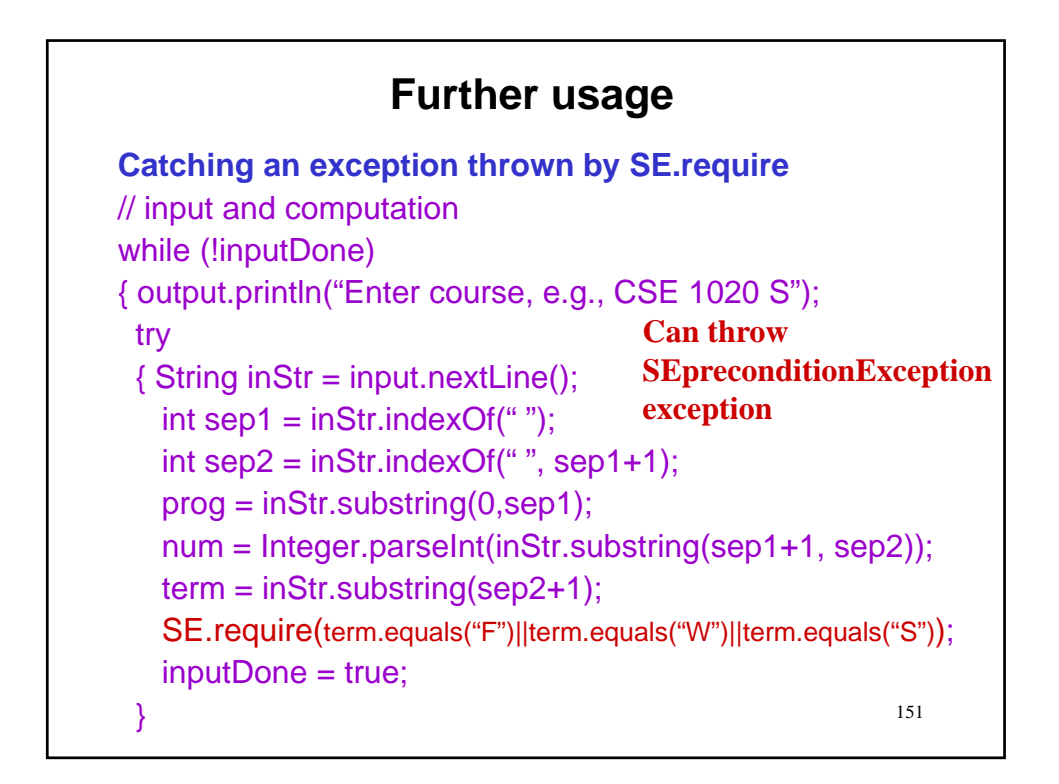

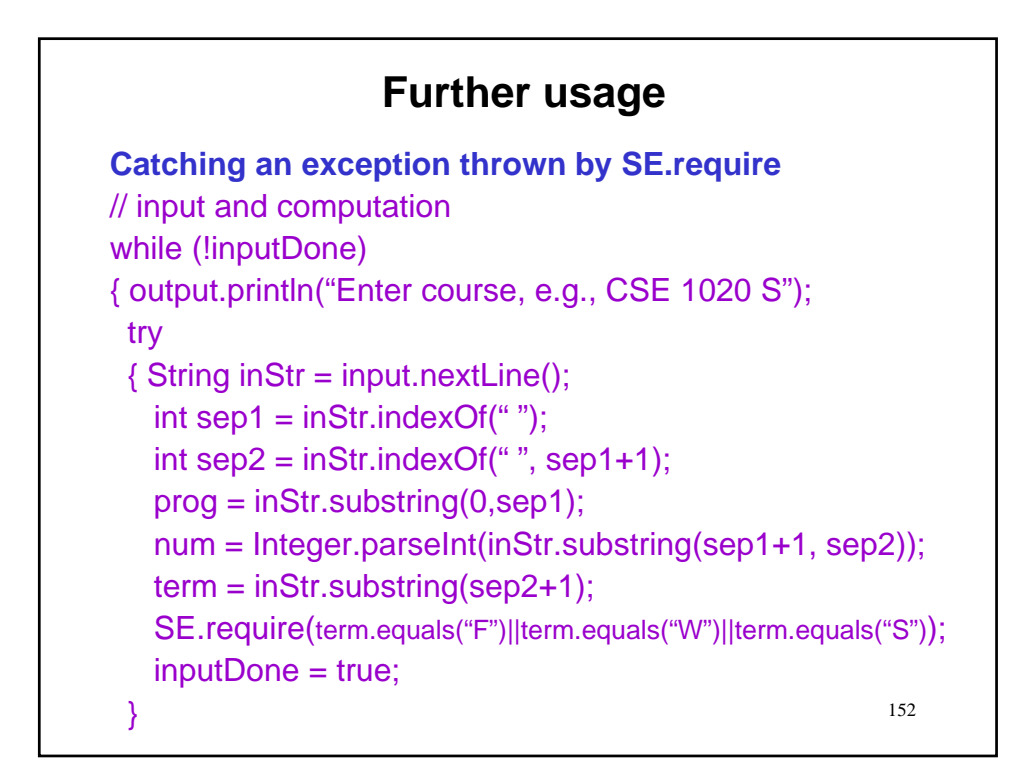

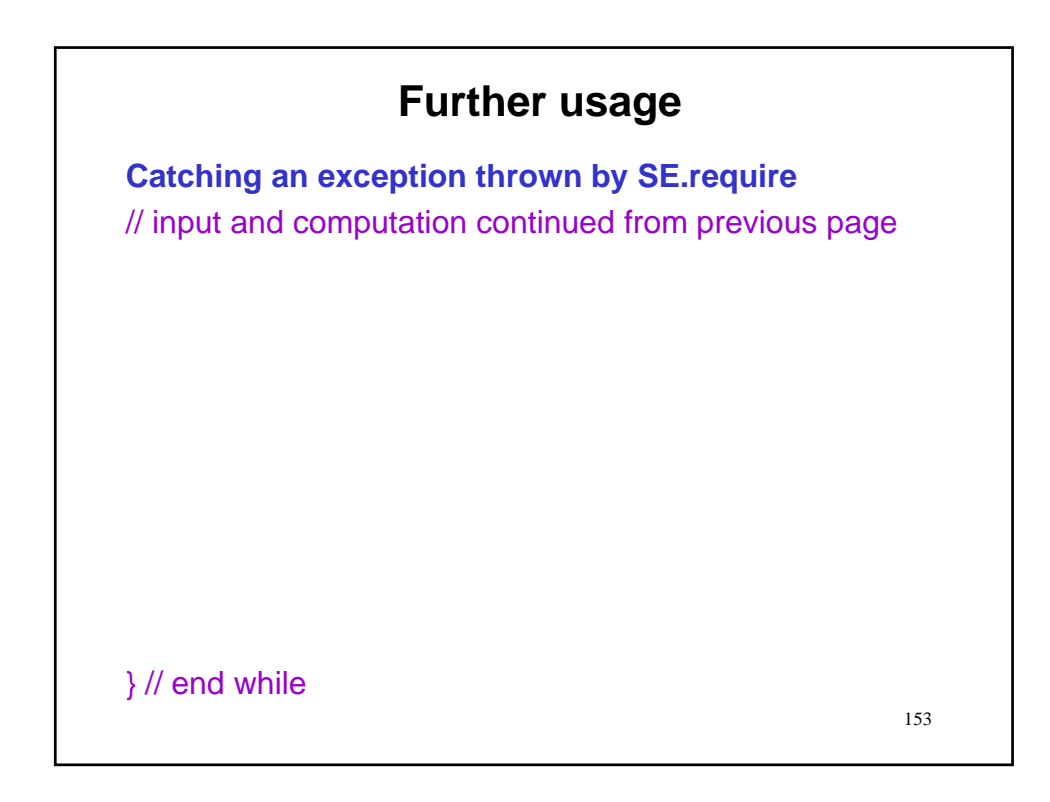

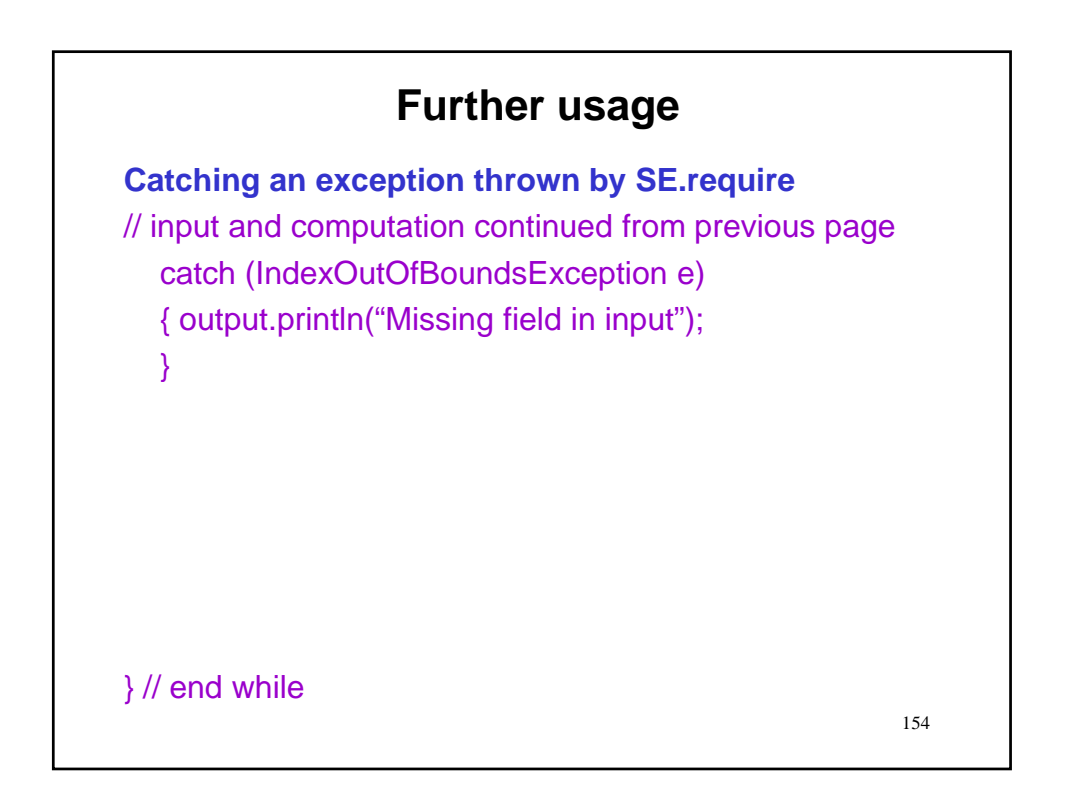

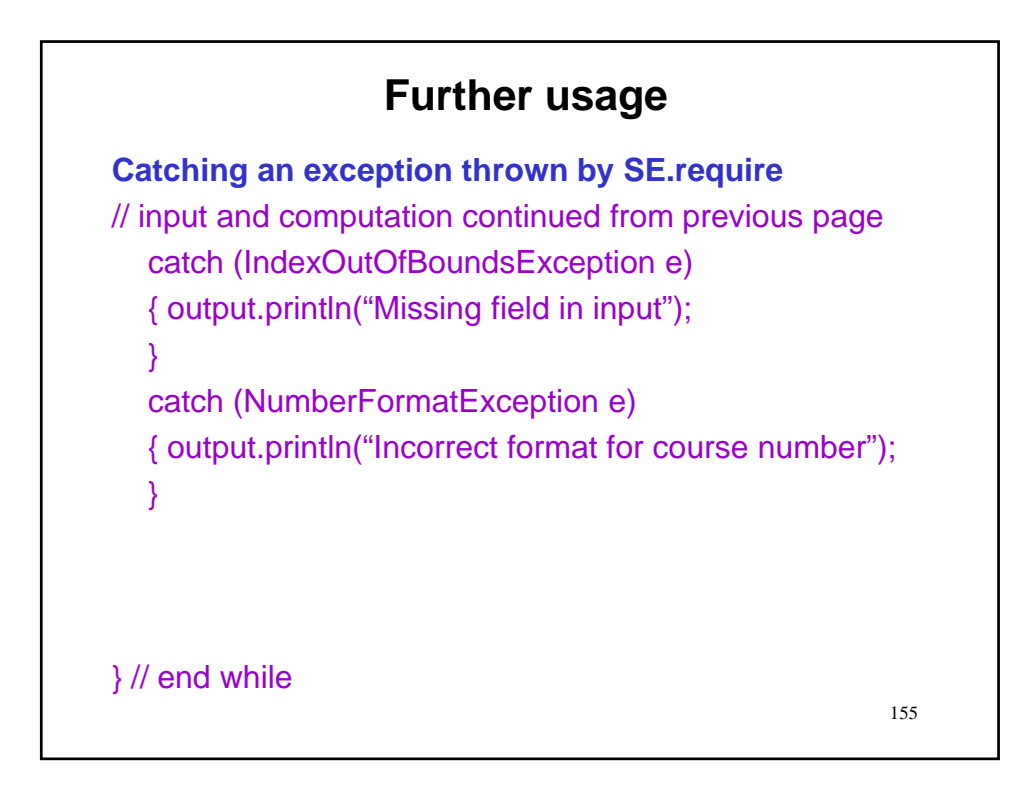

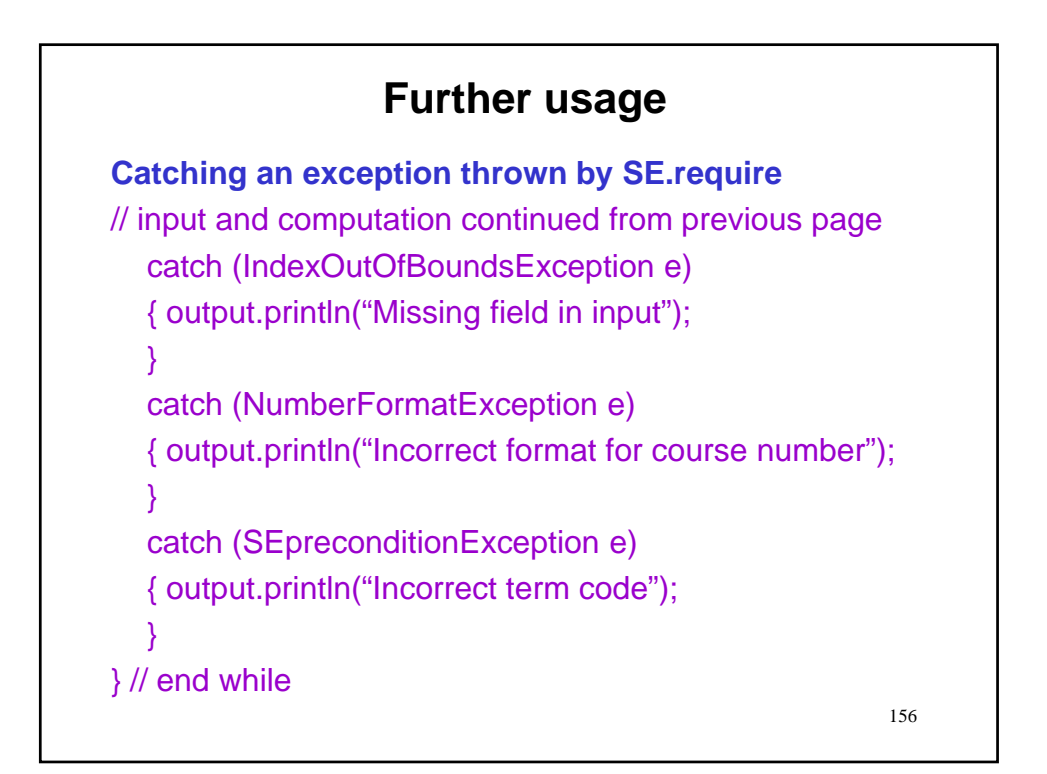

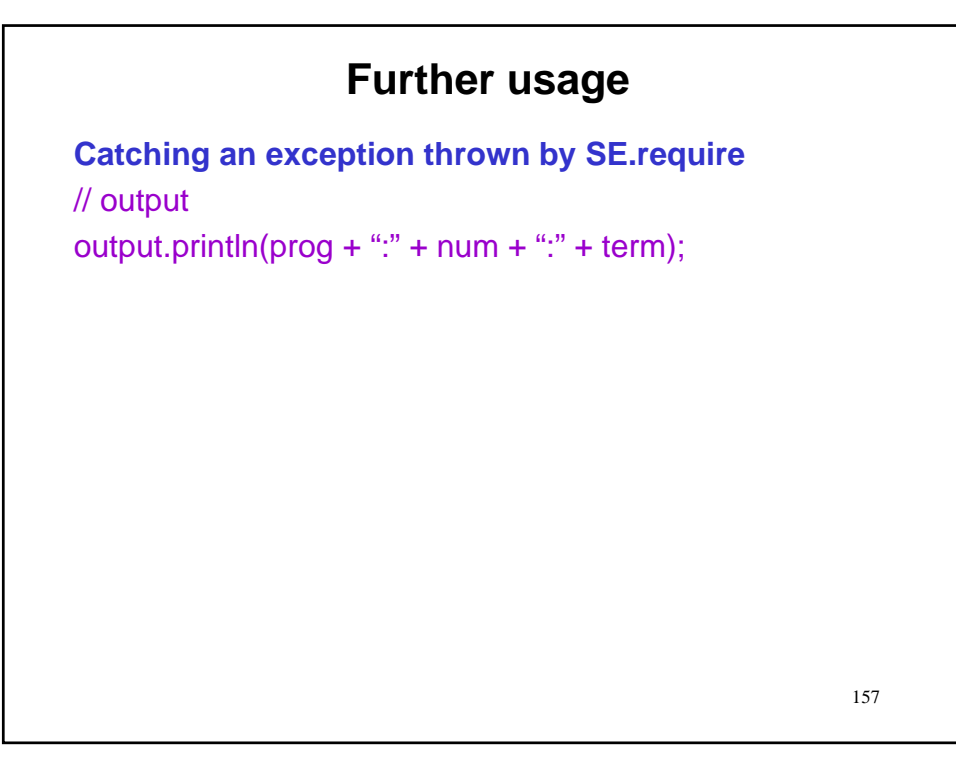

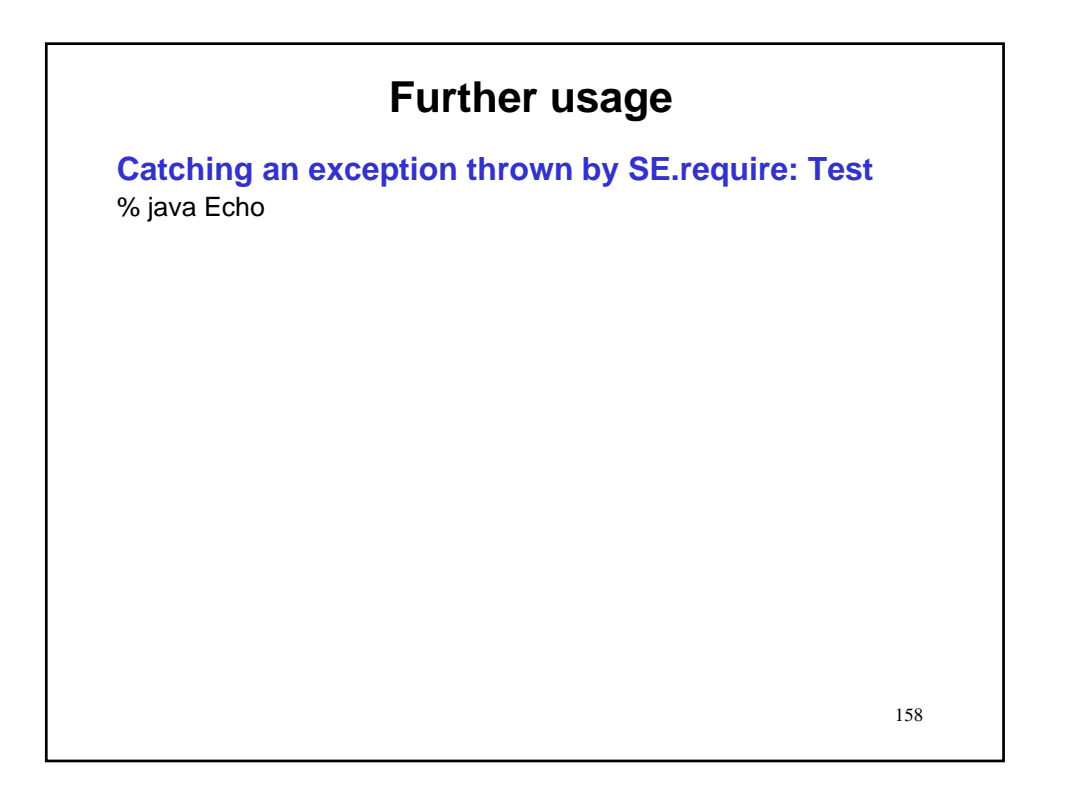

## **Further usage**

**Catching an exception thrown by SE.require: Test**

% java Echo Enter course, e.g., CSE 1020 S

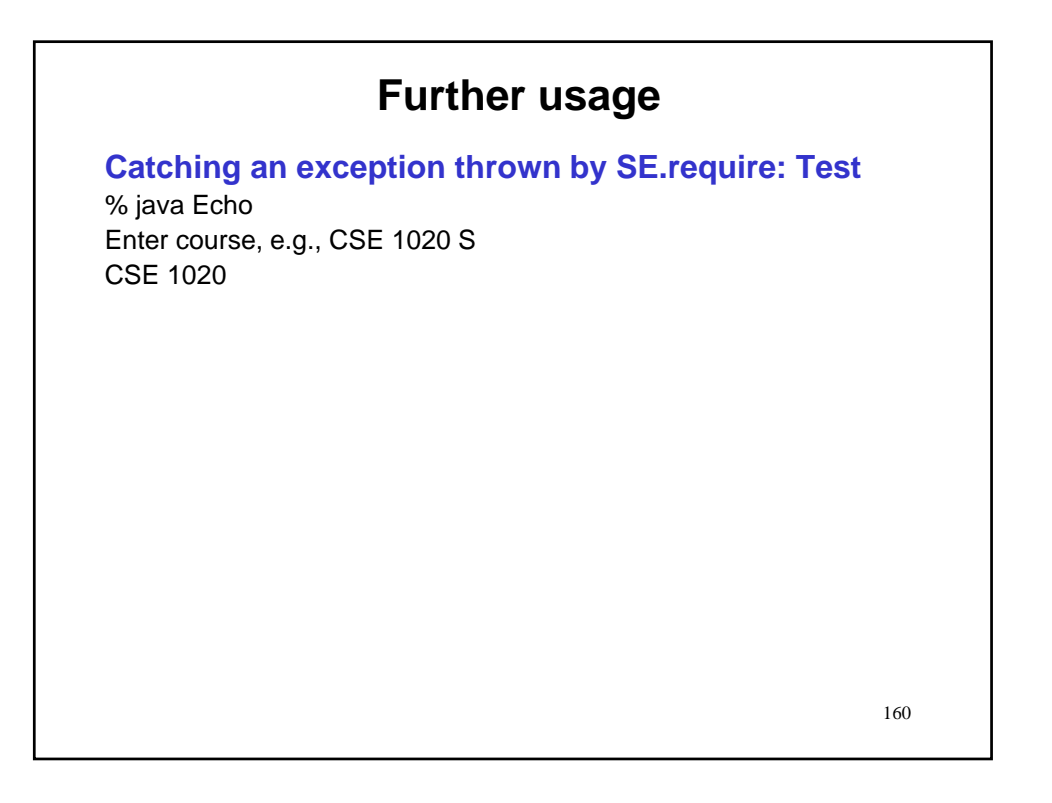

# 161 **Further usage Catching an exception thrown by SE.require: Test** % java Echo Enter course, e.g., CSE 1020 S CSE 1020 Missing field in input Enter course, e.g., CSE 1020 S

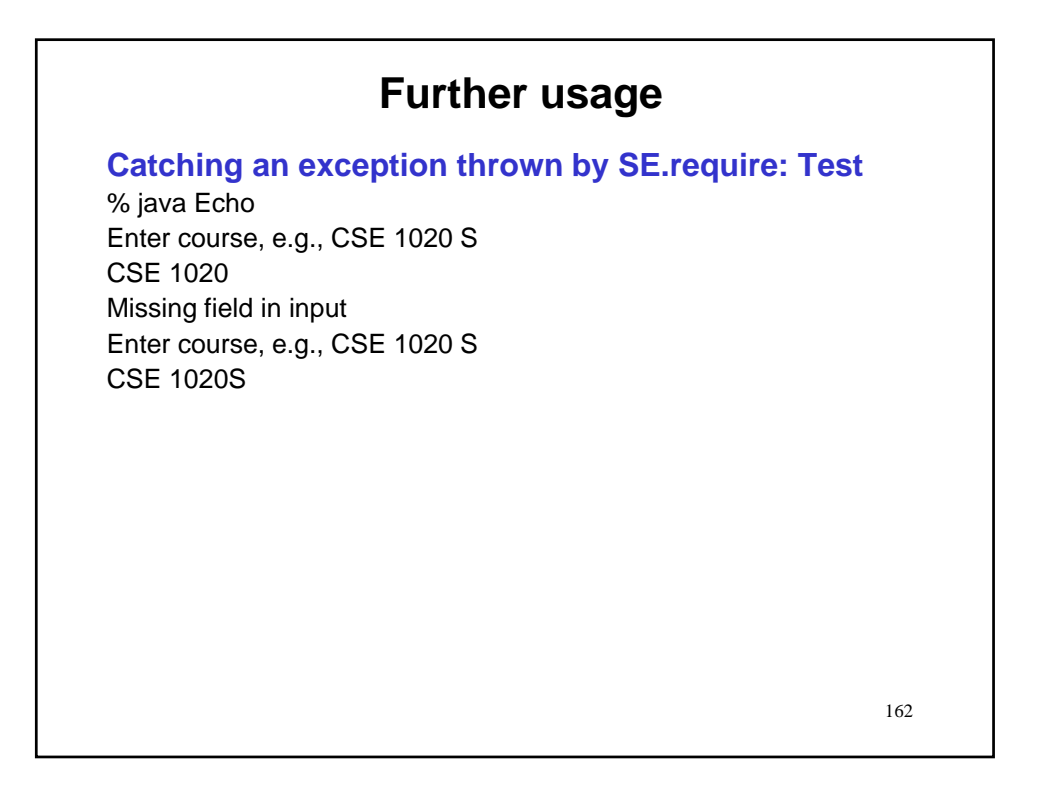

## **Further usage Catching an exception thrown by SE.require: Test** % java Echo Enter course, e.g., CSE 1020 S CSE 1020 Missing field in input Enter course, e.g., CSE 1020 S CSE 1020S Missing field in input Enter course, e.g., CSE 1020 S

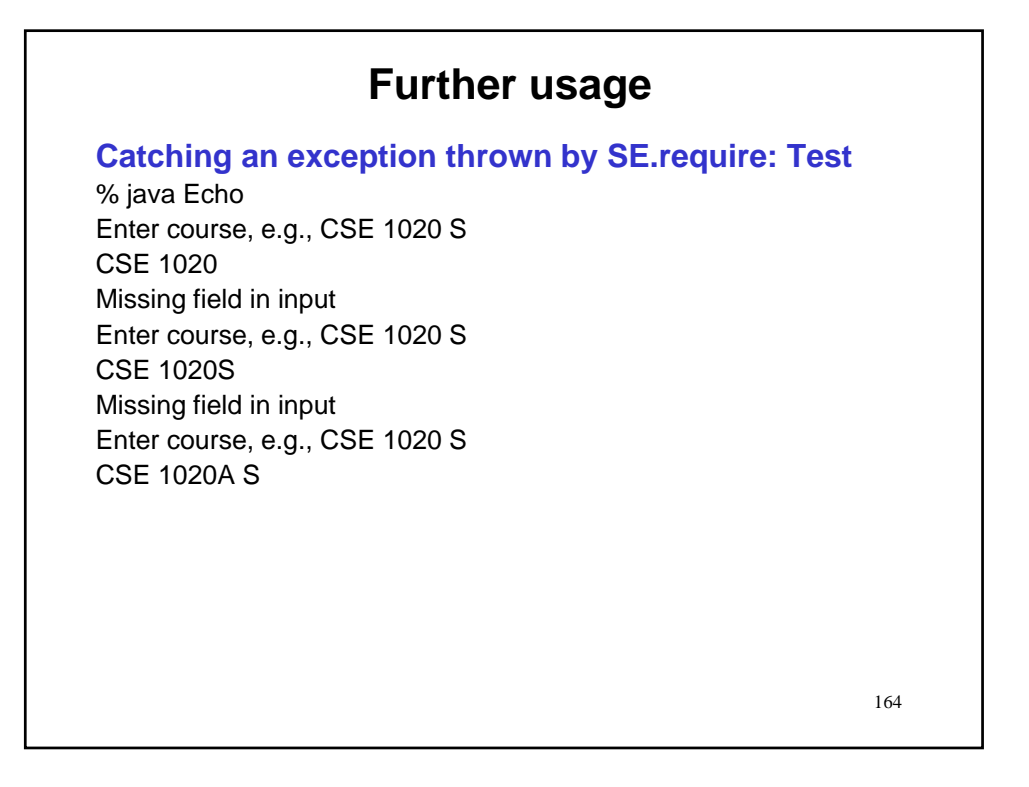

### **Further usage Catching an exception thrown by SE.require: Test** % java Echo Enter course, e.g., CSE 1020 S CSE 1020 Missing field in input Enter course, e.g., CSE 1020 S CSE 1020S Missing field in input Enter course, e.g., CSE 1020 S CSE 1020A S Incorrect format for course number Enter course, e.g., CSE 1020 S

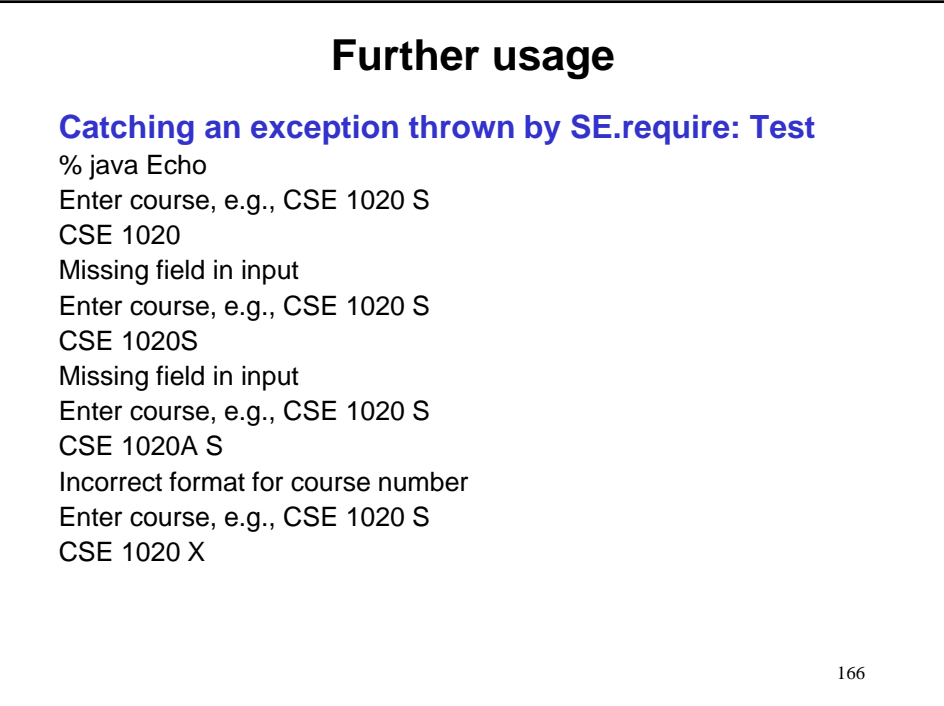

#### 167 **Further usage Catching an exception thrown by SE.require: Test** % java Echo Enter course, e.g., CSE 1020 S CSE 1020 Missing field in input Enter course, e.g., CSE 1020 S CSE 1020S Missing field in input Enter course, e.g., CSE 1020 S CSE 1020A S Incorrect format for course number Enter course, e.g., CSE 1020 S CSE 1020 X Incorrect term code Enter course, e.g., CSE 1020 S

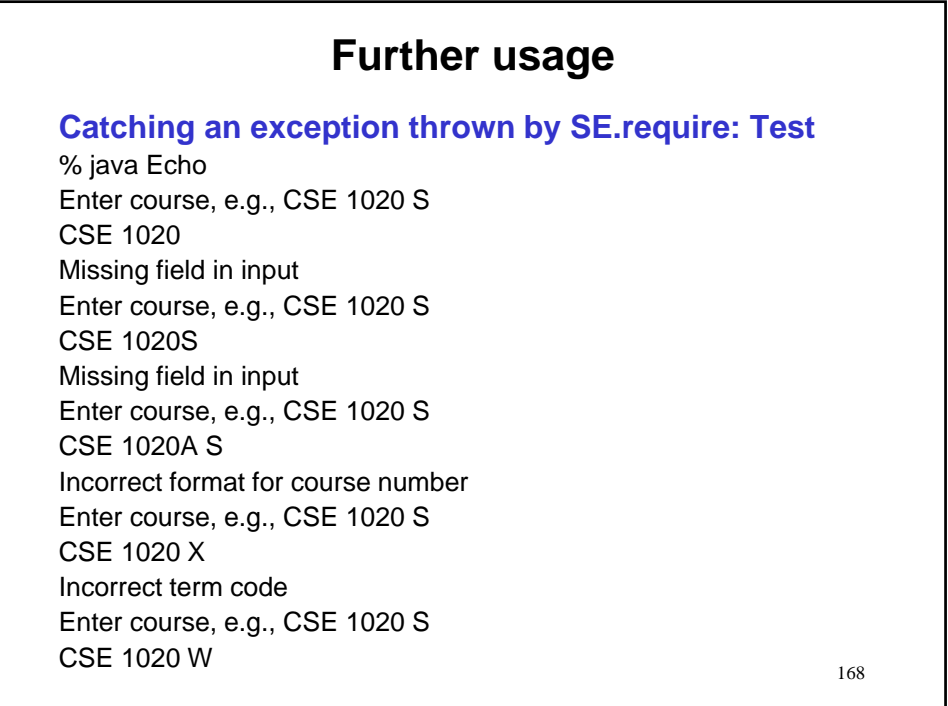

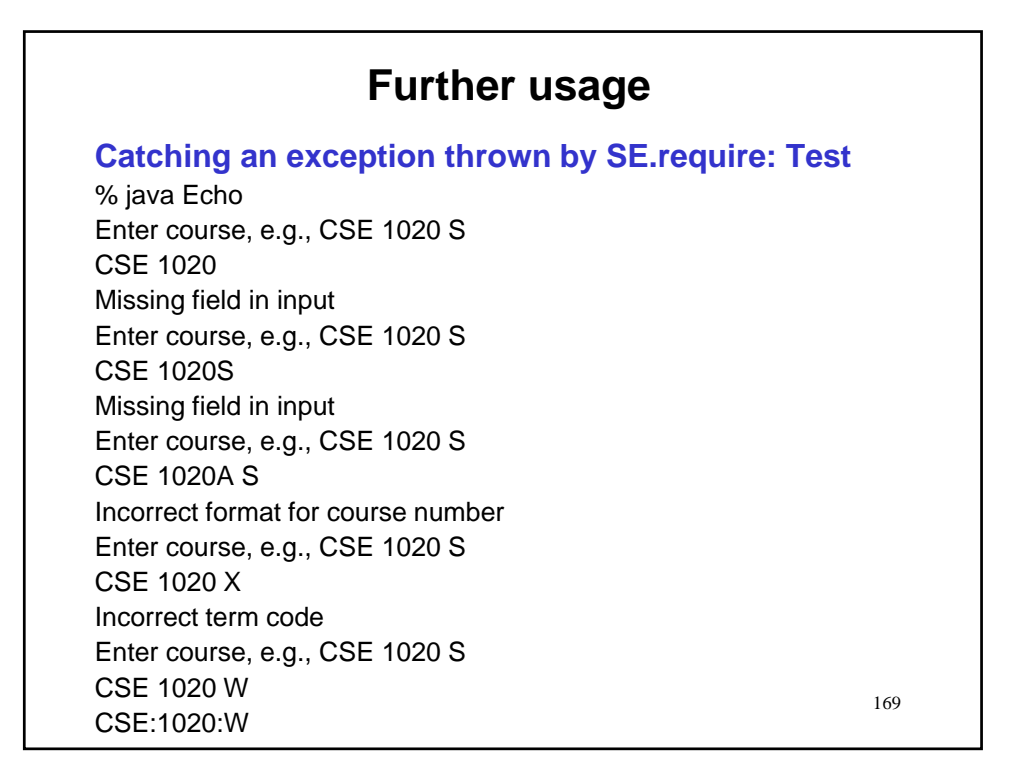

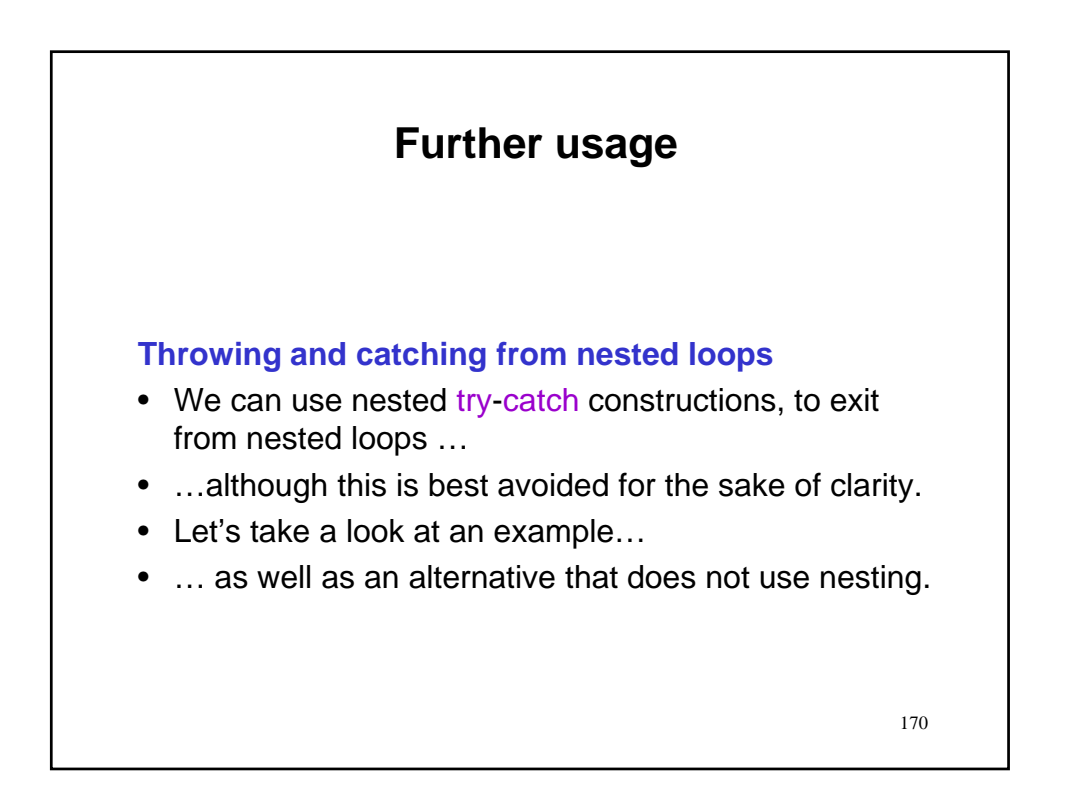

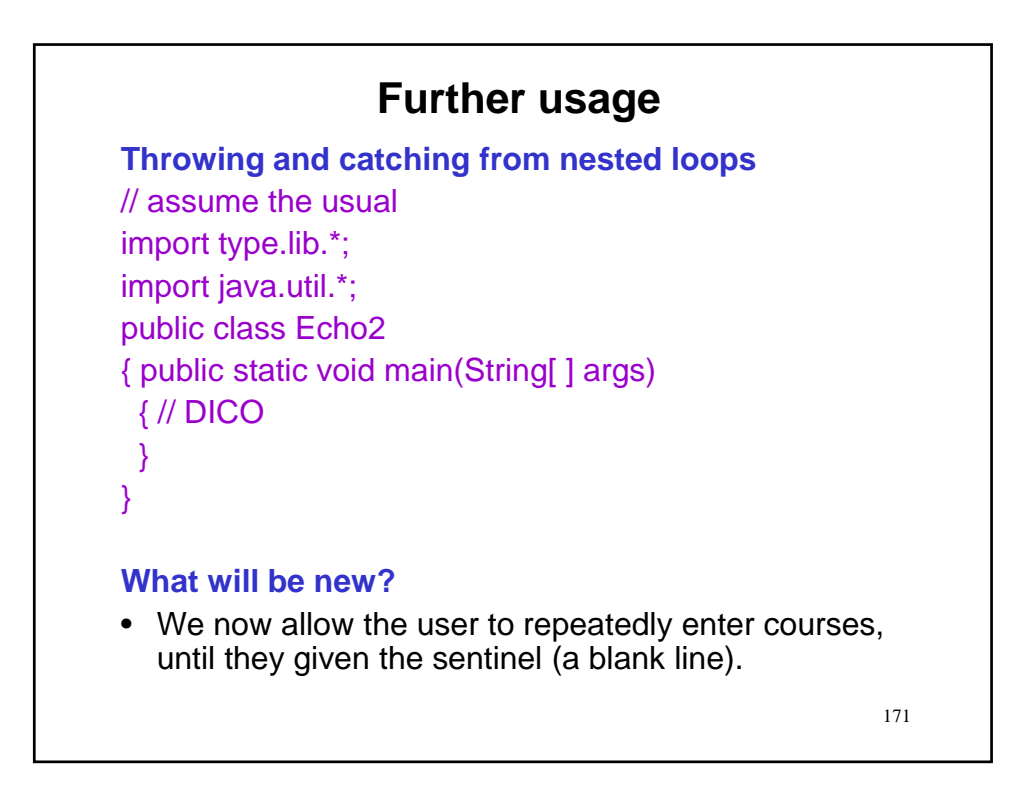

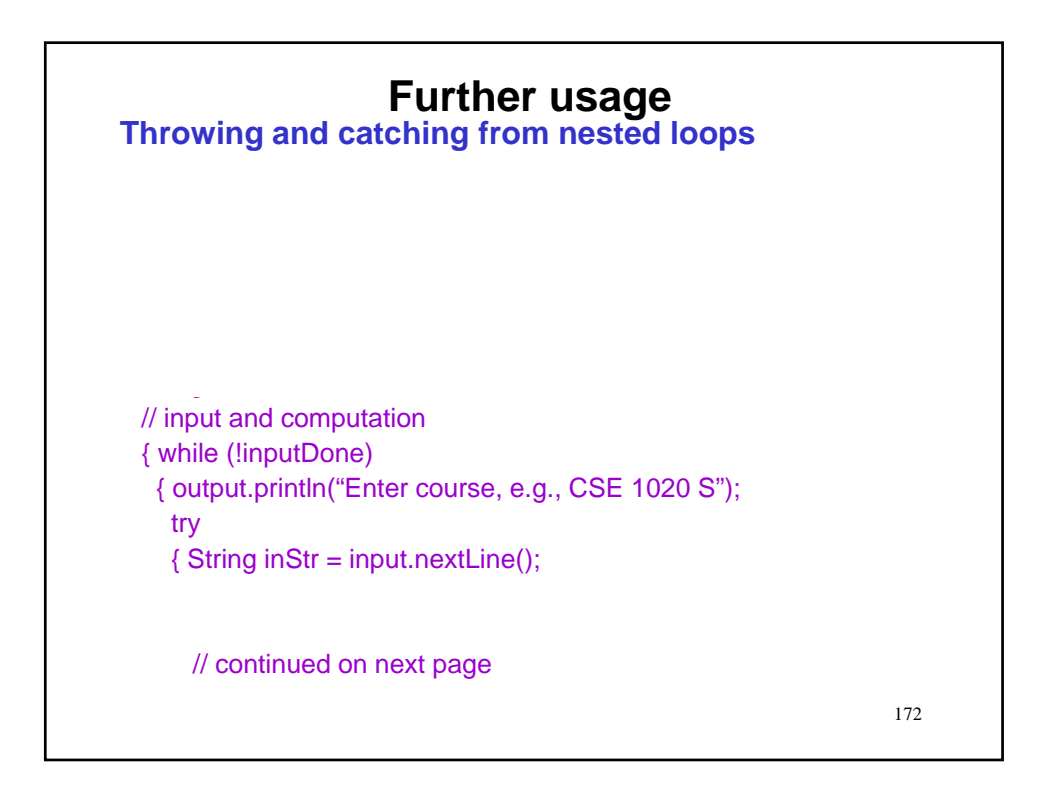

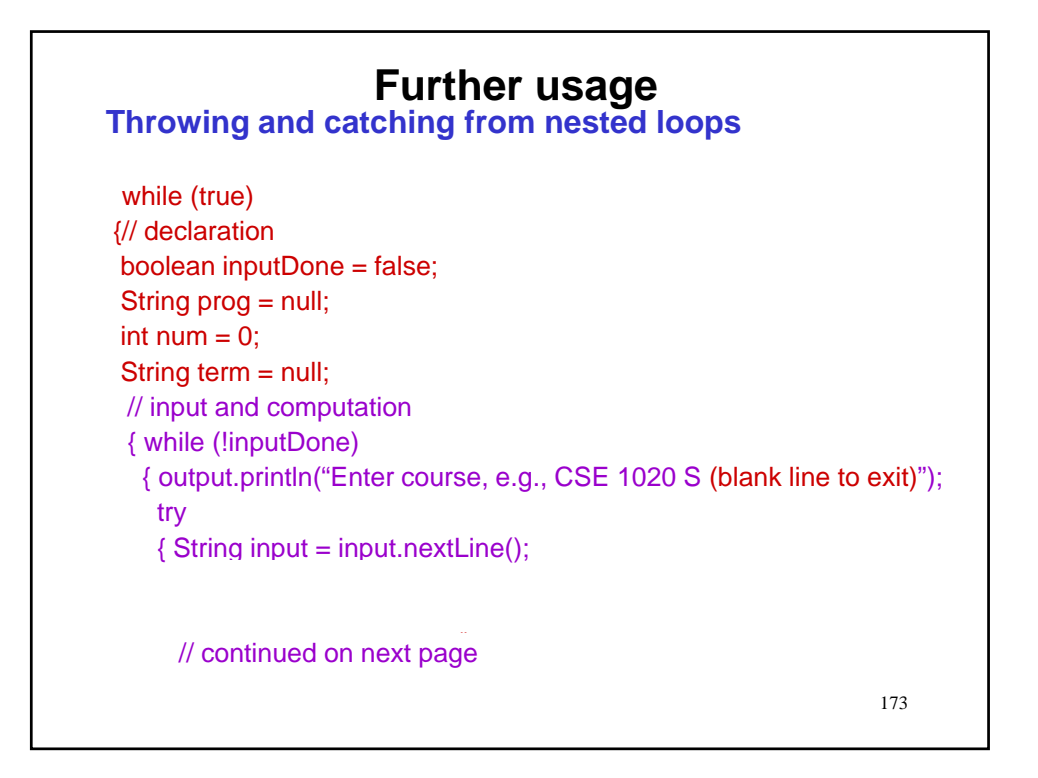

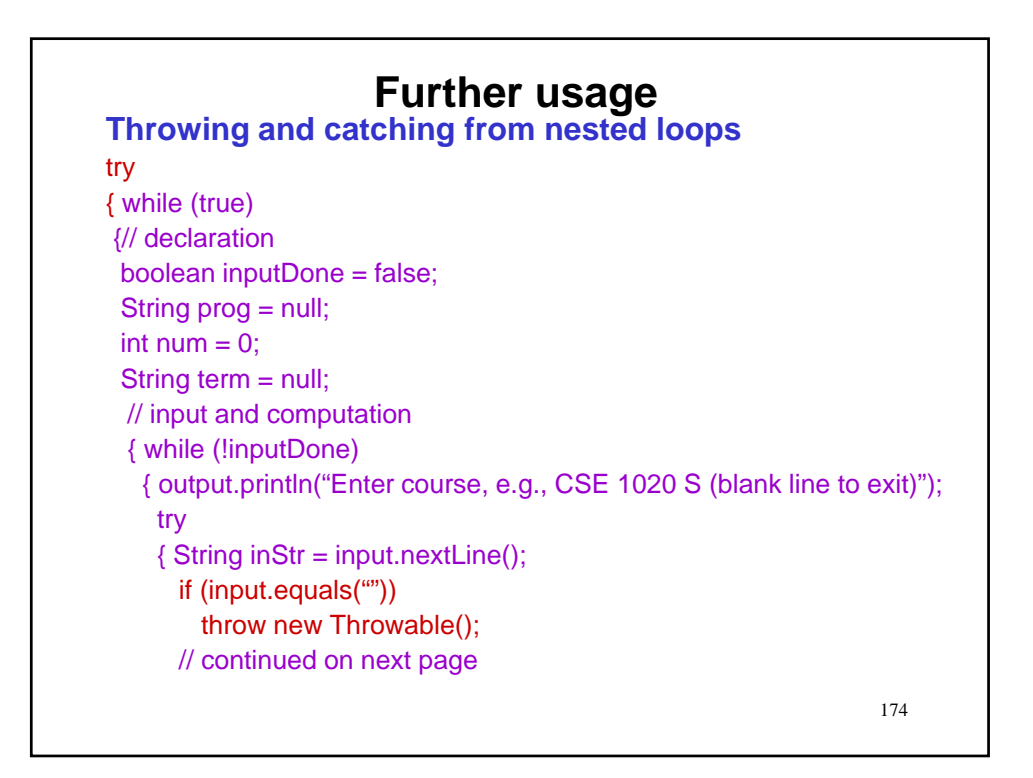

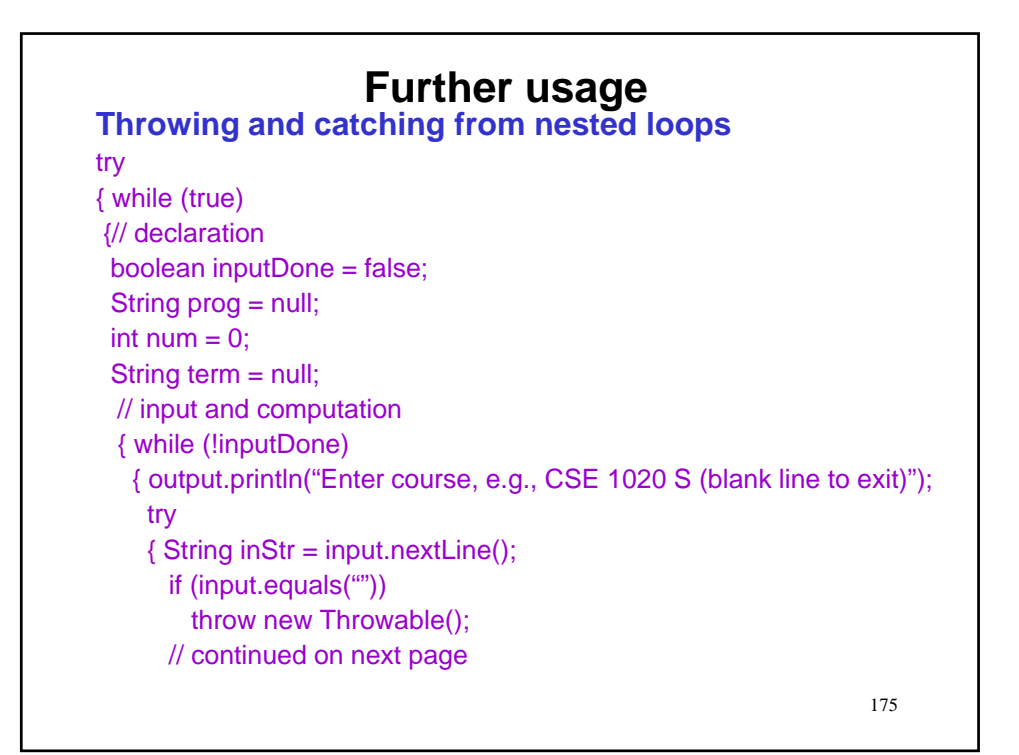

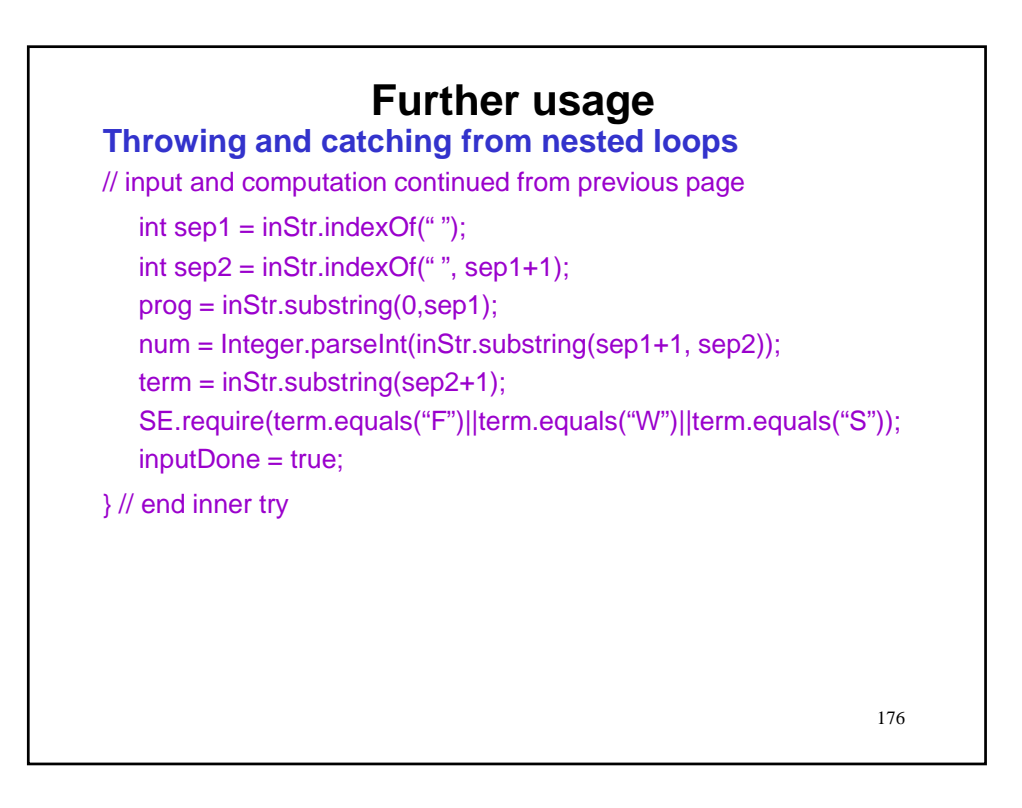

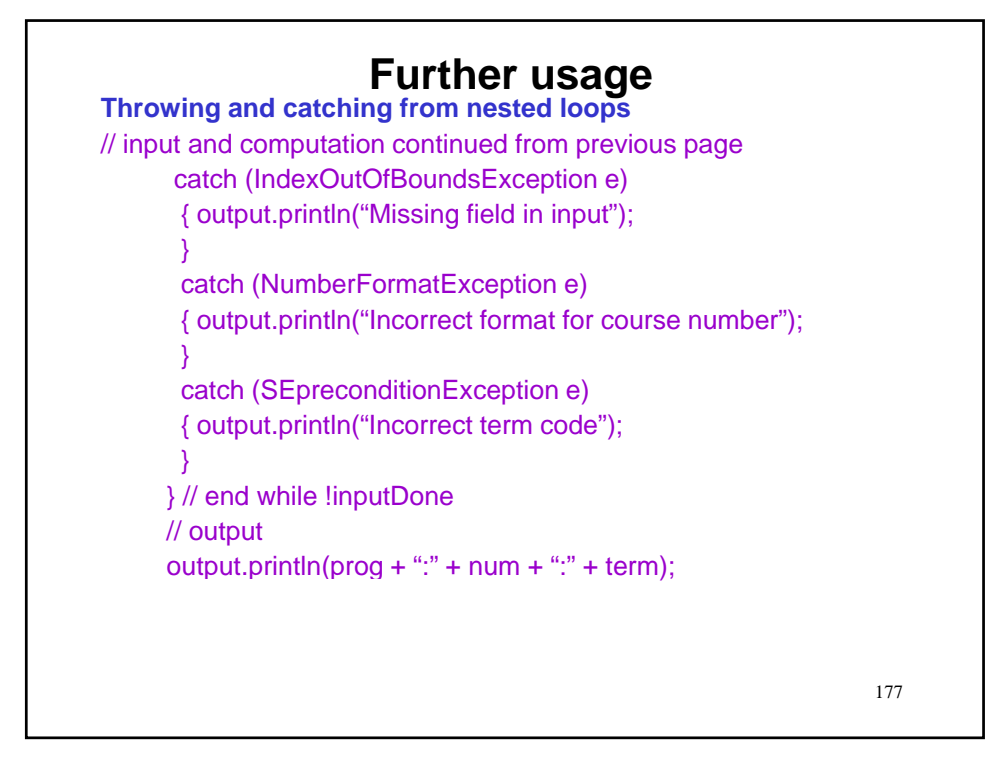

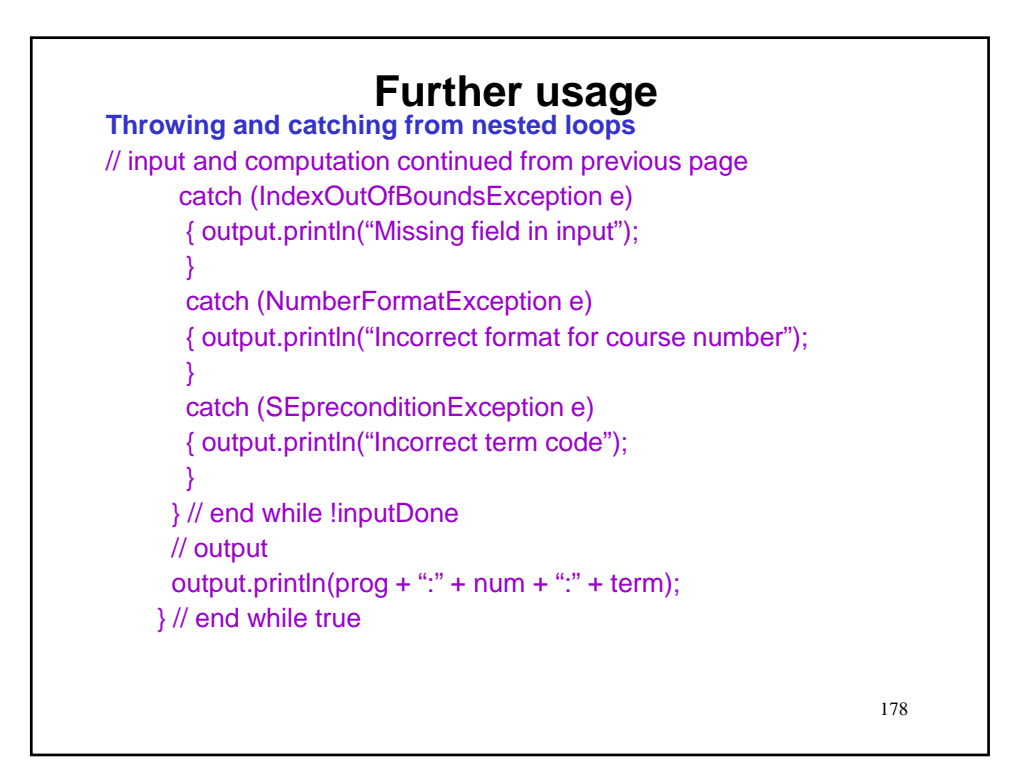

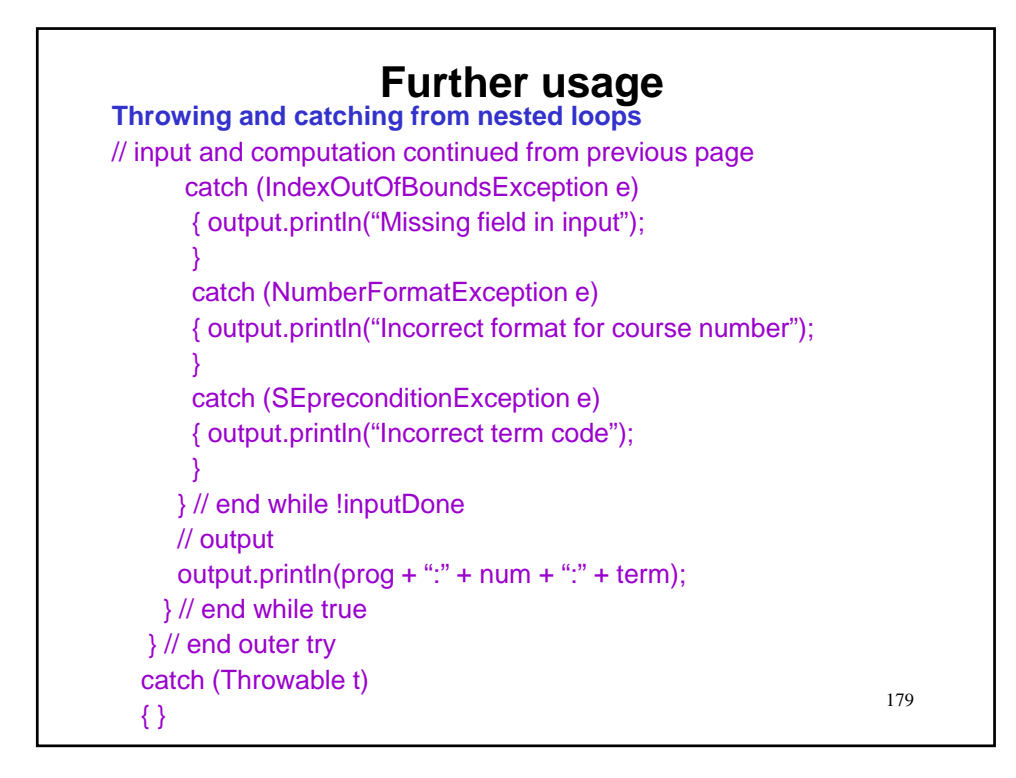

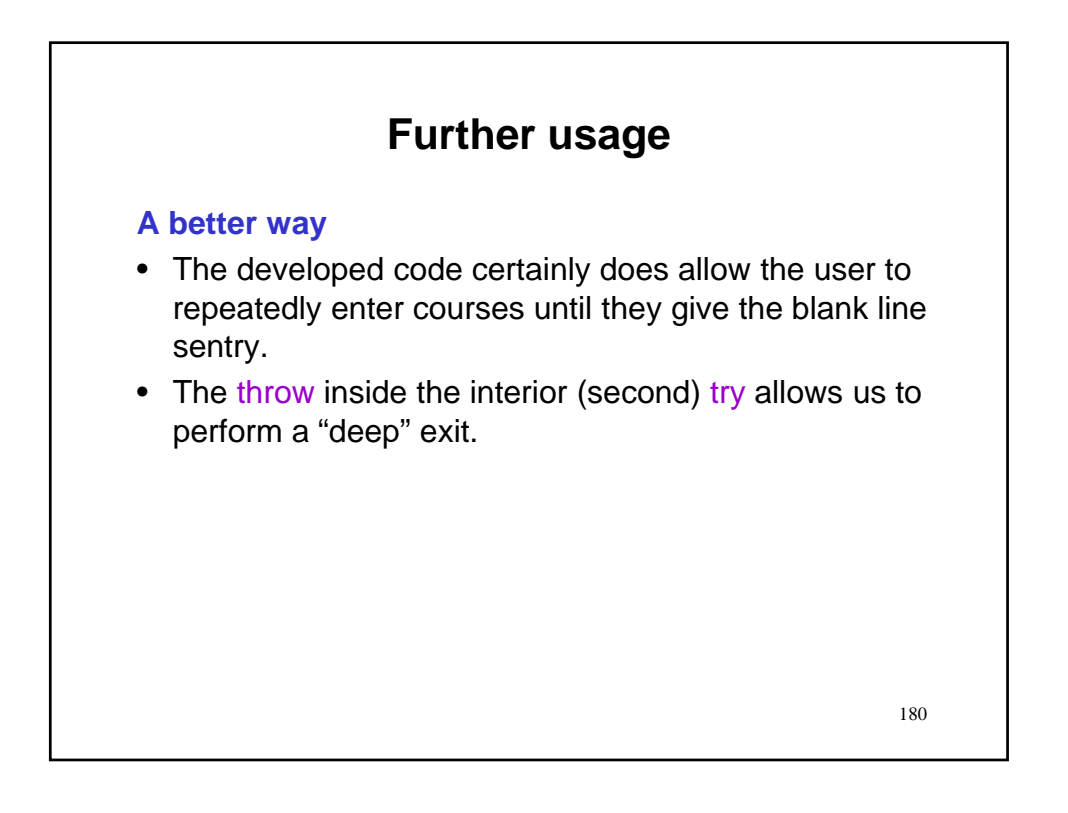

## **Further usage**

#### **A better way**

- The developed code certainly does allow the user to repeatedly enter courses until they give the blank line sentry.
- The throw inside the interior (second) try allows us to perform a "deep" exit.
- This approach, however, is not considered good style as it makes the code difficult to read and understand.
- We can do better by moving the check for the sentry outward in conjunction with break.
- Let's take a look.

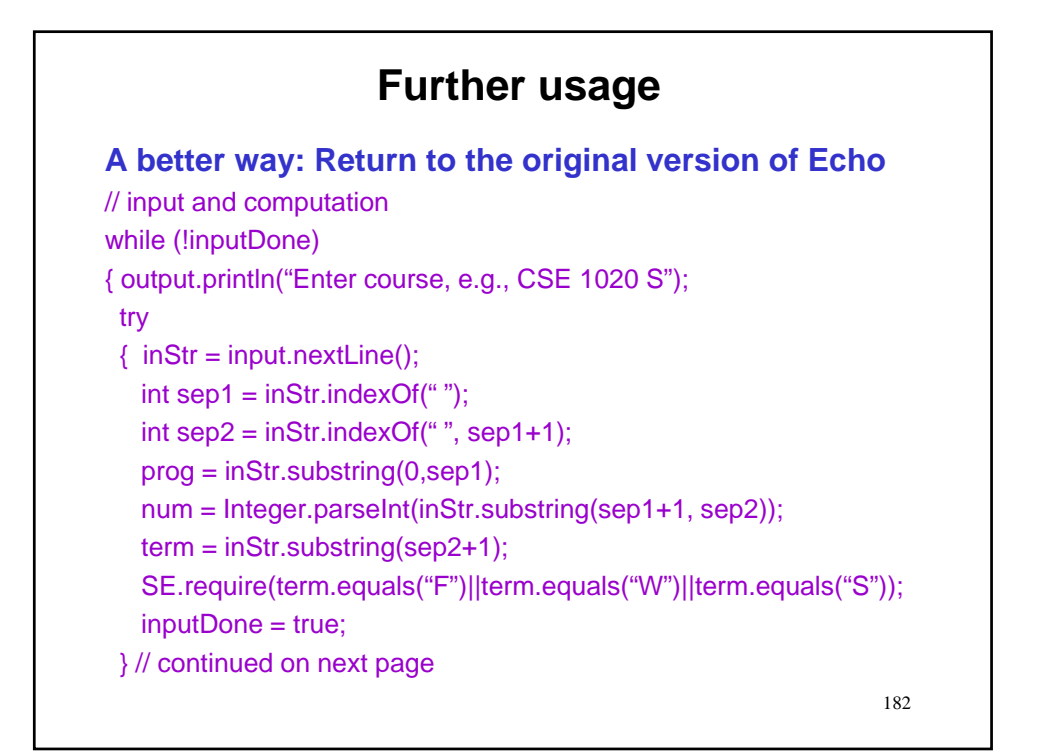

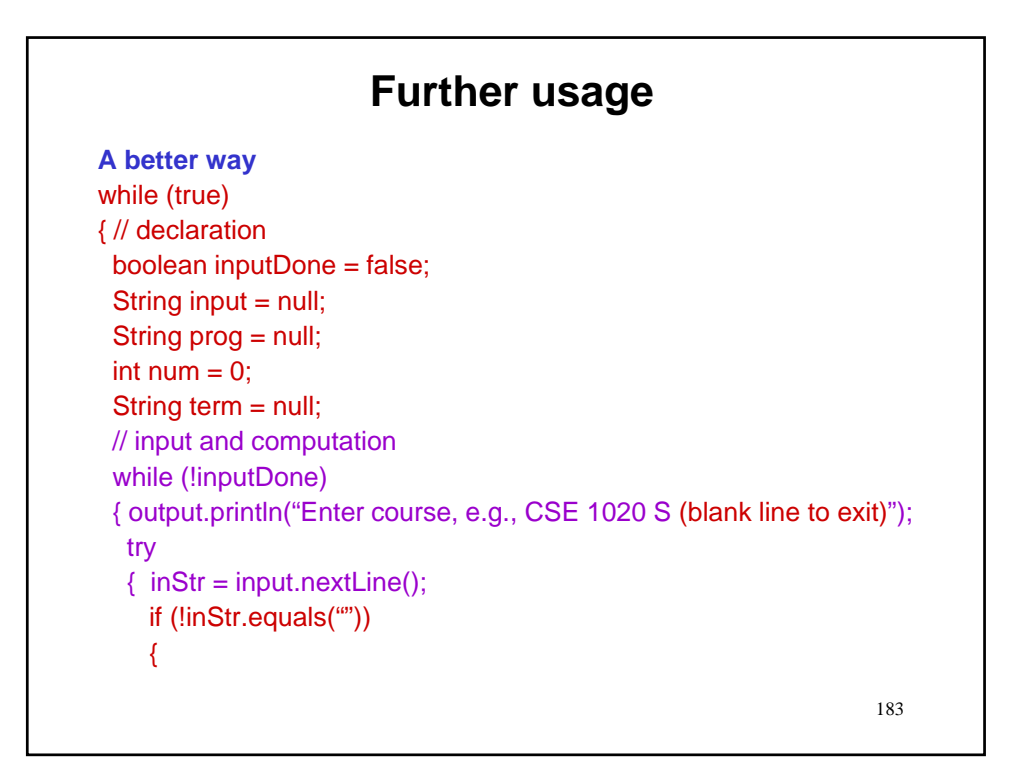

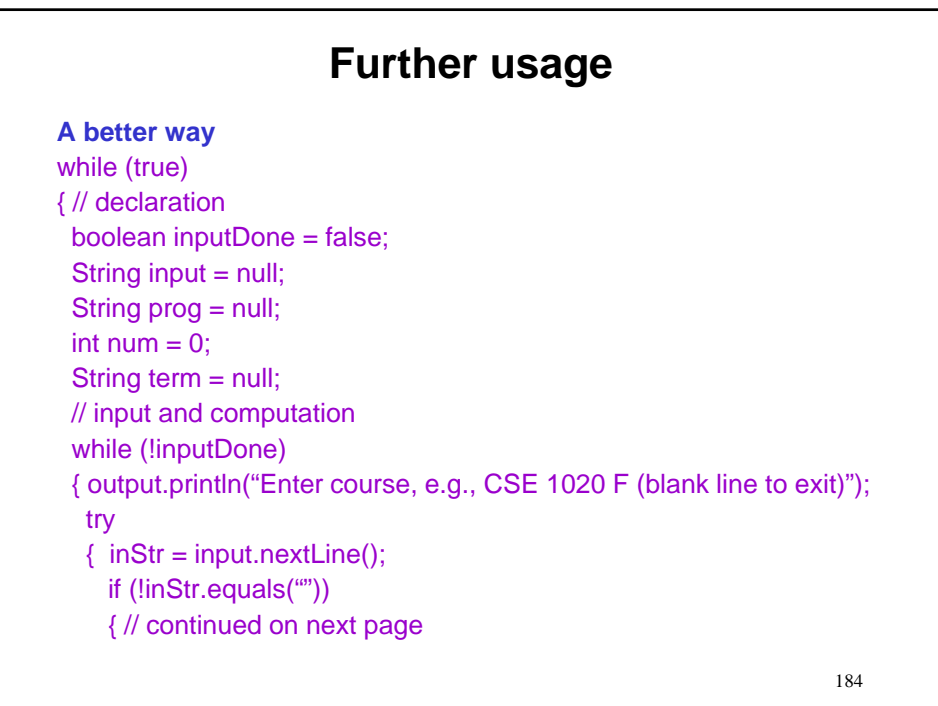

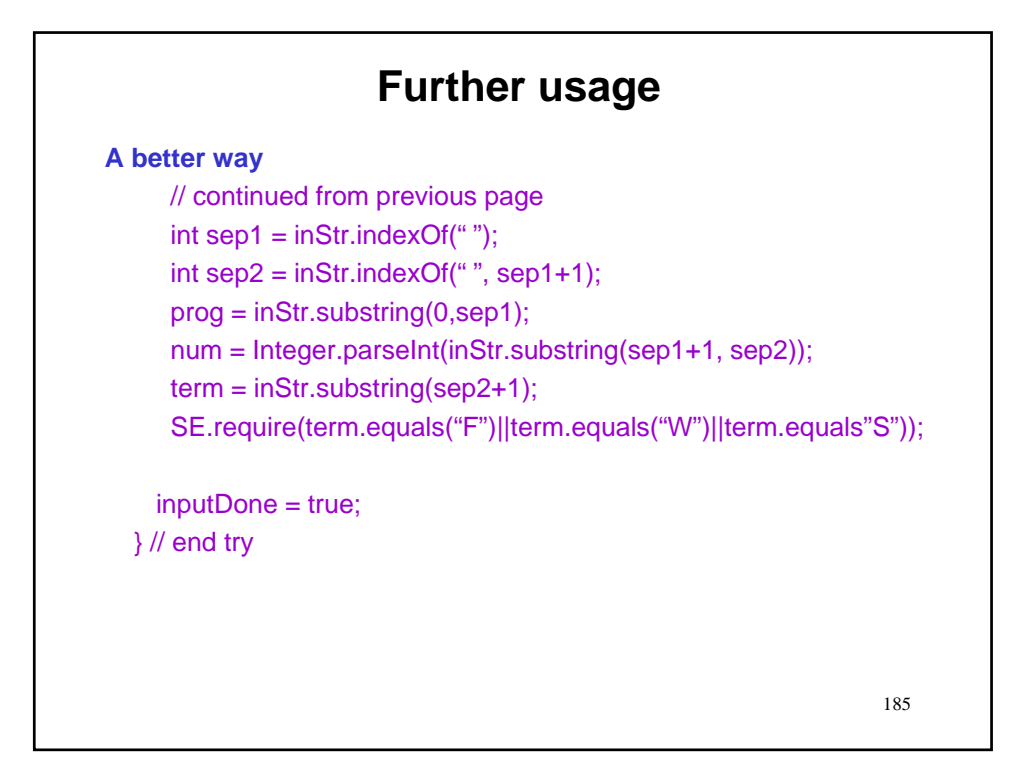

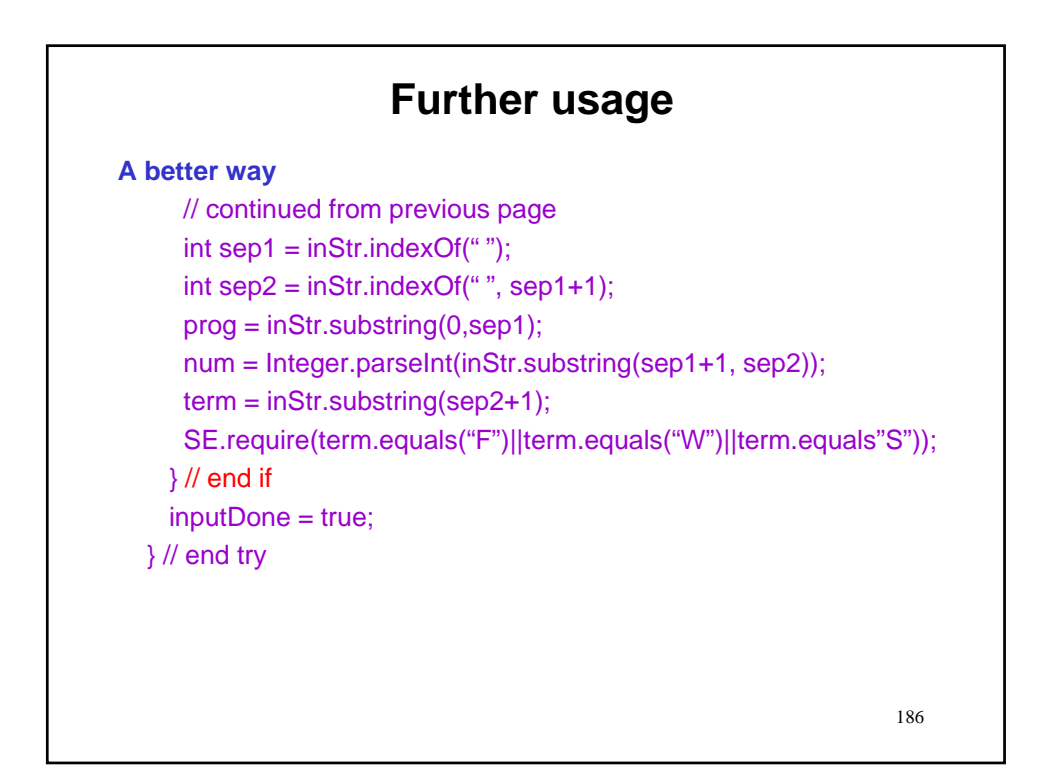

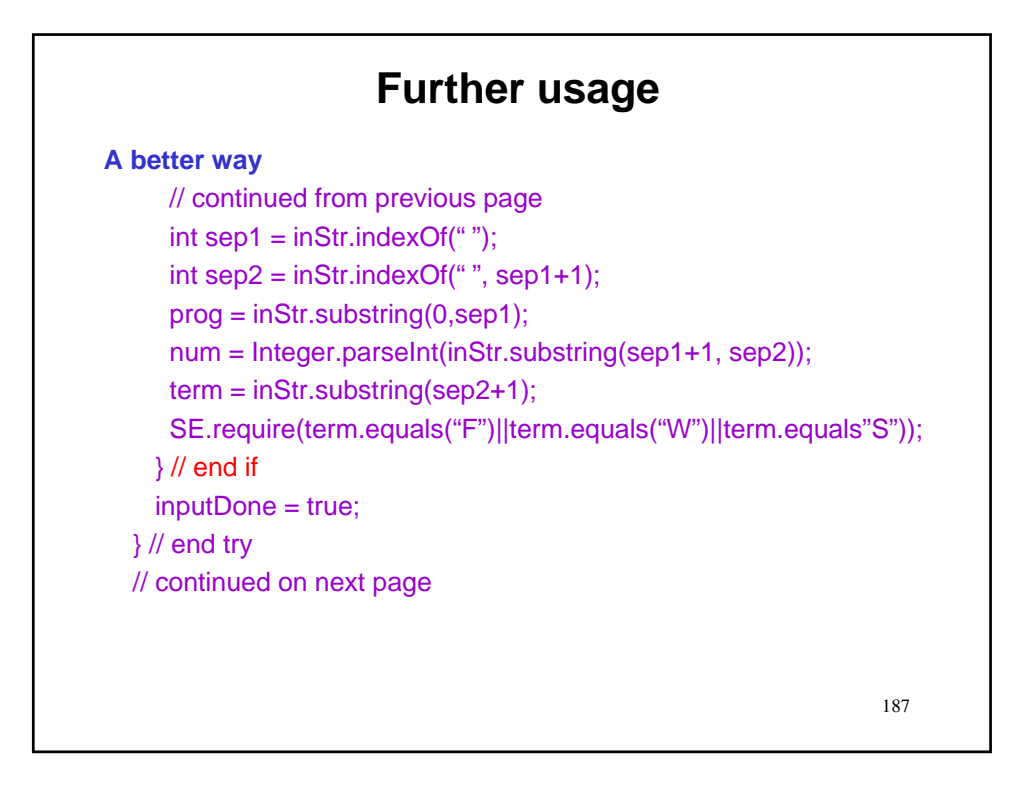

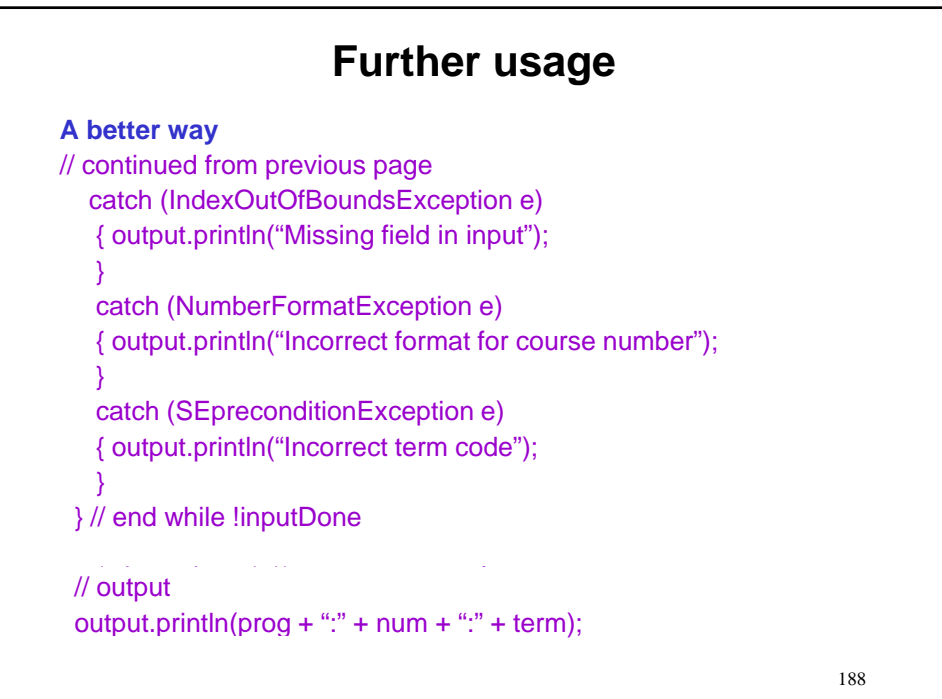

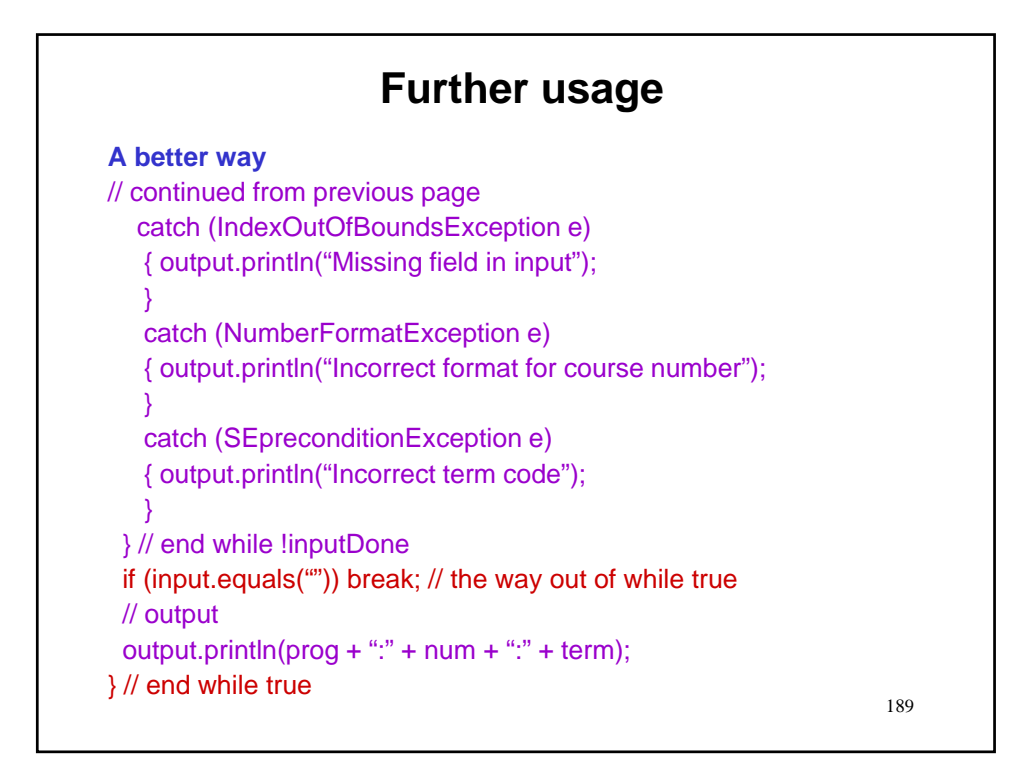

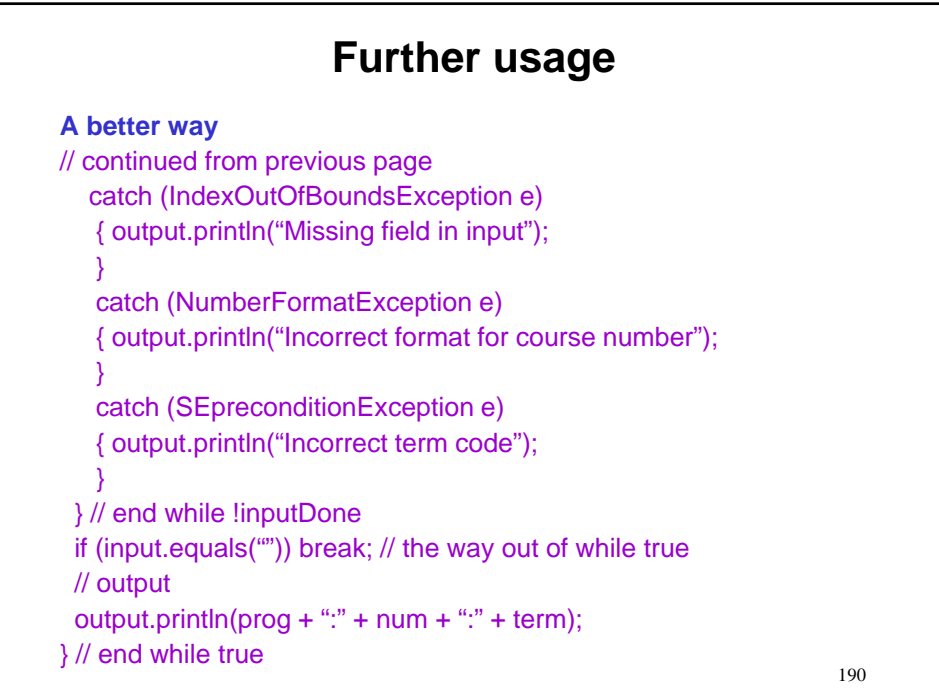

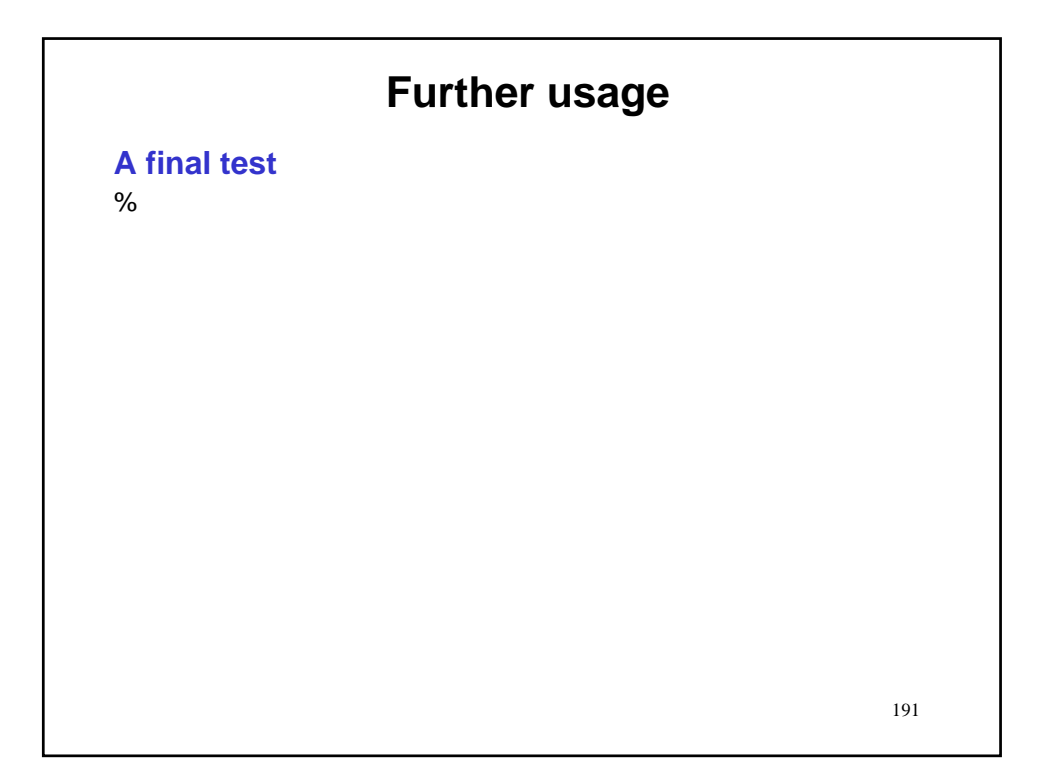

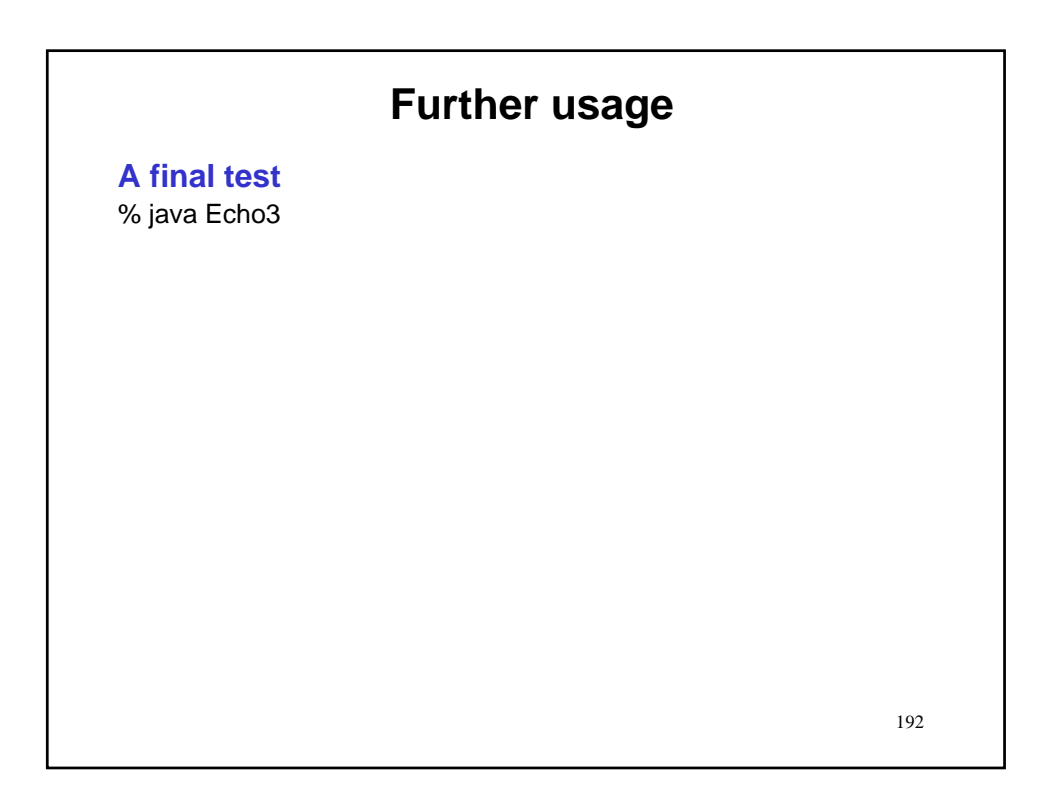

## **Further usage**

#### **A final test**

% java Echo3 Enter course, e.g., CSE 1020 S (blank line to exit)

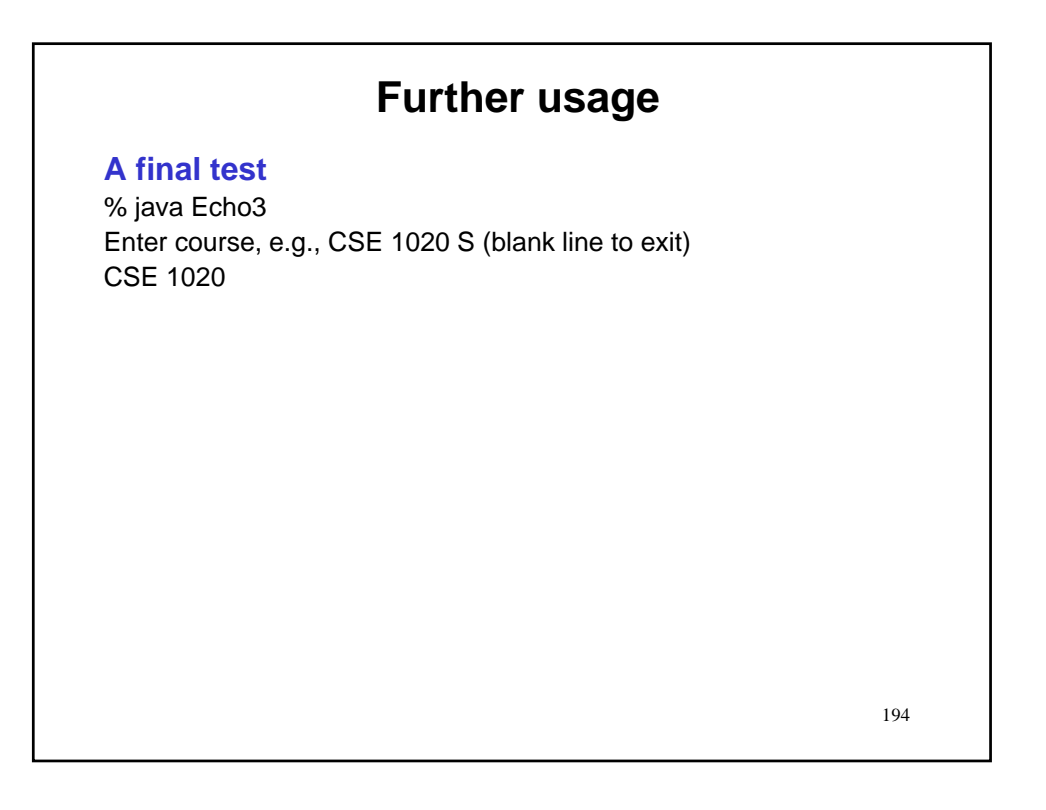

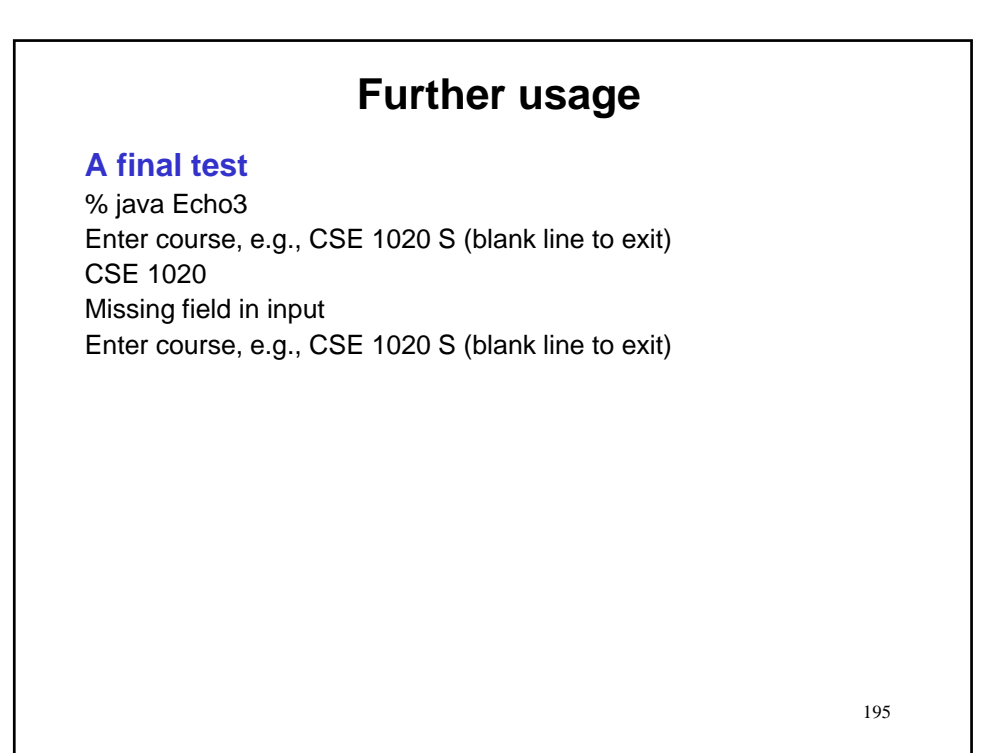

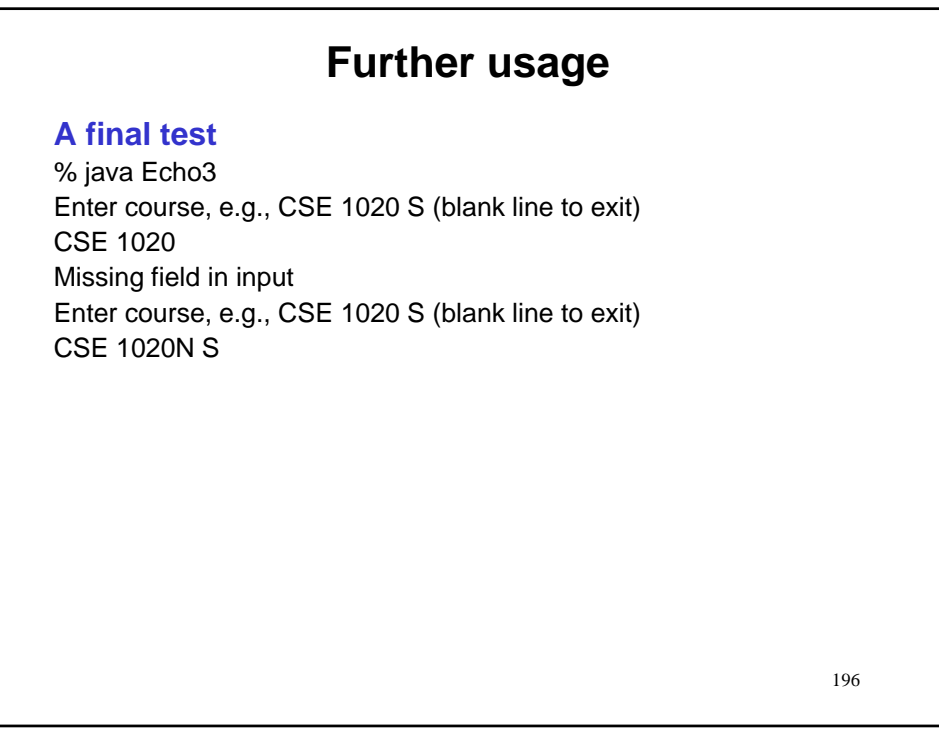

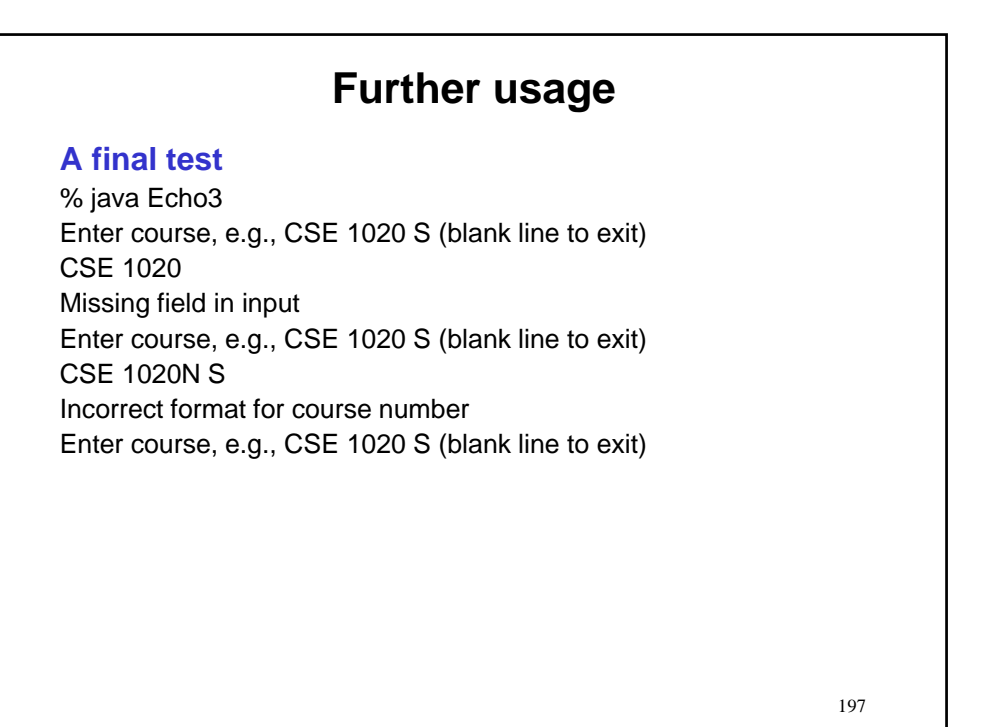

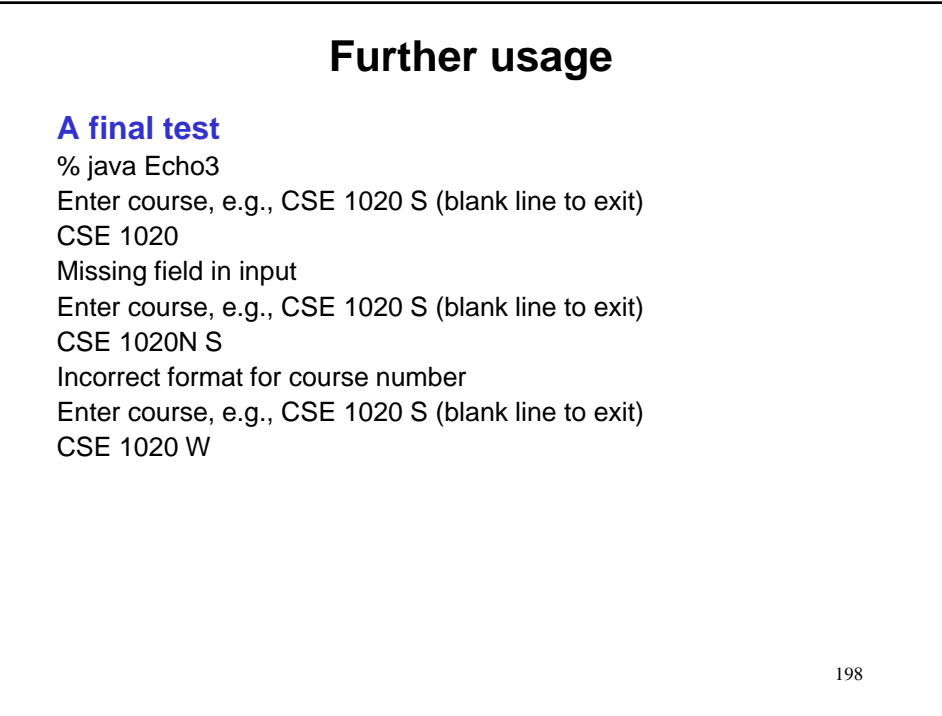

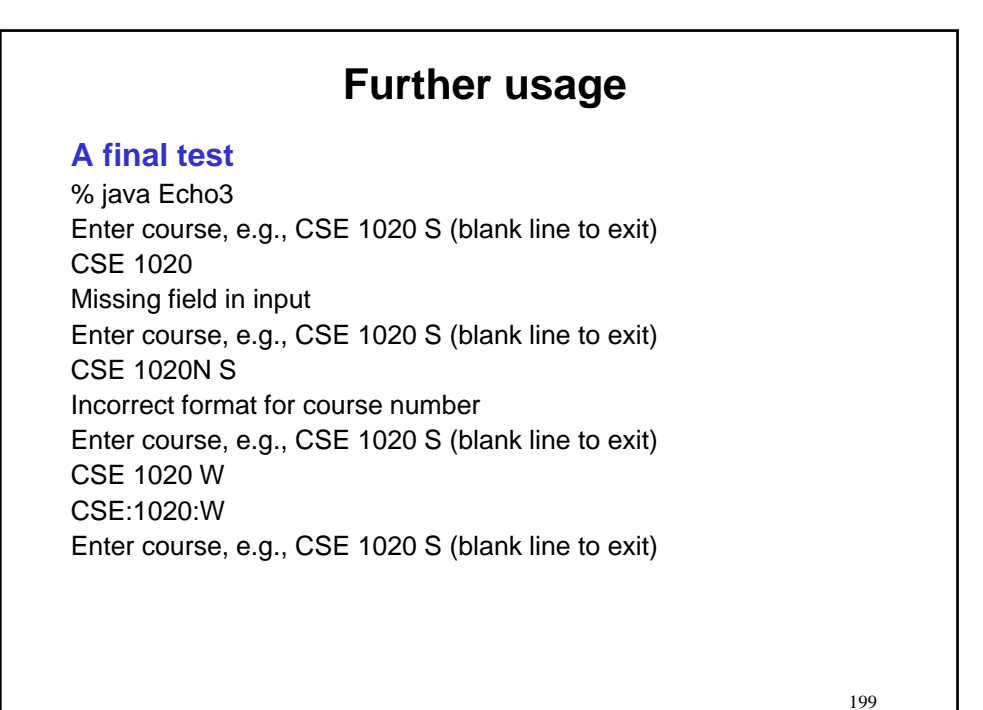

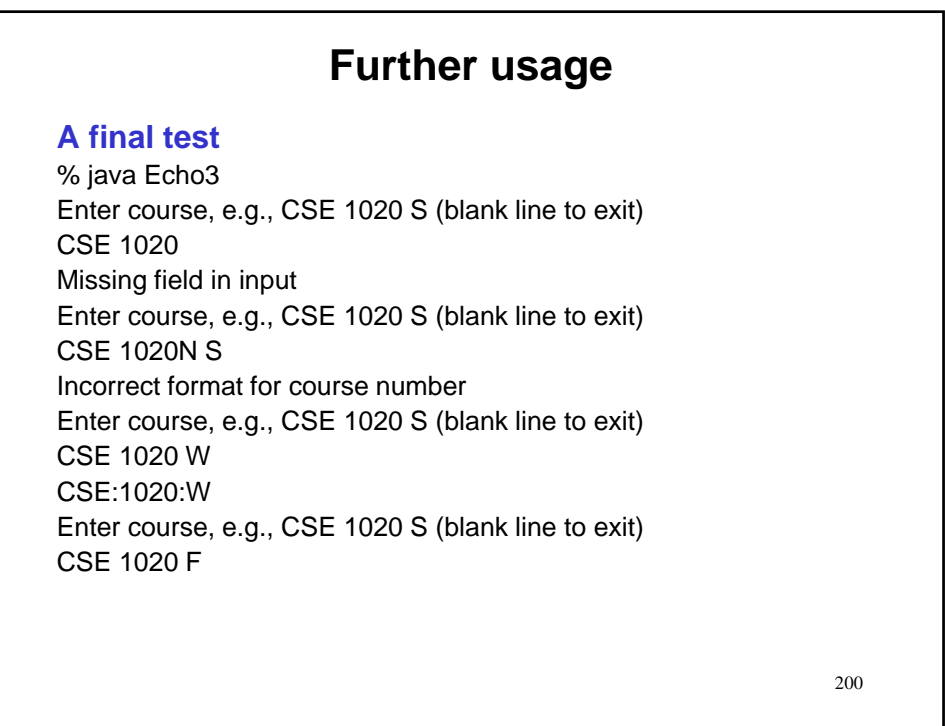

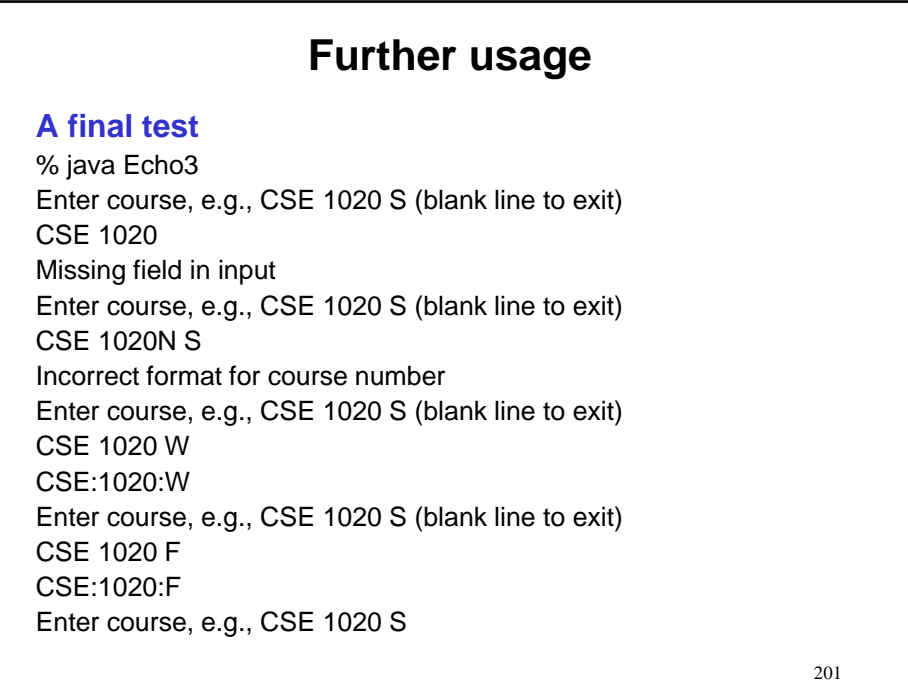

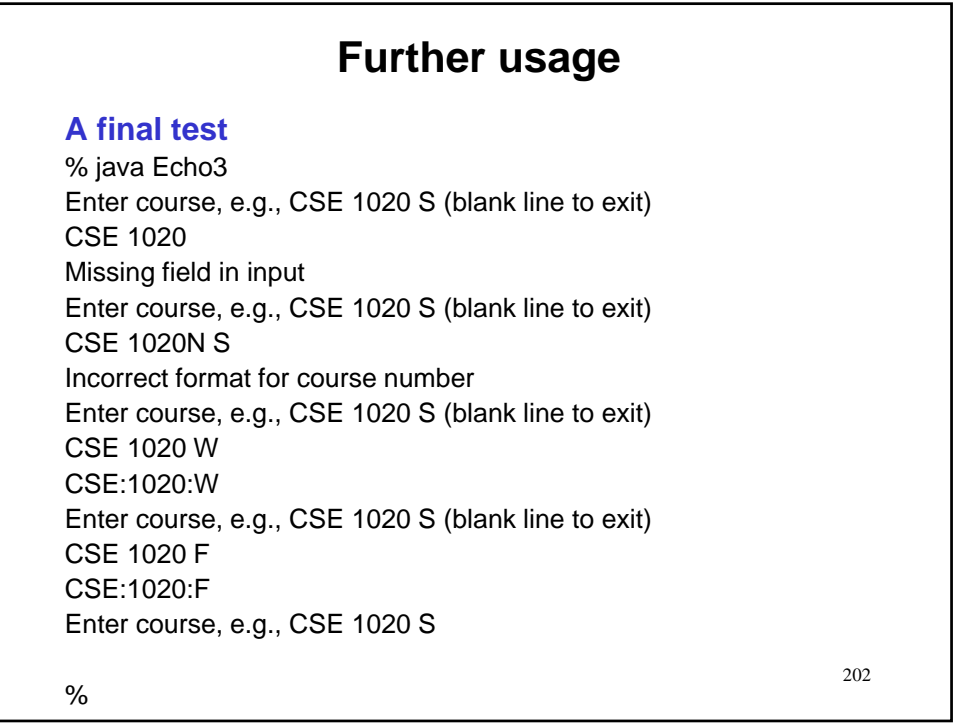

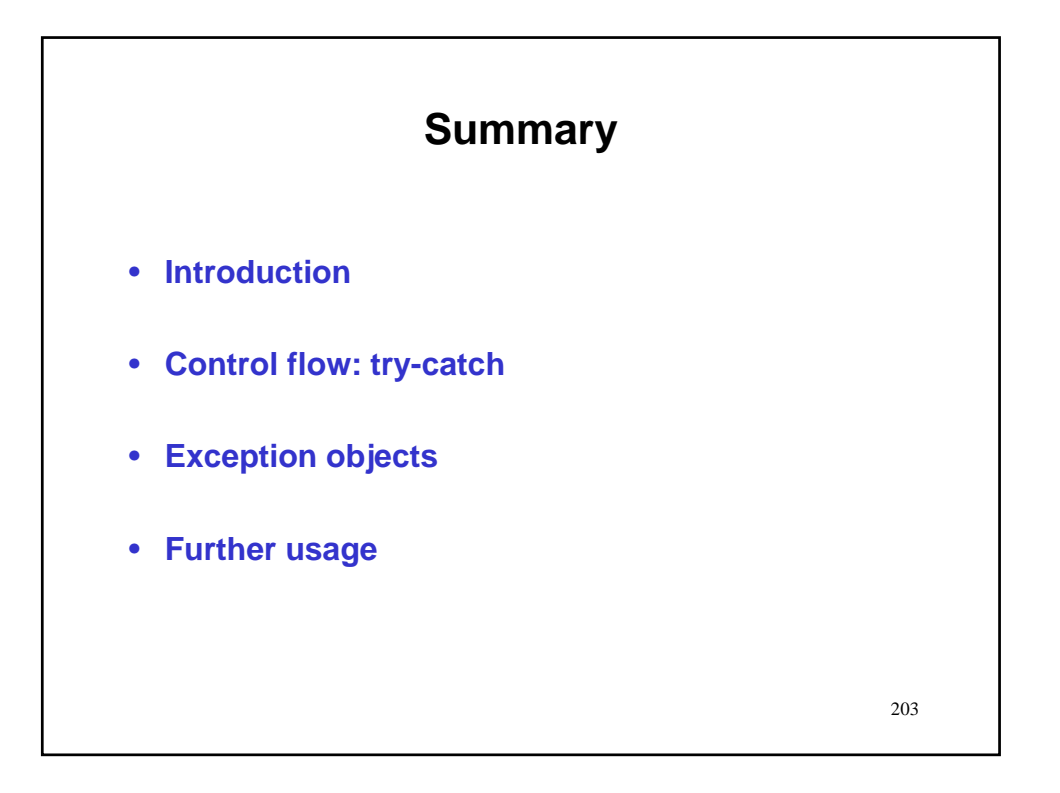

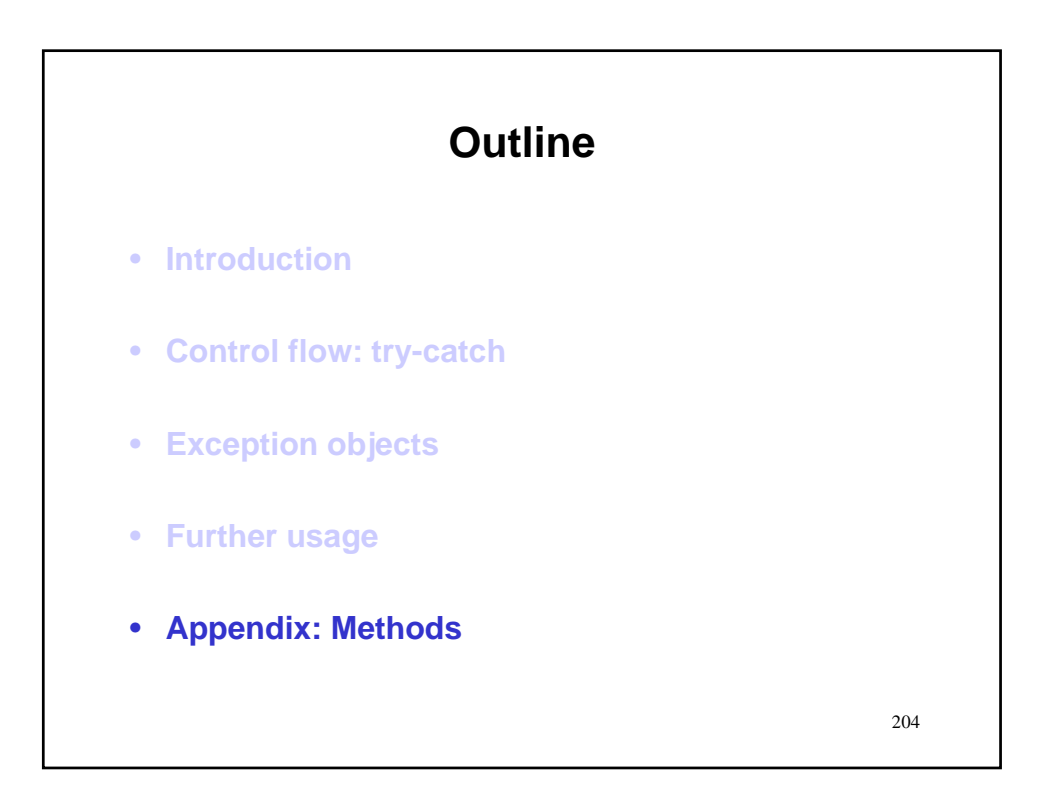

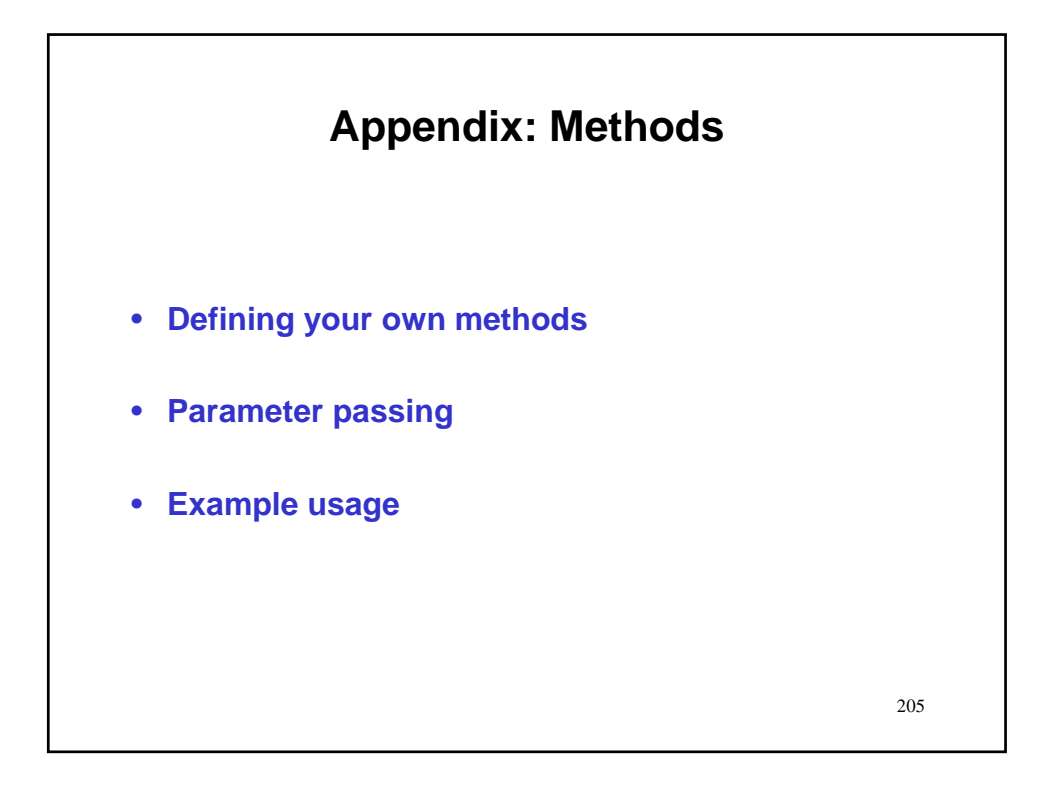

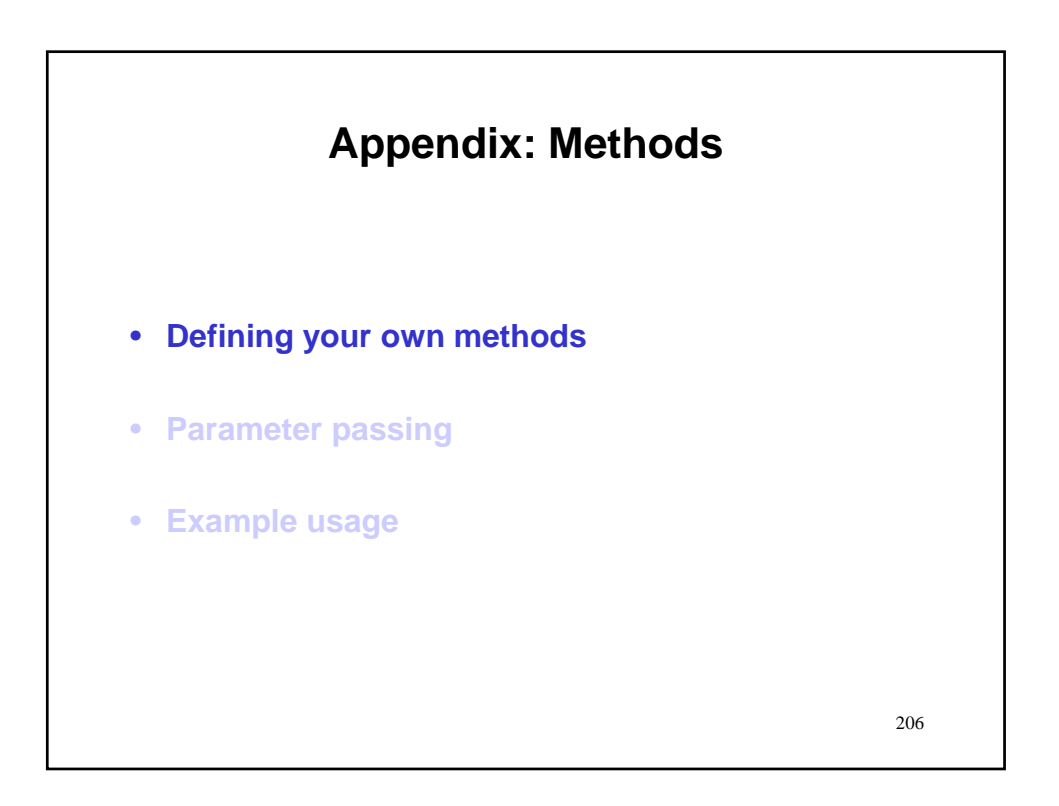

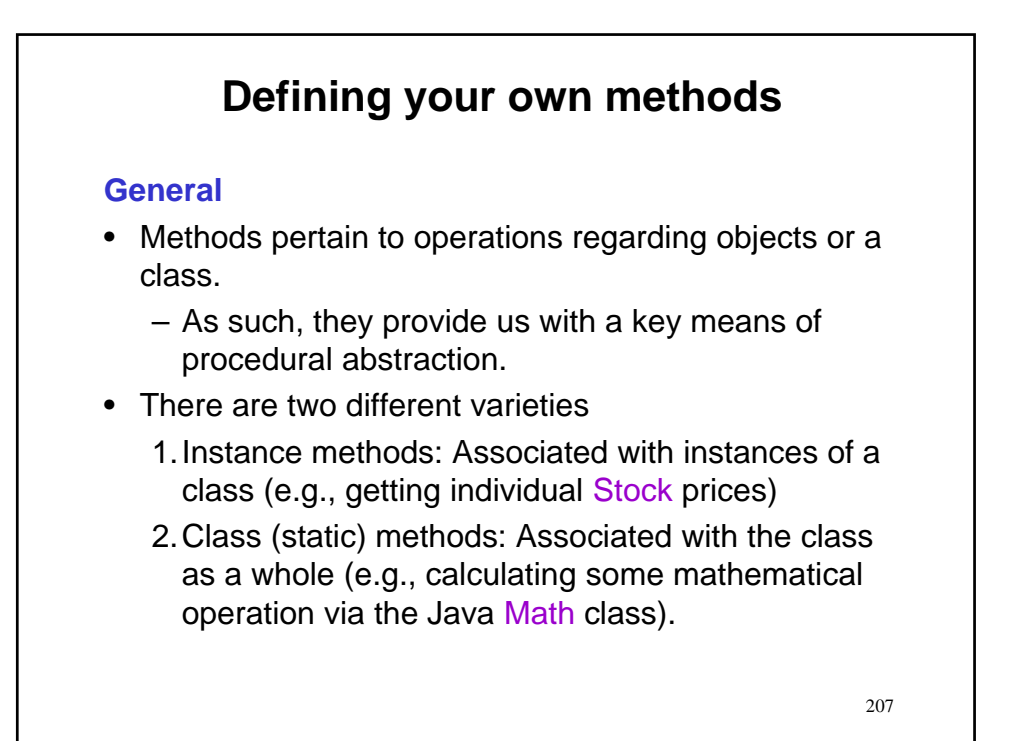

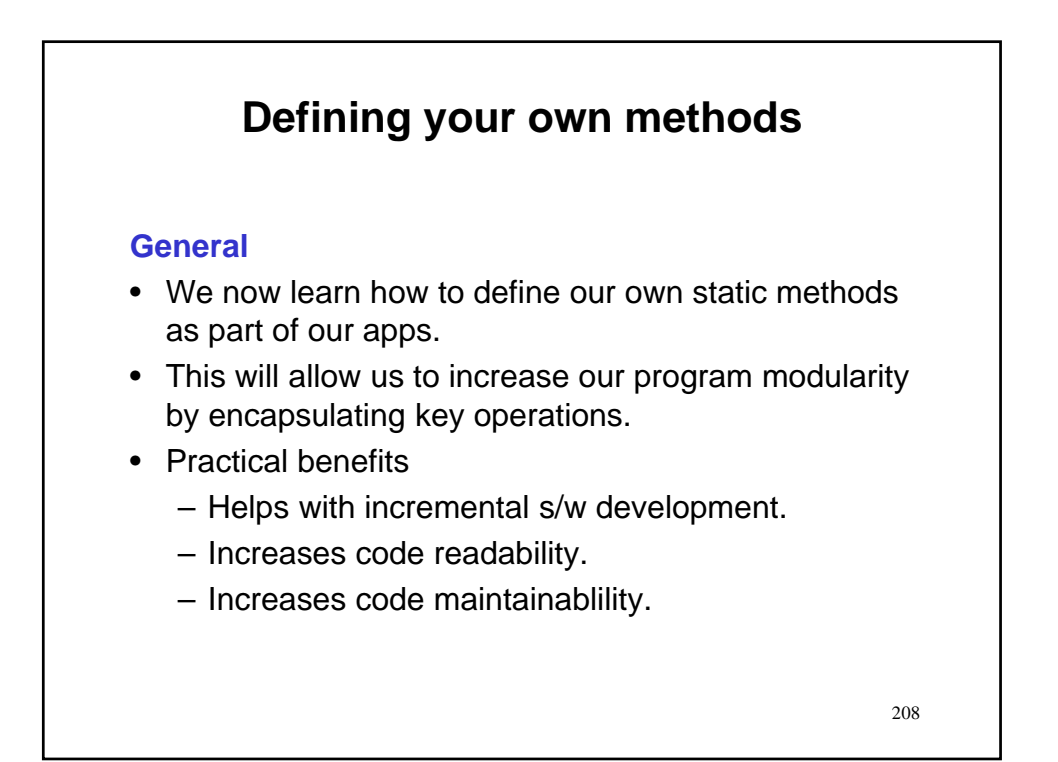

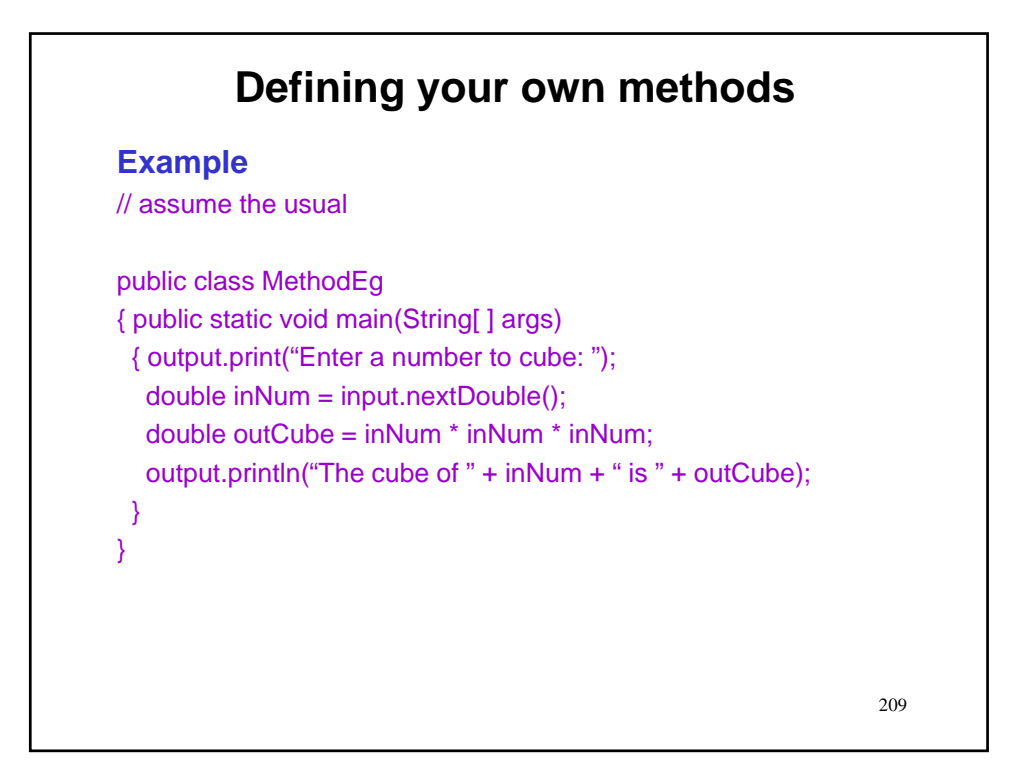

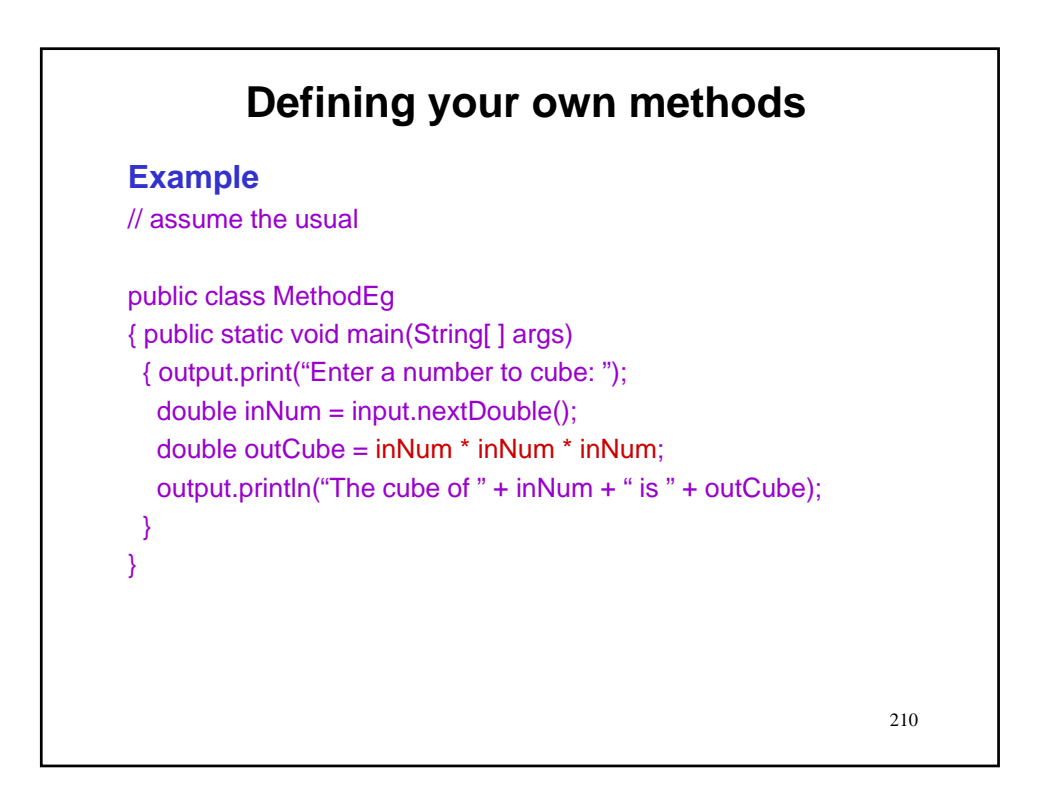

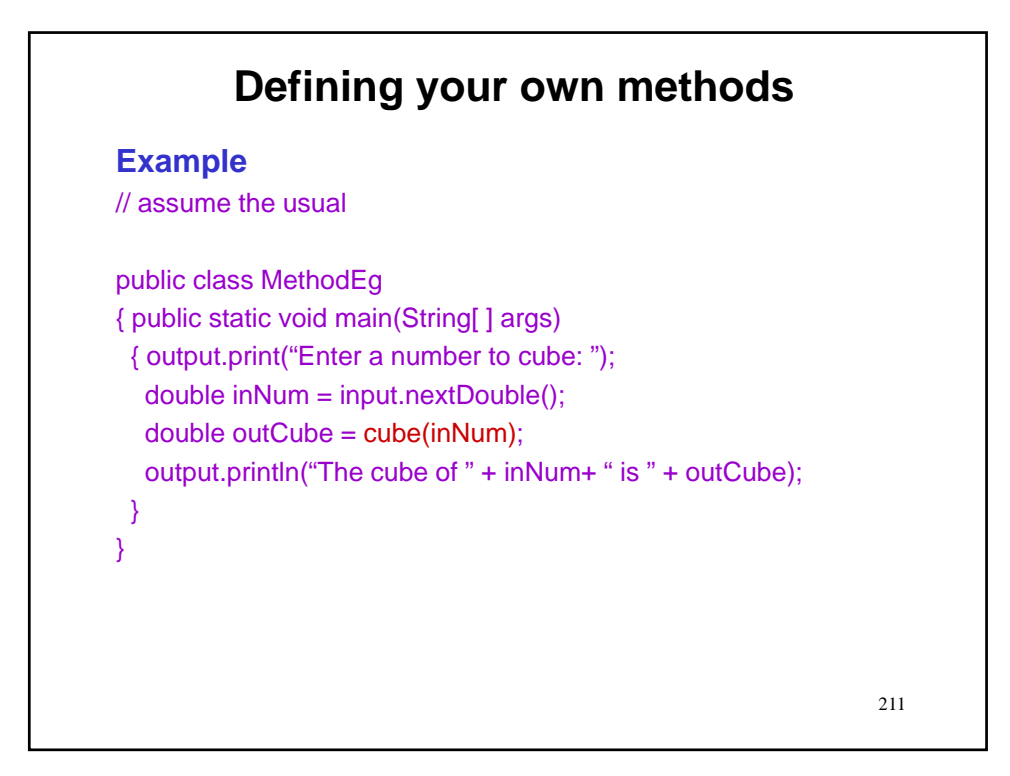

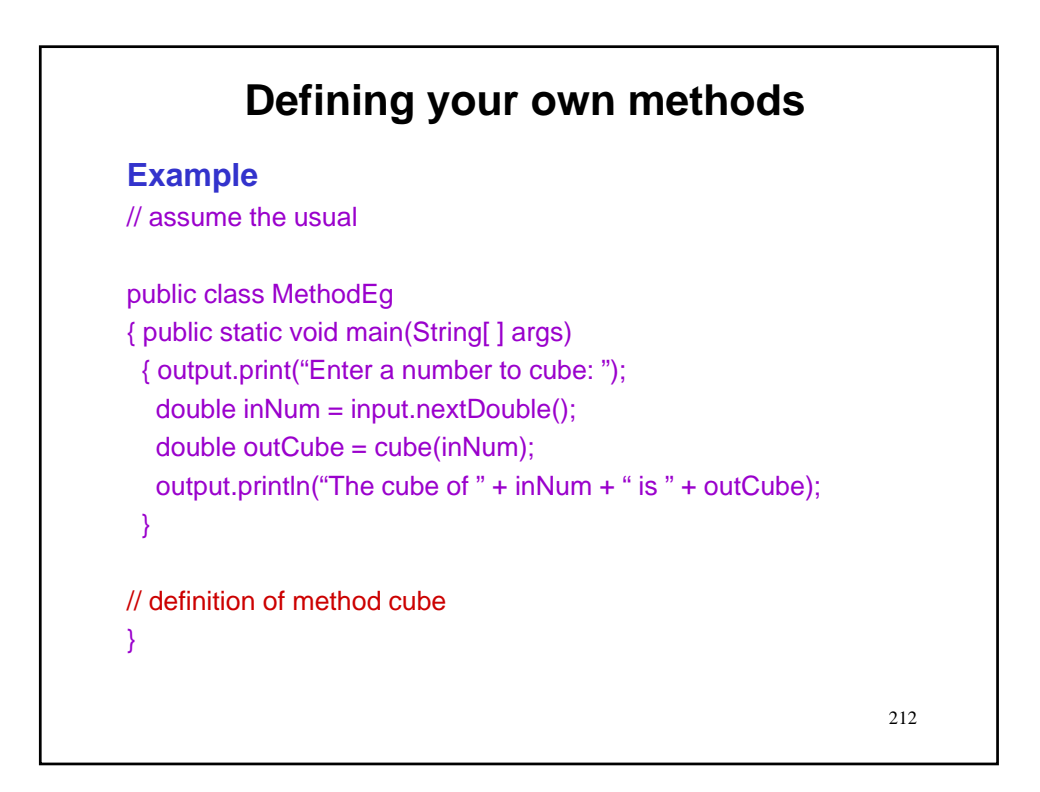

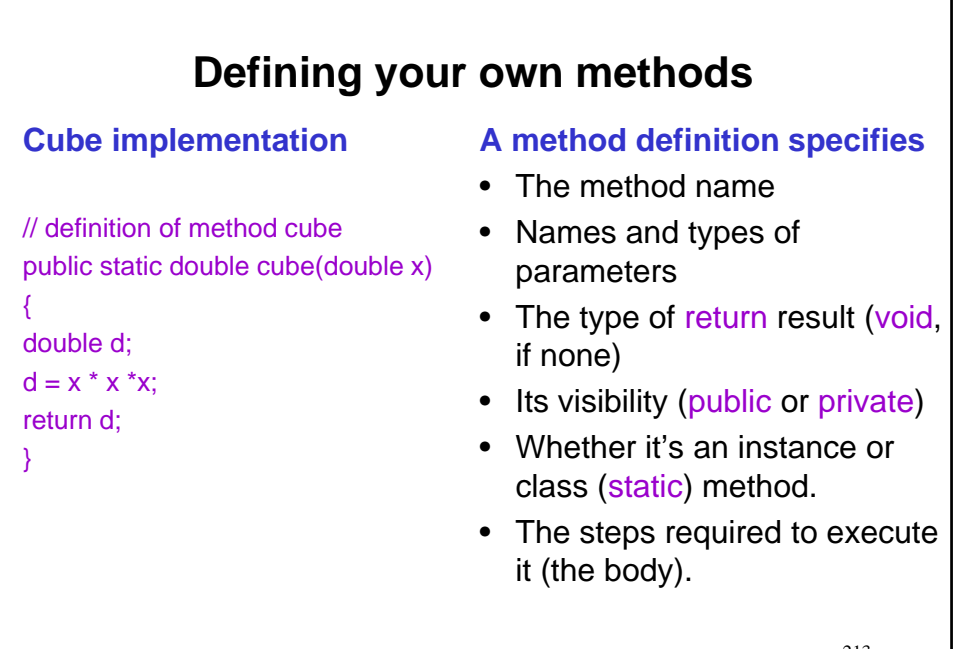

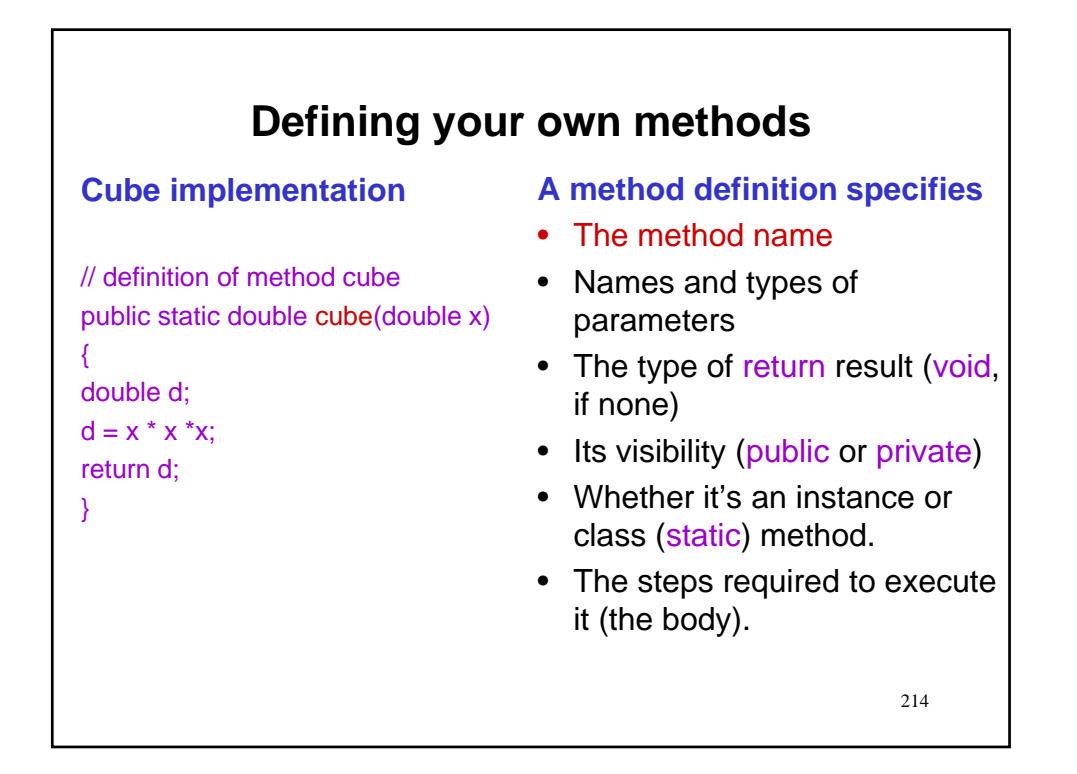

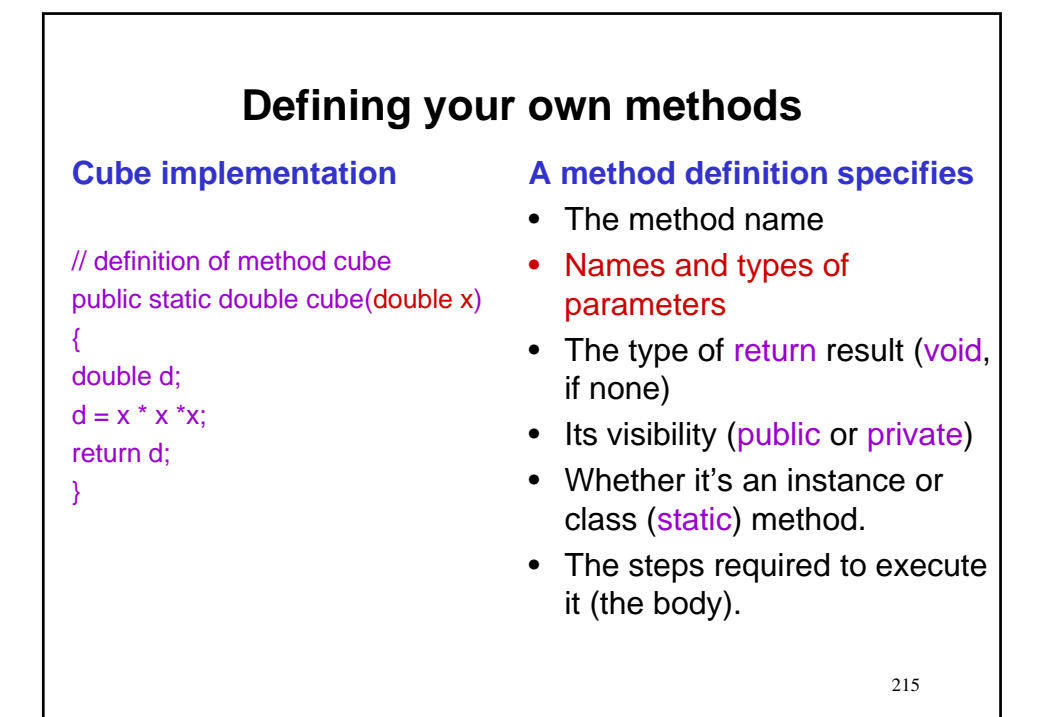

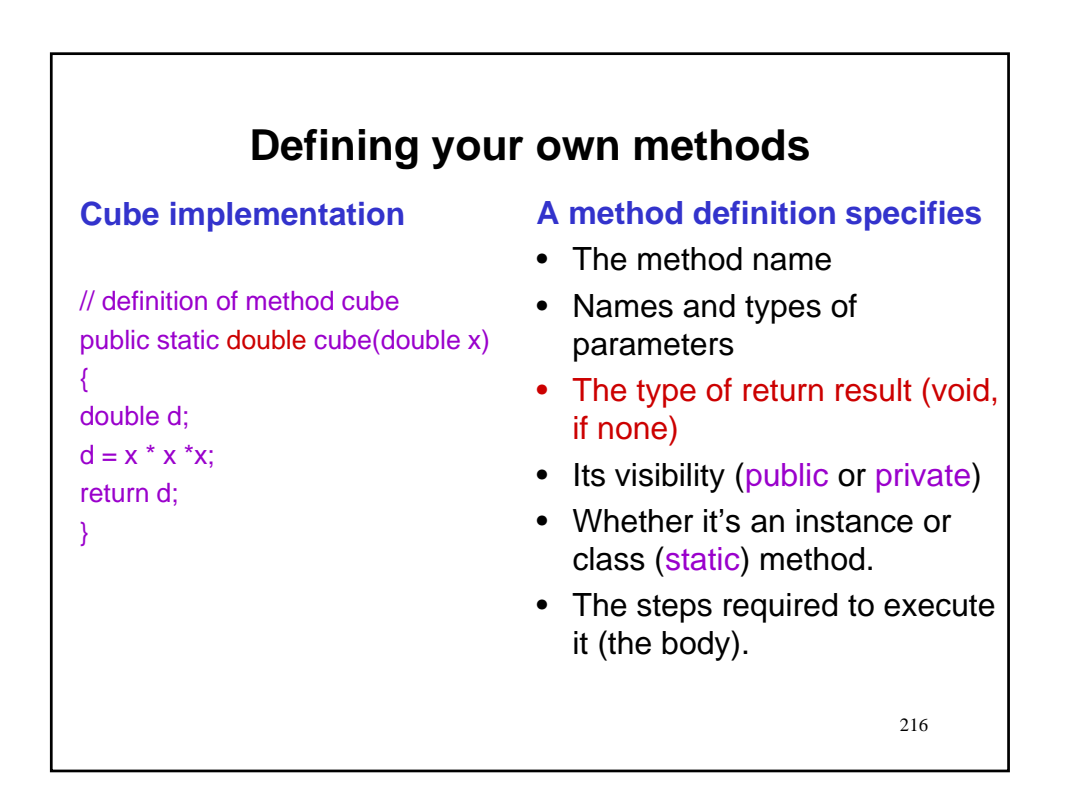
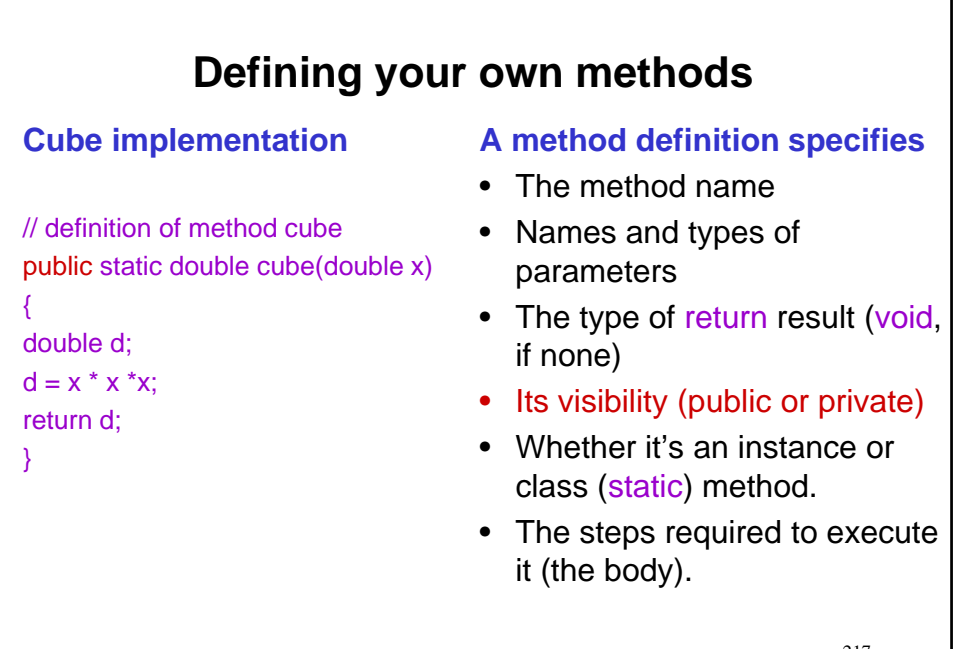

217

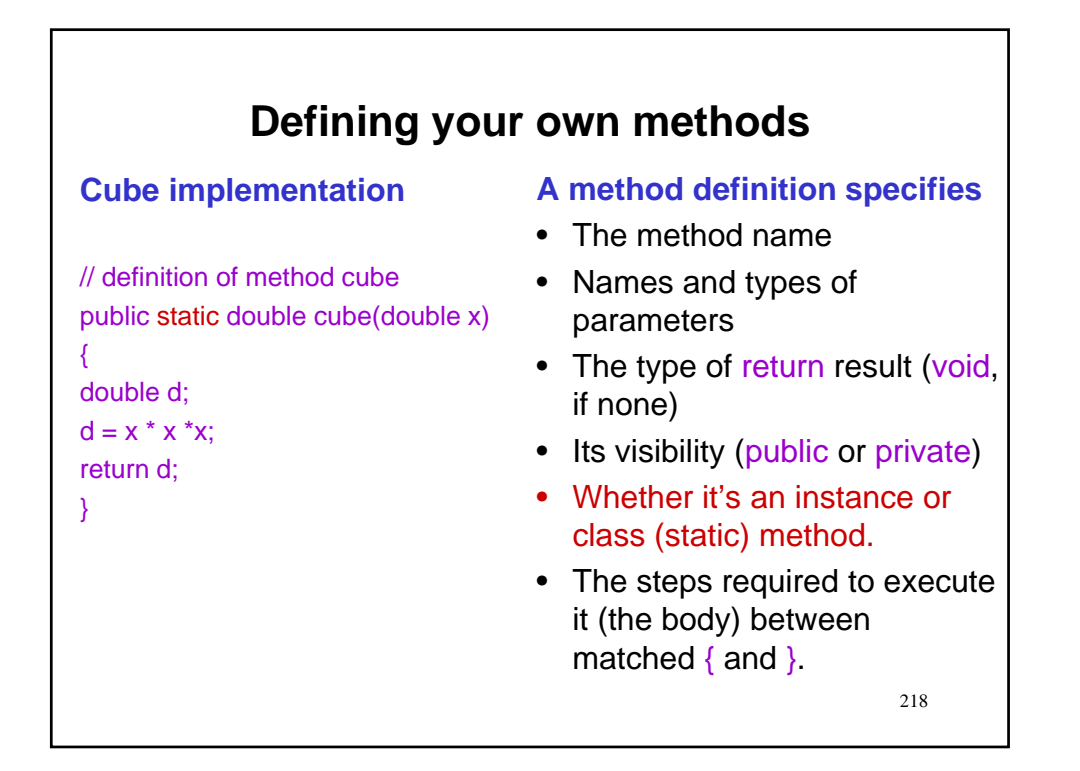

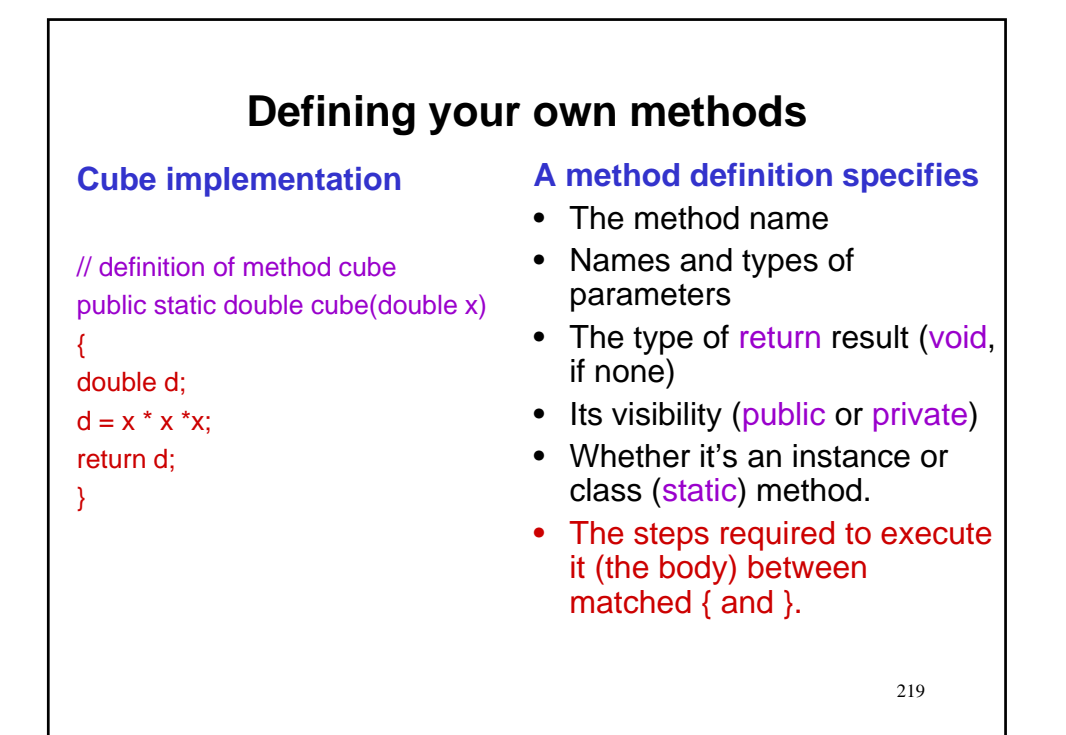

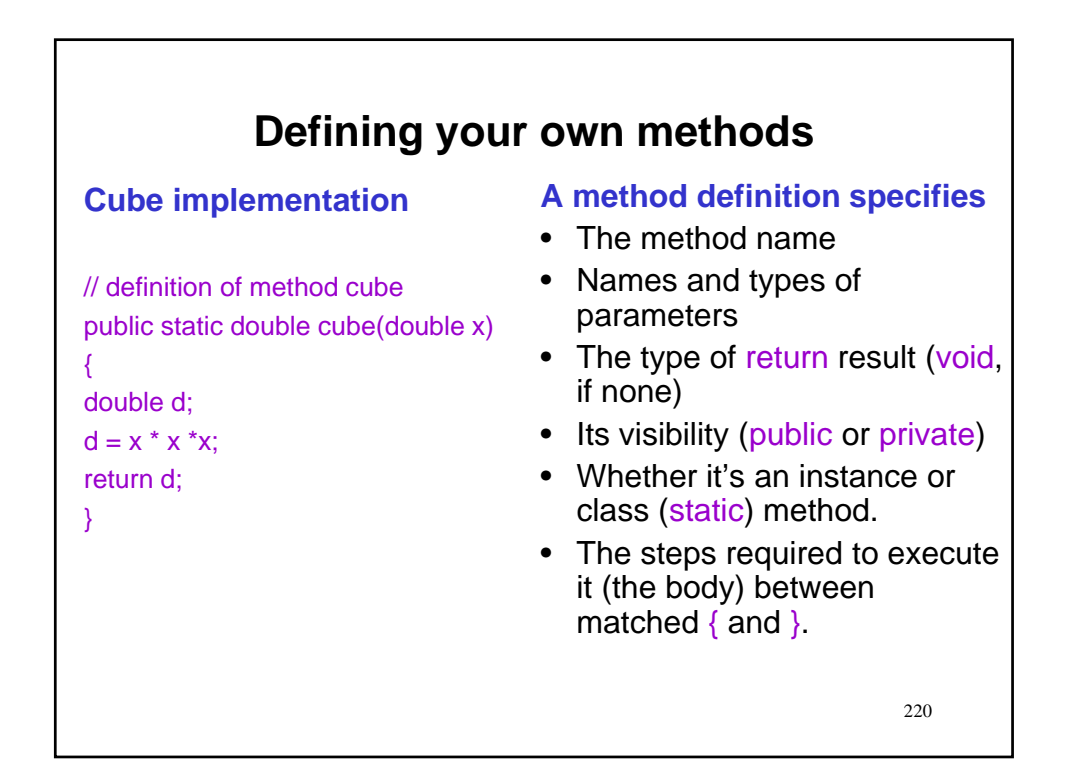

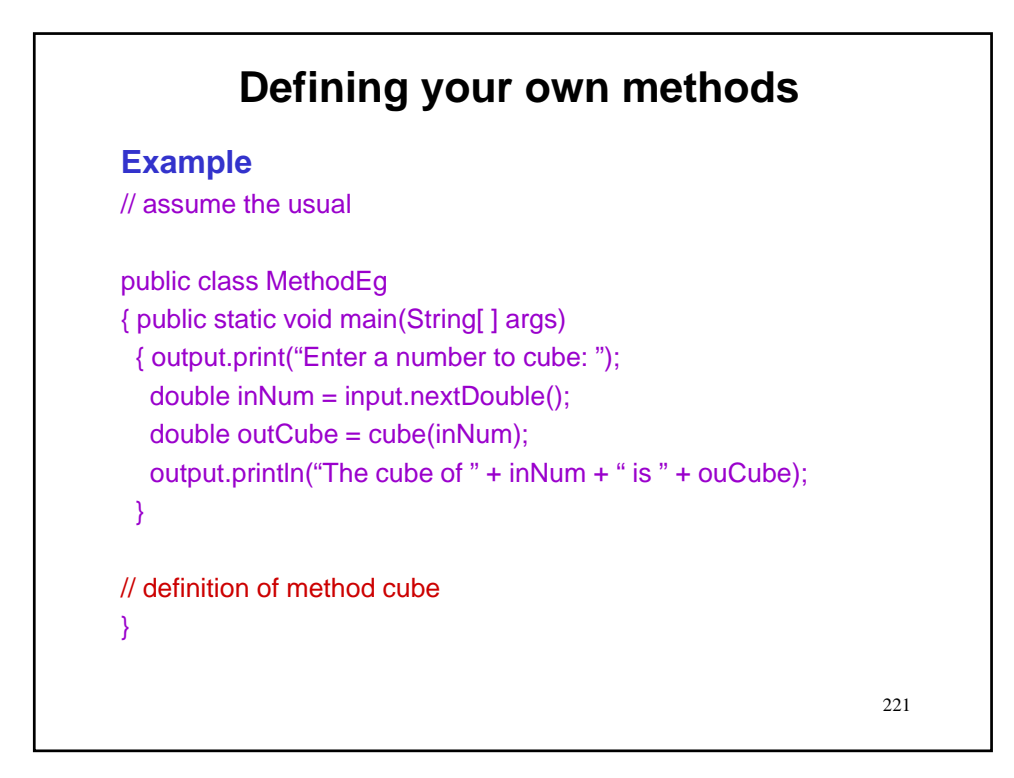

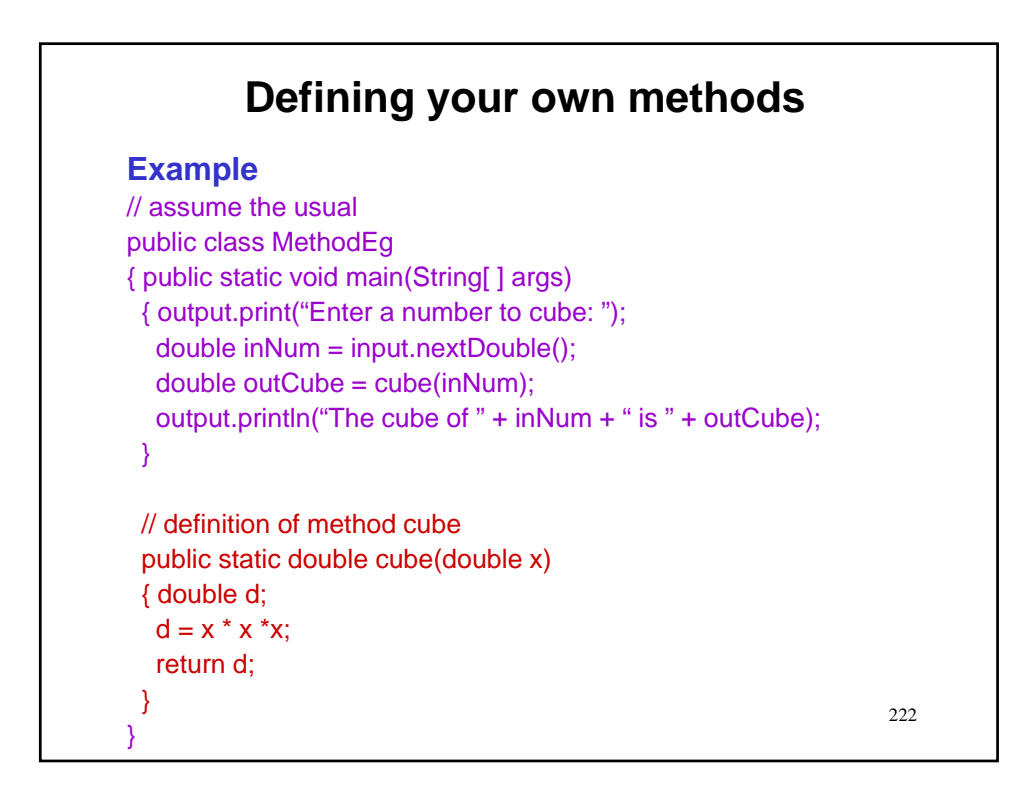

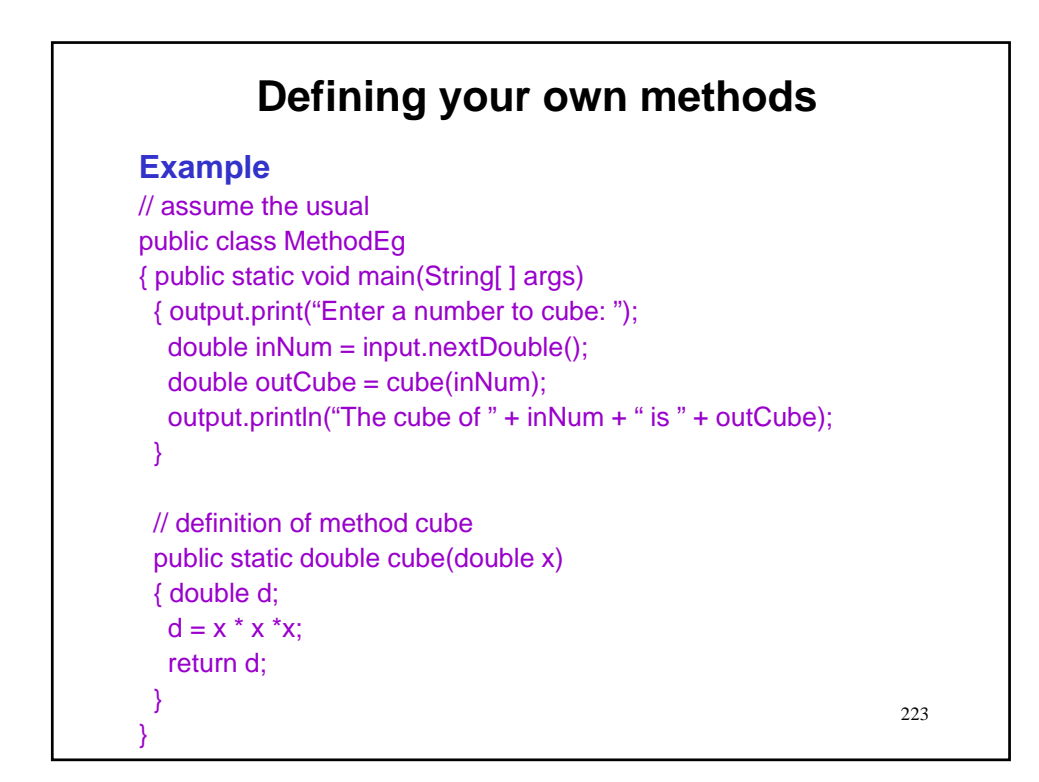

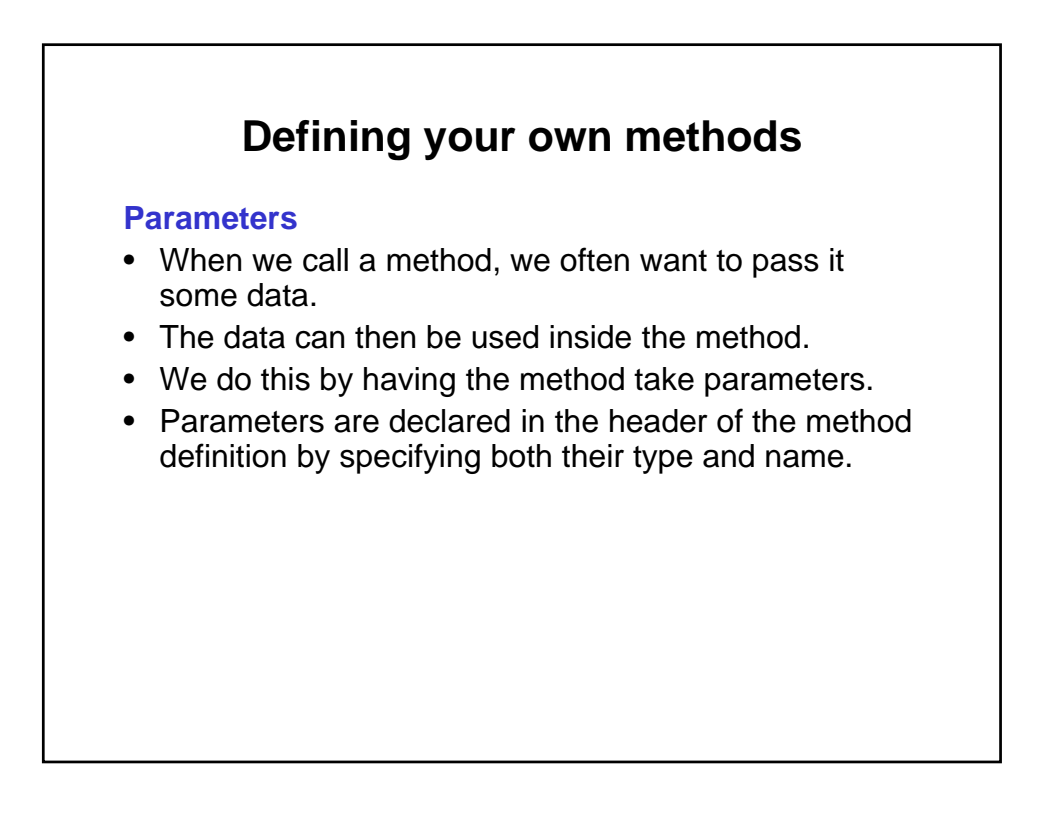

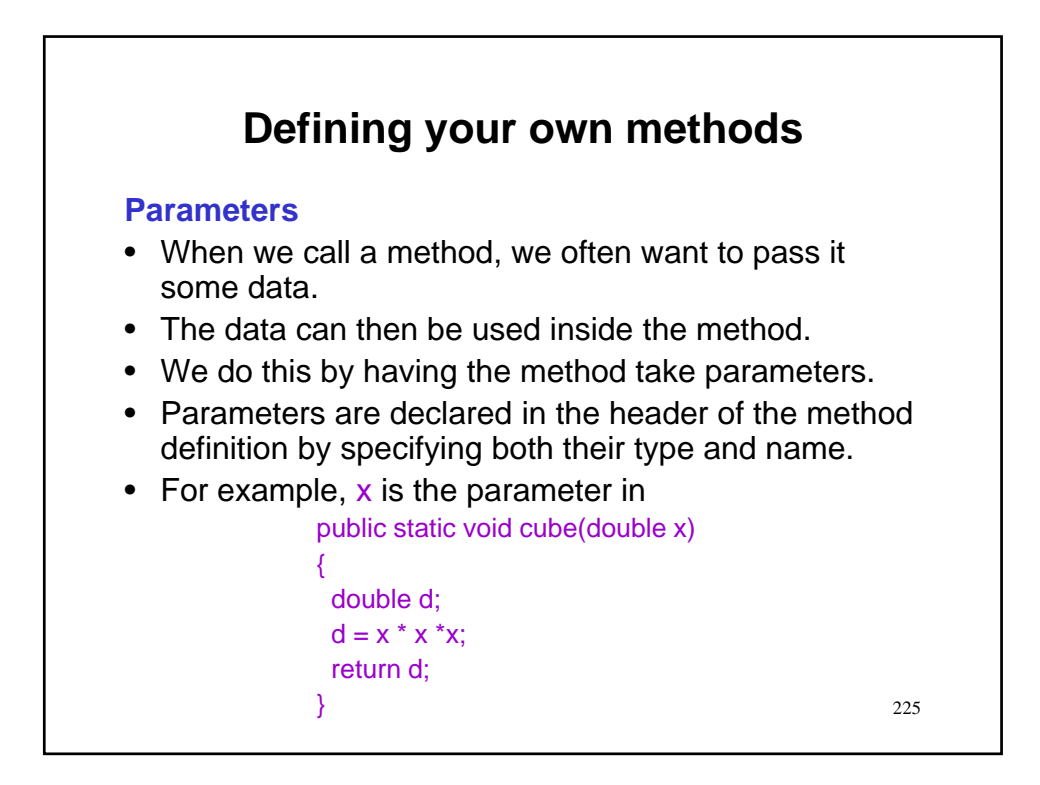

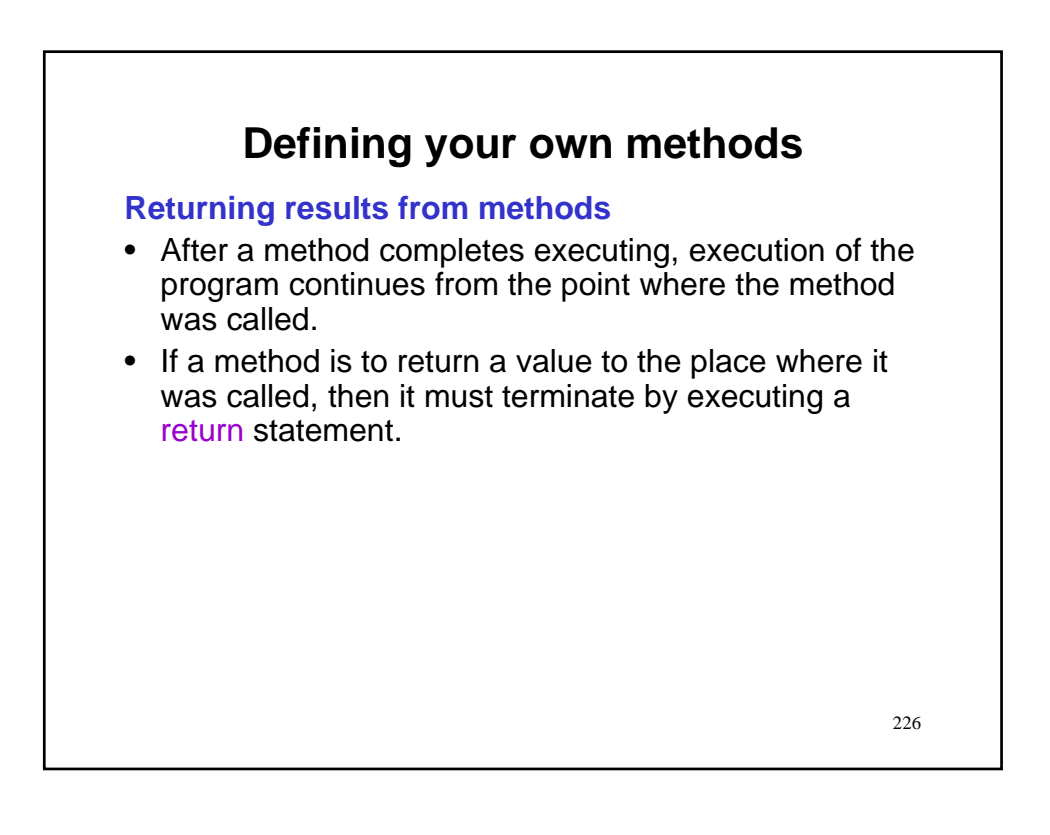

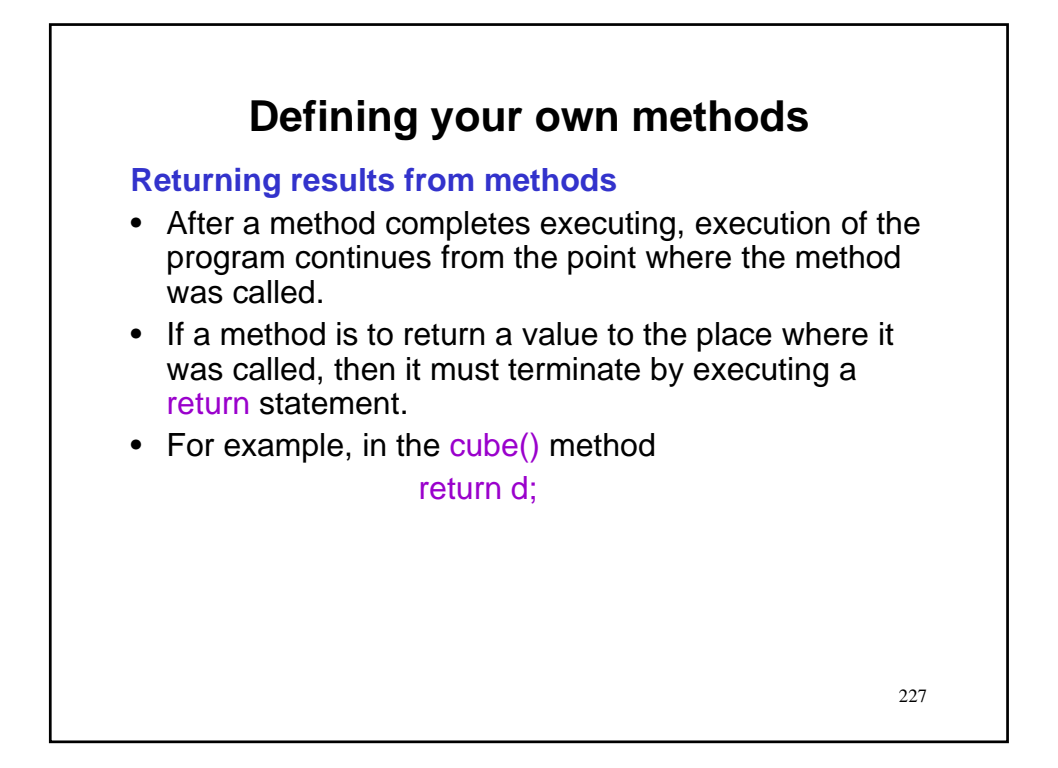

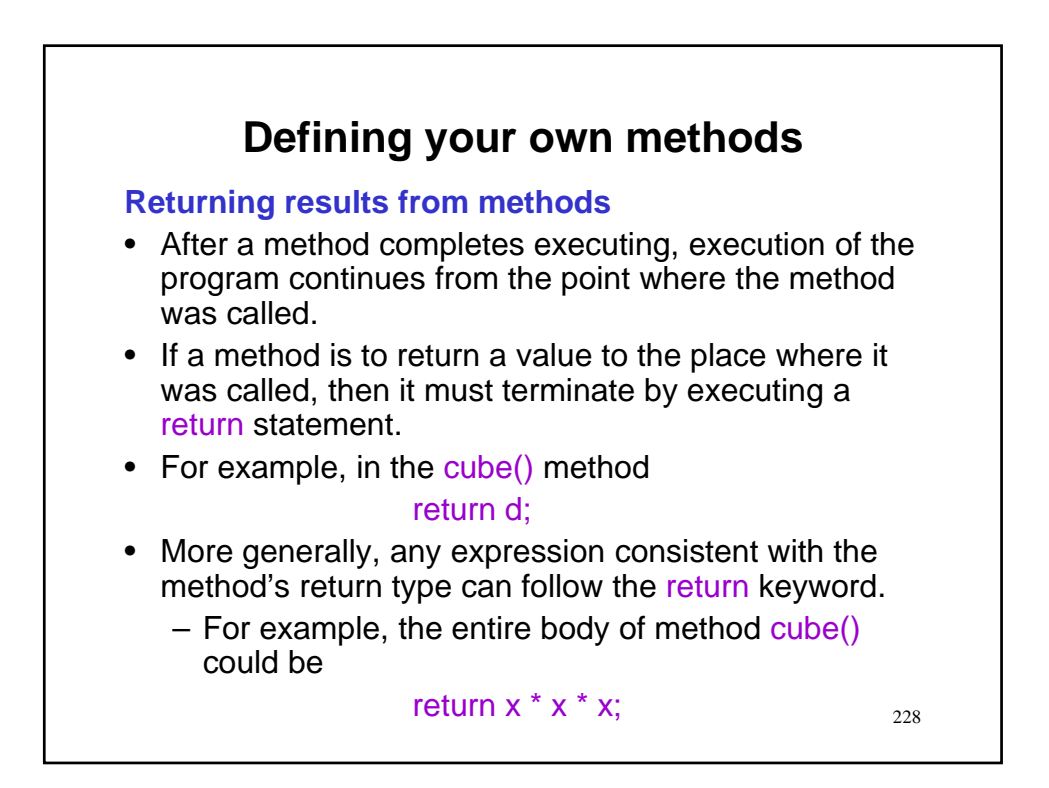

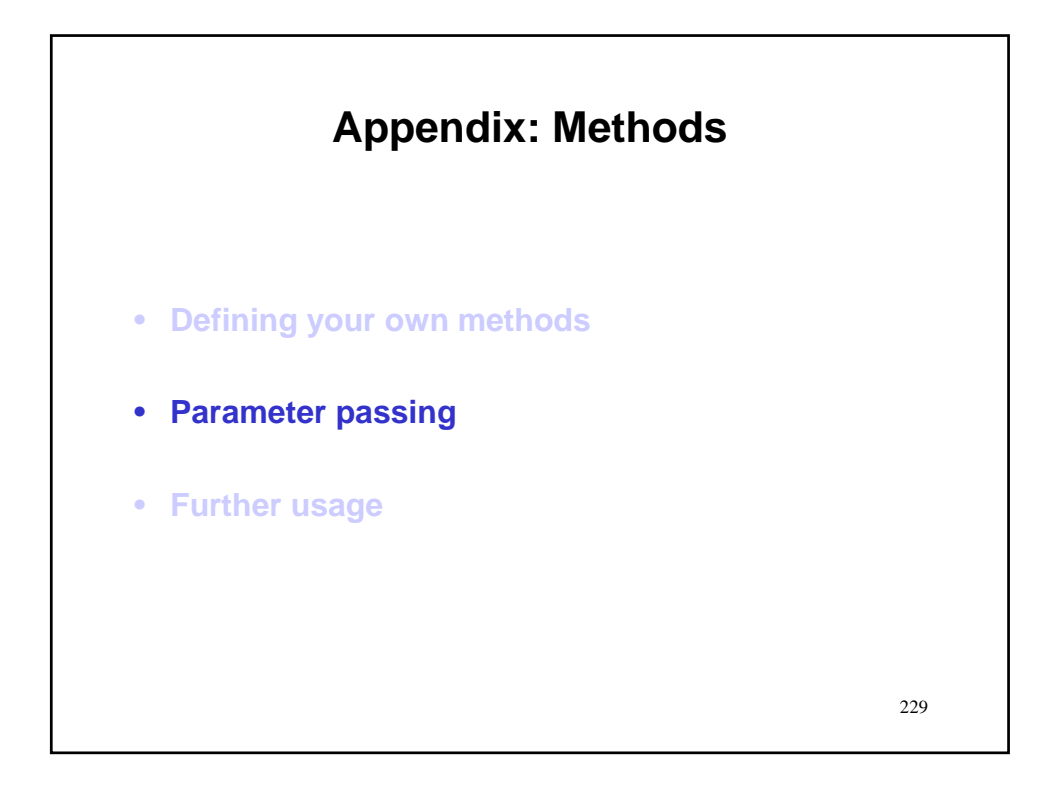

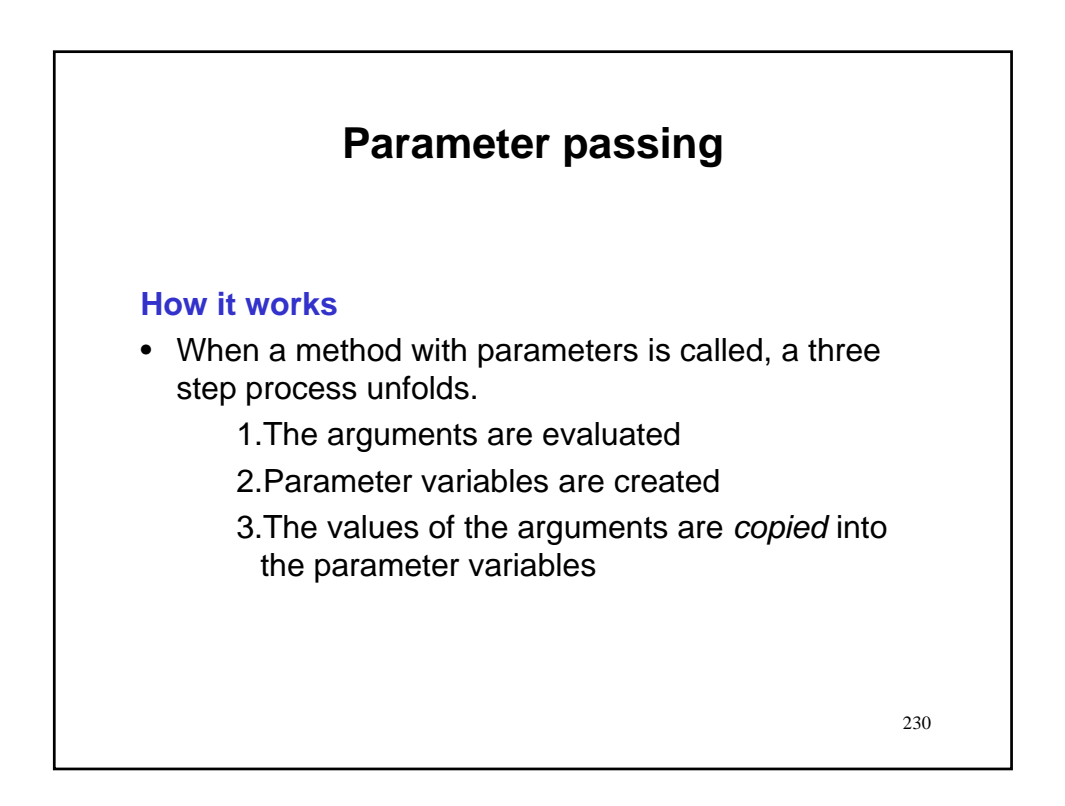

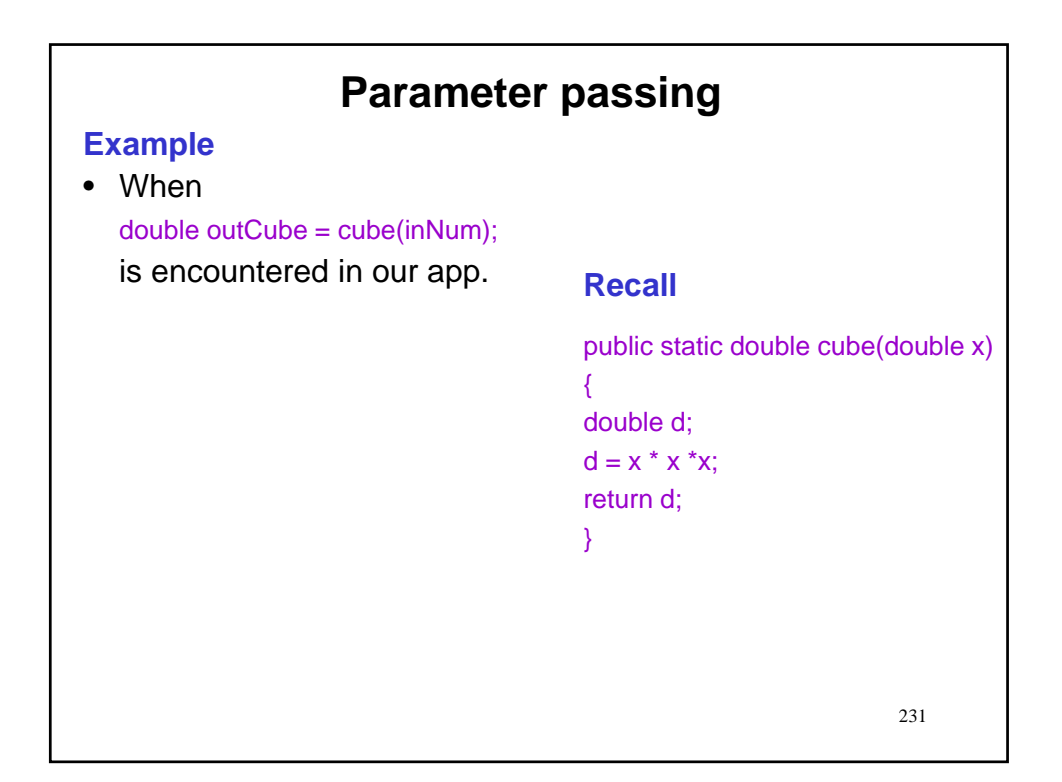

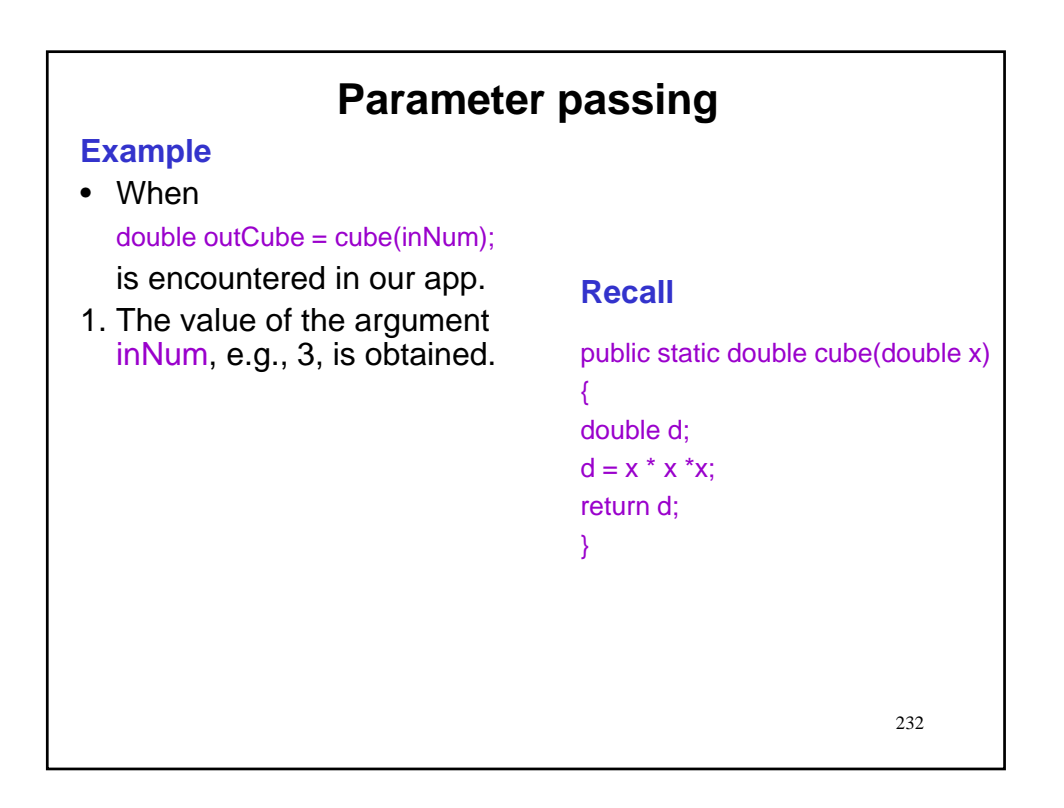

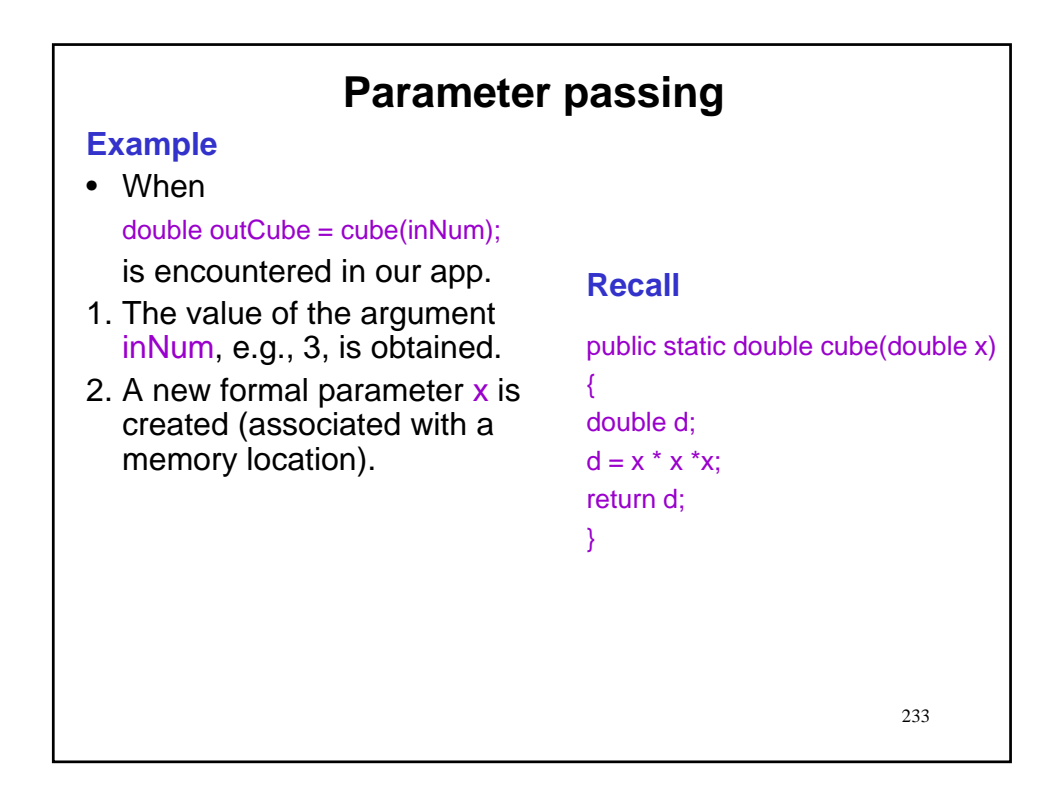

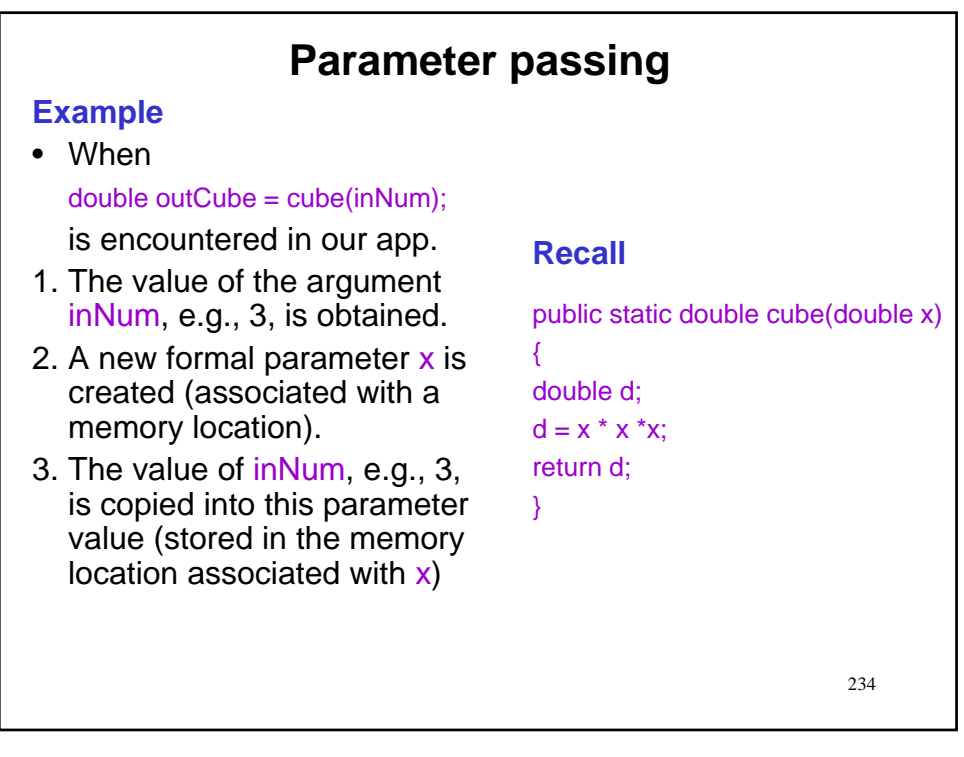

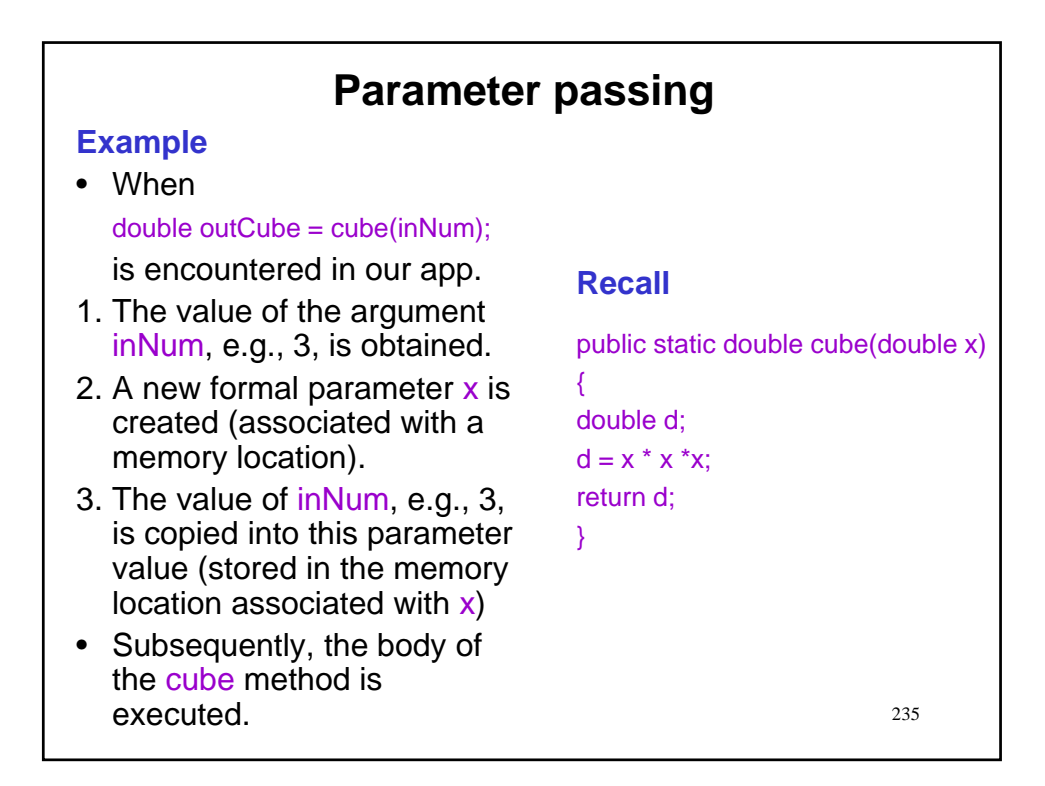

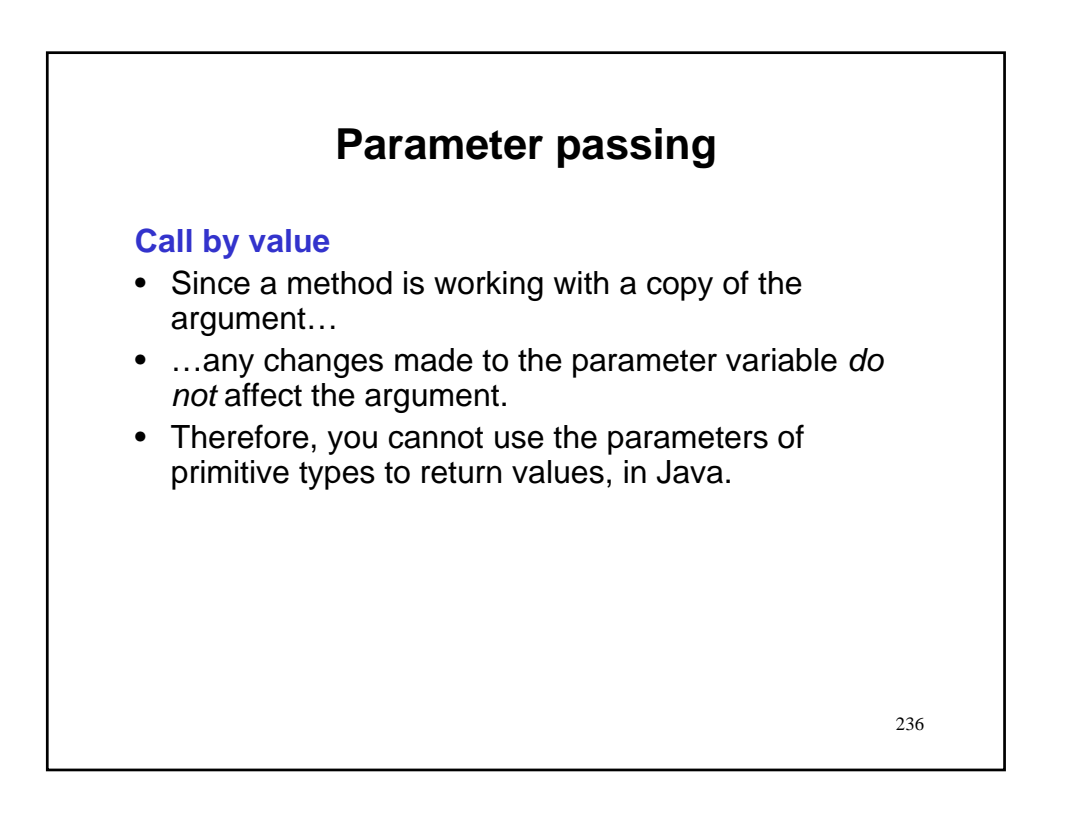

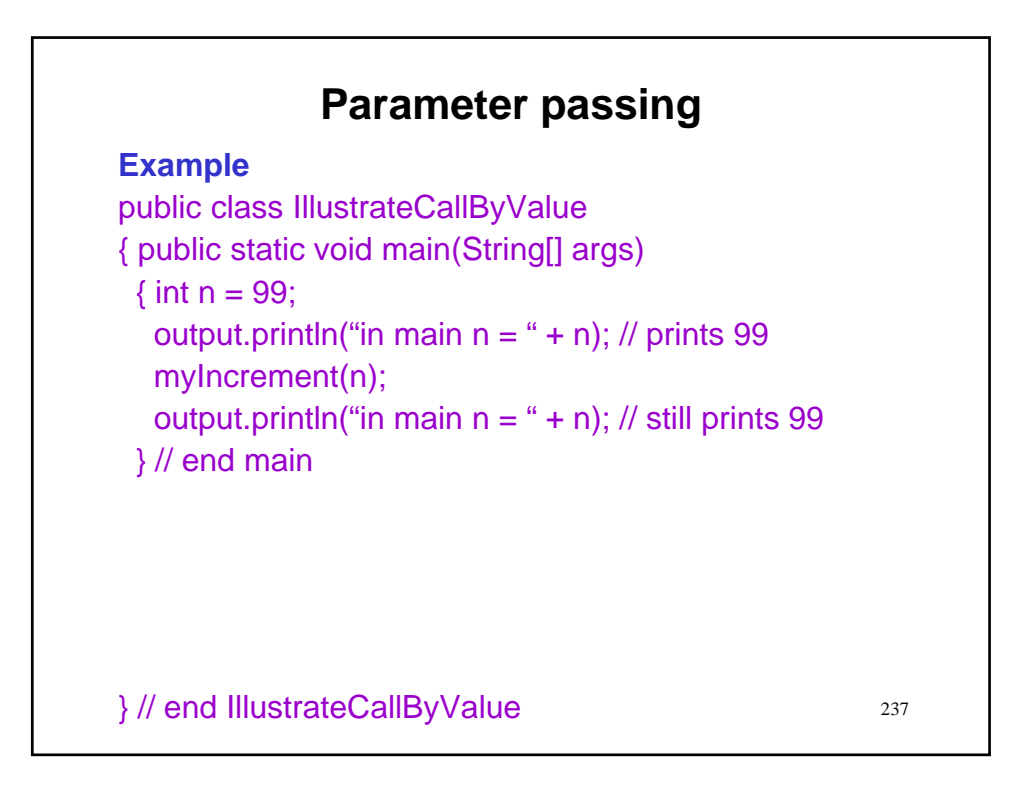

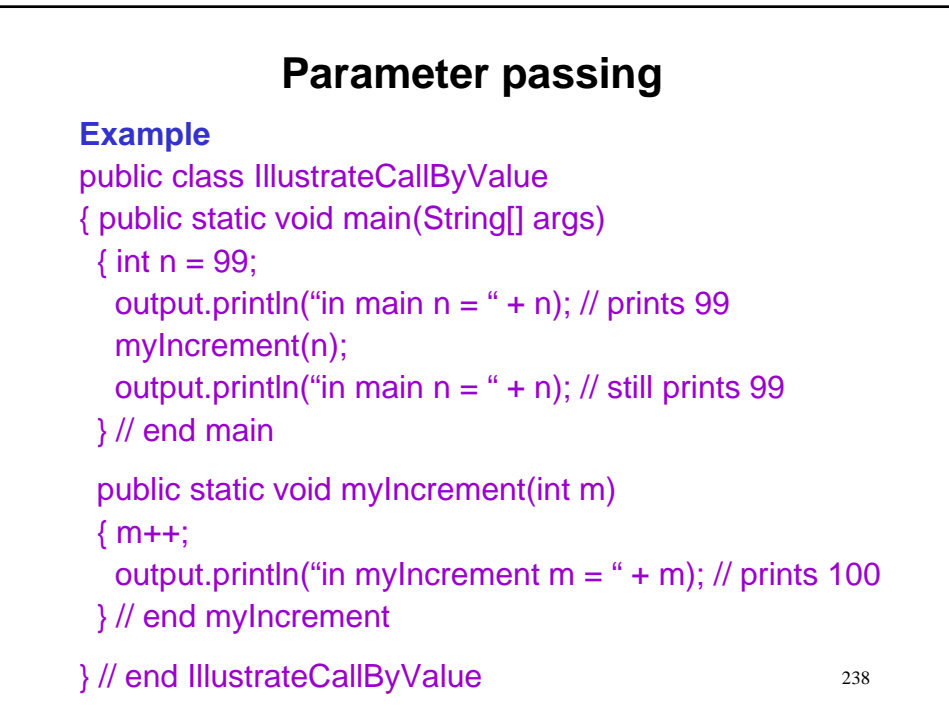

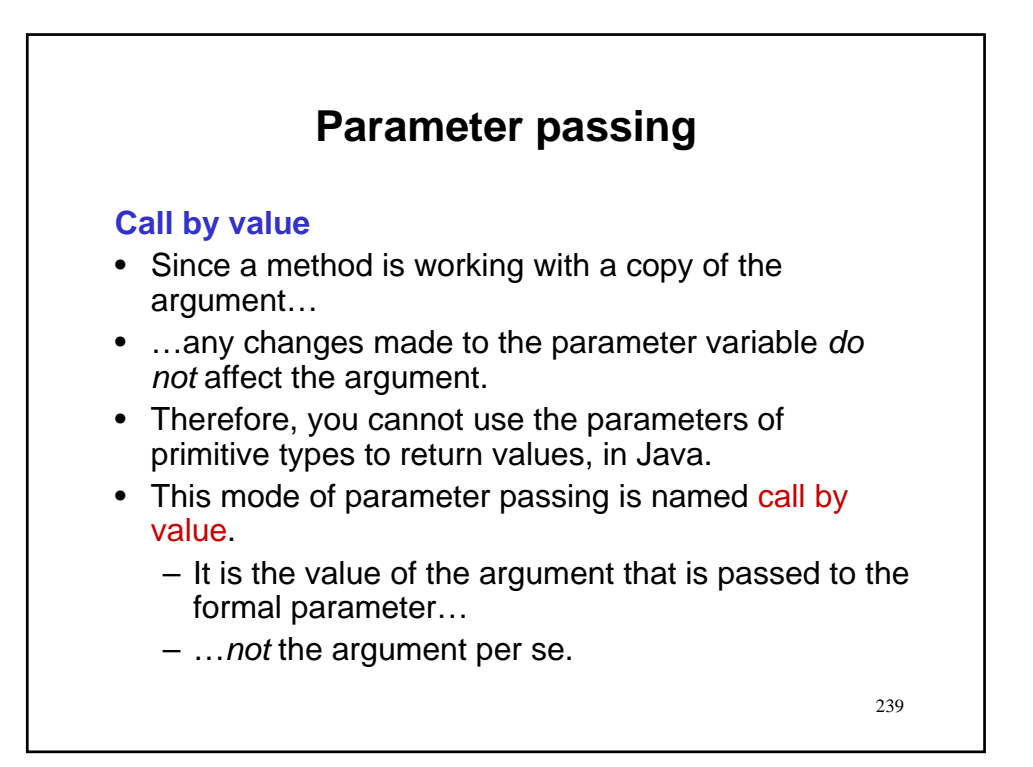

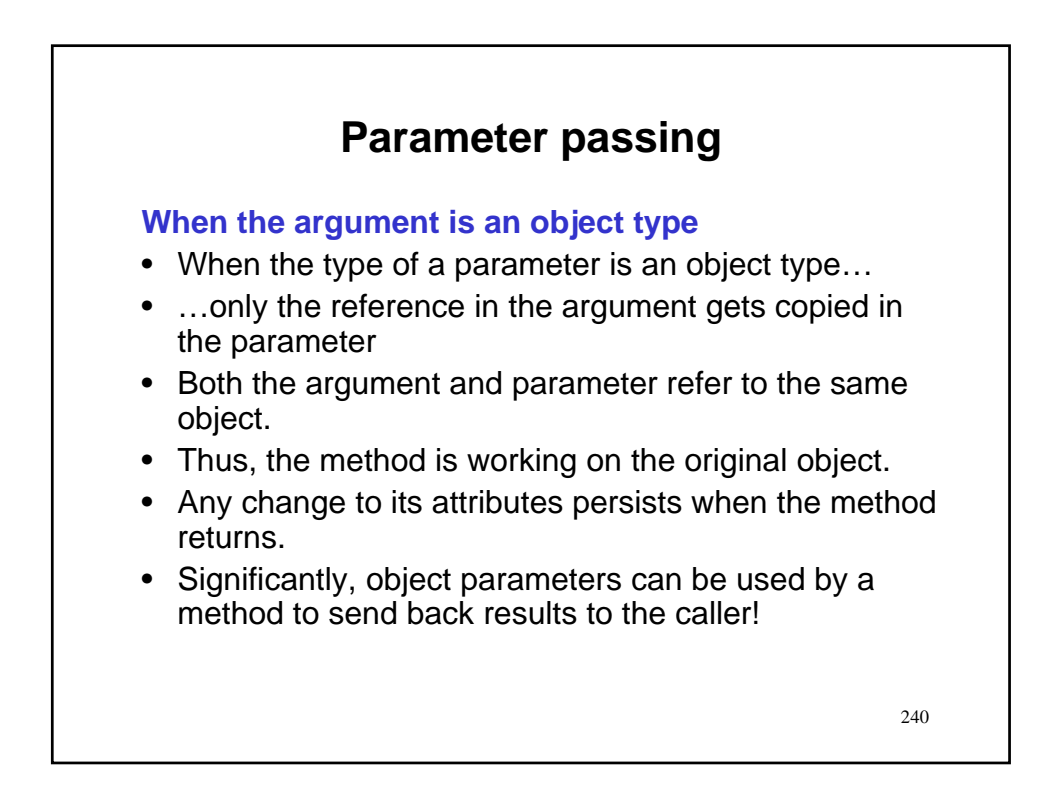

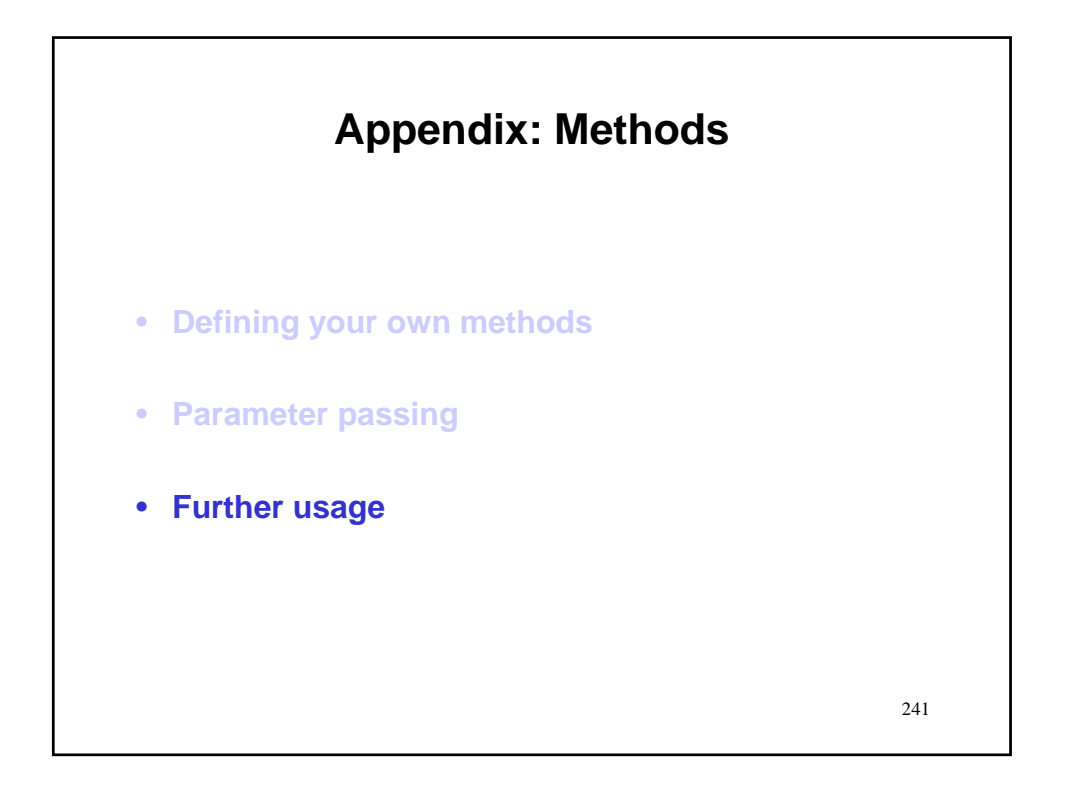

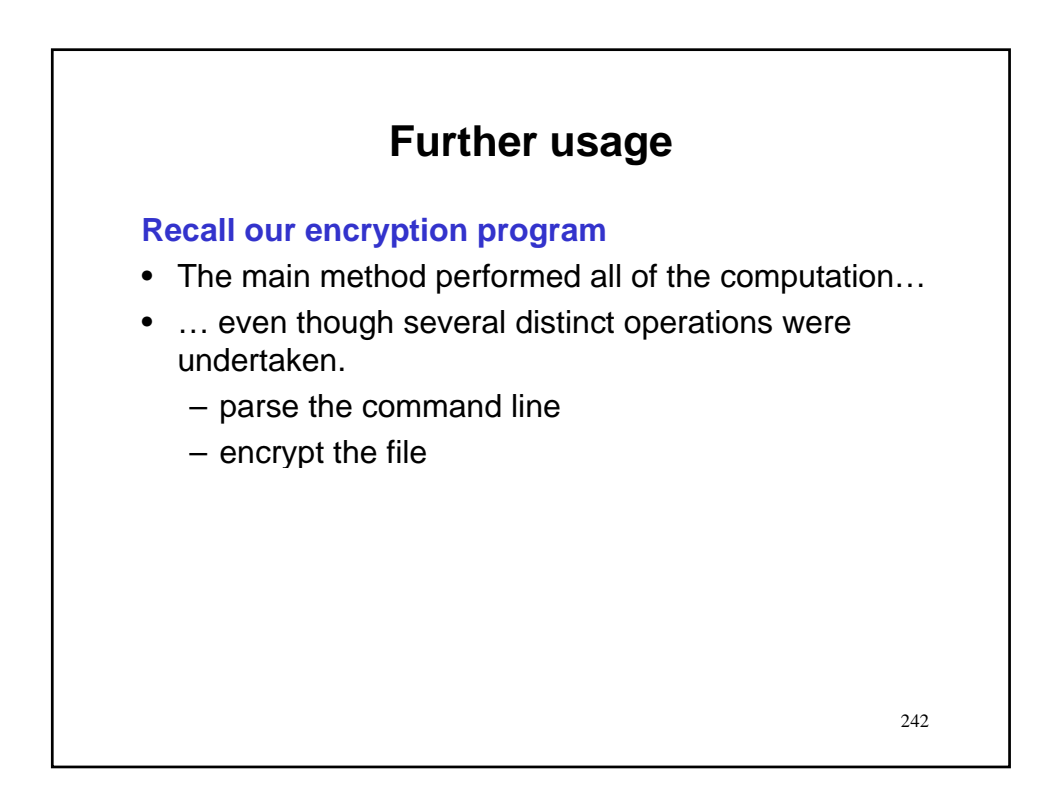

## **Further usage**

## **Recall our encryption program**

- The main method performed all of the computation…
- ... even though several distinct operations were undertaken.
	- parse the command line
	- encrypt the file
- A more modular, and therefore better, design would delegate some or all of these operations to methods, which are called from the main app.
- Let's take a look…

243

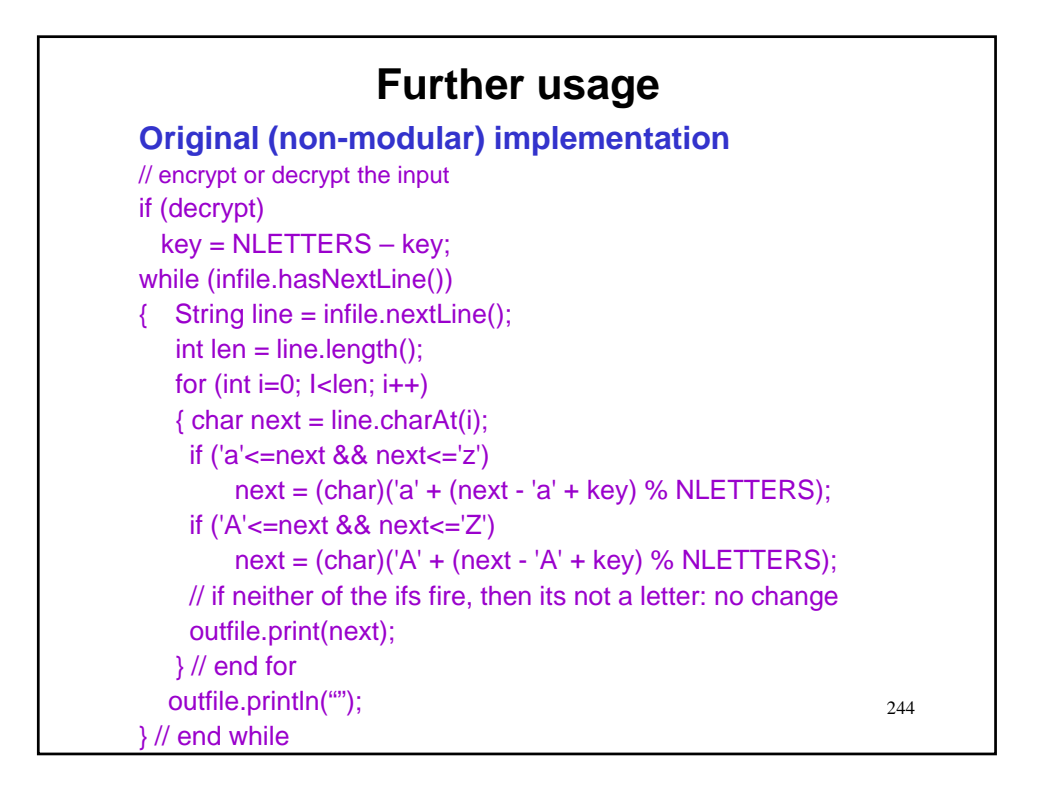

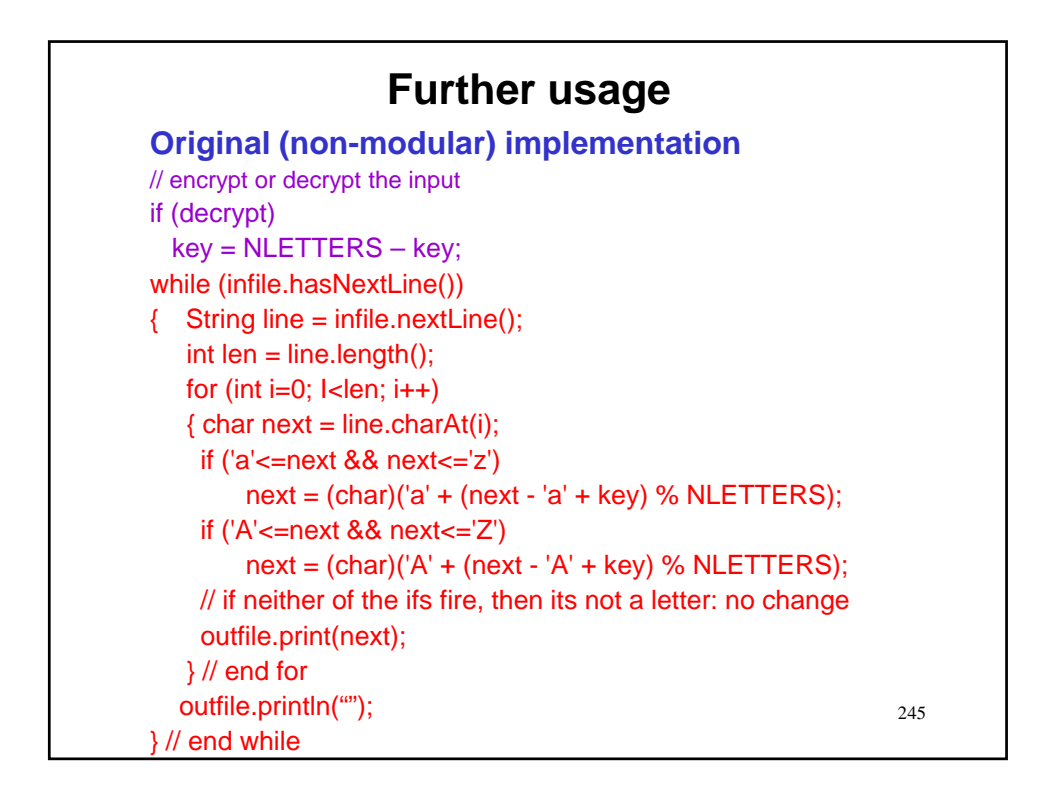

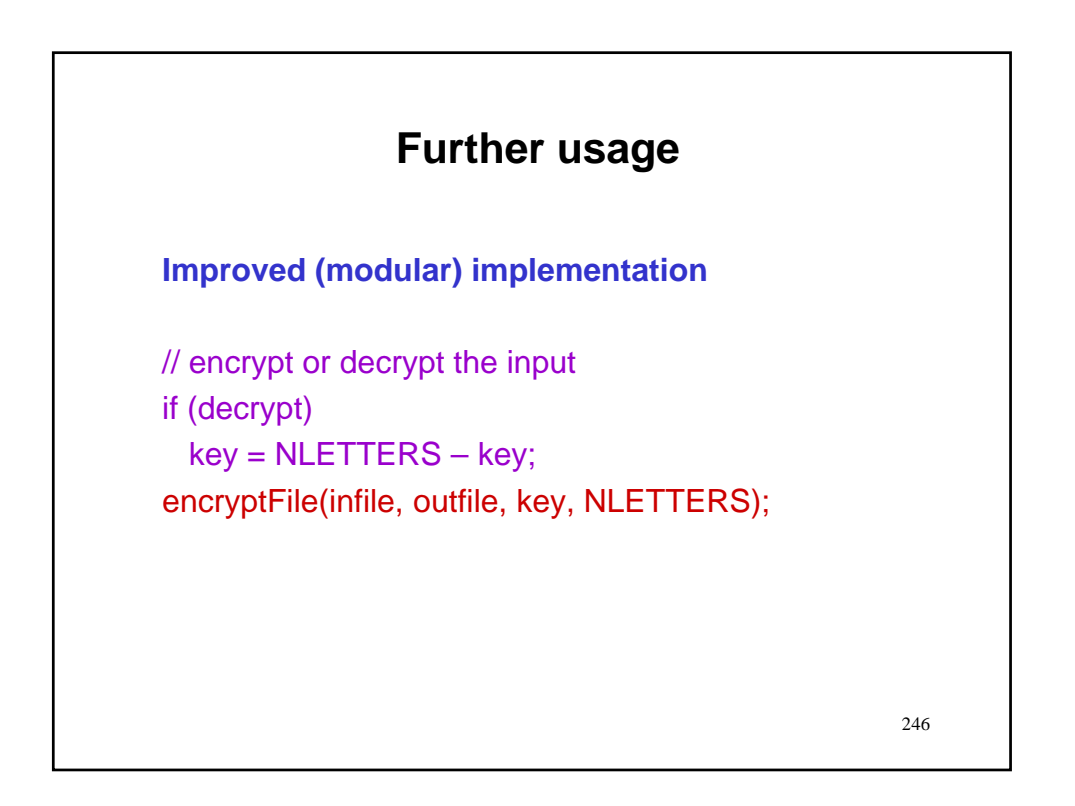

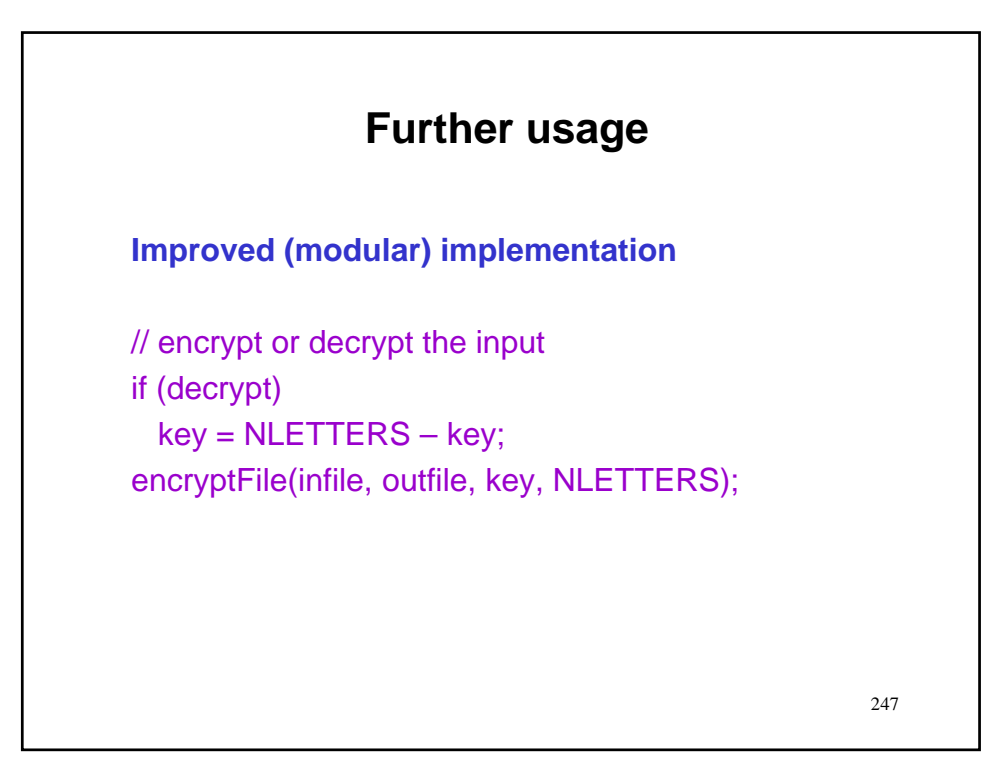

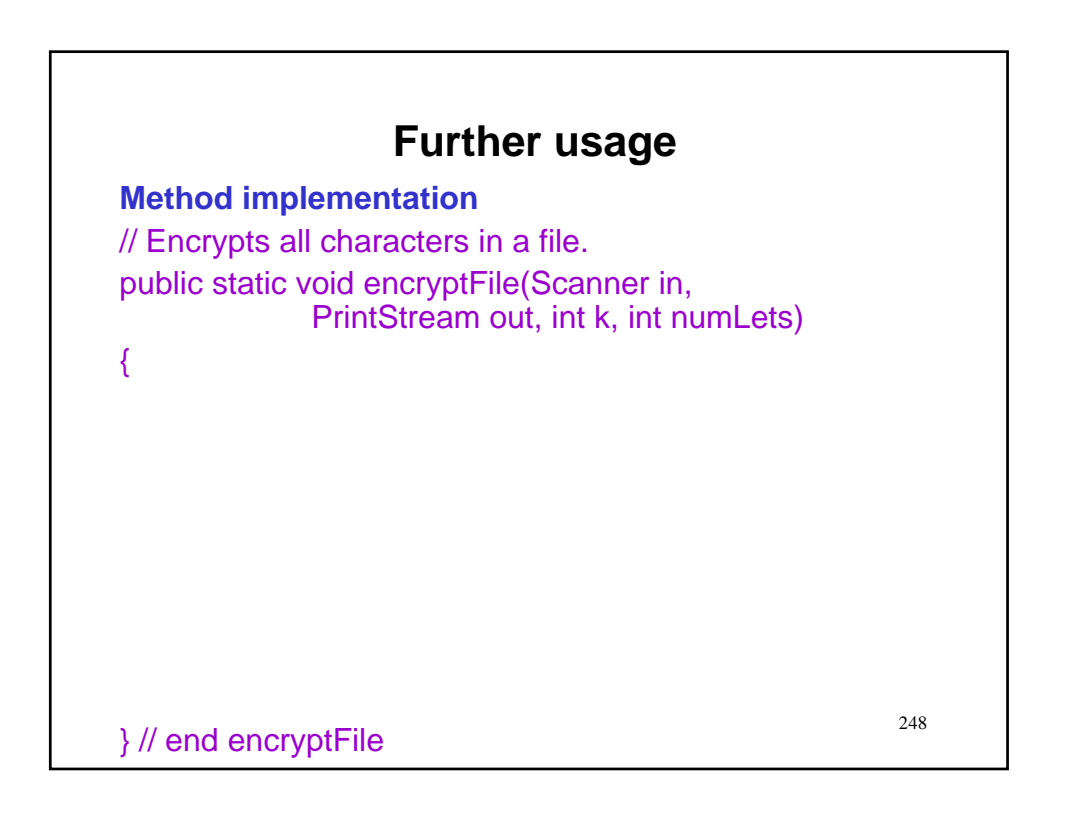

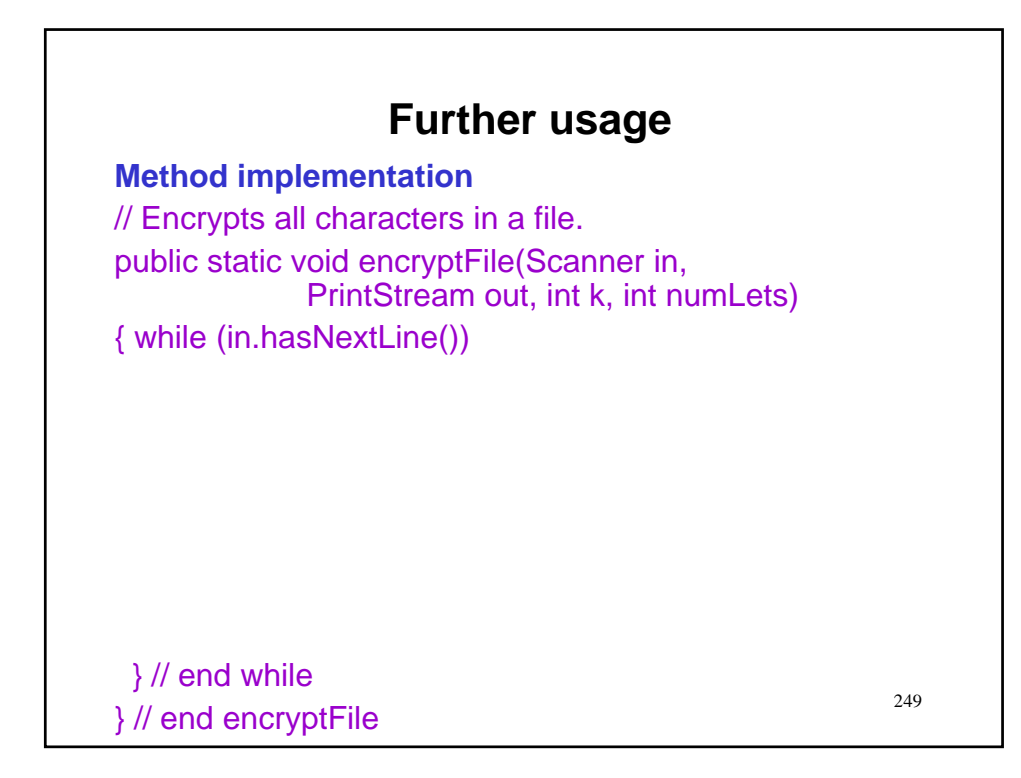

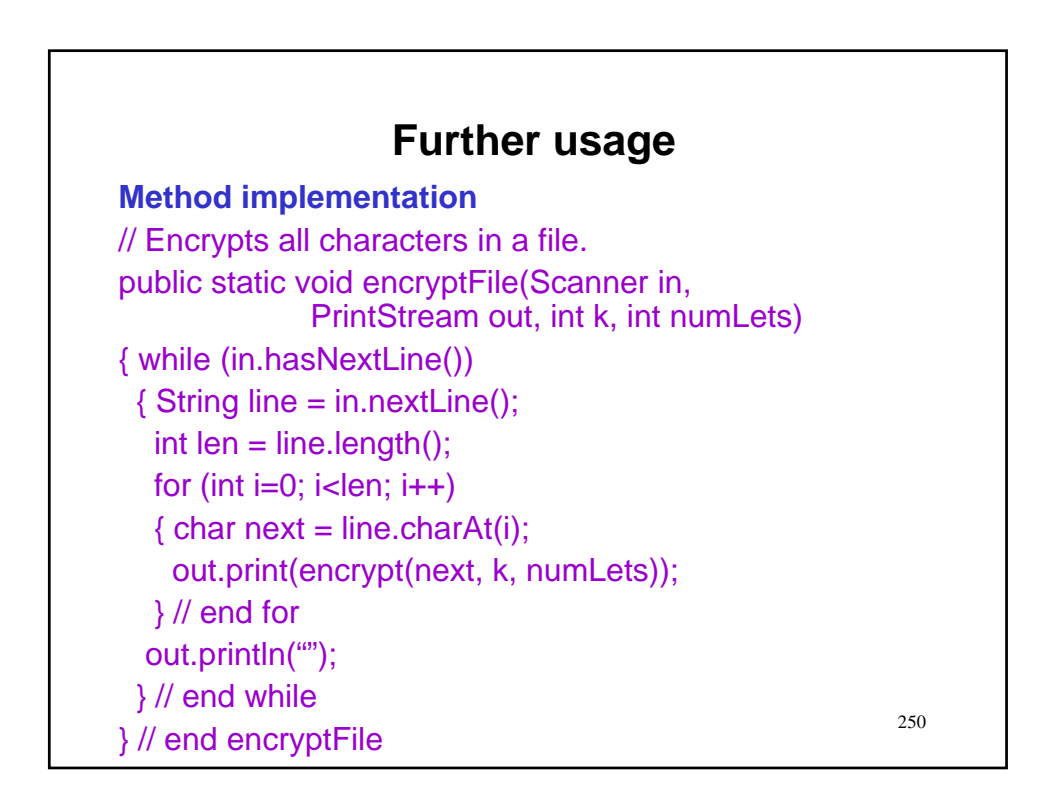

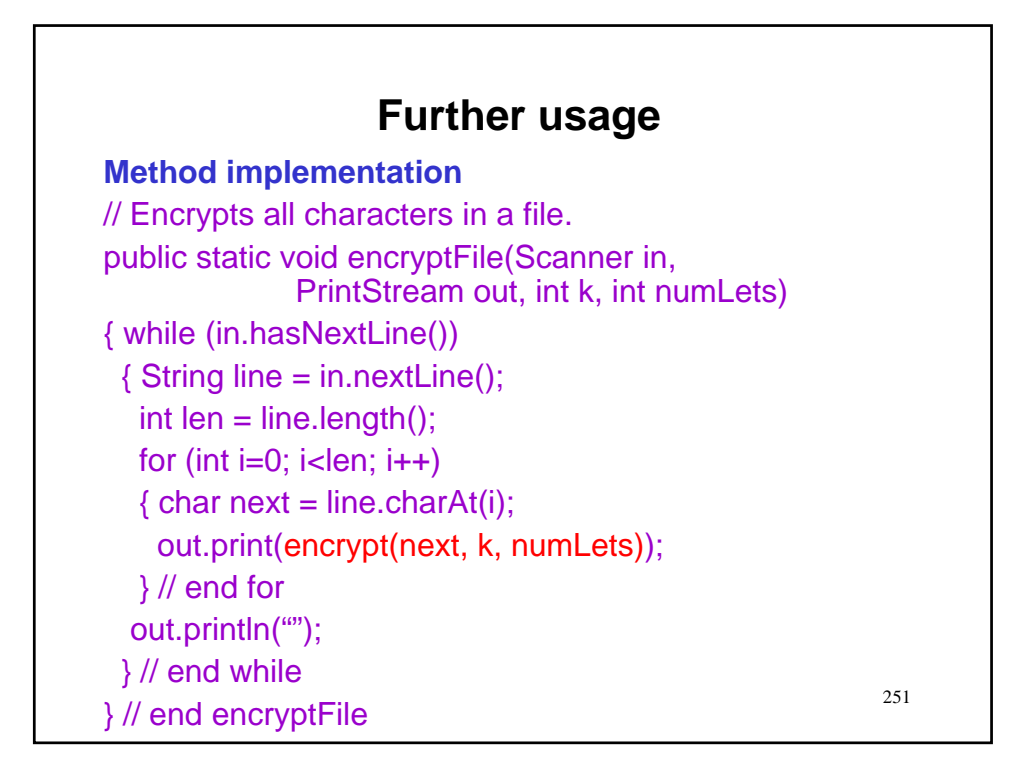

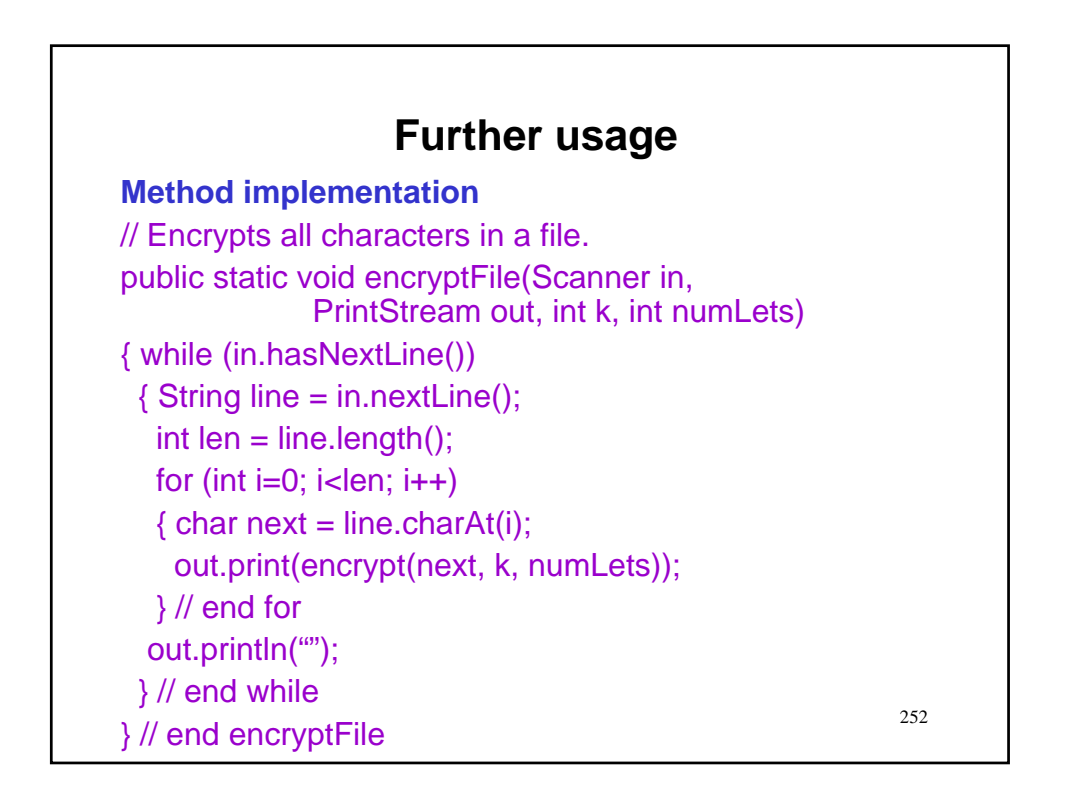

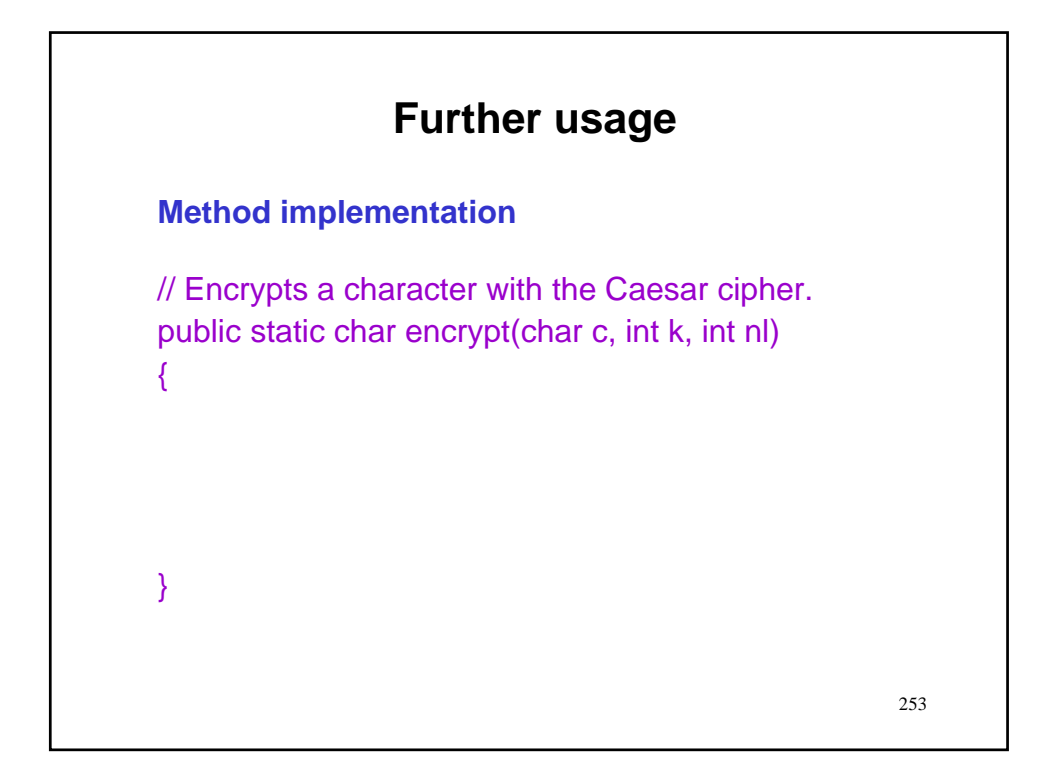

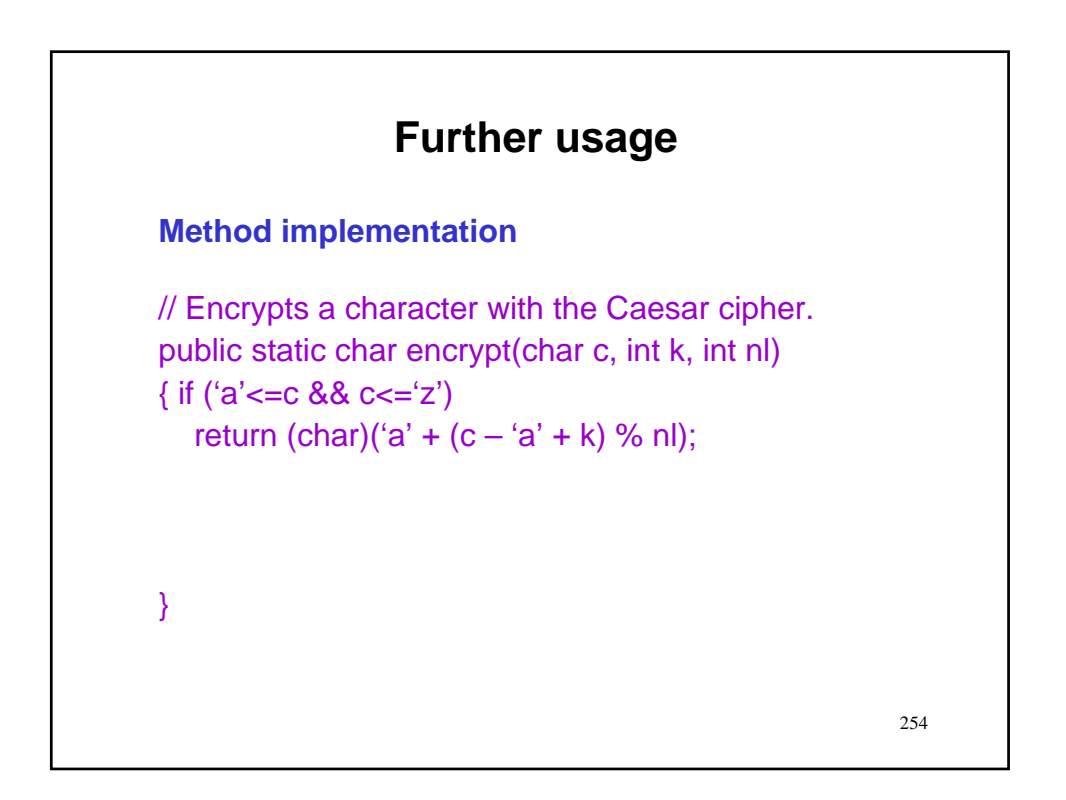

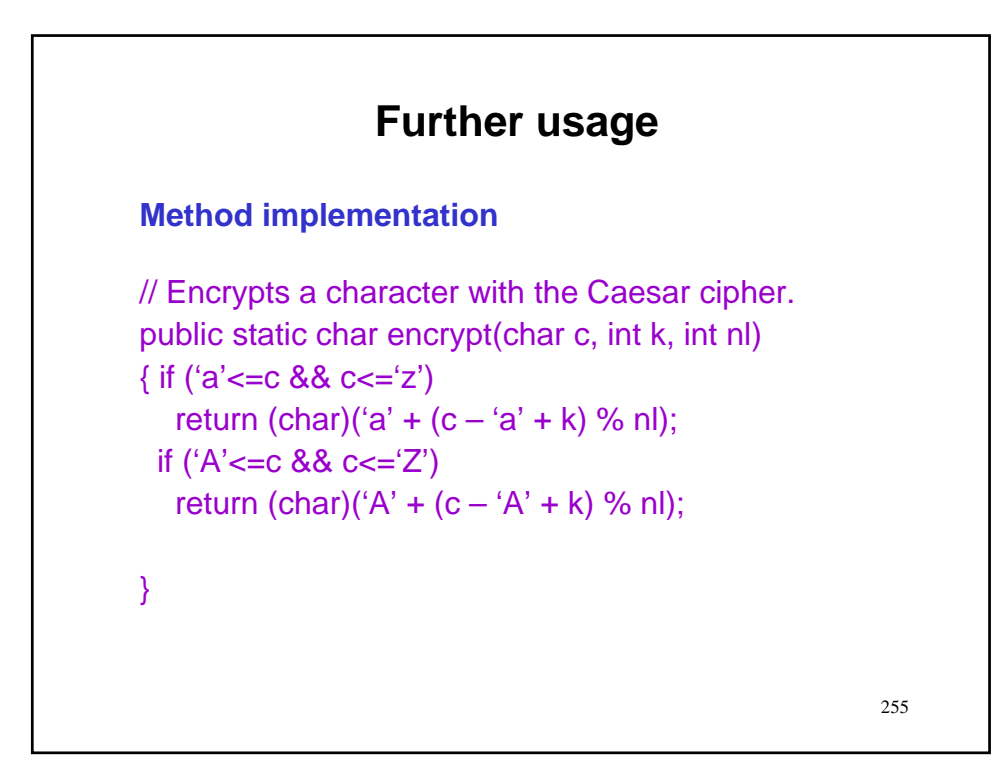

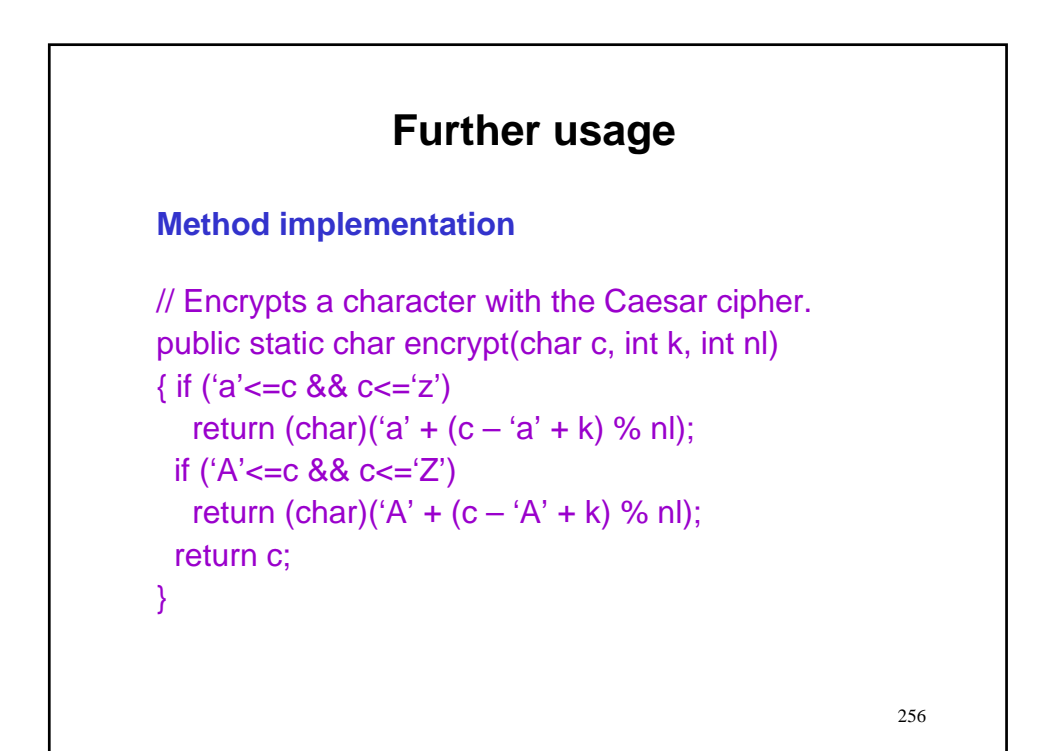

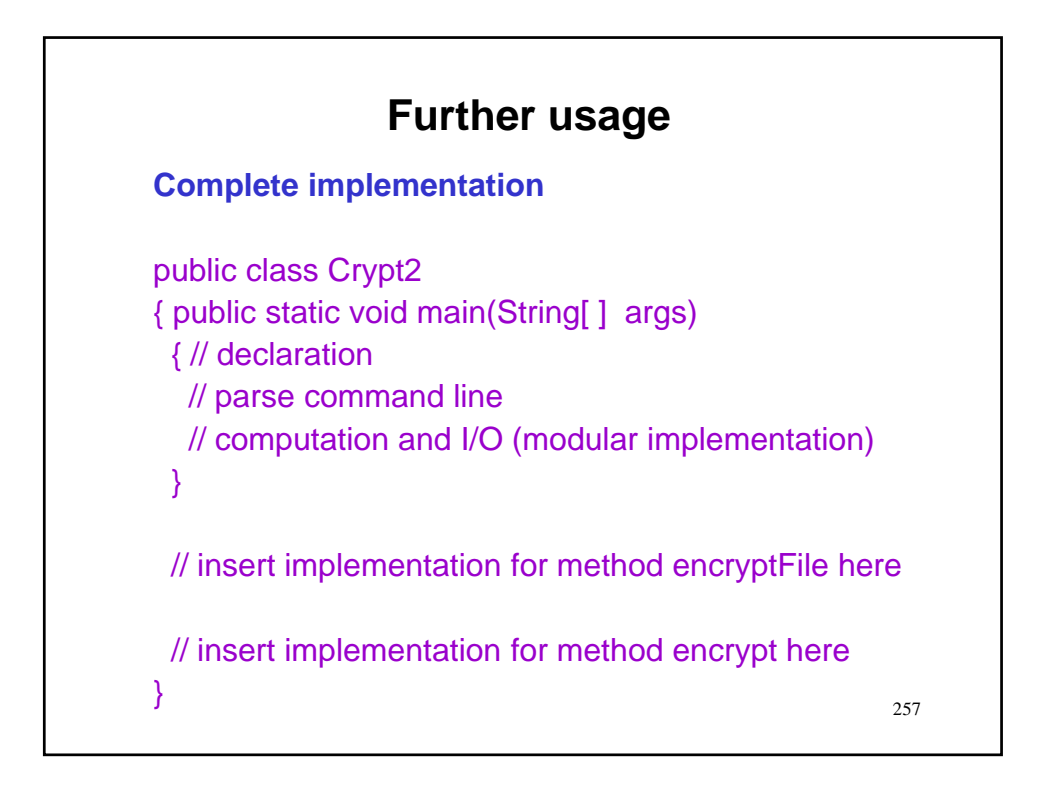

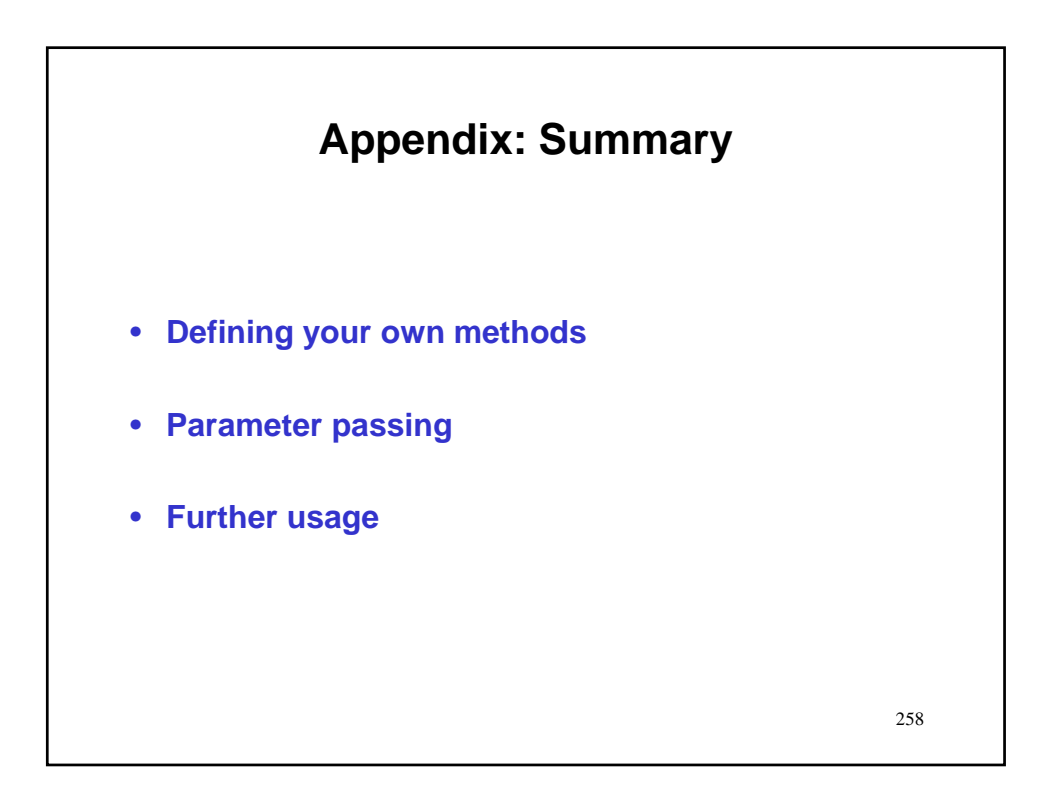